Universidade Federal de Juiz de Fora Faculdade de Engenharia Programa de Pós-Graduação em Engenharia Elétrica Doutorado em Sistemas de Energia

Tatianna Aparecida Pereira Beneteli

## **NOVA MODELAGEM DE MÁQUINA SÍNCRONA PARA ESTUDOS DE FLUXO DE POTÊNCIA E FLUXO DE POTÊNCIA ÓTIMO MULTIFÁSICOS EM SISTEMAS DESEQUILIBRADOS**

Juiz de Fora 2019

Tatianna Aparecida Pereira Beneteli

### **Nova modelagem de máquina síncrona para estudos de fluxo de potência e fluxo de potência ótimo multifásicos em sistemas desequilibrados**

Tese apresentada ao Programa de Pós-Graduação em Engenharia Elétrica da Universidade Federal de Juiz de Fora, como requisito parcial a obtenção do grau de Doutor em Ciências em Engenharia Elétrica.

Orientadora: Profª. Débora Rosana Ribeiro Penido Araujo, D.Sc.

Coorientador: Prof. Leandro Ramos de Araujo, D.Sc.

Juiz de Fora 2019

## NOVA MODELAGEM DE MÁQUINA SÍNCRONA PARA ESTUDOS DE FLUXO DE POTÊNCIA E FLUXO DE POTÊNCIA ÓTIMO MULTIFÁSICOS EM SISTEMAS DESEQUILIBRADOS

#### TATIANNA APARECIDA PEREIRA BENETELI

TESE DE DOUTORADO APRESENTADA AO PROGRAMA DE PÓS-GRADUAÇÃO EM ENGENHARIA ELÉTRICA DA UNIVERSIDADE FEDERAL DE JUIZ DE FORA, NA ÁREA DE CONCENTRAÇÃO EM SISTEMAS DE ENEGIA ELÉTRICA, COMO REQUISITO PARCIAL PARA OBTENÇÃO DO TÍTULO DE DOUTOR EM CIÊNCIAS EM ENGENHARIA ELÉTRICA.

Aprovado por:

Dibora Resona Ribriro Penído Araino Profa. Débora Rosana Ribeiro Penido Araujo, D.Sc. – UFJF  $\wedge$ llewell  $\vee$   $\vee$   $\vee$   $\vee$   $\vee$   $\vee$ Prof. Leandro Ramos de Araujo, D.Sc. - UFJF  $Imq_n da \cup U$ unded Profa. Fernanda Caseño Trindade Arioli, D.Sc. – UNICAMP  $\bigcap$  cu lo  $\bigwedge$ Prof. Eduardo Nobuhiro Asada, D.Sc. – EESC/USP  $\chi$ en  $\mu$  ,  $\chi$ Prof. José Luiz Rezende Pereira, Ph.D. – UFJF Gancunagelui Profa. Janaína Gonçalves Oliveira, Ph.D. – UFJF

JUIZ DE FORA, MG – BRASIL SETEMBRO DE 2019

## **AGRADECIMENTOS**

A minha orientadora Débora Rosana Ribeiro Penido Araujo e ao meu coorientador Leandro Ramos de Araujo pela atenção, dedicação, incentivo, compreensão e conhecimentos transmitidos. Sem o tempo e esforço de vocês nada disso seria possível.

Aos meus pais, Miguel Angelo Beneteli e Rita Elizabeth Pereira Beneteli, por todo amor, apoio e por sempre acreditarem em mim. Vocês sempre souberam a importância que a Educação tem e permitiram que eu me dedicasse exclusivamente a minha formação profissional.

A Mia que está ao meu lado desde o início dessa jornada. A Mel, Mab, Meg, Max e Mig que entraram na minha vida no decorrer dessa etapa. Obrigado pelo amor incondicional e por me propiciar um refúgio nos momentos difíceis.

Aos meus amigos e familiares, por todo incentivo e confiança.

Aos professores do corpo docente da Faculdade de Engenharia Elétrica da Universidade Federal de Juiz de Fora, em particular os que constituem o Programa de Pós Graduação em Engenharia Elétrica da UFJF, por contribuírem com minha formação acadêmica, meu crescimento pessoal e profissional.

À Universidade Federal de Juiz de Fora e ao LABSPOT (Laboratório de Sistemas de Potência), por todo o suporte e pelas ferramentas necessárias ao desenvolvimento deste trabalho.

A Coordenação de Aperfeiçoamento de Pessoal de Nível Superior - Brasil (CAPES) pela concessão da bolsa de estudos.

**Nunca tenha certeza de nada, porque a sabedoria começa com a dúvida.**

**Sigmund Freud (1856 - 1939)**

### **RESUMO**

Um novo modelo de máquinas síncronas em componentes de fase para análise de sistemas elétricos desequilibrados em estudos de regime permanente é apresentado. As perdas internas das máquinas podem ser representadas e uma fonte de tensão interna em componentes de fase, definindo o módulo de tensão interna e uma diferença angular fixa entre as fases, é utilizada para considerar os principais efeitos do acoplamento entre as fases, que existem em máquinas reais para análise de estado estacionário. Controles de potência e tensão para sistemas desequilibrados são propostos e analisados. Os aterramentos das máquinas síncronas podem ser representados e o modelo proposto pode ser utilizado para representar geradores e motores síncronos.

O modelo de máquinas proposto é implementado em um fluxo de potência e em um fluxo de potência ótimo para análise de sistemas desequilibrados. O fluxo de potência ótimo pode ter como objetivos realizar o despacho otimizado da geração das máquinas elétricas considerando o custo de geração, a minimização das perdas elétricas do sistema, incluindo as perdas internas das máquinas, ou a limitação dos desequilíbrios.

É desenvolvido, dentro da ferramenta de fluxo de potência ótimo, um método para a limitação dos desequilíbrios das tensões e/ou das correntes, que utiliza bancos de capacitores em derivação nas barras do sistema, e é capaz de indicar em quais fases os capacitores devem ser conectados e as suas respectivas admitâncias. Os valores dos desequilíbrios podem ser limitados de acordo com as normas vigentes e recomendações dos fabricantes de equipamentos.

Comparações foram feitas com o PSCAD para validar o modelo e os controles propostos. Os sistemas testes do IEEE foram utilizados para comparar os modelos tradicionais de fluxo de potência e o modelo proposto, que se mostrou mais preciso do que os modelos tradicionais em situações de desequilíbrio. Análises considerando diferentes configurações dos transformadores e impedâncias de aterramento das MSs foram realizadas. Análises de segurança de tensão, escalabilidade e robustez do método também foram realizadas.

vi

## **ABSTRACT**

A new steady-state model to represent the synchronous machines, generators or motors, in phase-domain for unbalanced power flow studies is proposed. Also power and voltage controls, which can be applied to electrical machines, are modeled. Grounding of synchronous machines can be represented.

The proposed machine model is implemented in a power flow and in an optimal power flow tools for unbalanced systems analysis. The optimal power flow can have as objectives the optimized generation cost, the minimization of the system electrical losses, including internal losses of the machines, or unbalance indices limitation.

A method for limiting voltage and/or current unbalances, using shunt capacitor banks in the system nodes, is developed within the optimal power flow tool and is able to indicate in which phases the capacitors should be connected and its respective admittances. Unbalance indice values may be limited in accordance with current standards and equipment manufacturers' recommendations.

Comparisons were made with PSCAD to validate the model and the proposed controls. IEEE test systems were used to compare traditional power flow models and the proposed model, which proved to be more accurate than traditional models in unbalanced situations. Analyzes considering different transformer configurations and grounding impedance of the SMs were performed. Voltage security, scalability and robustness analyzes were also performed.

# **LISTA DE ILUSTRAÇÕES**

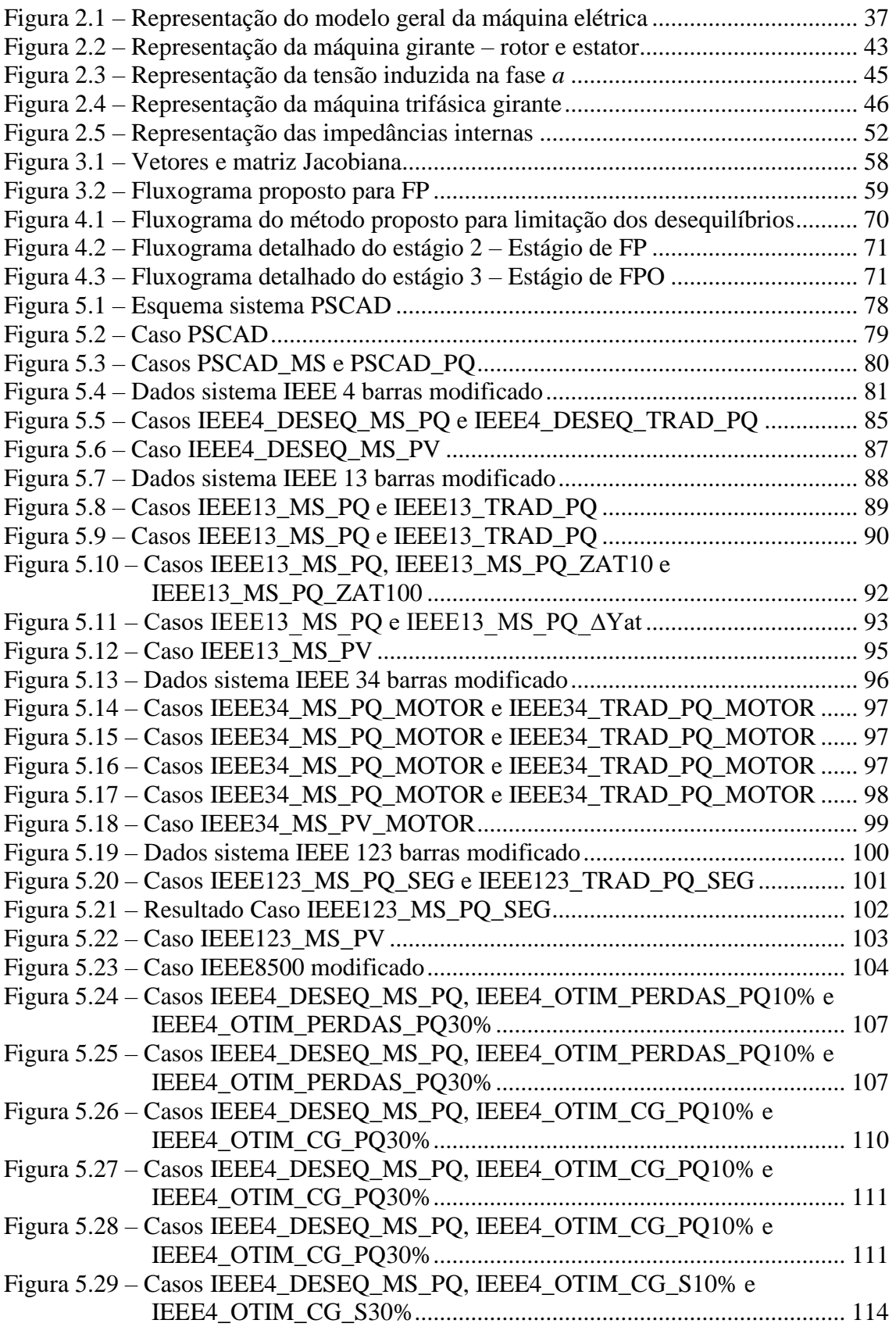

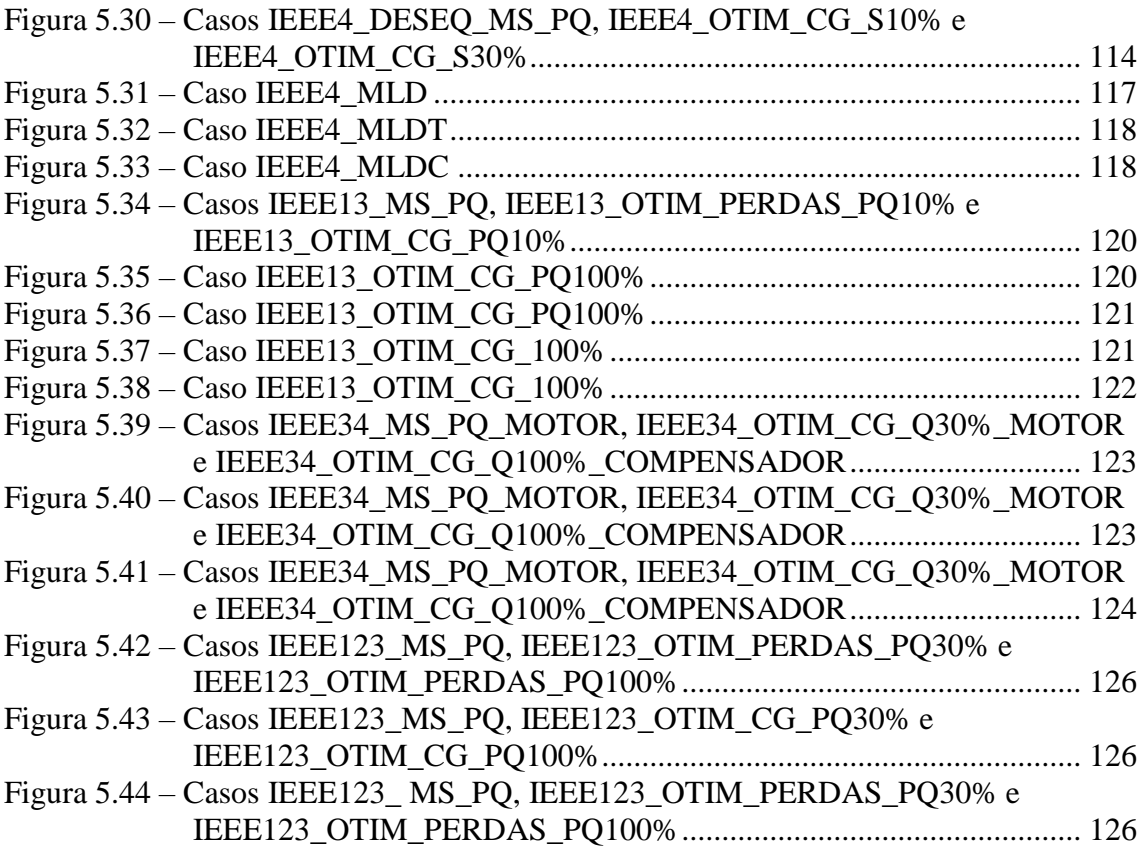

## **LISTA DE TABELAS**

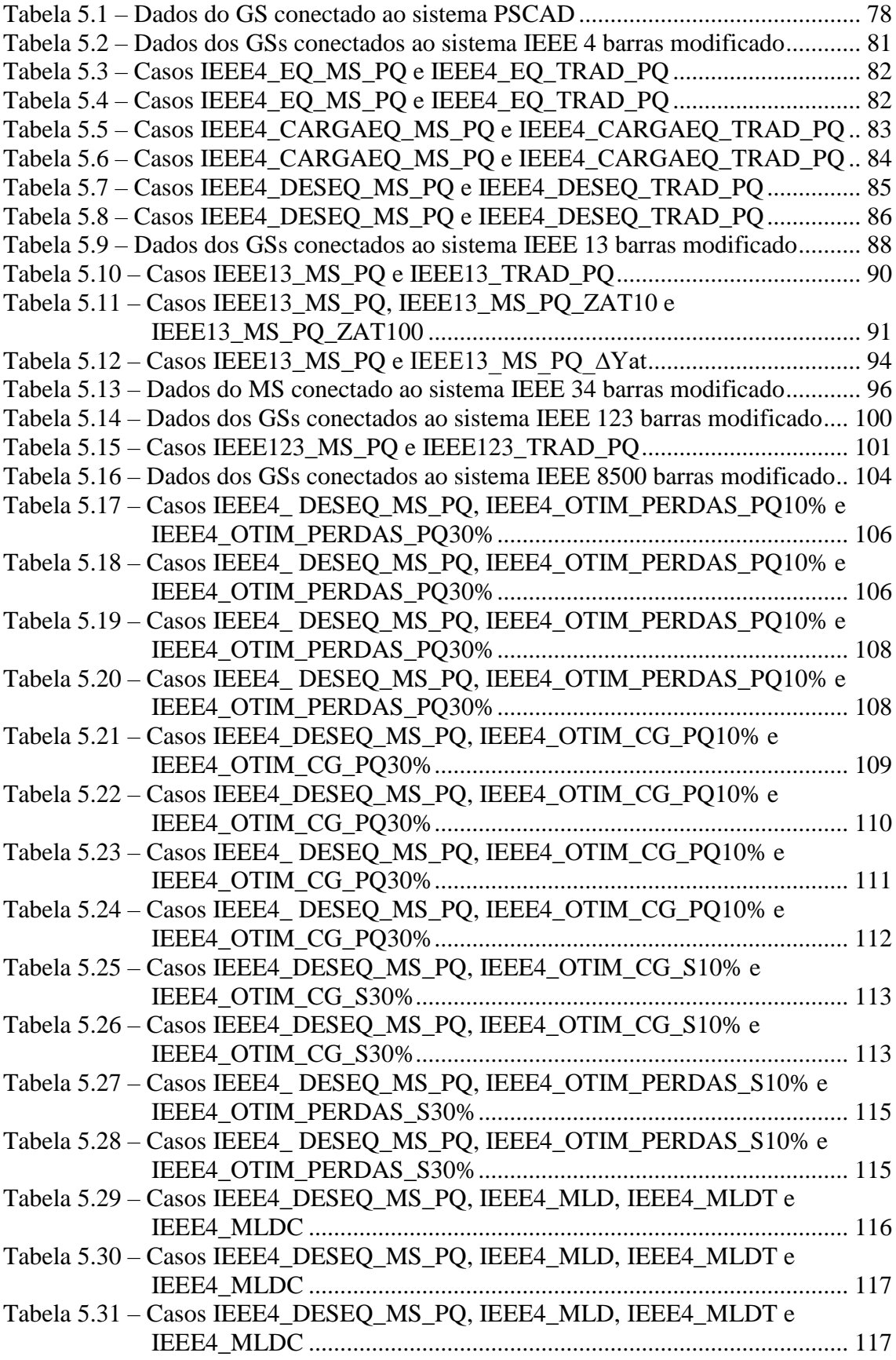

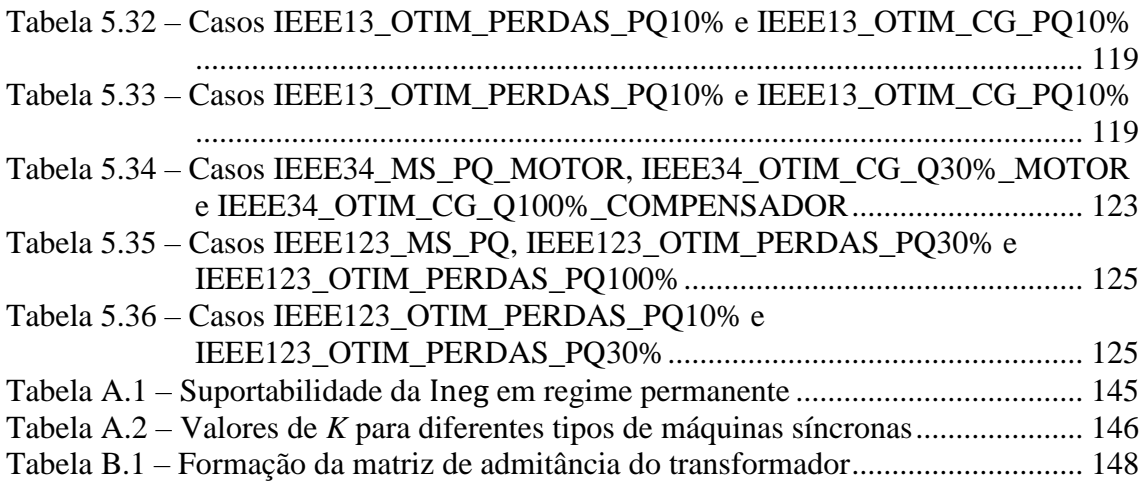

## **LISTA DE ABREVIATURAS E SIGLAS**

AD – Alimentador de Distribuição

AIEE – *[American Institute of Electrical Engineers](https://en.wikipedia.org/wiki/American_Institute_of_Electrical_Engineers)*

ANEEL – Agência Nacional de Energia Elétrica

ANSI – *American National Standards Institute*

Barra PQ – barra onde as potências ativa e reativa são especificadas e fixas

Barra PV – barra onde a potência ativa e o módulo da tensão fase-terra são especificados e fixos

Barras Vθ – barra onde a tensão fase-terra, em módulo e ângulo, é especificada e fixa

CC – Corrente Contínua

CIGRÈ – *Congress Internationale des Gran Réseaux Électriques a Haute Tension*

- CTST Comitê para Estudos dos Sistemas de Transmissão Eletrobrás
- DFIG gerador de indução duplamente alimentado

Eletrobrás – Centrais Elétricas Brasileiras S.A.

EMTP – *Electromagnetic Transient Program*

- FBS *Forward-Backward Sweep*
- fmincon função de programação não linear interna ao Matlab capaz de encontrar o valor mínimo de uma função não linear com multivariáveis
- fob Função Objetivo
- FP Fluxo de Potência
- FPO Fluxo de Potência Ótimo
- GCPS Grupo Coordenador de Planejamento dos Sistemas Elétricos Eletrobrás
- GD Geração Distribuída
- GS Gerador Síncrono
- GTCP Grupo de Trabalho de Colapso de Tensão Eletrobrás
- IEC *International Electrotechnical Commission*
- IEEE *Institute of Electrical and Electronics Engineers*

IEMDC – *International Electrical Machines and Drives Conference*

LT – Linha de Transmissão

- MEF Método de Elementos Finitos
- MIC Método de Injeção de Corrente
- MICN Método de Injeção de Correntes a N Condutores
- MICQ Método de Injeção de Correntes a Quatro Condutores
- MICT Método de Injeção de Correntes Trifásico
- MICTO Método de Injeção de Correntes Trifásico Ótimo
- MLD Método para Limitação dos Desequilíbrios
- MLDT Método para Limitação do Desequilíbrio de Tensão
- MLDC Método para Limitação do Desequilíbrio de Corrente
- MS Máquina Síncrona
- NEMA *Nacional Electrical Manufacturers Association of USA*
- nonlcon subfunção de fmincon capaz de garantir a minimização de desigualdades e igualdades não lineares

NR – Newton-Raphson

- ONS Operador Nacional do Sistema
- PRODIST Procedimentos de Distribuição de Energia Elétrica no Sistema Elétrico Nacional
- RLC Elemento elétrico composto por resistores, indutores e capacitores
- RN Resolução Normativa
- SE Subestação
- SD Sistema de Distribuição

## **LISTA DE VARIÁVEIS E SÍMBOLOS**

- $a$  variáveis de estado relacionadas aos dispositivos que realizam ações de controle no sistema
- $a, b, e, c$  sobreíndices que indicam a fase a qual o elemento está conectado
- $B$  matriz de susceptância (parte real da matriz de impedância)
- *CG* custo de geração
- $e_a, e_b$  e  $e_c$  tensões induzidas nas fase a, b e c da máquina síncrona
- $E_{fs}$  tensão interna induzida na máquina síncrona
- $f$  vetor independente
- $f_1$  a  $f_{15}$  equações do método de NR
- $FD$  fator de desequilíbrio
- fator de desequilíbrio de corrente
- $FDC^{max}$  fator de desequilíbrio de corrente máximo permitido
- fator de desequilíbrio de tensão
- $FDT^{max}$  fator de desequilíbrio de tensão máximo permitido
- matriz de condutância (parte imaginária da matriz de impedância)
- *I* corrente injetada em determinado nó do sistema
- $Ig$  corrente injetada/absorvida pelo elemento máquina
- *Im* subíndice que indica a parte imaginária de uma grandeza
- $I_N$  corrente nominal da máquina
- corrente fornecida pela máquina síncrona
- $Iz$  corrente injetada no sistema
- $I$  matriz Jacobiana
- *k* subíndice que representa o nó *de* ao qual o elemento está conectado
- *K* fator de construção da máquina síncrona

 $k_{ab}$  e  $k_{ac}$  – defasagem angular entre as fontes internas de tensão

- $K_s$  parâmetro de suportabilidade do gerador síncrono
- subíndice que representa o nó *para* ao qual o elemento está conectado
- $neg$  subíndice que indica se tratar de uma grandeza de sequência negativa
- potência ativa injetada/absorvida em determinado nó do sistema ou gerada/consumida por determinado elemento
- $P<sup>esp</sup>$  potência ativa especificada

P<sup>esp\_min</sup> e P<sup>esp\_max</sup> – potência ativa mínima e máxima especificada

- $P_{20}$  potência ativa total gerada por uma máquina bifásica
- $P_{3\emptyset}$  potência ativa total gerada por uma máquina trifásica

– perdas elétricas do sistema (inclui as perdas internas da máquina)

- subíndice que indica se tratar de uma grandeza de sequência positiva
- potência reativa injetada/absorvida em determinado nó do sistema ou gerada/consumida por determinado elemento
- $Q_{cap}$  potência reativa que o capacitor está injetando no sistema
- $Q_{cap}^{max}$  potência reativa máxima que o capacitor pode injetar no sistema
- $Q^{esp}$  potência reativa especificada
- $Q^{esp\_min}$  e  $Q^{esp\_max}$  potência reativa mínima e máxima especificada
- $Q_{2\emptyset}$  potência reativa total gerada por uma máquina bifásica
- $Q_{3\emptyset}$  potência reativa total gerada por uma máquina trifásica
- $R$  resistência
- $r_a$  resistência de armadura
- subíndice que indica a parte real de uma grandeza
- potência aparente injetada/absorvida em determinado nó do sistema ou gerada/consumida por determinado elemento
- $S_N$  potência nominal da máquina síncrona
- $t$  tempo
- subíndice que representa o nó externo do elemento máquina
- matriz da transformada direta de Fortescue
- $T^{-1}$  matriz da transformada inversa de Fortescue
- tensão fase-terra em determinado nó do sistema

 $V_A$ ,  $V_B$  e  $V_C$  – tensão fase-terra nas fases A, B e C

 $V_{AB}$ ,  $V_{BC}$  e  $V_{CA}$  – tensão de linha entre as fases AB, BC e CA

- $\Delta V^{esp}$  diferença de tensão especificada entre os nós de conexão de um determinado elemento
- $\Delta V^{esp\_min}$  e  $\Delta V^{esp\_max}$  diferença de tensão mínima e máxima especificada entre os nós de conexão de um determinado elemento
- $x$  sobreíndice que indica qual elemento que está sendo representado
- $x$  reatância
- $X$  matriz de reatância

 $x_{d}^{T}$  e  $x_{q}^{T}$  – reatâncias subtransientes

 $Y$  – admitância do capacitor

 $Y^{abc}$  – matriz de admitância trifásica do transformador

 $Y^{max}$  – admitância máxima do capacitor

 $Y_{at}$ , Y e  $\Delta$  – representam as conexões do transformador: estrela aterrada, estrela e delta (triângulo)

 $Y_{bus}$  – matriz de admitância nodal

 $Y_p$  e  $Y_s$  – submatrizes de -admitância própria do primário e secundário

 $Y_{ps}$  e  $Y_{sp}$  – submatrizes de admitância mútua primário-secundário e secundário-primário

 $y_t$  – admitância de dispersão do transformador

- $Y_I, Y_{II}$  e  $Y_{III}$  submatrizes do transformador em função da admitância de dispersão (base para a formação da matriz de admitância do transformador)
- variáveis de estado
- matriz de impedância
- $Z_{abc}$  matriz de impedâncias em componentes de fase

 $Z_{at}$  – impedância de aterramento

 $Z_{bus}$  – matriz de impedância nodal

 $Z_{012}$  – matriz de impedâncias em componentes de sequência

 $Z_0$ ,  $Z_1$  e  $Z_2$  – impedâncias de sequência zero, sequência positiva e sequência negativa.

- subíndice que indica se tratar de uma grandeza de sequência zero
- $\alpha$  e  $\beta$  valor do tape no primário e no secundário
- multiplicador da transformada de Fortescue (equivale a 1∠120°)
- $\beta$  fator utilizado no método CIGRÈ e calculado em função dos módulos das tensões de linha entre as fases AB, BC e CA
- $\theta$  ângulo de fase da tensão no nó de conexão de determinado elemento
- *ϕ* fluxo devido à corrente de campo na máquina síncrona
- $\omega$  velocidade angular constante de rotação do rotor da máquina síncrona
- 2∅ subíndice que indica se tratar de uma grandeza bifásica
- 3∅ subíndice que indica se tratar de uma grandeza trifásica
- $|X|$  módulo da grandeza X, por exemplo, |V| indica o módulo da tensão

## **SUMÁRIO**

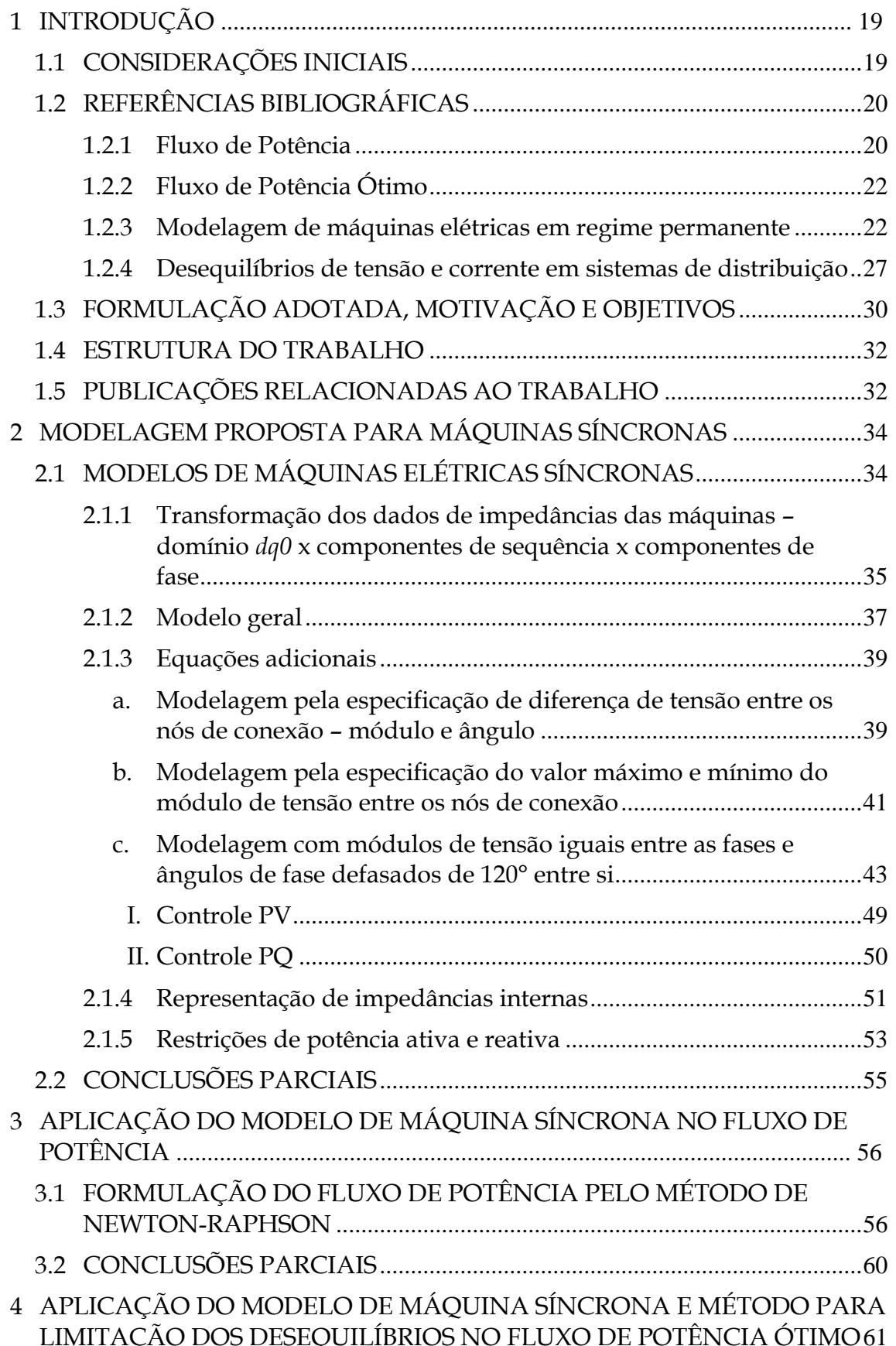

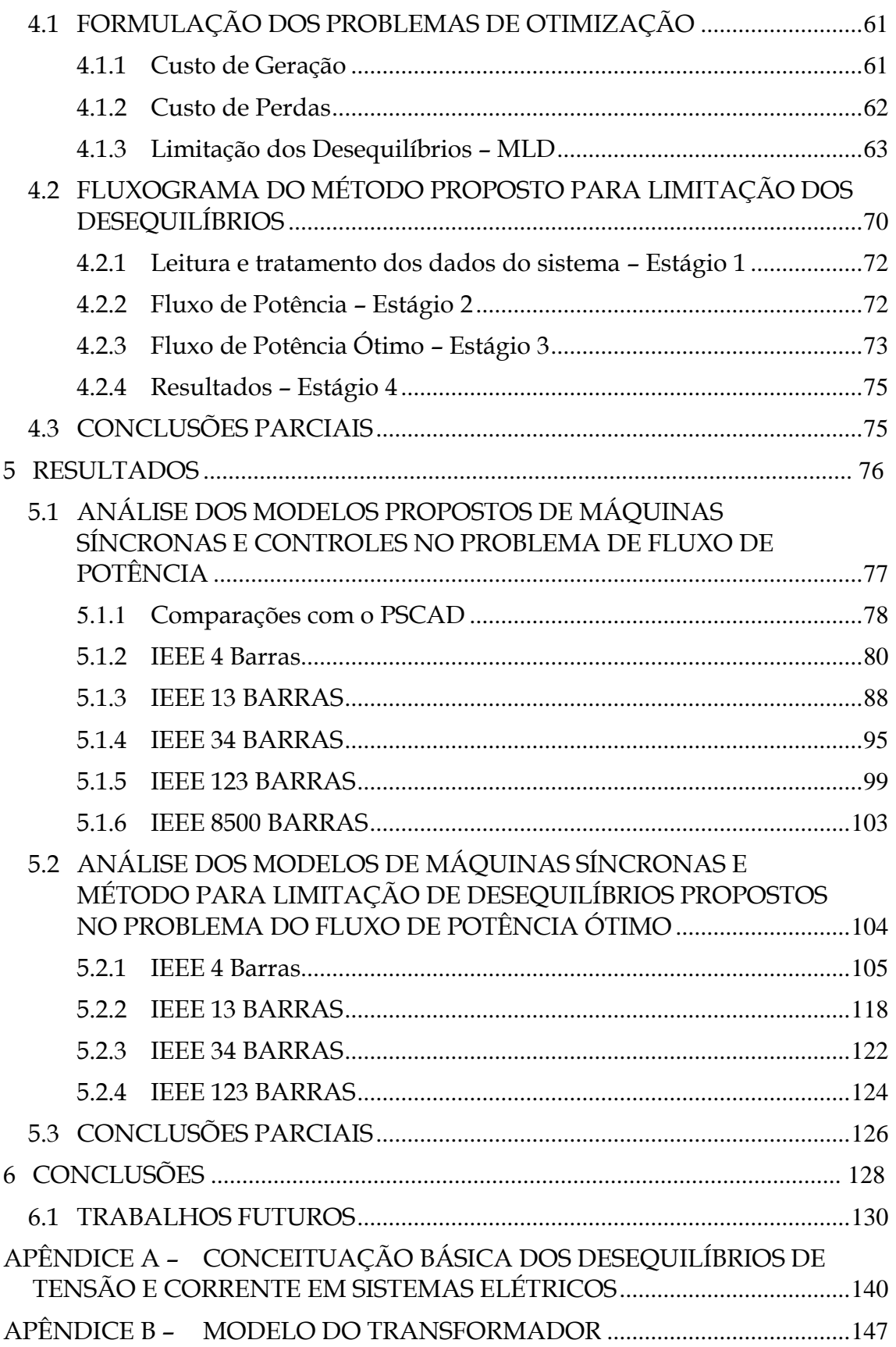

## <span id="page-18-0"></span>**1 INTRODUÇÃO**

Este trabalho encontra-se inserido dentro do contexto das pesquisas relacionadas à modelagem de componentes do sistema elétrico de potência, ao desenvolvimento de métodos para análise e otimização de sistemas de distribuição e ao monitoramento da qualidade da energia elétrica. Nesse capítulo introdutório as principais motivações para a realização desse trabalho e seus objetivos são apresentados, assim como uma breve revisão bibliográfica.

#### <span id="page-18-1"></span>1.1 CONSIDERAÇÕES INICIAIS

A expansão dos sistemas elétricos de potência, o incremento da geração distribuída e o crescimento da demanda de energia aumentam significativamente a complexidade operacional. Estes fatos associados a outras condições podem levar os sistemas a operar cada vez mais próximos a seus limites e definem a necessidade de boas análises do comportamento dos sistemas e de seus equipamentos.

Destaca-se que a utilização de geração distribuída (GD), principalmente com base renovável, vem sendo bastante incentivada pelo setor elétrico. A implantação da geração próxima aos consumidores finais permite suprir o aumento da demanda energética, buscando minimizar os impactos ambientais causados pela instalação de unidades geradoras de grande porte ou que utilizem fontes de energias não renováveis. Tais GDs são principalmente novas fontes energéticas (solar, eólica, biomassa, etc.) e usinas de baixa potência (até 5 MW) conectadas próximas aos centros de carga.

Apesar de trazer vantagens, grandes aumentos de GD no sistema elétrico podem trazer também impactos consideráveis à operação do mesmo, afetando, por exemplo, as tensões do sistema e inserindo desequilíbrios significativos. Associado a isso, o crescente número de cargas com características não lineares conectadas às redes, tais como equipamentos eletrônicos, e a presença cada vez maior de equipamentos sensíveis a distúrbios elétricos torna a preocupação com a qualidade da energia fornecida, confiabilidade e continuidade operacional dos sistemas algo cada vez latente tanto para os consumidores quanto para as empresas do setor elétrico.

Portanto, é muito importante o desenvolvimento de modelos e métodos que permitam representar e analisar de forma cada vez mais completa e próxima da realidade as características citadas anteriormente, assim como métodos que permitam otimizar a operação do sistema elétrico, buscando atender requisitos de qualidade, redução do custo operacional e de perdas elétricas do sistema, dentre outros.

### <span id="page-19-0"></span>1.2 REFERÊNCIAS BIBLIOGRÁFICAS

Para a realização desse trabalho foram pesquisados, em maior importância, os seguintes temas: fluxo de potência trifásico, fluxo de potência ótimo, desequilíbrios de tensão, desequilíbrios de corrente e modelagem de máquinas elétricas em regime permanente. Nas seções a seguir serão apresentados alguns trabalhos presentes na literatura que nortearam os estudos para realização dessa tese, salientando que na literatura existem diversos outros trabalhos com grande valor acadêmico sobre os temas aqui abordados.

#### <span id="page-19-1"></span>**1.2.1 Fluxo de Potência**

Uma das ferramentas mais utilizadas na análise de sistemas elétricos é o fluxo de potência (FP), sendo os seus resultados aplicados tanto para operação quanto para o planejamento da expansão e em diversos estudos: estabilidade, análise de contingências, análises em tempo real, entre outros.

Devido à grande aplicabilidade do FP foram desenvolvidos inúmeros métodos, sendo alguns dos principais resumidos na sequência.

Métodos clássicos, como Newton-Raphson em coordenadas polares (Tinney e Hart, 1967; Monticelli, 1983) e desacoplado rápido (Stott e Alsac, 1974), quando aplicados a sistemas de transmissão possuem eficiência inquestionável. Mas, em sistemas de distribuição com características desequilibradas, as simplificações presentes em algumas dessas formulações nem sempre conduzem a resultados eficazes.

Buscando uma melhor representação de sistemas desequilibrados, novas formulações adotaram a representação trifásica. Em Wasley e Shlash (1974) e em Birt *et al.* (1976), foram apresentadas extensões trifásicas para os métodos clássicos presentes em Tinney e Hart (1967) e Stott e Alsac (1974), que se tornaram extremamente complexas para a época, devido à necessidade de constantes refatorações da matriz Jacobiana, ocasionada pela presença de acoplamentos mútuos no sistema elétrico.

Em Shirmohammadi (1988) foi proposto um método para a análise de sistemas radiais e fracamente malhados. Conhecido como método de Varredura, ou *Forward-Backward Sweep* (FBS), o sistema é convertido em um sistema estritamente radial e em seguida, através de um processo iterativo, as leis de Kirchhoff são aplicadas em dois passos. No primeiro passo, as correntes nos ramos são calculadas partindo dos nós terminais em direção à fonte (*Backward Sweep*). Posteriormente, partindo do nó fonte em direção aos nós terminais, as tensões nodais são calculadas (*Forward Sweep*).

Com o passar dos anos, o desenvolvimento da informática e o advento de novas ferramentas computacionais facilitou que novos métodos para análise de fluxo de potência trifásico fossem desenvolvidos.

Em Zimmermann (1995), um algoritmo trifásico desacoplado é descrito. A característica radial dos sistemas de distribuição é explorada, com a aplicação de um esquema de ordenação dos ramos laterais, visando à redução do número de equações.

O Método de Injeção de Corrente (MIC) (Costa *et al.*, 1999) se tornou importante na área de fluxo de carga. Tal método baseia-se no cálculo das injeções de correntes em cada barra e do uso do método de Newton-Raphson em coordenadas retangulares.

Em Garcia *et al.* (2000), apresentou-se uma formulação baseada no método proposto por Costa *et al.* (1999) para a resolução de sistemas trifásicos, o Método de Injeção de Correntes Trifásico (MICT), que se mostrou mais rápido do ponto de vista computacional do que método de Newton-Raphson convencional. No entanto, tal modelagem considera as tensões de neutro nulas em todas as barras do sistema, o que só é válido para sistemas equilibrados ou solidamente aterrados em todas as barras.

Em Penido *et al.* (2008) foi apresentada uma formulação para o fluxo de potência trifásico a quatro condutores (três fases + neutro), o Método de Injeção de Correntes a Quatro Condutores (MICQ), que permitia a representação dos condutores neutros e aterramentos dos sistemas.

Em Penido *et al.* (2013) foi apresentado o MICN (Método de Injeção de Correntes a N Condutores), que consiste na aplicação do MIC para sistemas realmente multifásicos, apresentando modelos bastante detalhados de diversos equipamentos do sistema elétrico de potência, com impedância mútua ou não, representação explícita de cabos de neutro e terra e equipamentos que possuem função de controle, incluídos de forma otimizada. O foco deste trabalho foi a solução de fluxo de potência em sistemas de distribuição, apresentando bons resultados e se mostrando bastante completo.

#### <span id="page-21-0"></span>**1.2.2 Fluxo de Potência Ótimo**

O uso do fluxo de potência para a análise de sistemas elétricos permite conhecer o estado atual do sistema e modelar situações futuras de forma relativamente simples. No entanto, tal método apresenta algumas dificuldades como a necessidade de especificar inicialmente o valor de algumas variáveis de controle do problema, dificuldade na modelagem de restrições de desigualdade e controles simultâneos, impossibilidade de associar a solução do sistema com o custo de operação dos sistemas elétricos de potência, entre outras. A fim de contornar tais limitações e obter uma condição de otimalidade para o sistema foi desenvolvida uma ferramenta denominada Fluxo de Potência Ótimo (FPO).

No tocante ao FPO, salientamos o MIC e suas derivações, que já foram citados para fluxo de potência trifásico. A aplicação do método em trabalhos voltados para a otimização de sistemas elétricos (Araujo, 2005) apresentou bons resultados.

Em Araujo *et al.* (2013a) foi descrito um método de otimização que permite a resolução do FPO em sistemas trifásicos, o Método de Injeção de Correntes Trifásico Ótimo (MICTO). Considerou-se a representatividade do sistema limitada a três fases e a convergência obtida por resíduos de correntes, além de possibilidade de representação de impedâncias de aterramentos e diferentes conexões de transformadores, sendo de grande aplicabilidade em sistemas de distribuição e subtransmissão. O MICTO foi expandido para sistemas multifásicos em Araujo e Penido (2013).

Em Araujo *et al.* (2013b) foi proposta uma aplicação do MICTO para redução do desequilíbrio de tensão em redes de distribuição.

#### <span id="page-21-1"></span>**1.2.3 Modelagem de máquinas elétricas em regime permanente**

Como pode ser observado em Schneider *et al.* (2018), atualmente vários métodos de análise do sistema elétrico têm sido desenvolvidos, buscando uma melhor representação dos sistemas de distribuição desequilibrados, principalmente com o aprimoramento de redes inteligentes e com uma maior inclusão de geração distribuída, como abordado em Choque *et al.* (2009), Cossi e Mantovani (2009), Souza *et. al* (2001), Penido *et al.* (2015) e Barin *et al.* (2012).

Devido a sua característica construtiva e equipamentos nele presentes, o sistema de distribuição é basicamente desequilibrado. Além disso, mesmo que a rede esteja

equilibrada, falhas assimétricas introduzem desequilíbrio. Para evitar erros decorrentes do desequilíbrio inerente do sistema, Schneider *et al.* (2018) e Elizondo *et al.* (2016) indicam que é necessária uma análise rigorosa do sistema de distribuição usando modelos de componentes detalhados.

Outro ponto importante para a modelagem do sistema de distribuição (SD) é o aumento significativo na geração distribuída (GD), que pode ser diretamente conectada a subestações, alimentadores de média tensão ou ramais de baixa tensão. Essas GDs têm um forte impacto no comportamento do SD e nas condições operacionais. Atualmente, existem dois tipos principais de GD: (i) GDs ligadas à rede, por meio de conversores de potência, por exemplo, as células fotovoltaicas; (ii) GDs convencionais como geradores síncronos (GSs) conectados diretamente ao SD. Normalmente, ambos os tipos de GDs são representados em métodos de fluxo de potência como injeções de corrente ou potência com valores fixos por fase.

A modelagem de GSs para estudos de transitórios eletromagnéticos ou eletromecânicos é um tema de grande interesse e possui diversos trabalhos na literatura. Normalmente, o domínio *dq0* é usado para representar as máquinas elétricas, já que esta representação apresenta um ganho considerável de desempenho computacional. Mas a rede elétrica é geralmente representada em componentes de fase ou domínio de sequência.

Em Kersting (2012), a representação dos sistemas em componentes de fase nos estudos de fluxo de potência desequilibrado é indicada, devido ao considerável nível de desequilíbrio nos SDs. Desta forma, é interessante usar modelos de máquina síncrona (MS) também em componentes de fase, para estudos de fluxo de potência, uma vez que os efeitos transitórios não são representados e não haverá perda de desempenho computacional usando os modelos em componentes de fase.

Em Chen *et al.* (1991) foi proposto um modelo de cogerador distribuído para fluxo de potência. A cogeração é um meio eficaz de aumentar a eficiência energética e reduzir os custos de geração. No entanto, o impacto dos cogeradores sobre o sistema existente deve ser estudado porque sua contribuição para o fluxo de potência e a corrente de curto-circuito do sistema pode ser significativa. O modelo do cogerador representa o desequilíbrio da fase do gerador devido ao desequilíbrio inerente do sistema de distribuição. Os cogeradores foram modelados como uma fonte de corrente interna em paralelo com uma reatância, ambas em componentes de sequência. Foi apresentado um controle trifásico de potência ativa e reativa para o cálculo do fluxo de

potência, porém questões envolvendo a diferença angular fixa entre as fases, regulação da tensão, aterramentos e representação em componentes de fase não foram abordadas.

Em Elizondo *et al.* (2016) foi proposto um modelo transitório eletromecânico de máquinas síncronas para distribuição e microrredes. A operação desequilibrada de máquinas síncronas trifásicas é modelada usando um modelo simplificado na frequência fundamental na representação fasorial. Isso permite uma representação da máquina em componentes simétricos, onde a sequência positiva representa o torque elétrico principal e a corrente de sequência negativa produz um torque em oposição. O torque elétrico total é constante, facilitando a solução e a determinação da condição operativa em sistemas equilibrados. No entanto, a variação do torque elétrico devido à operação desbalanceada é ignorada.

De maneira geral, as máquinas síncronas são dispositivos de conversão de energia eletromecânica amplamente utilizados, mas existem, de fato, diferentes tipos de comportamento das máquinas, em relação aos controles, por exemplo, que precisam ser representados a fim de obter resultados mais precisos no fluxo de potência ou no fluxo de potência ótimo. Procurando por uma melhor representação, alguns autores propuseram outras modelagens para máquinas síncronas. Na sequência estão alguns modelos que foram considerados mais relevantes.

A maioria dos estudos de fluxo de potência representa as máquinas síncronas de forma muito simplificada, como injeções de potência fixas (na chamada barra PQ) ou barramento controlado por tensão (barra PV). No primeiro caso, barras PQ, as variáveis de entrada são os valores da potência ativa e a potência reativa gerada nas barras. Desta forma, tal gerador fornecerá potência ativa e reativa constante durante toda a operação. Para as barras PV, como esperado, deve-se conhecer a potência ativa e a magnitude da tensão. Essa representação pode apresentar bons resultados para sistemas elétricos balanceados. Por outro lado, o uso desta representação em sistemas elétricos desequilibrados pode levar a erros consideráveis devido a particularidades do comportamento eletromecânico da máquina.

A teoria comumente usada da máquina síncrona baseia-se no pressuposto de que as três indutâncias mútuas entre os enrolamentos da armadura, do campo e do amortecedor no eixo direto são todas iguais. Embora esta teoria dê bons resultados no cálculo das correntes de armadura, há um erro considerável no cálculo da corrente de campo. Em Canay (1969) propõe-se a inclusão de uma reatância mútua adicional entre

os enrolamentos de campo e de amortecimento, sendo diferentes daqueles entre a armadura e o amortecedor ou o campo, que ainda são considerados iguais.

Alguns autores propuseram o uso de modelos de MS em componentes de fase para estudos transitórios, mas poucos trabalhos sobre modelos de MS para estudos de fluxo de potência são encontrados.

Em Chen *et al.* (1991) um modelo de GS é proposto para sistemas de distribuição desequilibrados. O modelo usa algumas equações no domínio de sequência e as correntes calculadas, que serão injetadas, são transformadas para componentes de fase usando a transformação Fortescue. Esta representação é adequada para os métodos  $Z_{bus}$ ou  $Y_{bus}$ , mas não é adequada para Newton-Raphson ou para outros métodos de solução.

Em Tamura *et al.* (1997) foi apresentado um modelo de GS assimétrico para estudos de estabilidade transitória do sistema de potência, o GS foi modelado em componentes de fase. Discussões detalhadas sobre a transformação do domínio *dq0* para o domínio de sequência / componentes de fase foram realizadas neste trabalho.

Um modelo de MS para análise de transitórios em componentes de fase e considerando efeitos de saturação foi proposto em Marti e Louie (1997). Neste artigo, as vantagens de modelar a rede em componentes de fase foram destacadas.

Um modelo de GS trifásico em domínio de sequência para aplicações de microrredes foi proposto em Kamh e Iravani (2010). Em Ju (2017) um modelo no domínio de sequência para estado estacionário não balanceado de MS para inicialização do EMTP foi proposto.

O modelo proposto em Chen *et al.* (1991) foi melhorado em Elizondo *et al.* (2016). A abordagem proposta inclui um modelo de máquina e uma interface com um solucionador de rede desbalanceado. Os modelos de MSs são vinculados ao solucionador de rede usando uma fonte de corrente de Norton equivalente.

Em Garcia *et al.* (2004) foi proposto um modelo simplificado para representar GS como barra PV no fluxo de potência trifásico, não sendo considerados os acoplamentos internos das máquinas. Neste trabalho o controle de potência é individual por fase, podendo levar a resultados infactíveis. Geralmente os GSs são considerados como injeções de potência (barra PQ).

A respeito da bibliografia citada anteriormente algumas considerações precisam ser feitas. Em Garcia *et al.* (2004) e Ju (2017) não são abordadas as características internas da máquina. Os controles usuais não foram abordados em nenhum dos seguintes trabalhos: Chen *et al.* (1991), Tamura *et al.* (1997), Kanh e Iravani (2010) e Ju (2017). Considerações angulares ou demandas de potência e corrente desequilibradas pela máquina em estudos de fluxo de potência não foram profundamente discutidos nos seguintes trabalhos: Chen *et al.* (1991), Tamura *et al.* (1997), Garcia *et al.* (2004), Ju (2017) e Elizondo *et al.* (2016). Questões relacionadas ao aterramento de máquina e a representação de motores síncronos não foram discutidas em nenhum dos artigos citados anteriormente.

Alguns modelos de geradores adotados em trabalhos mais recentes são apresentados a seguir.

Em Jin *et al.* (2018) é mostrado um gerador de indução duplamente alimentado (DFIG) para análises de estabilidade do sistema de potência. O gerador e o conversor são modelados como uma fonte de corrente que interage com a rede elétrica. A fonte de corrente é controlada pelas referências de potência ativa e potência reativa.

Ramasubramanian e Vittal (2018) abordam a modelagem de sequência positiva de um gerador síncrono com interface conversora para uso em simulações de redes de grande escala. A importância de modelar a fonte por trás do inversor devido a limitações práticas no tamanho do capacitor de barramento CC para a situação em questão é enfatizada. No entanto, há um aumento nominal no tempo de simulação, na avaliação da estabilidade transitória de grandes sistemas usando este modelo.

Em Obeid (2018) apresenta-se um modelo matemático de uma máquina síncrona quando ocorre uma falha na rede externa. As equações dos circuitos do estator e do rotor são escritas em vetor espacial usando a transformação de Clarke. Este modelo da máquina é apropriado para obter a impedância de sequência negativa da máquina.

Em Zimmer *et al.* (2018) uma identificação on-line de parâmetros e estados dinâmicos de gerador síncrono é proposta. Os problemas de otimização restritos são resolvidos pelo método de Pontos Interiores Primal-Dual.

Em Zarate *et al.* (2017) é apresentado um modelo vetorial dinâmico de máquina síncrona de imã permanente ajustado utilizando-se a caracterização MEF, reduzindo o tempo de simulação e possibilitando sua integração em uma plataforma de simulação dinâmica mais geral.

Em Kyung-Hun *et al.* (2017) é proposta uma técnica analítica para o cálculo da reação da armadura e a indutância de máquinas síncronas lineares de imãs permanentes com base em um modelo analítico de subdomínio.

Apesar de vários modelos já terem sido desenvolvidos, para fluxo de potência ainda é necessário aprofundar os modelos estudados. Devido as diversas características dos sistemas, seus modos diferenciados de operação e a necessidade por melhores análises é necessário o desenvolvimento de novos modelos que permitam uma melhor representação na análise de fluxo de potência. Ressalta-se que a modelagem adequada dos geradores influencia diretamente os resultados obtidos pelos métodos de simulação, bem como sua aplicabilidade em sistemas reais.

#### <span id="page-26-0"></span>**1.2.4 Desequilíbrios de tensão e corrente em sistemas de distribuição**

Neste trabalho foi desenvolvido um método para limitação do desequilíbrio de tensão e/ou corrente em determinadas barras do sistema. Esta seção irá apresentar trabalhos consultados com objetivo de se obter informações sobre desequilíbrios, definições e limites estabelecidos para a análise dos índices de desequilíbrios de tensão e corrente e tratamento dessas situações.

A norma IEEE 1159 (1995) define os fenômenos eletromagnéticos associados à qualidade da energia elétrica em: transitórios, variação de tensão de curta duração, variação de tensão de longa duração, distorções na forma de onda, flutuação ou oscilação de tensão, variação na frequência e desequilíbrio de tensão. Além de outros aspectos, define os parâmetros utilizados para caracterizar os desequilíbrios de tensão como sendo a data e hora de ocorrência, magnitude e duração do distúrbio.

Em Ferreira Filho *et al.* (2005) o desequilíbrio de tensão em um sistema trifásico é caracterizado pelas fases apresentarem módulos de tensão diferentes entre si ou defasagem angular diferente de 120º ou as duas condições simultaneamente.

Em Starosta (2012) define-se o desequilíbrio de tensão e apresenta-se suas causas e consequências. O fator de desequilíbrio de tensão pode ser calculado pelo método das componentes simétricas, ou seja, pela relação percentual entre a componente de sequência negativa (ou zero) e a componente de sequência positiva das tensões de fase.

Ando Junior (2009) descreve que a má distribuição de cargas monofásicas nos sistemas elétricos gera tensões de sequência negativa no sistema e que essa condição é agravada devido à solicitação de correntes desequilibradas por parte de consumidores trifásicos com cargas distribuídas de forma não simétrica nos seus circuitos elétricos. Como efeitos dos desequilíbrios destacam-se sobreaquecimentos, mau funcionamento de equipamentos, sobrecarga do isolamento e redução da vida útil de equipamentos conectados ao sistema elétrico, além de falhas dos dispositivos de proteção.

As principais causas do desequilíbrio de tensão em um alimentador são citadas em Medeiros (2014): o desequilíbrio na distribuição de cargas e a concentração de cargas em uma das fases. O uso de reguladores de tensão aplicados no sistema de distribuição, geralmente monofásicos, que podem afetar o desempenho do sistema perante a falha de um desses equipamentos, assim como o uso de bancos de capacitores que podem injetar diferentes quantidades de potência reativa em cada uma das fases, levando a diferentes quedas de tensão em cada uma das fases, são também destacados.

Alguns dos principais elementos do sistema elétrico a serem prejudicados pelo desequilíbrio de tensão são as máquinas elétricas, que sofrem danos nos mancais, aumento das perdas, problemas no isolamento, com consequente redução da vida útil da máquina, devido ao sobreaquecimento.

Em Mitra (2012) são descritos os problemas relacionados à alimentação de cargas trifásicas por tensões desequilibradas, que vão desde o comprometimento do funcionamento a danos severos. Os motores elétricos são extremamente sensíveis ao desequilíbrio de tensão, especialmente o motor de indução, já que o desequilíbrio de tensão nos terminais do estator leva a correntes desequilibradas, gerando superaquecimento, pulsações de torque, estresse mecânico, maiores perdas e redução da vida útil da isolação dos enrolamentos.

Motores de indução operando com tensão desequilibrada foram analisados em diversos trabalhos. Reed e Koopman (1936) concluíram que a eficiência do motor se reduz, graças à presença dos torques divergentes gerados pelas tensões de sequência positiva e negativa. Em Williams (1954) as perdas foram avaliadas quantitativamente, sob diferentes níveis de tensões desequilibradas, e concluiu-se que a carga no eixo do motor não interfere nas perdas devido ao desequilíbrio de tensão, assim como que pequenos desequilíbrios de tensão são capazes de gerar grandes desequilíbrios nas correntes de linha. Já em Gafford *et al.* (1959), o comportamento da temperatura foi avaliado, concluindo que quanto maior o desequilíbrio, maior o aumento da temperatura, principalmente devido às perdas no cobre dos enrolamentos. Em Woll (1975) a análise foi feita a partir da decomposição das componentes de sequência positiva e negativa e observou-se que à medida que o desequilíbrio aumenta, a tensão de sequência positiva diminui e a de sequência negativa aumenta, prejudicando o funcionamento do motor. Os efeitos causados em um motor de indução quando alimentado por tensões desequilibradas são demonstrados e discutidos em Rezende e

Samesima (201-) e destacados em Oliveira (2011), devido a importância desse tipo de carga no setor industrial.

A operação de geradores de indução, submetidos a desequilíbrios de tensão, também é abordada na literatura. Mais especificamente, muitos trabalhos têm tratado das Máquinas de Dupla Alimentação (DFIG), normalmente utilizadas na geração eólica. Yazidi *et al.* (2009) descreve que a operação com tensão desequilibrada gera correntes em desequilíbrio e componentes oscilantes de potência ativa e reativa, concluindo que o aumento da participação da energia eólica na matriz energética impacta significativamente na qualidade da energia fornecida.

Importantes normas e trabalhos destacam a relação entre a conexão de geração distribuída no sistema elétrico e a qualidade de energia. Segundo IEEE (2013), a conexão de fontes de geração distribuídas monofásicas no sistema de distribuição deve ser cautelosa quanto à divisão de potências injetadas em cada uma das fases do alimentador, já que pode trazer uma elevação da tensão e comprometer o equilíbrio entre as fases. Destaca-se ainda que a instalação de fontes de GD monofásicas pode comprometer o desempenho de sistemas de distribuição, já que pode impactar no aumento do desequilíbrio entre as tensões de cada fase do alimentador.

No que se refere ao desequilíbrio de corrente e métodos de mitigação de seus efeitos em sistema elétricos, não foi encontrada na revisão bibliográfica a existência de trabalhos significativos que abordem de maneira clara e específica esses temas, no entanto eles são indiretamente ligados aos desequilíbrios de tensão.

Entre os poucos trabalhos que abordam diretamente tal tema, Chicco *et al.* (2004) apresenta uma série de indicadores de desequilíbrio das correntes trifásicas em sistemas de energia fotovoltaica que são calculados a partir de dados que são medidos durante análises experimentais. Os resultados mostram que o desequilíbrio não pode ser considerado insignificante e é mais atuante quando existem cargas não lineares que contribuem tanto para a distorção harmônica quanto para o desequilíbrio observado a partir do transformador de distribuição.

Em Alcántara e Salmerón (2005) é apresentado um procedimento de medição de componentes simétricos e potências harmônicas em sistemas de energia elétrica baseado no uso de redes neurais artificiais. O método consiste na aplicação da teoria do vetor Park à análise de sistemas trifásicos desequilibrados e um caso prático com a análise de um sistema trifásico desequilibrado e não linear é apresentado.

Mais informações sobre este tema podem ser encontradas no apêndice deste trabalho.

## <span id="page-29-0"></span>1.3 FORMULAÇÃO ADOTADA, MOTIVAÇÃO E OBJETIVOS

Neste trabalho a modelagem de equipamentos, inclusive a proposta para a máquina síncrona, e os métodos propostos serão desenvolvidos de forma multifásica, permitindo uma melhor representação e análise do comportamento das grandezas elétricas em cada uma das fases do circuito. Tal representação é fundamental na análise de sistemas com características desequilibradas, como os sistemas de distribuição, que contam com a presença de cargas e circuitos monofásicos e bifásicos, cargas e geração distribuídas de forma desequilibrada, curvas de carga variantes (cargas são acionadas e desligadas de forma "aleatória"), assimetria das linhas de distribuição e equipamentos de rede com características não lineares, tais como os equipamentos de controle.

Atualmente, o aumento das GDs é uma realidade e a análise de seus comportamentos devido a características dos sistemas e os impactos de suas conexões nos sistemas elétricos dependem de suas corretas representações. Os métodos precisam permitir a análise de sistemas com fluxo de potência bidirecional, representação de efeitos de desequilíbrios, a representação de gerações monofásicas, bifásicas e trifásicas, dentre outras diferentes características das GDs. Esta necessidade de uma melhor modelagem das gerações foi uma das principais motivações para esse trabalho.

A modelagem das máquinas elétricas é feita de forma muito simplificada em várias ferramentas de fluxo de potência, como as convencionais barras de injeção de potência (barras PQ) ou como barras com tensão controlada (barras PV). Esta representação pode apresentar bons resultados para estudos de fluxo de potência em sistemas elétricos balanceados, mas em sistemas elétricos desequilibrados pode levar a erros consideráveis devido a particularidades do comportamento eletromecânico da máquina.

Nesse trabalho será proposto que as máquinas elétricas possam ser modeladas de acordo com suas características próprias e com os controles que se deseja implementar.

Os modelos particulares de máquinas elétricas que serão propostos buscam, principalmente, propiciar resultados mais apurados com as ferramentas de FP ou FPO, assim como verificar suas influências no método proposto para a limitação dos desequilíbrios de tensão e corrente que também será proposto nesta tese.

Do ponto de vista do desequilíbrio de tensão e corrente, sabe-se que valores elevados podem danificar equipamentos do sistema elétrico de potência, especialmente máquinas elétricas girantes, tais como os geradores distribuídos convencionais conectados aos sistemas de distribuição, e os motores trifásicos utilizados nos sistemas industriais. Dessa forma, considera-se importante o desenvolvimento de um método que auxilie na definição de alternativas capazes de limitar os desequilíbrios de tensão e corrente nas redes de distribuição. Esta foi outra motivação deste trabalho.

Como as máquinas elétricas, tanto os geradores quanto os motores, são os equipamentos mais susceptíveis aos desequilíbrios de tensão e corrente, a modelagem das máquinas elétricas com especial atenção para a questão dos desequilíbrios ganhou grande destaque no desenvolvimento desse trabalho.

Assim, os objetivos desta tese podem ser definidos como:

 desenvolver um novo modelo para as máquinas elétricas síncronas em coordenadas de fase que permita uma melhor representação desse equipamento em estudos de regime permanente;

 implementar o modelo de máquinas proposto em uma ferramenta de fluxo de potência multifásico para aplicação em sistemas desequilibrados;

 desenvolver um fluxo de potência ótimo, considerando o novo modelo da máquina síncrona, buscando otimizar a operação da máquina elétrica, onde serão considerados o custo de operação e as perdas elétricas do sistema, incluindo as perdas internas da máquina;

 desenvolver dentro da ferramenta de fluxo de potência ótimo um método para a limitação dos desequilíbrios de tensão em barras dos sistemas de distribuição e/ou dos desequilíbrios de correntes em ramos ou equipamentos no qual o modelo de máquina elétrica síncrona proposto será aplicado. Para a redução dos desequilíbrios serão utilizados equipamentos de controle do sistema de distribuição, especificamente bancos de capacitores. Os valores dos desequilíbrios devem ser limitados de acordo com as normas vigentes e recomendações dos fabricantes de equipamentos.

O desenvolvimento proposto utilizará o método de Newton-Raphson para resolução do fluxo de potência, assim como em Beneteli *et al.* (2019). De forma comparativa, o FP também foi implementado com a utilização da função *fmincon* presente no software Matlab<sup>®</sup>.

No problema de otimização, o método proposto foi implementado no software Matlab® com a utilização das funções *fmincon e nonlcon*, inclusas na biblioteca padrão.

31

#### <span id="page-31-0"></span>1.4 ESTRUTURA DO TRABALHO

Este trabalho é composto de seis capítulos, incluindo este de introdução, e dois apêndices.

O segundo capítulo apresenta o novo modelo de máquinas síncronas desenvolvido, as possibilidades de modelagem e os controles propostos.

O terceiro capítulo apresenta o fluxo de potência implementado com a aplicação dos modelos de máquinas propostos.

O quarto capítulo apresenta o fluxo de potência ótimo implementado, considerando os modelos de máquinas propostos, no qual o despacho das máquinas elétricas é realizado de forma otimizada levando em consideração o custo de geração, a minimização das perdas do sistema elétrico ou a limitação dos desequilíbrios.

No quinto capítulo são apresentados os testes realizados e os resultados alcançados com os modelos e os métodos propostos.

O sexto e último capítulo, expõe as conclusões do trabalho e indicações de trabalhos futuros.

O apêndice A traz a conceituação básica, principais causas e consequências do desequilíbrio de tensão e corrente em sistemas elétricos, assim como medidas de mitigação, métodos de quantificação dos desequilíbrios, além dos limites permissíveis.

O apêndice B apresenta o modelo para transformadores implementado nessa tese.

### <span id="page-31-1"></span>1.5 PUBLICAÇÕES RELACIONADAS AO TRABALHO

BENETELI, T. A. P.; PENIDO, D. R. R.; ARAUJO, L. R., "*A New Synchronous DG Model for Unbalanced Multiphase Power Flow Studies*". IEEE Transactions on Power Systems, v.35, p. 803-813, 2019. DOI: 10.1109/TPWRS.2019.2936206

ARAUJO, L. R.; PENIDO, D. R. R.; AMARAL FILHO, N. A.; BENETELI, T. A. P., "*Sensitivity analysis of convergence characteristics in power flow methods for distribution systems*". International Journal of Electrical Power & Energy Systems, v. 97, p. 211-219, 2018. DOI: 10.1016/j.ijepes.2017.11.012

BENETELI, T. A. P.; PENIDO, D. R. R.; ARAUJO, L. R., "*Um Método para a Redução de Corrente de Sequência Negativa em Equipamentos Elétricos (A Method to Reduce the Negative Sequence Current in Electrical Equipments)*". Revista IEEE América Latina, v. 14, issue 12, 2016. DOI: 10.1109/TLA.2016.7817000

BENETELI, T. A. P.; ARAUJO, L. R.; PENIDO, D. R. R., "*Limitação da Corrente de Sequência Negativa em Geradores Conectados em Sistemas de Elétricos Desequilibrados*". CAIP 2015: Congreso Interamericano de Computación Aplicada a la Industria de Procesos, 2015.

BENETELI, T. A. P.; ARAUJO, L. R.; PENIDO, D. R. R., "*Restrição da Componente de Sequência Negativa em Sistemas de Distribuição*". CLAGTEE 2015: XI Latin-American Congress on Electricity Generation and Transmission – Bioenergy for Electricity Generation and Ecological Issues in Power Plants, 2015.

## <span id="page-33-0"></span>**2 MODELAGEM PROPOSTA PARA MÁQUINAS SÍNCRONAS**

Nesse capítulo serão apresentados os modelos propostos para as máquinas elétricas síncronas (geradores e motores). O modelo para transformadores implementado nesta tese será apresentado no apêndice B. Os modelos dos demais componentes do sistema elétrico utilizados no trabalho: cargas, linhas de transmissão e alimentadores de distribuição com representação de impedâncias mútuas e componentes shunt, elementos RLC, capacitores modelados através da parcela de potência reativa, podem ser encontrados em detalhes em Beneteli (2015) ou em Penido (2008).

Especialmente quando se trata de sistemas elétricos de distribuição, inerentemente desequilibrados, a modelagem multifásica de cada um dos componentes do sistema é fundamental. Por isso, todos os modelos apresentados são multifásicos, permitem a representação de cabos de neutros e aterramentos, quando existentes, e possibilitam a representação de acoplamentos mútuos e desequilíbrios.

Todos os componentes foram modelados por suas contribuições de injeções de correntes em coordenadas retangulares, que são a base do equacionamento do sistema, utilizadas na ferramenta desenvolvida para o cálculo do FP e do FPO, sendo definidas separadamente as partes reais e imaginárias, semelhante ao apresentado em Penido (2008) e em Beneteli (2015), mas adaptadas e reescritas de forma a se adequar a modelagem proposta.

## <span id="page-33-1"></span>2.1 MODELOS DE MÁQUINAS ELÉTRICAS SÍNCRONAS

Na literatura pode-se verificar que as máquinas síncronas são representadas de forma muito simplificada na maioria dos estudos de fluxo de potência. Usualmente são representadas como barras de injeção de potências fixas (barras PQ) ou como barras com tensão controlada (barras PV). Em estudos de fluxo de potência em sistemas elétricos balanceados esta representação pode apresentar bons resultados, mas em sistemas elétricos desequilibrados tal representação pode levar a erros consideráveis, já que não considera as particularidades do comportamento eletromecânico da máquina perante os desequilíbrios e nem a representação correta das ações de controle.

Com o propósito de permitir a representação de diversos tipos de comportamentos de máquinas elétricas, o que pode ser útil na análise de sistemas elétricos, que contenham geradores e/ou motores conectados de forma dispersa, neste trabalho as máquinas elétricas e os controles associados a elas foram modelados com especial atenção.

A modelagem da máquina elétrica foi realizada considerando que em termos de modelo a mesma é formada por elementos, que a partir desse ponto serão tratados pela denominação *elemento máquina*. Cada fase é representada separadamente, ou seja, uma máquina elétrica monofásica terá um único elemento máquina, uma máquina elétrica bifásica terá dois elementos máquinas e uma máquina trifásica terá três elementos máquinas. A modelagem por elementos permite a representação de máquinas trifásicas, bifásicas ou monofásicas de forma intuitiva, o que se considera uma vantagem em termos de modelagem.

As máquinas elétricas podem ser modeladas de diferentes formas, de acordo com suas características próprias (de comportamento e construtivas) e com os controles que se deseja implementar. Nesse ponto indica-se que a modelagem das máquinas elétricas foi dividida em quatro etapas: modelo geral, equações adicionais, controle de potência e tensão e representação da impedância interna. Lembrando que as equações do modelo geral são obrigatórias a todas as máquinas elétricas, já as equações adicionais, de representação da impedância interna e de controle de potência e de tensão podem ou não existir, dependendo do comportamento da máquina que se deseja modelar.

Os modelos particulares de máquinas elétricas propostos buscam propiciar resultados mais apurados com as ferramentas de FP ou FPO, assim como verificar suas influências no método proposto para a limitação dos desequilíbrios de tensão e corrente que será apresentado no capítulo [4.](#page-60-0)

#### <span id="page-34-0"></span>**2.1.1 Transformação dos dados de impedâncias das máquinas – domínio** *dq0* **x componentes de sequência x componentes de fase**

Diversos trabalhos, como Tamura *et al.* (1997), indicam a dificuldade em desenvolver métodos de análises e modelos de máquinas que ignorem o método de componente simétricas e a transformação *dq0*. Considerando que os principais estudos de máquinas síncronas são os estudos transitórios e que eles são feitos no domínio *dq0*, encontrar dados da impedância interna da máquina síncrona em componentes de fase é extremamente difícil, mas os dados de máquinas no domínio *dq0* podem ser encontrados facilmente. Desta forma, esta seção apresenta um método para transformar os dados *dq0* em *abc*.

As equações [\(2.1\)](#page-35-0) a [\(2.3\)](#page-35-1) foram desenvolvidas em Tamura *et al.* (1997) e são utilizadas na representação da máquina síncrona em componentes de sequência.

<span id="page-35-1"></span><span id="page-35-0"></span>
$$
V_{zero} = -Z_{zero}I_{zero}
$$
 (2.1)

$$
V_{pos} = -Z_{pos}I_{pos} + E_{fpos}
$$
 (2.2)

$$
V_{neg} = -Z_{neg}I_{neg} + E_{freq}
$$
\n(2.3)

Onde, se tem as seguintes definições no trabalho citado:

Os subíndices *zero*, *pos* e *neg* indicam, respectivamente, as sequências zero, positiva e negativa;

são as tensões terminais da máquina em componentes de sequência;

são as correntes da máquina em componentes de sequência;

 são as impedância em componentes de sequência e podem ser calculada através das equações [\(2.4\)](#page-35-2) e [\(2.5\);](#page-35-3)

 $E_f$  são as tensões internas da máquina.

<span id="page-35-3"></span><span id="page-35-2"></span>
$$
Z_{zero} = r_a + jx_{zero}
$$
 (2.4)

$$
Z_{pos} = Z_{neg} = r_a + j \frac{(x_a^{\dagger} + x_q^{\dagger})}{2}
$$
 (2.5)

Onde:

 $r_a$  é a resistência de armadura;

 $x_{zero}$  é a reatância de sequência zero;

 $x_{d}^{^{\mathrm{v}}}$  e  $x_{q}^{^{\mathrm{v}}}$  são as reatâncias subtransitórias e são usadas mesmo em condições de estado estacionário na análise do FP devido aos desequilíbrios de fase.

Deve-se ter em mente que outros autores podem utilizar equações ou valores diferentes para o cálculo das impedâncias de sequência ( $Z_{zero}$ ,  $Z_{pos}$  e  $Z_{neg}$ ), que podem ser vistos nas referências sobre máquinas descritas no capítulo 1. Nessa seção apresentase o equacionamento usado neste trabalho.
A partir das definições e equações apresentadas anteriormente, o valor das impedâncias internas em componentes de fase pode ser calculado com o uso da transformada de Fortescue, como mostrado na equação [\(2.6\).](#page-36-0)

<span id="page-36-0"></span>
$$
Z_{abc} = T \cdot Z_{012} \cdot T^{-1} \tag{2.6}
$$

Onde:

 $Z_{abc}$  é a matriz de impedâncias internas em componentes de fase;  $Z_{012}$  é a matriz de impedâncias internas em componentes de sequência; é a transformada de Fortescue.

A consideração das impedâncias internas da máquina no modelo proposto é apresentada nas seções seguintes.

### **2.1.2 Modelo geral**

O modelo geral das máquinas elétricas utilizado neste trabalho é apresentado na [Figura 2.1,](#page-36-1) a partir do qual se definem as equações que representam as contribuições de correntes injetadas nos nós aos quais cada elemento máquina está conectado, conforme será apresentado a seguir. Neste modelo tem-se representados três elementos máquina (1, 2 e 3) formando uma máquina trifásica.

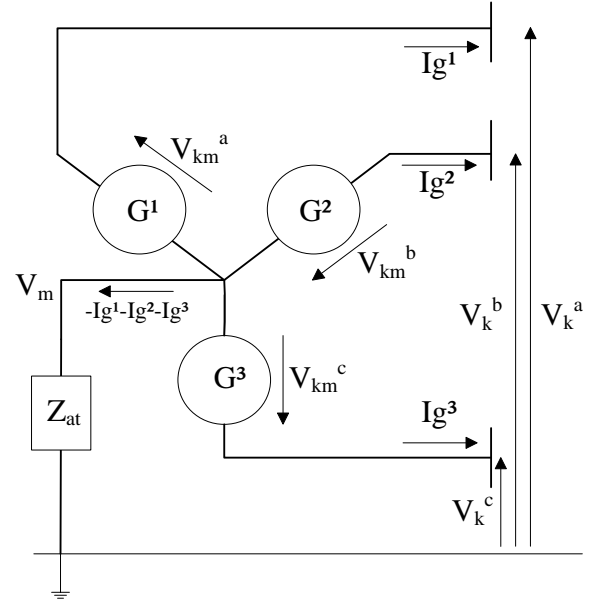

<span id="page-36-1"></span>**Figura 2.1 – Representação do modelo geral da máquina elétrica**

Onde:

 $G<sup>1</sup>$ ,  $G<sup>2</sup>$  e  $G<sup>3</sup>$  são os elementos máquina;

 $V_k^a$ ,  $V_k^b$  e  $V_k^c$  são as tensões internas fase-terra;

 $V_m$  é a tensão do neutro;

 $V_{km}^a$ ,  $V_{km}^b$  e  $V_{km}^c$  são as diferenças de tensões entre os nós de conexão dos elementos máquina;

 $Ig^a$ ,  $Ig^b$  e  $Ig^c$  são as correntes fornecidas pelos elementos máquina;

 $Z_{at}$  é a impedância de aterramento da máquina.

### **Elemento máquina conectado entre dois nós quaisquer do sistema elétrico**

Máquinas elétricas conectadas em estrela aterrada por impedância (configuração frequentemente encontrada na conexão de geradores ao sistema elétrico) ou conectadas em delta (configuração habitualmente adotada na conexão de motores ao sistema elétrico) podem ser representadas através de elementos máquinas conectados entre dois nós quaisquer do sistema elétrico.

As contribuições de injeção de corrente em coordenadas retangulares, separadas em partes real e imaginária, para cada um dos nós do sistema nos quais o elemento máquina está conectado, supondo um elemento conectado entre os nós genéricos *k* e *m*, são dadas pelas equações [\(2.7\)](#page-37-0) a [\(2.10\)](#page-37-1).

<span id="page-37-0"></span>
$$
I_{Re,k} = -I g_{Re}^x \tag{2.7}
$$

$$
I_{lm,k} = -1g_{lm}^x \tag{2.8}
$$

$$
I_{Re,m} = + I g_{Re}^{\mathcal{X}} \tag{2.9}
$$

<span id="page-37-1"></span>
$$
I_{lm,m} = + Ig_{lm}^x \tag{2.10}
$$

Onde:

 é a corrente injetada ou absorvida pelo elemento máquina. Na convenção da representação realizada como base, tem-se essa corrente sendo positiva saindo de um nó e negativa entrando em um nó.

## **Elemento máquina conectado entre um nó qualquer e o nó de referência do sistema elétrico**

A conexão de elemento máquina entre um nó qualquer e o nó de referência do sistema elétrico permite a representação de máquinas elétricas conectadas em estrela solidamente aterrada. As contribuições de injeção de corrente em coordenadas retangulares para o nó ao qual o elemento máquina está conectado são dadas pelas equações [\(2.11\)](#page-38-0) e [\(2.12\)](#page-38-1):

<span id="page-38-0"></span>
$$
I_{Re,k} = -I g_{Re}^x \tag{2.11}
$$

<span id="page-38-1"></span>
$$
I_{lm,k} = -1g_{lm}^x \tag{2.12}
$$

Deve-se observar que nesse caso, assim como em todos os outros modelos de elementos conectados diretamente ao nó de referência do sistema, tal nó é desconsiderado em termos de contribuições, já que o mesmo, para fim das análises realizadas, apresenta tensão igual à zero, ou seja, é considerado a referência do sistema.

### <span id="page-38-2"></span>**2.1.3 Equações adicionais**

A maioria dos estudos de fluxo de potência representa as máquinas síncronas de uma forma muito simplificada, seja como as convencionais barras de injeção de potência fixa (barras PQ) ou como uma barra com tensão controlada (barras PV), o que pode levar a erros significativos de análise quando os modelos são aplicados em sistemas desequilibrados. Assim, nesse trabalho propõe-se três diferentes modelos utilizando equações adicionais (equações de controle) para representar diferentes tipos de comportamentos ou características das máquinas elétricas.

Os três diferentes modelos propostos e implementados serão descritos a seguir.

### **a. Modelagem pela especificação de diferença de tensão entre os nós de conexão – módulo e ângulo**

Modelos de máquinas elétricas que permitam a especificação da tensão são de grande importância, já que essa é uma das estratégias de controle de tensão utilizadas nos sistemas elétricos. Tal modelagem é amplamente adotada para a representação de subestações (especialmente na distribuição) e barras de referência, que são normalmente modeladas de forma a apresentarem tensões especificadas e invariantes perante o restante do sistema elétrico em análise.

A modelagem tradicional define "barras Vθ" para representar este comportamento, ou seja, define-se uma barra onde a tensão fase-terra, em módulo e ângulo, é especificada e fixa. Na maioria das vezes, considera-se que a máquina elétrica esteja solidamente aterrada ou a análise do aterramento não é levada em consideração, especificando apenas a tensão fase-terra. Em sistemas desequilibrados tais considerações podem levar a resultados errôneos, impossibilitando a análise dos desequilíbrios. Por isso, entende-se ser mais adequado especificar a diferença de tensão entre dois nós do sistema, permitindo uma melhor representação, por exemplo, de máquinas que possuam aterramento por impedância.

No modelo apresentado, a tensão no nó ao qual a máquina está conectada não é definida, o que é especificada é a diferença de tensão entre os nós aos quais o elemento máquina está conectado, conforme equações [\(2.13\)](#page-39-0) e [\(2.14\)](#page-39-1). Tanto o ângulo como o módulo da diferença de tensão são definidos e fixos.

<span id="page-39-0"></span>
$$
V_{Re,k} - V_{Re,m} - \Delta V_{Re,km}^{esp} = 0
$$
\n(2.13)

<span id="page-39-1"></span>
$$
V_{lm,k} - V_{lm,m} - \Delta V_{lm,km}^{esp} = 0
$$
 (2.14)

Onde:

é a tensão fase-terra no nó ao qual o elemento máquina está conectado;

∆V<sup>esp</sup> é a diferença de tensão especificada entre os nós de conexão para o elemento máquina.

Nos casos em que o elemento máquina está conectado entre um nó qualquer e o nó de referência do sistema elétrico o nó *de* assume diretamente o valor especificado para a diferença de tensão.

$$
V_{Re,k} = \Delta V_{Re,k}^{esp} \tag{2.15}
$$

$$
V_{lm,k} = \Delta V_{lm,k}^{esp} \tag{2.16}
$$

## **b. Modelagem pela especificação do valor máximo e mínimo do módulo de tensão entre os nós de conexão**

Em alguns casos pode ser interessante especificar valores máximos e mínimos para o módulo da diferença de tensão entre dois nós. Para isto utilizam-se as equações [\(2.17\)](#page-40-0) a [\(2.19\)](#page-40-1) quando o elemento máquina está conectado entre dois nós quaisquer e as equações [\(2.20\)](#page-40-2) a [\(2.22\)](#page-40-3) quando o elemento máquina está conectado entre um nó qualquer do sistema e o nó de referência.

$$
|V_{km}| = \sqrt{\left(V_{Re,k} - V_{Re,m}\right)^2 + \left(V_{Im,k} - V_{Im,m}\right)^2}
$$
 (2.17)

<span id="page-40-0"></span>
$$
|V_{km}| \ge \Delta V_{km}^{esp\_min} \tag{2.18}
$$

<span id="page-40-1"></span>
$$
|V_{km}| \le \Delta V_{km}^{esp\_max} \tag{2.19}
$$

$$
|V_k| = \sqrt{V_{Re,k}^2 + V_{Im,k}^2}
$$
 (2.20)

<span id="page-40-2"></span>
$$
|V_k| \ge \Delta V_k^{esp\_min} \tag{2.21}
$$

<span id="page-40-3"></span>
$$
|V_k| \le \Delta V_k^{esp\_max} \tag{2.22}
$$

Onde:

é a tensão fase-terra no nó ao qual o elemento máquina está conectado;

 $|V|$  é o módulo da tensão no nó ao qual o elemento máquina está conectado;

∆V<sup>esp\_min</sup> é a diferença de tensão mínima especificada entre os nós de conexão para o elemento máquina;

∆V<sup>esp\_max</sup> é a diferença de tensão máxima especificada entre os nós de conexão para o elemento máquina.

A modelagem proposta garante que o elemento máquina mantenha o módulo de tensão nos nós aos quais está conectado dentro de limites aceitáveis para o bom desempenho da própria máquina e do sistema elétrico. Este modelo, aplicado a um FPO, por exemplo, evita quedas de tensões exacerbadas e contribui para que o FPO convirja

para condições operativas que contribuam para a segurança de tensão do sistema elétrico.

Em alguns casos específicos, é necessário que o módulo da diferença de tensão entre dois nós seja determinado por um valor específico e não por uma faixa de operação. Nesses casos é possível restringir as equações [\(2.17\)](#page-40-0) a [\(2.22\)](#page-40-3) de forma a representar essa possibilidade. Para tanto é necessário que os valores máximos e mínimos especificados para o módulo da diferença de tensão entre os dois nós sejam iguais, conforme equações [\(2.23\)](#page-41-0) e [\(2.26\).](#page-41-1) Com isso, as equações anteriores podem ser reescritas e tal modelagem pode ser realizada utilizando as equações [\(2.24\)](#page-41-2) e [\(2.25\)](#page-41-3) quando o elemento máquina está conectado entre dois nós quaisquer e as equações [\(2.27\)](#page-41-4) e [\(2.28\)](#page-41-5) quando o elemento máquina está conectado entre um nó qualquer do sistema e o nó de referência.

Se

$$
\Delta V_{km}^{esp\_min} = \Delta V_{km}^{esp\_max} = \Delta V_{km}^{esp} \tag{2.23}
$$

Temos:

$$
|V_{km}| = \sqrt{\left(V_{Re,k} - V_{Re,m}\right)^2 + \left(V_{Im,k} - V_{Im,m}\right)^2}
$$
 (2.24)

<span id="page-41-3"></span><span id="page-41-2"></span><span id="page-41-1"></span><span id="page-41-0"></span>
$$
|V_{km}| = \Delta V_{km}^{esp} \tag{2.25}
$$

Se

$$
\Delta V_k^{esp\_min} = \Delta V_k^{esp\_max} = \Delta V_k^{esp} \tag{2.26}
$$

Temos:

$$
|V_k| = \sqrt{V_{Re,k}^2 + V_{Im,k}^2}
$$
 (2.27)

<span id="page-41-5"></span><span id="page-41-4"></span>
$$
|V_k| = \Delta V_k^{esp} \tag{2.28}
$$

Este modelo é semelhante às barras do tipo PV, modelagem muito considerada em formulações de fluxo de potência, no que diz respeito à especificação de tensão.

Ressalta-se que no caso do uso deste modelo em problemas de fluxo de potência, as equações de desigualdade não são consideradas.

## <span id="page-42-2"></span>**c. Modelagem com módulos de tensão iguais entre as fases e ângulos de fase defasados de 120° entre si**

As máquinas elétricas trifásicas girantes têm como característica intrínseca ao seu funcionamento apresentarem módulos das tensões internas iguais entre as suas fases e ângulos de fase igualmente defasados entre si. Mesmo que uma máquina elétrica possua tensão terminal desequilibrada e esteja fornecendo correntes desequilibradas ao sistema ao qual está conectada, seja devido ao desequilíbrio do sistema, ou devido à ocorrência de faltas e distúrbios, internamente as características de equilíbrio de tensão são mantidas caso a construção da máquina seja equilibrada.

A fim de exemplificar o que foi enunciado, a [Figura 2.2](#page-42-0) mostra a representação do estator e do rotor de uma máquina girante na qual um campo magnético girante é criado pela rotação de um par magnético. Nessa figura é mostrado um esquema de uma máquina síncrona, onde o rotor gira a uma velocidade constante  $(\omega)$  com um fluxo  $(\phi)$ devido à corrente de campo e um fator de construção  $(K)$ . A tensão induzida interna  $(E_{fs})$  é dada pela equação [\(2.29\)](#page-42-1) e representa uma simplificação dos mecanismos de campo e fluxo.

<span id="page-42-1"></span> $E_{fs} = K \phi \omega$  (2.29)

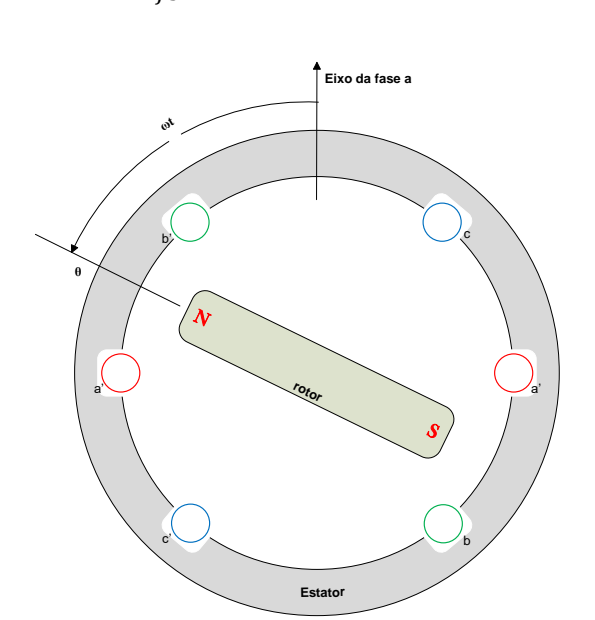

**Figura 2.2 – Representação da máquina girante – rotor e estator**

<span id="page-42-0"></span>Considerando as equações do modelo de Tamura *et al.* (1997), apresentado na seção [2.1.1](#page-34-0) e a transformada de Fortescue, as tensões internas da máquina em componentes de fase podem ser calculadas através da equação [\(2.30\).](#page-43-0)

<span id="page-43-0"></span>
$$
E_{fs,abc} = T \cdot E_{fs,012} \tag{2.30}
$$

Ressalta-se, que pode ocorrer uma tensão induzida de sequência negativa no interior da máquina (Tamura *et al.*,1997). No entanto, uma vez que esse valor pode ser variante no tempo e possui valores pequenos em situações de operação prática, a tensão interna de sequência negativa foi desconsiderada na formulação proposta. O estudo desse fenômeno não foi profundamente analisado nesse trabalho e estudos futuros são indicados.

A tensão induzida de sequência zero da fonte de tensão interna também é desconsiderada na formulação proposta, assim como jeito em Tamura *et al.* (1997). No entanto, é importante ressaltar que o modelo proposto permite a possibilidade da representação de aterramento de máquinas em sistemas desequilibrados. Contudo, as tensões de sequência zero que podem aparecer na impedância de aterramento são consideradas no modelo proposto.

A partir das considerações, no modelo proposto somente temos a sequência positiva da tensão interna, logo  $|E_{fs}|$  em todas as fases é igual a  $|E_{fs\_pos}|$ .

O campo girante irá induzir tensões nos enrolamentos a-a', b-b' e c-c', à medida que o rotor gira, o fluxo magnético concatenado varia senoidalmente entre os eixos magnéticos das bobinas do estator (defasadas de 120º geométricos) e do rotor. Se o rotor está girando a uma velocidade angular constante  $(\omega)$ , a tensão induzida na fase *a* pode ser obtida pela lei de indução de Faraday, equação [\(2.31\).](#page-43-1)

<span id="page-43-2"></span><span id="page-43-1"></span>
$$
e_a = E_{max} \operatorname{sen} \omega t \tag{2.31}
$$

Nas outras fases as tensões induzidas também serão senoidais, mas defasadas de 120º elétricos em relação à fase *a*, equações [\(2.32\)](#page-43-2) e [\(2.33\).](#page-43-3)

$$
e_b = E_{max} \operatorname{sen}(\omega t - 120^\circ) \tag{2.32}
$$

<span id="page-43-3"></span>
$$
e_c = E_{max} \operatorname{sen}(\omega t + 120^\circ) \tag{2.33}
$$

Este valor de 120° foi assumido considerando, por exemplo, o espaçamento elétrico de 120° dos pólos no dispositivo e o fluxo uniforme no período em análise. É enfatizado que os valores angulares podem assumir qualquer valor, mas a diferença deve ser mantida.

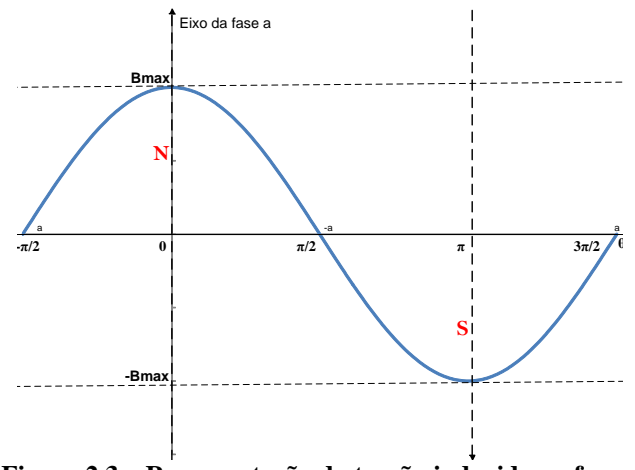

**Figura 2.3 – Representação da tensão induzida na fase** *a*

Partindo desse princípio de funcionamento, a modelagem proposta nesta seção não fixa os valores dos módulos de tensão e dos ângulos de fase nas máquinas elétricas, mas sim define que os módulos da tensão nas três fases devem ser iguais entre si e os ângulos devam ter defasagem de 120º entre si. Deve-se observar, portanto, que esta modelagem proposta é válida exclusivamente para máquinas elétricas trifásicas, estejam elas aterradas ou não.

É importante salientar que o módulo de tensão interna deve ser igual em todas as três fases e a diferença do ângulo de tensão deve ser especificada entre as fases, mas tensões externas da máquina podem apresentar variações entre as fases devido a perdas internas, reações de blindagem e o desequilíbrio do sistema elétrico.

As máquinas possuem impedâncias internas que devem ser representadas para uma melhor precisão do modelo. Nessa seção, as impedâncias internas serão consideradas, mas detalhes sobre sua representação e consequências no equacionamento serão apresentados na seção [2.1.4.](#page-50-0)

Considerando estas características, o modelo proposto para a representação de máquinas síncronas trifásicas em sistemas elétricos desequilibrados é representado na [Figura 2.4.](#page-45-0)

No modelo proposto é possível representar a máquina elétrica através de uma fonte de tensão interna em componentes de fase e considerar os principais efeitos do acoplamento entre as fases, que existem em máquinas reais (mesmo módulo de tensão interna e diferença angular fixa) conforme apresentado anteriormente.

45

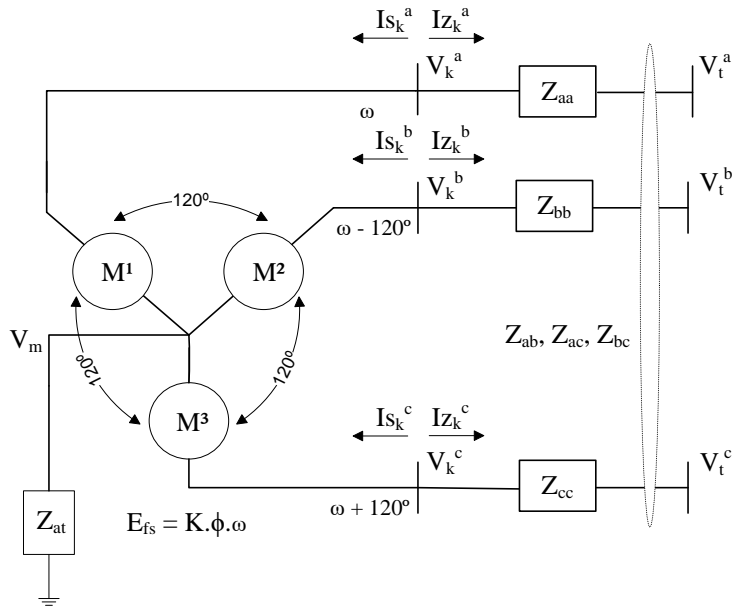

**Figura 2.4 – Representação da máquina trifásica girante**

<span id="page-45-0"></span>Onde:

 $V_k^a$ ,  $V_k^b$  e  $V_k^c$  são as tensões internas fase-terra;  $V_t^a$ ,  $V_t^b$  e  $V_t^c$  são as tensões terminais fase-terra;  $V_m$  é a tensão do neutro;  $Is_{k}^{a}, Is_{k}^{b}$  e  $Is_{k}^{c}$  são as correntes fornecidas pela máquina;  $Iz_k^a$ ,  $Iz_k^b$  e  $Iz_k^c$  são as correntes injetadas no sistema;  $Z_{aa},\,Z_{bb},\,Z_{cc},\,Z_{ab},\,Z_{ac}$ e $Z_{bc}$ são as impedâncias internas da máquina;  $Z_{at}$  é a impedância de aterramento da máquina.

As equações [\(2.34\)](#page-45-1) a [\(2.36\)](#page-45-2) representam que todas as fontes internas de tensão devem ter o mesmo módulo de tensão ( $|E_{fs}|$ ). O valor  $|E_{fs}|$  é uma variável de estado para o FP e uma variável de otimização para o FPO.

<span id="page-45-1"></span>
$$
|V_k^a - V_m| = |E_{fs}| \tag{2.34}
$$

<span id="page-45-3"></span>
$$
|V_k^b - V_m| = |E_{fs}| \tag{2.35}
$$

<span id="page-45-2"></span>
$$
|V_k^c - V_m| = |E_{fs}| \tag{2.36}
$$

Ressalta-se que este modelo representa melhor as máquinas elétricas síncronas conectadas aos sistemas de distribuição e considera-se que é uma contribuição relevante deste trabalho.

A defasagem entre os ângulos de fase internos da máquina elétrica síncrona será considerada fixa. Nessa tese é adotada a defasagem angular igual a 120°, portanto  $k_{ab} = k_{ac} = 120^{\circ}$ , considerando a construção simétrica da máquina. Ressalta-se que os ângulos internos podem assumir qualquer valor, contudo a diferença entre eles sempre é fixa.

<span id="page-46-1"></span><span id="page-46-0"></span>
$$
\theta_{km}^a - \theta_{km}^b = k_{ab} \tag{2.37}
$$

$$
\theta_{km}^a - \theta_{km}^c = -k_{ac} \tag{2.38}
$$

Onde:

 é o ângulo de fase da tensão no nó ao qual o elemento máquina está conectado;  $k_{ab}$  e  $k_{ac}$  são a defasagem angular entre as fontes internas de tensão.

Com o uso de diversas manipulações matemáticas, as equações [\(2.37\)](#page-46-0) e [\(2.38\)](#page-46-1) podem ser reescritas em função das tensões em coordenas retangulares na barra do sistema a qual a máquina elétrica está conectada.

$$
\tan k_{ab} \cdot V_{Re,km}^{a} \cdot V_{Re,km}^{b} - V_{Re,km}^{a} \cdot V_{Im,km}^{b} + V_{Im,km}^{a} \cdot V_{Re,km}^{b} + \tan k_{ab}
$$
  
 
$$
\cdot V_{Im,km}^{a} \cdot V_{Im,km}^{b} = 0
$$
 (2.39)

$$
-\tan k_{ac} \cdot V_{Re,km}^{a} \cdot V_{Re,km}^{c} - V_{Re,km}^{a} \cdot V_{lm,km}^{c} + V_{lm,km}^{a} \cdot V_{Re,km}^{c} - \tan k_{ac}
$$
  

$$
\cdot V_{lm,km}^{a} \cdot V_{lm,km}^{c} = 0
$$
 (2.40)

A equação [\(2.41\)](#page-46-2) indica que o somatório das correntes nodais (Lei das correntes de Kirchhoff) deve ser igual nos nós internos, conforme apresentado na [Figura 2.4.](#page-45-0)

<span id="page-46-4"></span><span id="page-46-3"></span><span id="page-46-2"></span>
$$
Is_k^a + Iz_k^a = 0
$$
  
\n
$$
Is_k^b + Iz_k^b = 0
$$
  
\n
$$
Is_k^c + Iz_k^c = 0
$$
\n(2.41)

Onde:

 $Is_{k}^{a}, Is_{k}^{b}$  e  $Is_{k}^{c}$  são as correntes fornecidas pela máquina (fonte ideal) e são dadas por:

$$
Is_k^a = \left(\frac{S_a}{V_k^a - V_m}\right)^*
$$

$$
Is_k^b = \left(\frac{S_b}{V_k^b - V_m}\right)^*
$$

$$
Is_k^c = \left(\frac{S_c}{V_k^c - V_m}\right)^*
$$

 $Iz_k^a$ ,  $Iz_k^b$  e  $Iz_k^c$  são as correntes injetadas no sistema (sob as impedâncias internas) e podem ser representadas por:

$$
\begin{bmatrix} I z_k^a \\ I z_k^b \\ I z_k^c \end{bmatrix} = \begin{bmatrix} Z_{aa} & Z_{ab} & Z_{ac} \\ Z_{bb} & Z_{bb} & Z_{bc} \\ Z_{ca} & Z_{cb} & Z_{cc} \end{bmatrix} \cdot \begin{bmatrix} V_{kt}^a \\ V_{kt}^b \\ V_{kt}^c \\ V_{kt}^c \end{bmatrix}
$$

Se o neutro da máquina estiver aterrado através de uma impedância, a tensão do neutro precisa ser considerada. Para tanto, uma nova equação deve ser inserida no sistema.

$$
-I s_k^a - I s_k^b - I s_k^c + \frac{V_m}{Z_{at}} = 0
$$
\n(2.42)

O modelo para máquinas elétricas apresentado nessa seção pode ser considerado como a maior contribuição, em termos de modelagem de equipamentos, realizada nessa tese. Tal modelo pode ser associado a equações de controle de forma que, além de garantir as condições inerentes ao funcionamento de uma máquina trifásica, represente de forma mais detalhada e fidedigna as máquinas elétricas síncronas.

A modelagem de máquinas síncronas em sistemas de potência desequilibrados está diretamente associada a forma como os controles de tensão e potência são implementados na prática. Normalmente as tensões ou potências de fase não são controladas independentemente por fase, mas são medidas independentemente. As medições são usadas para executar os controles e como a medição de tensão e corrente é usada impacta nas estratégias de controle modeladas.

Dessa forma, a maneira como o controle é definido varia de acordo com o fabricante e, consequentemente, uma diferença no desempenho do sistema em estado estacionário pode ocorrer, quando cada controle é efetivado.

Nas próximas subseções, as estratégias de controle que foram modeladas serão apresentadas. Outras equações de controle podem facilmente ser implementadas.

### <span id="page-48-3"></span>**I. Controle PV**

Associado ao modelo com módulos de tensão iguais entre as fases e ângulos de fase defasados de 120° entre si, o controle PV especifica a potência ativa gerada pela máquina e o módulo da tensão terminal.

A potência ativa é especificada de forma trifásica, ou seja, a potência ativa em cada um dos três elementos máquina é calculada e somada, e deve ser igual ao valor especificado. As equações utilizadas nesse controle são descritas a seguir.

$$
P_k = V_{Re,k} \cdot I g_{Re}^{\alpha} + V_{Im,k} \cdot I g_{Im}^{\alpha} \tag{2.43}
$$

$$
P_{3\emptyset} = P_1 + P_2 + P_3 \tag{2.44}
$$

<span id="page-48-4"></span><span id="page-48-2"></span><span id="page-48-1"></span>
$$
P_{3\emptyset} = P_{3\emptyset}^{esp} \tag{2.45}
$$

Onde:

é a potência ativa injetada no nó ao qual o elemento máquina está conectado;

é a tensão fase-terra no nó ao qual o elemento máquina está conectado;

é a corrente injetada pelo elemento máquina no nó ao qual está conectado;

 $P_1$ ,  $P_2$  e  $P_3$  são as potências ativas injetadas nos nós aos quais cada um dos três elementos máquina está conectado;

 $P_{30}$  é a potência ativa total gerada pela máquina trifásica;

 $P_{3\emptyset}^{esp}$  é a potência ativa especificada para a máquina trifásica.

Já o módulo da tensão terminal pode ser especificado de duas diferentes formas. No primeiro caso os módulos das tensões de fase são utilizados e a tensão terminal é especificada através da equação [\(2.46\).](#page-48-0)

<span id="page-48-0"></span>
$$
V^{esp} = \sqrt{|V_{t,a}|^2 + |V_{t,b}|^2 + |V_{t,c}|^2}
$$
 (2.46)

O controle de tensão pode ainda ser realizado com o uso da tensão fase-fase. Nesse caso a diferença de tensão entre duas das fases do equipamento é calculada e igualada ao valor pré-determinado para a tensão, conforme representado na equação  $(2.47).$ 

<span id="page-49-0"></span>
$$
V^{esp} = |V_{t,a} - V_{t,b}| \tag{2.47}
$$

Onde:

 $V_{t,a}$ ,  $V_{t,b}$  e  $V_{t,c}$  são respectivamente a tensão terminal (tensão fase-terra) nas fases *a*, *b* e *c* da barra *t*.

## <span id="page-49-3"></span>**II. Controle PQ**

O controle PQ garante que tanto a potência ativa quanto a potência reativa geradas pela máquina elétrica sejam especificadas.

Assim como no controle PV, a potência ativa é especificada de forma trifásica e as equações utilizadas nesse controle são as mesmas utilizadas no controle PV (equações [\(2.43\)](#page-48-1) a [\(2.45\)\)](#page-48-2).

A potência reativa também é especificada de forma trifásica e as equações [\(2.48\)](#page-49-1) a [\(2.50\)](#page-49-2) são utilizadas.

$$
Q_k = -V_{Re,k} \cdot Ig_{Im}^x + V_{Im,k} \cdot Ig_{Re}^x \tag{2.48}
$$

$$
Q_{3\emptyset} = Q_1 + Q_2 + Q_3 \tag{2.49}
$$

<span id="page-49-4"></span><span id="page-49-2"></span><span id="page-49-1"></span>
$$
Q_{3\emptyset} = Q_{3\emptyset}^{esp} \tag{2.50}
$$

Onde:

é a potência reativa injetada no nó ao qual o elemento máquina está conectado;

 $Q_1$ ,  $Q_2$  e  $Q_3$  são as potências reativas injetadas no nó ao qual cada um dos três elementos máquina está conectado;

 $Q_{3\emptyset}$  é a potência reativa total gerada pela máquina trifásica;

 $Q_{3\emptyset}^{esp}$  é a potência ativa especificada para a máquina trifásica.

Deve-se enfatizar que na operação de máquinas trifásicas síncronas não é possível ajustar os valores de potência ativa ou reativa gerada por cada uma das fases de forma individual, por isso o controle da potência gerada deve ser feito de forma trifásica.

As perdas internas da máquina elétrica não são contabilizadas no cálculo das potências ativa e reativa, uma vez que a tensão utilizada para o cálculo é a tensão interna da máquina elétrica.

# <span id="page-50-0"></span>**2.1.4 Representação de impedâncias internas**

A inclusão da representação de impedâncias internas na modelagem de máquinas elétricas é importante, especialmente em sistemas de distribuição desequilibrados, uma vez que pode impactar nos resultados das análises, levando a resultados mais precisos, permitindo a verificação nas simulações da real situação das tensões nos nós de conexão da máquina com o restante do sistema.

A representação trifásica do sistema permite inclusive a inclusão de impedâncias mútuas entre os enrolamentos da máquina elétrica, assim como a consideração de diferentes valores de impedâncias para cada uma das fases da máquina e para as impedâncias mútuas.

Usualmente, as impedâncias internas das máquinas elétricas são fornecidas através dos valores das impedâncias de sequência positiva, negativa e zero. O uso da transformada de Fortescue, equação [\(2.6\),](#page-36-0) permite obter os valores das impedâncias internas em componentes de fase, até mesmo nos casos em que a máquina elétrica apresenta valores diferentes para as impedâncias de sequência positiva  $(Z_1)$  e sequência negativa  $(Z_2)$ , configuração encontrada em máquinas de pólos salientes, geralmente hidráulicas.

Com o intuito de permitir a representação da impedância interna, inclui-se no modelo um novo nó interno em cada uma das fases nas quais os elementos máquinas estão conectados e as impedâncias internas estarão conectadas entre o novo nó adicionado e o nó externo da máquina elétrica (ponto de conexão com o sistema elétrico), em cada uma das fases, podendo inclusive ser representadas impedâncias mútuas, conforme pode ser observado na [Figura 2.5:](#page-51-0)

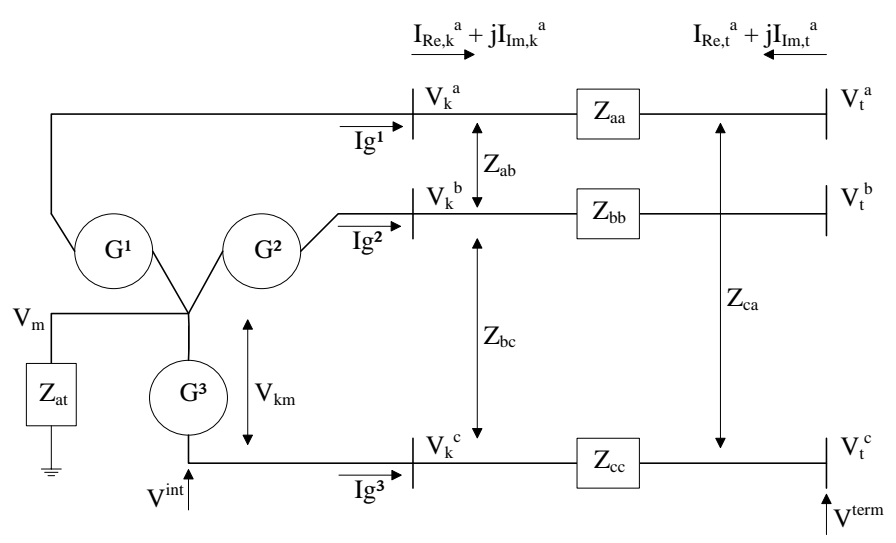

<span id="page-51-1"></span>**Figura 2.5 – Representação das impedâncias internas**

<span id="page-51-0"></span>A inclusão da representação das impedâncias internas no modelo da máquina elétrica insere as seguintes contribuições de injeção de corrente em coordenadas retangulares, para cada um dos nós de conexão da máquina elétrica, conforme equações [\(2.51\)](#page-51-1) a [\(2.54\).](#page-51-2) Aqui apenas as equações referentes à fase *a* do sistema serão apresentadas, mas as equações das fases *b* e *c* podem ser facilmente deduzidas por semelhança.

$$
I_{Re,k}^{a} = G_{(1,1)} \cdot V_{Re,k}^{a} - G_{(1,1)} \cdot V_{Re,t}^{a} - B_{(1,1)} \cdot V_{Im,k}^{a} + B_{(1,1)} \cdot V_{Im,t}^{a}
$$
  
+ 
$$
G_{(1,2)} \cdot V_{Re,k}^{b} - G_{(1,2)} \cdot V_{Re,t}^{b} - B_{(1,2)} \cdot V_{Im,k}^{b} + B_{(1,2)} \cdot V_{Im,t}^{b}
$$
  
+ 
$$
G_{(1,3)} \cdot V_{Re,k}^{c} - G_{(1,3)} \cdot V_{Re,t}^{c} - B_{(1,3)} \cdot V_{Im,k}^{c} + B_{(1,3)} \cdot V_{Im,t}^{c}
$$
 (2.51)

$$
I_{lm,k}^{a} = B_{(1,1)} \cdot V_{Re,k}^{a} - B_{(1,1)} \cdot V_{Re,t}^{a} + G_{(1,1)} \cdot V_{lm,k}^{a} - G_{(1,1)} \cdot V_{lm,t}^{a}
$$
  
+ 
$$
B_{(1,2)} \cdot V_{Re,k}^{b} - B_{(1,2)} \cdot V_{Re,t}^{b} + G_{(1,2)} \cdot V_{lm,k}^{b} - G_{(1,2)} \cdot V_{lm,t}^{b}
$$
  
+ 
$$
B_{(1,3)} \cdot V_{Re,k}^{c} - B_{(1,3)} \cdot V_{Re,t}^{c} + G_{(1,3)} \cdot V_{lm,k}^{c} - G_{(1,3)} \cdot V_{lm,t}^{c}
$$
 (2.52)

$$
I_{Re,t}^{a} = -G_{(1,1)} \cdot V_{Re,k}^{a} + G_{(1,1)} \cdot V_{Re,t}^{a} + B_{(1,1)} \cdot V_{Im,k}^{a} - B_{(1,1)} \cdot V_{Im,t}^{a}
$$
  

$$
- G_{(1,2)} \cdot V_{Re,k}^{b} + G_{(1,2)} \cdot V_{Re,t}^{b} + B_{(1,2)} \cdot V_{Im,k}^{b} - B_{(1,2)} \cdot V_{Im,t}^{b} \qquad (2.53)
$$
  

$$
- G_{(1,3)} \cdot V_{Re,k}^{c} + G_{(1,3)} \cdot V_{Re,t}^{c} + B_{(1,3)} \cdot V_{Im,k}^{c} - B_{(1,3)} \cdot V_{Im,t}^{c}
$$

<span id="page-51-2"></span>
$$
I_{lm,t}^{a} = -B_{(1,1)} \cdot V_{Re,k}^{a} + B_{(1,1)} \cdot V_{Re,t}^{a} - G_{(1,1)} \cdot V_{lm,k}^{a} + G_{(1,1)} \cdot V_{lm,t}^{a}
$$

$$
- B_{(1,2)} \cdot V_{Re,k}^{b} + B_{(1,2)} \cdot V_{Re,t}^{b} - G_{(1,2)} \cdot V_{lm,k}^{b} + G_{(1,2)} \cdot V_{lm,t}^{b}
$$

$$
- B_{(1,3)} \cdot V_{Re,k}^{c} + B_{(1,3)} \cdot V_{Re,t}^{c} - G_{(1,3)} \cdot V_{lm,k}^{c} + G_{(1,3)} \cdot V_{lm,t}^{c}
$$
(2.54)

Onde:

 é a tensão fase-terra no nó ao qual a impedância interna do elemento máquina está conectada;

Os subíndices *k* e *t* indicam, respectivamente, o nó *de* e o nó *para* nos quais o a impedância interna do elemento máquina está conectada (nó interno e nó terminal);

 $B \text{ } c \text{ } G \text{ }$  indicam a parte real e imaginária (susceptância e condutância), respectivamente, dos elementos da matriz de impedâncias internas em componentes de fase  $(Z_{abc})$ , sendo os subíndices  $(n, n)$  indicativos da posição do elemento na matriz de condutância e susceptância.

# **2.1.5 Restrições de potência ativa e reativa**

Também é de interesse a modelagem de restrições que permitam controlar/limitar a potência ativa e reativa gerada pelas máquinas elétricas, contribuindo para uma melhor eficiência do sistema elétrico e uma modelagem mais próxima à realidade.

Nesse sentido implementou-se restrições, tanto para potência ativa quanto para a potência reativa. A partir do cálculo da potência gerada por cada elemento máquina, o controle de potência poderá ser realizado conforme apresentado a seguir.

É interessante salientar que a aplicação da restrição é feita de forma independente entre a potência ativa e a potência reativa, ou seja, a potência ativa pode estar sendo limitada/controlada em certo limiar e a potência reativa por outro, ou a potência ativa pode estar sendo limitada/controlada e a potência reativa não, e todas as outras combinações possíveis.

O controle de potência ativa ou reativa pode ser realizado de forma monofásica, bifásica ou trifásica, ou seja, a potência ativa ou reativa em cada um dos elementos máquinas que constituem o equipamento é calculada e essas parcelas são somadas. O somatório da potência ativa ou reativa é então controlado, devendo estar contido dentro do limite estabelecido pelos valores máximos e mínimos pré-determinados ou ser igualada a um valor fixo pré-determinado.

O controle de potência trifásico é de grande importância nesse trabalho e é utilizado no modelo de máquinas síncronas proposto, devido as características de operação da MS, para a representação dos controles PQ e PV, conforme apresentado nos itens [I](#page-48-3) e [II](#page-49-3) da seção [2.1.3](#page-38-2)[.c.](#page-42-2)

A grande aplicabilidade tanto do controle monofásico quanto do controle bifásico está na representação de máquinas acopladas por meio de equipamentos baseados em eletrônica de potência, nos quais o controle de potência gerada/demandada pela máquina pode ser realizado por fase e não apenas o controle da potência trifásica, como no caso de máquinas síncronas diretamente conectadas ao sistema elétrico.

No caso monofásico, o controle de potência ativa ou reativa é realizado em cada um dos elementos máquinas, de forma independente. Esse controle pode ser aplicado tanto em máquinas monofásicas, quanto bifásicas ou trifásicas, contudo não é comum a aplicação monofásica ou bifásica.

O primeiro passo para implementação do controle de potência é a representação de equações que permitam o cálculo da potência ativa e reativa que está sendo gerada por cada elemento máquina que constituem o equipamento a ser modelado, tais como as equações [\(2.55\)](#page-53-0) e [\(2.56\).](#page-53-1)

<span id="page-53-1"></span><span id="page-53-0"></span>
$$
P_k = V_{Re,k} \cdot I g_{Re}^{\alpha} + V_{Im,k} \cdot I g_{Im}^{\alpha} \tag{2.55}
$$

$$
Q_k = -V_{Re,k} \cdot Ig_{Im}^x + V_{Im,k} \cdot Ig_{Re}^x \tag{2.56}
$$

Após o cálculo da potência ativa gerada pelo elemento máquina com o uso da equação [\(2.55\),](#page-53-0) a aplicação do controle de potência ativa é realizada através da equação [\(2.57\),](#page-53-2) nos casos em que a potência ativa esteja sendo limitada dentro uma faixa de operação, ou da equação [\(2.58\),](#page-53-3) nos casos em que a potência ativa esteja sendo limitada por um valor fixo.

$$
P^{esp\_min} \le \sum_{x=1}^{n} P_k^x \le P^{esp\_max} \tag{2.57}
$$

<span id="page-53-3"></span><span id="page-53-2"></span>
$$
\sum_{x=1}^{n} P_k^x = P^{esp} \tag{2.58}
$$

Onde:

pesp\_min e pesp\_max são, respectivamente, a potência ativa mínima e máxima especificadas;

 $P<sup>esp</sup>$  é a potência ativa especificada;

O sobreíndice *x* indica o elemento máquina que está sendo representado e varia de 1 até *n*, onde *n* representa a quantidade de elementos máquina que forma a máquina

elétrica (sendo igual a 1 no caso em que o controle monofásica está sendo implementado, igual a 2 no caso em que o controle bifásico está sendo implementado e igual a 3 no caso em que o controle trifásico está sendo implementado).

De forma semelhante, a potência reativa é calculada com o uso da equação [\(2.56\)](#page-53-1) e controlada com o uso da equação [\(2.59\),](#page-54-0) nos casos em que esteja sendo limitada por uma faixa de operação, e da equação [\(2.60\),](#page-54-1) nos casos que esteja sendo limitada por um valor fixo.

$$
Q^{esp\_min} \le \sum_{x=1}^{n} Q_k^x \le Q^{esp\_max} \tag{2.59}
$$

<span id="page-54-1"></span><span id="page-54-0"></span>
$$
\sum_{x=1}^{n} Q_k^x = Q^{esp} \tag{2.60}
$$

Onde:

 $Q^{esp\_min}$  e  $Q^{esp\_max}$  são, respectivamente, a potência reativa mínima e máxima especificadas;

 $Q^{esp}$  é a potência reativa especificada para o elemento máquina.

# 2.2 CONCLUSÕES PARCIAIS

Neste capítulo apresentou-se as modelagens de máquinas síncronas e controles que foram desenvolvidos ou melhorados neste trabalho. O modelo de transformador utilizado é apresentado no apêndice B. Os demais modelos de equipamentos utilizados estão apresentados em Penido (2008) e em Beneteli (2015).

Todos os modelos possibilitam a representação multifásica, inclusive de impedâncias mútuas presentes, e permite a correta representação de desequilíbrios, o que é de fundamental importância na análise de sistemas de distribuição.

Salienta-se que a modelagem de máquinas elétricas síncronas proposta permite grande detalhamento de representação de comportamentos das máquinas. Considera-se que esta modelagem constitui uma contribuição para os estudos de FP e FPO com características desequilibradas uma vez que se aproxima mais das características reais apresentadas por esse componente do que a modelagem simplificada realizada na maioria dos estudos em regime permanente.

# **3 APLICAÇÃO DO MODELO DE MÁQUINA SÍNCRONA NO FLUXO DE POTÊNCIA**

Neste capítulo o modelo para máquinas elétricas apresentado no capítulo [2](#page-33-0) será aplicado no problema de fluxo de potência.

O fluxo de potência multifásico foi implementado com modelagem por injeção de correntes em coordenadas retangulares, tendo o foco a aplicação em sistemas desequilibrados. A modelagem do FP implementado é baseada no Método de Injeção de Correntes a n-Condutores – MICN (Penido, 2008).

Para implementação utilizou-se o software Matlab® e para a resolução do FP foi utilizado o método de Newton-Raphson.

# 3.1 FORMULAÇÃO DO FLUXO DE POTÊNCIA PELO MÉTODO DE NEWTON-RAPHSON

A resolução do fluxo de potência deve garantir que o conjunto de equações que representam a rede elétrica, apresentado em [\(3.1\)](#page-55-0) e [\(3.2\),](#page-55-1) seja atendido, além de atender possíveis restrições e controles, casos estes tenham sido implementados.

<span id="page-55-0"></span>
$$
I_{Re}(V_{Re}, V_{Im}, P_{mag}, Q_{mag}, a, |E_{fs}|) = 0
$$
\n(3.1)

<span id="page-55-1"></span>
$$
I_{lm}(V_{Re}, V_{lm}, P_{maq}, Q_{maq}, a, |E_{fs}|) = 0
$$
\n(3.2)

Onde:

 $V_{Re}$  e  $V_{Im}$  são as tensões nodais em coordenadas retangulares;

 $P_{mag}$  e  $Q_{mag}$  são as potências geradas ou demandadas pelas máquinas;

 são as demais variáveis de estado relacionadas aos dispositivos que realizam ações de controle no sistema, como, por exemplo, os tapes dos reguladores de tensão;

 $|E_{fs}|$  é a tensão interna induzida.

Na seção [2.1.3](#page-38-2) as equações propostas que descrevem o comportamento da MS para estudos em regime permanente foram deduzidas. Para a aplicação no método de Newton-Raphson por injeções de correntes, todas as equações complexas devem ser transformadas em equações reais. As equações são reescritas considerando como variáveis de estado as partes real e imaginaria das tensões nodais.

As equações [\(2.34\),](#page-45-1) [\(2.35\)](#page-45-3) e [\(2.36\)](#page-45-2) podem ser reescritas conforme apresentado em [\(3.3\),](#page-56-0) [\(3.4\)](#page-56-1) e [\(3.5\).](#page-56-2) Essas equações serão denominadas como  $f_1$ ,  $f_2$  *e*  $f_3$ , respectivamente.

<span id="page-56-0"></span>
$$
\left(V_{Re,k}^{a} - V_{Re,m}\right)^{2} + \left(V_{Im,k}^{a} - V_{Im,m}\right)^{2} - \left|E_{fs}\right|^{2} = 0
$$
\n(3.3)

<span id="page-56-1"></span>
$$
\left(V_{Re,k}^{b} - V_{Re,m}\right)^{2} + \left(V_{Im,k}^{b} - V_{Im,m}\right)^{2} - \left|E_{fs}\right|^{2} = 0
$$
\n(3.4)

<span id="page-56-2"></span>
$$
\left(V_{Re,k}^{c} - V_{Re,m}\right)^{2} + \left(V_{Im,k}^{c} - V_{Im,m}\right)^{2} - \left|E_{fs}\right|^{2} = 0
$$
\n(3.5)

As equações [\(2.39\)](#page-46-3) e [\(2.40\)](#page-46-4) fixam a diferença angular entre as fontes internas de tensão e serão denominadas, respectivamente, como  $f_4$  e  $f_5$ .

As equações [\(2.44\)](#page-48-4) e [\(2.49\)](#page-49-4), no caso da estratégia de controle de potência ter sido adotada, serão nomeadas como  $f_6$  e  $f_7$ , respectivamente.

A equação [\(2.41\)](#page-46-2) para a fase *a* pode ser reescrita conforme as equações [\(3.6\)](#page-56-3) e [\(3.7\).](#page-56-4) Note que agora temos duas equações, uma para a parte real e outra para a parte imaginária. Elas foram nomeadas como  $I_{Re,k}^a$  e  $I_{Im,k}^a$ . O mesmo procedimento deve ser feito para as fases *b* e *c* e para o neutro.

<span id="page-56-3"></span>
$$
I_{Re,k}^{a} = \frac{P_a \cdot (V_{Re,k}^{a} - V_{Re,m}) + Q_a \cdot (V_{Im,k}^{a} - V_{Im,m})}{(V_{Re,k}^{a} - V_{Re,m})^{2} + (V_{Im,k}^{a} - V_{Im,m})^{2}}
$$
  
+  $R_{aa} \cdot (V_{Re,k}^{a} - V_{Re,m}) - X_{aa} \cdot (V_{Im,k}^{a} - V_{Im,m})$   
+  $R_{ab} \cdot (V_{Re,k}^{b} - V_{Re,m}) - X_{ab} \cdot (V_{Im,k}^{b} - V_{Im,m})$   
+  $R_{ac} \cdot (V_{Re,k}^{c} - V_{Re,m}) - X_{ac} \cdot (V_{Im,k}^{c} - V_{Im,m})$  (3.6)

<span id="page-56-4"></span>
$$
I_{lm,k}^{a} = \frac{P_a \cdot (V_{lm,k}^{a} - V_{lm,m}) + Q_a \cdot (V_{Re,k}^{a} - V_{Re,m})}{(V_{Re,k}^{a} - V_{Re,m})^{2} + (V_{lm,k}^{a} - V_{lm,m})^{2}}
$$
  
+  $R_{aa} \cdot (V_{lm,k}^{a} - V_{lm,m}) - X_{aa} \cdot (V_{Re,k}^{a} - V_{Re,m})$   
+  $R_{ab} \cdot (V_{lm,k}^{b} - V_{lm,m}) - X_{ab} \cdot (V_{Re,k}^{b} - V_{Re,m})$   
+  $R_{ac} \cdot (V_{lm,k}^{c} - V_{lm,m}) - X_{ac} \cdot (V_{Re,k}^{c} - V_{Re,m})$  (3.7)

Dessa forma, serão necessárias quinze equações ( $f_1$  a  $f_7$ ,  $I_{Re,k}^a$  a  $I_{Re,m}$  e  $I_{Im,k}^a$  a  $I_{lm,m}$ ) para modelar a máquina síncrona trifásica e seus controles. Logo, quinze

variáveis de estado também serão requeridas. As variáveis de estado foram escolhidas da seguinte forma:

 $V_{Re,k}^a$ ,  $V_{Im,k}^a$ ,  $V_{Re,k}^b$ ,  $V_{Im,k}^c$ ,  $V_{Im,k}^c$ ,  $V_{Re,m}^c$  e  $V_{Im,m}$  – as partes real e imaginária das tensões fase-terra nas fases *a*, *b* e *c* e no neutro;

 $P_a, Q_a, P_b, Q_b, P_c$  e  $Q_c$  – potências ativa e reativa internas nas fases *a*, *b* e *c*;

 $|E_{fs}|$  – tensão interna induzida.

O sistema de equações desenvolvido pode ser resolvido utilizando o método iterativo de Newton-Raphson. Na [Figura 3.1](#page-57-0) é mostrado estruturalmente o sistema linear que deve ser resolvido a cada iteração. Nessa figura a rede foi modelada usando as contribuições de injeção de corrente em coordenadas retangulares.

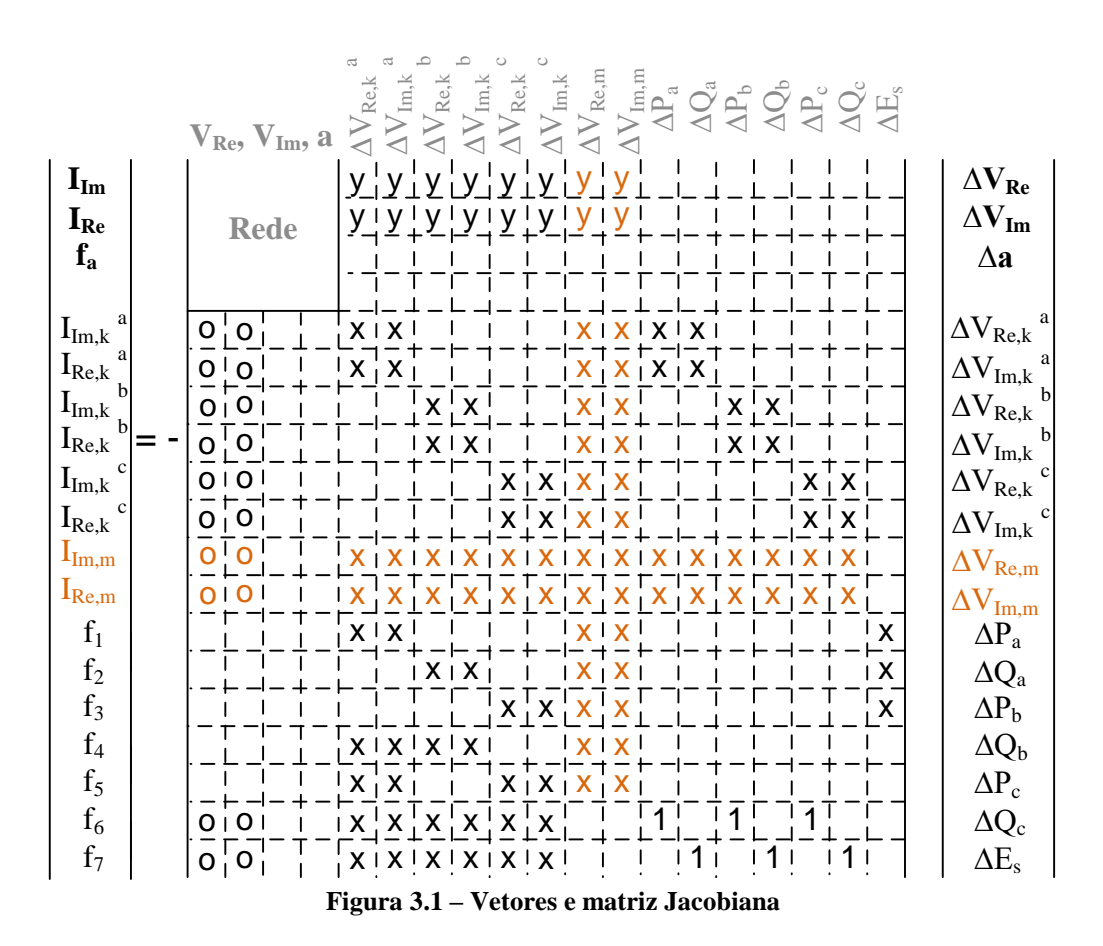

<span id="page-57-0"></span>Os valores 'x' na [Figura 3.1](#page-57-0) representam as derivadas parciais das equações relativas à máquina em relação às variáveis de estado da máquina. Os valores 'y' representam as derivadas parciais das funções da rede em relação às variáveis de estado da máquina. Enquanto os valores 'o' representam as derivadas parciais das equações relativas à máquina em relação às variáveis de estado da rede.

A região 'Rede' representa as equações descritivas do sistema elétrico e demais variáveis de controle.

As equações e variáveis marcadas em laranja são referentes ao neutro da máquina síncrona. Caso a máquina síncrona esteja solidamente aterrada, essas equações e variáveis devem ser removidas.

De forma geral, o conjunto de equações descritivas da rede, conforme apresentado em Penido *et al.* (2013), e as equações das máquinas síncronas podem ser resolvidos utilizando o método de Newton-Raphson como apresentado na equação [\(3.8\).](#page-58-0)

<span id="page-58-0"></span>
$$
\Delta z^h = -J(z^h)^{-1} f(z^h)
$$
  

$$
z^{h+1} = z^h + \Delta z^h
$$
 (3.8)

Onde:

z são as variáveis de estado:

é a matriz Jacobiana;

 $f \notin \sigma$  vetor independente.

Na [Figura 3.2](#page-58-1) é apresentado o fluxograma proposto para a solução do problema de FP desequilibrado considerando o modelo proposto de máquinas síncronas.

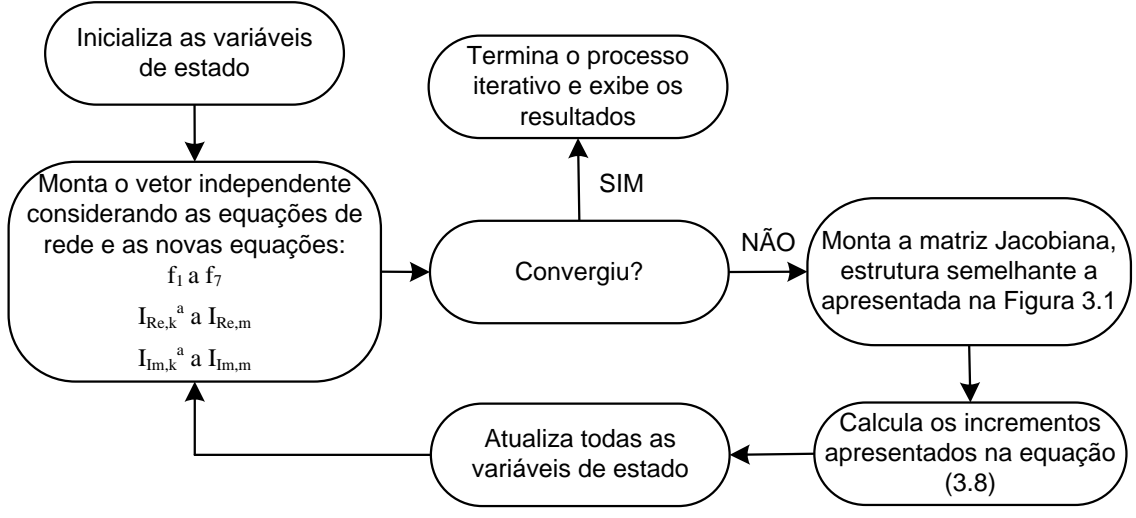

**Figura 3.2 – Fluxograma proposto para FP**

<span id="page-58-1"></span>De forma comparativa, o método proposto para fluxo de potência também foi implementado com a utilização da função *fmincon* presente no software Matlab® . Para tanto adotou-se uma função objetivo vazia e o número de equações igual ao número de

variáveis. Os resultados obtidos com essa implementação foram semelhantes aos encontrados com o método de Newton-Raphson, no entanto o método apresentou maior número de iteração e maior tempo computacional. Essa formulação será utilizada como base na implementação do FPO.

# 3.2 CONCLUSÕES PARCIAIS

Foi apresentado neste capítulo o fluxo de potência desenvolvido com a aplicação do modelo de máquinas elétricas proposto nesse trabalho. O método proposto é capaz de fornecer resultados corretos para análise de fluxo de potência multifásico em sistemas elétricos de distribuição, sendo que o modelo de máquina mais apurado permite resultados mais precisos e análises diferenciadas nos estudos de fluxo de potência desequilibrados como pode ser visto no capítulo de resultados.

# **4 APLICAÇÃO DO MODELO DE MÁQUINA SÍNCRONA E MÉTODO PARA LIMITAÇÃO DOS DESEQUILÍBRIOS NO FLUXO DE POTÊNCIA ÓTIMO**

A resolução do fluxo de potência ótimo deve garantir que a função objetivo seja otimizada e que o conjunto de restrições de igualdade e desigualdade seja atendido.

A modelagem do FPO implementado é baseada nos métodos: Método de Injeção de Correntes a n-Condutores – MICN (Penido, 2008) e Método de Otimização de Sistemas de Distribuição (Araujo, 2005), e tem como objetivo principal realizar o despacho otimizado da geração das máquinas elétricas considerando o custo de geração, as perdas elétricas do sistema elétrico ou a limitação dos desequilíbrios, conforme escolha do usuário.

Neste trabalho são utilizadas três funções objetivo: redução do custo de geração, redução das perdas e limitação dos desequilíbrios. As funções objetivo referentes a redução do custo de geração e a redução das perdas elétricas são usuais e não serão detalhadas. No entanto a função de limitação dos desequilíbrios, juntamente com o modelo de máquinas proposto, é uma contribuição original desta tese e será detalhada na seção [4.1.3.](#page-62-0)

Para implementação utilizou-se o software Matlab<sup>®</sup> e a resolução do FPO foi realizada pelo uso das funções *fmincon* e *nonlincon*.

# 4.1 FORMULAÇÃO DOS PROBLEMAS DE OTIMIZAÇÃO

## **4.1.1 Custo de Geração**

Cada um dos geradores pode apresentar custos de gerações distintos e o fluxo de potência ótimo proposto buscará atender a todas as restrições impostas pelo sistema com o menor custo total de geração possível. Portanto, a função objetivo deve corresponder à minimização da soma da multiplicação da geração de cada um dos geradores por seu custo de geração. Nesse caso o problema de otimização é expresso pelas equações [\(4.1\)](#page-61-0) a [\(4.9\)](#page-61-1).

<span id="page-61-0"></span>
$$
\min \sum_{x=1}^{n} C G^{x} \cdot P^{x}
$$
\n(4.1)

sujeito a

$$
I_{Re}(V_{Re}, V_{Im}, P_{maq}, Q_{maq}, a, |E_{fs}|) = 0
$$
\n(4.2)

$$
I_{lm}(V_{Re}, V_{lm}, P_{maq}, Q_{maq}, a, |E_{fs}|) = 0
$$
\n(4.3)

$$
V_{min}^2 \le V_{Re}^2 + V_{Im}^2 \le V_{max}^2 \tag{4.4}
$$

$$
a_{min} \le a \le a_{max} \tag{4.5}
$$

$$
P_{min} \le P_{maq} \le P_{max} \tag{4.6}
$$

$$
Q_{min} \le Q_{max} \le Q_{max} \tag{4.7}
$$

$$
S_{min} \le S_{mag} \le S_{max} \tag{4.8}
$$

<span id="page-61-1"></span>
$$
I_{Re}^2 + I_{Im}^2 \le I_{max}^2 \tag{4.9}
$$

Onde:

 $V_{Re}$  e  $V_{Im}$  são as tensões nodais em coordenadas retangulares;

 $P_{maq}$ ,  $Q_{maq}$  e  $S_{maq}$  são as potências ativa, reativa e aparente geradas ou demandadas pelas máquinas, o usurário pode escolher se utilizará  $P$ ,  $Q$ ,  $S$  e/ou todas as restrições para restringir o funcionamento da máquina;

 representa as demais variáveis de estado relacionadas aos dispositivos que realizam ações de controle no sistema, como, por exemplo, os reguladores de tensão;

 $|E_{fs}|$  é a tensão interna induzida;

CG é o custo de geração do gerador;

O sobreíndice *x* indica qual a máquina elétrica está sendo representada e varia de 1 até *n*, onde *n* representa o número de geradores conectados ao sistema.

### **4.1.2 Custo de Perdas**

Neste caso, o processo de otimização tem como objetivo minimizar as perdas elétricas do sistema de distribuição. Nesse ponto é interessante salientar que, a partir do modelo proposto, é possível representar também as perdas internas das máquinas elétricas (capítulo [2\)](#page-33-0) e estas estão inclusas no cálculo das perdas do sistema. O problema de otimização, neste caso, é expresso pelas equações [\(4.10\)](#page-62-1) a [\(4.18\)](#page-62-2).

<span id="page-62-1"></span>
$$
\min \sum PERDAS \tag{4.10}
$$

sujeito a

$$
I_{Re}(V_{Re}, V_{Im}, P_{maq}, Q_{maq}, a, |E_{fs}|) = 0
$$
\n(4.11)

$$
I_{lm}(V_{Re}, V_{lm}, P_{maq}, Q_{maq}, a, |E_{fs}|) = 0
$$
\n(4.12)

$$
V_{min}^2 \le V_{Re}^2 + V_{Im}^2 \le V_{max}^2 \tag{4.13}
$$

$$
a_{min} \le a \le a_{max} \tag{4.14}
$$

$$
P_{min} \le P_{maq} \le P_{max} \tag{4.15}
$$

$$
Q_{min} \le Q_{max} \le Q_{max} \tag{4.16}
$$

$$
S_{min} \le S_{maq} \le S_{max} \tag{4.17}
$$

<span id="page-62-2"></span>
$$
I_{Re}^2 + I_{Im}^2 \le I_{max}^2 \tag{4.18}
$$

Onde:

PERDAS são as perdas elétricas do sistema, incluindo as perdas internas das máquinas elétricas.

### <span id="page-62-0"></span>**4.1.3 Limitação dos Desequilíbrios – MLD**

Nesta seção é proposto um método para realizar a limitação dos desequilíbrios de tensão e/ou corrente em determinadas barras do sistema. No Apêndice A são apresentados os conceitos básicos, formulações, normatizações e limites de desequilíbrios permitidos nos sistemas elétricos de distribuição.

Devido à importância da limitação dos desequilíbrios em sistemas elétricos, com especial atenção para os pontos de conexão de máquinas elétricas, propõe-se um método de otimização no qual bancos de capacitores conectados em derivação em barras do sistema ajudem, junto com outras possíveis ações de controle, como a atuação dos reguladores de tensão, a garantir que os limites permissíveis para os desequilíbrios de tensão e corrente, determinados por normas e recomendações de fabricantes, sejam respeitados. Para tanto, dois controles independentes, que podem ser ativados simultaneamente ou não pela especificação do usuário, são implementados, garantindo que o limite dos desequilíbrios de tensão e/ou corrente não sejam violados.

O método proposto foi intitulado de Método para Limitação dos Desequilíbrios (MLD) e pode ser restrito a dois outros métodos: o Método para Limitação do

Desequilíbrio de Tensão (MLDT) e o Método para Limitação do Desequilíbrio de Corrente (MLDC).

Para implementação utilizou-se o software Matlab<sup>®</sup> e a resolução do fluxo de potência ótimo é realizada pelo uso das funções *fmincon* e *nonlincon*.

O problema de otimização proposto para a limitação do desequilíbrio é expresso pelas equações [\(4.19\)](#page-63-0) a [\(4.30\).](#page-63-1)

<span id="page-63-0"></span>
$$
\min \sum_{x=1}^{n} Y^{x} \tag{4.19}
$$

sujeito a

$$
I_{Re}(V_{Re}, V_{Im}, P_{maq}, Q_{maq}, a, |E_{fs}|, Y) = 0
$$
\n(4.20)

$$
I_{Im}(V_{Re}, V_{Im}, P_{maq}, Q_{maq}, a, |E_{fs}|, Y) = 0
$$
\n(4.21)

$$
V_{min}^2 \le V_{Re}^2 + V_{lm}^2 \le V_{max}^2 \tag{4.22}
$$

$$
a_{min} \le a \le a_{max} \tag{4.23}
$$

$$
P_{min} \le P_{maq} \le P_{max} \tag{4.24}
$$

$$
Q_{min} \le Q_{maq} \le Q_{max} \tag{4.25}
$$

$$
S_{min} \le S_{maq} \le S_{max} \tag{4.26}
$$

$$
I_{Re}^2 + I_{Im}^2 \le I_{max}^2
$$
 (4.27)

$$
0 \le Y \le Y^{\max} \tag{4.28}
$$

<span id="page-63-1"></span>
$$
FDC \le FDC_{max} \tag{4.29}
$$

$$
FDT \le FDT_{max} \tag{4.30}
$$

Onde:

FDC e FDT são o fator de desequilíbrio de corrente e o fator de desequilíbrio de tensão;

são as admitâncias relativas aos capacitores que podem ser alocados no sistema;

O sobreíndice *x* indica qual capacitor está sendo representado e varia de 1 até *n*, onde *n* representa o número de capacitores passíveis de serem conectados ao sistema em análise.

O detalhamento e explicações adicionais de cada uma das novas equações propostas serão realizados nas subseções a seguir.

#### **Função Objetivo**

Devido ao custo dos equipamentos, os capacitores só devem ser utilizados quando houver a necessidade de limitar os desequilíbrios de tensão e/ou corrente, e o mínimo necessário. Portanto, a função objetivo deve corresponder à minimização do somatório das admitâncias de cada um dos bancos de capacitores conectados aos nós do sistema com o intuito de limitar os desequilíbrios.

#### **Modificação das Equações de Rede devido a Alocação de Capacitores**

No método proposto, a inclusão de bancos de capacitores, formados por capacitores monofásicos, conectados em derivação ao sistema tem por objetivo a limitação dos desequilíbrios de tensão e corrente.

As contribuições de injeção de corrente, em coordenadas retangulares, para o nó ao qual o capacitor está conectado são determinadas a partir da admitância do capacitor e da tensão aplicada sobre ele, conforme equações [\(4.31\)](#page-64-0) e [\(4.32\).](#page-64-1)

<span id="page-64-1"></span><span id="page-64-0"></span>
$$
I_{Re,k} = Y^x \cdot V_{Im,k} \tag{4.31}
$$

$$
I_{lm,k} = -Y^x \cdot V_{Re,k} \tag{4.32}
$$

Onde:

é a admitância do capacitor;

é a tensão fase-terra no nó em que o capacitor está conectado.

Os bancos de capacitores candidatos adicionados ao sistema devem simular a inclusão de bancos formados por capacitores monofásicos reais. Devido aos custos, tais bancos de capacitores apresentam valores limites de admitância e de potência reativa que são capazes de injetar no sistema.

Dessa forma, as admitâncias dos capacitores conectados ao sistema devem estar contidas dentro de determinado intervalo de valores. Tal intervalo fica estabelecido entre o valor zero, representativo da situação em que o capacitor não está conectado ao sistema em análise, e o valor máximo que a admitância do capacitor pode assumir, conforme equação [\(4.33\).](#page-65-0)

<span id="page-65-0"></span>
$$
0 \le Y^x \le Y^{\max,x} \tag{4.33}
$$

Onde:

Y<sup>max</sup> é a admitância máximo do capacitor.

### **Restrição de Limitação de Desequilíbrio de Tensão**

Caso o MLDT esteja ativo deve-se definir qual será o limite aceitável para os desequilíbrios de tensão ( $FDT_{max}$ ), que será único para todas as barras, e calcular o fator de desequilíbrio de tensão  $(FDT)$  em cada uma das barras nas quais se deseja limitar o desequilíbrio de tensão. Lembrando que a escolha das barras que terão o desequilíbrio de tensão limitado é de livre escolha do usuário.

A literatura e normas do setor elétrico, conforme apresentado no apêndice A, definem que o desequilíbrio de determinada grandeza elétrica pode ser determinado através da relação percentual entre a componente de sequência negativa e a componente de sequência positiva da grandeza em análise, ou seja, através do método das componentes simétricas. Tal definição será aqui adotada.

Para limitar o desequilíbrio de tensão em determinada barra serão calculadas as tensões de sequência positiva e negativa nessa barra a partir das tensões em componentes de fase e da transformada de Fortescue, conforme equação [\(4.34\)](#page-65-1).

<span id="page-65-1"></span>
$$
\begin{bmatrix}\nV_k^{zero} \\
V_k^{pos} \\
V_k^{neg}\n\end{bmatrix} = \frac{1}{3} \cdot \begin{bmatrix} 1 & 1 & 1 \\ 1 & \alpha & \alpha^2 \\ 1 & \alpha^2 & \alpha \end{bmatrix} \cdot \begin{bmatrix} V_k^a \\ V_k^b \\ V_k^c \end{bmatrix}
$$
\n(4.34)

<span id="page-65-2"></span>
$$
V_k^{\hat{p}os} = \frac{1}{3} \cdot \left( V_k^a + \alpha \cdot V_k^b + \alpha^2 \cdot V_k^c \right) \tag{4.35}
$$

$$
V_k^{neg} = \frac{1}{3} \cdot \left( V_k^a + \alpha^2 \cdot V_k^b + \alpha \cdot V_k^c \right) \tag{4.36}
$$

Onde:

 $\overline{\phantom{a}}$ 

 $V^{zero}$ ,  $V^{pos}$  e  $V^{neg}$  são, respectivamente, a tensão de sequência zero, sequência positiva e sequência negativa na barra em que o desequilíbrio de tensão será calculado;

 $V^a$ ,  $V^b$  e  $V^c$  são, respectivamente, a tensão fase-terra da fase *a*, da fase *b* e da fase *c* na barra em que o desequilíbrio de tensão será calculado.

Dessa forma, a partir das tensões de fase em coordenadas retangulares na barra a ter o desequilíbrio limitado, as tensões de sequência positiva e negativa podem ser obtidas através das equações [\(4.35\)](#page-65-2) a [\(4.38\)](#page-66-0):

$$
\left|V_k^{\hat{pos}}\right| = \frac{1}{3} \cdot \sqrt{V_{Re,k}^2 + V_{Im,k}^2}
$$
\n(4.37)

com

$$
V_{Re,k} = V_{Re,k}^a - \frac{1}{2} \cdot V_{Re,k}^b - \frac{\sqrt{3}}{2} \cdot V_{Im,k}^b - \frac{1}{2} \cdot V_{Re,k}^c - \frac{\sqrt{3}}{2} \cdot V_{Im,k}^c
$$
  

$$
V_{Im,k} = V_{Im,k}^a + \frac{\sqrt{3}}{2} \cdot V_{Re,k}^b - \frac{1}{2} \cdot V_{Im,k}^b + \frac{\sqrt{3}}{2} \cdot V_{Re,k}^c - \frac{1}{2} \cdot V_{Im,k}^c
$$

Onde:

|  $|V^{pos}|$  é o módulo da tensão de sequência positiva na barra em que o desequilíbrio de tensão será calculado.

<span id="page-66-0"></span>
$$
\left|V_k^{neg}\right| = \frac{1}{3} \cdot \sqrt{V_{Re,k}^2 + V_{Im,k}^2}
$$
\n(4.38)

com

$$
V_{Re,k} = V_{Re,k}^a - \frac{1}{2} \cdot V_{Re,k}^b + \frac{\sqrt{3}}{2} \cdot V_{Im,k}^b - \frac{1}{2} \cdot V_{Re,k}^c - \frac{\sqrt{3}}{2} \cdot V_{Im,k}^c
$$
  

$$
V_{Im,k} = V_{Im,k}^a - \frac{\sqrt{3}}{2} \cdot V_{Re,k}^b - \frac{1}{2} \cdot V_{Im,k}^b + \frac{\sqrt{3}}{2} \cdot V_{Re,k}^c - \frac{1}{2} \cdot V_{Im,k}^c
$$

Onde:

|V<sup>neg</sup>| é o módulo da tensão de sequência negativa na barra em que o desequilíbrio de tensão será calculado.

O fator de desequilíbrio de tensão pode então ser calculado com o uso do método das componentes simétricas, através da equação [\(4.39\)](#page-67-0), e deverá ser menor que um limite máximo aceitável para o desequilíbrio de tensão, conforme equação [\(4.40\)](#page-67-1). Normalmente este limite é estabelecido de acordo com as normas do setor elétrico e as indicações dos fabricantes de máquinas elétricas (quando a barra a ter o desequilíbrio limitado for um ponto de conexão de uma máquina).

$$
FDT_k = \frac{\left|V_k^{neg}\right|}{\left|V_k^{pos}\right|} \cdot 100\tag{4.39}
$$

<span id="page-67-1"></span><span id="page-67-0"></span>
$$
FDT_k \le FDT^{max} \tag{4.40}
$$

Onde:

 $FDT^{max}$  é o limite máximo aceitável para o fator de desequilíbrio de tensão.

### **Restrição de Limitação de Desequilíbrio de Corrente**

Nos casos em que o MLDC está ativo deve-se definir qual será o limite aceitável para os desequilíbrios de corrente ( $FDC_{max}$ ) e calcular o fator de desequilíbrio de corrente  $(FDC)$  em cada uma das barras nas quais se deseja limitar o desequilíbrio de corrente.

Assim como no MLDT, estando em acordo com literatura e normas do setor elétrico e conforme apresentado no apêndice A, será adotado o método das componentes simétricas para o cálculo do fator de desequilíbrio de corrente.

O primeiro passo para a limitação do desequilíbrio de corrente é a obtenção das correntes de sequência positiva e negativa na barra em que o desequilíbrio será limitado. A transformada de Fortescue permite a obtenção das correntes de sequência em função das correntes de fase.

$$
\begin{bmatrix} I_k^{zero} \\ I_k^{pos} \\ I_k^{neg} \end{bmatrix} = \frac{1}{3} \cdot \begin{bmatrix} 1 & 1 & 1 \\ 1 & \alpha & \alpha^2 \\ 1 & \alpha^2 & \alpha \end{bmatrix} \cdot \begin{bmatrix} I_k^{\alpha} \\ I_k^{\dot{b}} \\ I_k^{\dot{c}} \end{bmatrix}
$$
(4.41)

$$
I_k^{pos} = \frac{1}{3} \cdot \left( I_k^a + \alpha \cdot I_k^b + \alpha^2 \cdot I_k^c \right) \tag{4.42}
$$

$$
I_k^{neg} = \frac{1}{3} \cdot \left( I_k^a + \alpha^2 \cdot I_k^b + \alpha \cdot I_k^c \right)
$$
 (4.43)

Onde:

 $I^{zero}$ ,  $I^{pos}$  e  $I^{neg}$  são, respectivamente, as correntes de sequência zero, sequência positiva e de sequência negativa na barra em que o desequilíbrio de corrente será calculado;

 $I^a$ ,  $I^b$  e  $I^c$  são, respectivamente, as correntes da fase *a*, da fase *b* e da fase *c* na barra em que o desequilíbrio será calculado.

Com o uso de diversas manipulações matemáticas a expressão final para o cálculo do módulo da corrente de sequência positiva é dada pela equação [\(4.44\).](#page-68-0)

<span id="page-68-0"></span>
$$
\left| I_k^{pos} \right| = \frac{1}{3} \cdot \sqrt{I_{Re,k}^2 + I_{Im,k}^2}
$$
\n(4.44)

com

$$
I_{Re,k} = I_{Re,k}^a - \frac{1}{2} \cdot I_{Re,k}^b - \frac{\sqrt{3}}{2} \cdot I_{Im,k}^b - \frac{1}{2} \cdot I_{Re,k}^c + \frac{\sqrt{3}}{2} \cdot I_{Im,k}^c
$$
  

$$
I_{Im,k} = I_{Im,k}^a + \frac{\sqrt{3}}{2} \cdot I_{Re,k}^b - \frac{1}{2} \cdot I_{Im,k}^b - \frac{\sqrt{3}}{2} \cdot I_{Re,k}^c - \frac{1}{2} \cdot I_{Im,k}^c
$$

Onde:

| | é o módulo da corrente de sequência positiva na barra em que o desequilíbrio de corrente será calculado.

Da mesma forma, a expressão final para o cálculo do módulo da corrente de sequência negativa é dada pela equação [\(4.45\).](#page-68-1)

<span id="page-68-1"></span>
$$
\left| I_k^{neg} \right| = \frac{1}{3} \cdot \sqrt{I_{Re,k}^2 + I_{Im,k}^2}
$$
\n(4.45)

com

$$
I_{Re,k} = I_{Re,k}^a - \frac{1}{2} \cdot I_{Re,k}^b + \frac{\sqrt{3}}{2} \cdot I_{Im,k}^b - \frac{1}{2} \cdot I_{Re,k}^c - \frac{\sqrt{3}}{2} \cdot I_{Im,k}^c
$$

$$
I_{Im,k} = I_{Im,k}^a - \frac{\sqrt{3}}{2} \cdot I_{Re,k}^b - \frac{1}{2} \cdot I_{Im,k}^b + \frac{\sqrt{3}}{2} \cdot I_{Re,k}^c - \frac{1}{2} \cdot I_{Im,k}^c
$$

Onde:

|  $|I^{neg}|$  é o módulo da corrente de sequência negativa na barra em que o desequilíbrio de corrente será calculado.

Por fim, com o uso do método das componentes simétricas o fator de desequilíbrio de corrente pode ser obtido através da equação [\(4.46\)](#page-69-0).

<span id="page-69-0"></span>
$$
FDC_k = \frac{\left|I_k^{neg}\right|}{\left|I_k^{pos}\right|} \cdot 100\tag{4.46}
$$

Sabe-se ainda que o FDC deve ser menor que o limite máximo aceitável, normalmente estabelecido de acordo com as normas do setor elétrico e as indicações dos fabricantes de máquinas elétricas, conforme equação [\(4.47\)](#page-69-1).

<span id="page-69-1"></span>
$$
FDC_k \le FDC^{max} \tag{4.47}
$$

Onde:

 $FDC^{max}$  é o limite máximo aceitável para o fator de desequilíbrio de corrente.

# 4.2 FLUXOGRAMA DO MÉTODO PROPOSTO PARA LIMITAÇÃO DOS DESEQUILÍBRIOS

A [Figura 4.1](#page-69-2) apresenta o fluxograma do método proposto para limitação dos desequilíbrios.

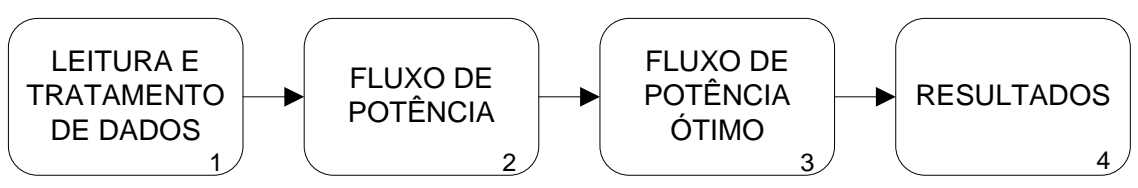

**Figura 4.1 – Fluxograma do método proposto para limitação dos desequilíbrios**

<span id="page-69-2"></span>O estágio 2 do fluxograma apresentado na [Figura 4.1](#page-69-2) é realizado para inicializar as variáveis de otimização do FPO. Verificou-se que a inicialização utilizando os valores advindos do fluxo de potência reduz sensivelmente o número de iterações do FPO e ajuda no processo de convergência/otimização. O estágio 2 é detalhado conforme indicado na [Figura 4.2.](#page-70-0) O estágio 3 é detalhado na [Figura 4.3,](#page-70-1) na qual o procedimento para inserir as restrições de limitação dos desequilíbrios de tensão e/ou corrente é apresentado. As etapas serão detalhadas nas próximas subseções.

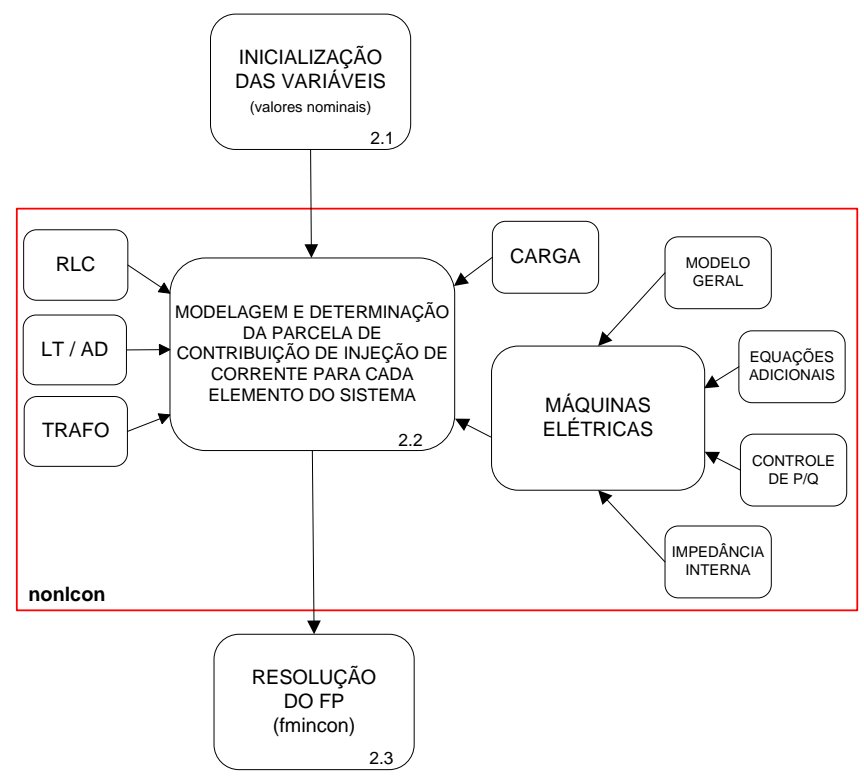

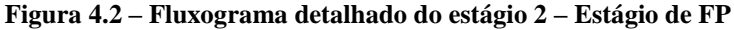

<span id="page-70-0"></span>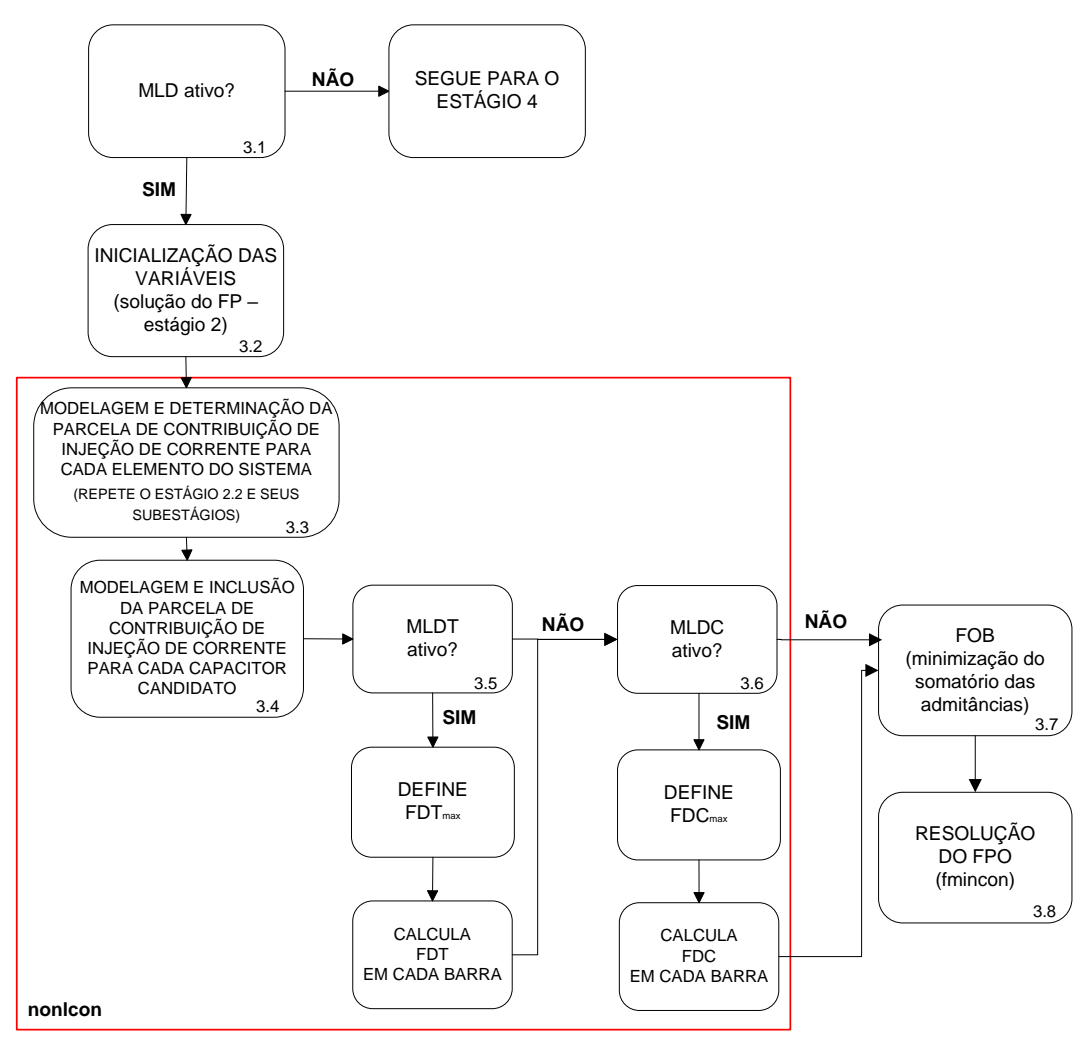

<span id="page-70-1"></span>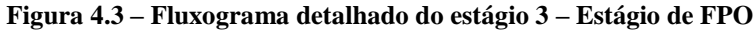

## **4.2.1 Leitura e tratamento dos dados do sistema – Estágio 1**

Os dados do sistema elétrico são lidos e tratados por uma rotina desenvolvida no software Matlab®. Os dados devem ser fornecidos pelo usuário.

## **4.2.2 Fluxo de Potência – Estágio 2**

Nesse estágio as variáveis do método são inicializadas, cada um dos componentes do sistema é modelado de acordo com suas características e as equações de contribuição de injeção de corrente são escritas. Posteriormente, o fluxo de potência é solucionado.

### **Inicialização das variáveis – Etapa 2.1**

As variáveis do método proposto são inicializadas. Os valores iniciais de tensão para cada um dos nós do sistema devem ser definidos e fornecidos como dados de entrada. Caso esses valores não sejam fornecidos pelo usuário, os valores nominais do sistema em análise são utilizados. Para a inicialização das tensões de neutro são utilizados valores nulos de tensões e ângulos.

# **Modelagem e determinação da parcela de contribuição de injeção de corrente para cada elemento do sistema – Etapa 2.2**

Levando em conta suas especificidades, cada um dos equipamentos do sistema em análise é modelado através de seus elementos. Através das equações dos modelos de cada elemento e dos dados do sistema fornecidos à rotina proposta são escritas às parcelas de contribuição de injeção de corrente para cada um dos elementos.

Para as máquinas elétricas, todos os modelos descritos na seção [2.1](#page-33-1) podem ser utilizados. Portanto, são incluídas também as contribuições referentes às equações adicionais, provenientes da utilização de modelos específicos para as máquinas elétricas, à inclusão da representação das impedâncias internas das máquinas elétricas e os controles de potência ativa, potência reativa e tensão, quando essas condições existirem para serem modeladas.

Toda a modelagem dos equipamentos e controles, assim como a definição das equações de contribuição de corrente é realizada dentro da função *nonlcon*.
#### **Resolução do fluxo de potência – Etapa 2.3**

Com o uso da função *fmincon* e uma função objetivo nula, o balanço de potência do sistema é encontrado de forma a satisfazer todas as equações e restrições estabelecidas.

### **4.2.3 Fluxo de Potência Ótimo – Estágio 3**

Esse estágio só é realizado nos casos em que o MLD, em sua totalidade ou em uma das suas formas restritas (MLDT ou MLDC) esteja sendo aplicado ao sistema. Caso contrário, deve-se ir para o estágio 4.

#### **MLD ativo? – Etapa 3.1**

Nessa etapa deve-se avaliar se o método proposto para a limitação dos desequilíbrios está ativo, seja em sua forma geral (MLD), na qual tanto o desequilíbrio de tensão quanto o desequilíbrio de corrente estão sendo limitados, seja em uma de suas formas restritas, nas quais apenas o desequilíbrio de tensão (MLDT) ou o desequilíbrio de corrente (MLDC) esteja sendo limitado.

Caso o método proposto esteja ativo, deve-se seguir para o próxima etapa do estágio 3. Caso contrário, deve-se ir direto para o estágio 4, ou seja, para os resultados.

#### **Inicialização das variáveis – Etapa 3.2**

Nessa etapa, as variáveis do método proposto são inicializadas a partir da solução encontrada no estágio anterior (FP).

# **Modelagem dos componentes do sistema e determinação da parcela de contribuição de injeção de corrente para cada elemento do sistema – Etapa 3.3**

Levando em conta as especificidades de cada um dos equipamentos modelados, todos os componentes do sistema são modelados nessa etapa e suas equações de contribuição de injeção de corrente são escritas, ou seja, a etapa 2.2 é repetida.

### **Modelagem dos capacitores candidatos e inclusão da parcela de contribuição de injeção de corrente para cada capacitor candidato – Etapa 3.4**

Nessa etapa os capacitores candidatos são modelados, conforme seção [4.1.3,](#page-62-0) e as equações de contribuição de injeção de corrente são escritas – equações [\(4.31\)](#page-64-0) e [\(4.32\).](#page-64-1)

#### **MLDT ativo? – Etapa 3.5**

Nessa etapa deve-se avaliar se a parte do método proposto destinada à limitação do desequilíbrio de tensão (MLDT) está ativa.

Em caso positivo, os fatores de desequilíbrio de tensão devem ser calculados em cada uma das barras do sistema e limitados nas barras desejadas, equações [\(4.39\)](#page-67-0) e [\(4.40\).](#page-67-1) Caso o MLDT não esteja ativo, deve-se ir direto para a etapa 3.6.

### **MLDC ativo? – Etapa 3.6**

Nessa etapa, caso a parte do método proposto destinada à limitação do desequilíbrio de corrente (MLDC) esteja ativa, os fatores de desequilíbrio de corrente devem ser calculados em cada uma das barras do sistema e limitados nas barras desejadas, equações [\(4.46\)](#page-69-0) e [\(4.47\).](#page-69-1)

Caso o MLDC não esteja ativo, deve-se ir direto para a etapa 3.7, ou seja, para a definição da função objetivo.

#### **Função objetivo (FOB) – Etapa 3.7**

A função objetivo corresponde à minimização do somatório das admitâncias de cada um dos bancos de capacitores conectados aos nós do sistema com o intuito de limitar os desequilíbrios, conforme equação [\(4.19\).](#page-63-0)

#### **Resolução do fluxo de potência ótimo – Etapa 3.8**

Após todas as equações terem sido determinadas na rotina implementada no software Matlab® , tais dados são fornecidos a função *fmincon*, que é capaz de solucionar o sistema de equações, garantindo o balanço de potência do sistema e satisfazendo todas as equações e restrições estabelecidas. A resolução do fluxo de potência ótimo é então realizada. Como resultado tais funções apresentam um ponto ótimo para o sistema em análise, garantindo que, com menores valores de admitâncias inseridos no sistema, todos os desequilíbrio, nas barras em que os mesmos estejam sendo limitados, estejam dentro do limite pré-estabelecido.

# **4.2.4 Resultados – Estágio 4**

A rotina desenvolvida termina fornecendo os resultados de tensão em cada um dos nós, assim como resultados de geração/consumo de potência por fase de cada uma das máquinas elétricas, admitância de cada um dos capacitores conectados ao sistema e os desequilíbrios de tensão e corrente.

# 4.3 CONCLUSÕES PARCIAIS

Foi apresentado neste capítulo o fluxo de potência ótimo desenvolvido com a aplicação do modelo de máquinas elétricas proposto nesse trabalho.

O método proposto é capaz de fornecer resultados satisfatórios quando aplicados à análise de sistemas elétricos de distribuição, bem como otimizar o sistema em termos de custo de geração, perdas elétricas ou utilização de bancos de capacitores com intuito de limitar os desequilíbrios de tensão e/ou corrente nas barras desejadas.

# **5 RESULTADOS**

Neste capítulo apresenta-se a aplicação dos métodos de FP e de FPO e modelos propostos para as máquinas elétricas síncronas em sistemas testes.

No que se refere a fluxo de potência, o PSCAD foi utilizado para avaliar e comparar os resultados contrapondo o modelo de máquinas síncronas proposto, o modelo tradicional de barra PQ e o modelo de máquinas presente no PSCAD, além de avaliar o controle PQ implementado.

O modelo de máquinas síncronas proposto e o modelo tradicional de barra PQ foram implementados nos sistemas IEEE 4 barras, IEEE 13 barras, IEEE 34 barras e IEEE 123 barras com o objetivo de analisar o impacto da modelagem de máquinas no comportamento do sistema. Os controles PV e PQ também foram implementados em todos esses casos.

O sistema IEEE 4 barras foi utilizado para avaliar as diferentes equações de controle de tensão implementadas.

O sistema IEEE 13 barras foi utilizado para analisar o impacto do tipo de aterramento da MS e do tipo de conexão do transformador.

No sistema IEEE 34 barras o modelo proposto para máquinas síncronas foi aplicado na modelagem de um motor síncrono e os resultados comparados com o modelo tradicional.

O sistema IEEE 123 barras foi utilizado para analisar a segurança de tensão com a implementação dos diferentes modelos de máquinas síncronas.

O sistema IEEE 8500 barras foi utilizado para verificar a escalabilidade e robustez do modelo proposto de máquinas síncronas.

No que se refere ao fluxo de potência ótimo proposto, os sistemas IEEE 4 barras, IEEE 13 barras, IEEE 34 barras e IEEE 123 barras foram utilizados para avaliar o método de otimização do custo de geração e das perdas elétricas proposto. O sistema IEEE 4 barras também foi utilizado para avaliar o método de limitação dos desequilíbrios proposto.

Os resultados foram obtidos com o uso da versão R2015a (8.5.0.197613) 64 bits do software Matlab $^{\circ}$  e testados em um computador com Intel i7-4510U 2,00 GHz / 2,60 GHz, 8 GB, 1 TB e Windows 10 64 bits.

Nas seções a seguir serão apresentados resultados obtidos com os sistemas em suas formas originais e com modificações, realizadas a fim de demonstrar a capacidade dos métodos e dos modelos propostos frente a diferentes condições operativas.

# 5.1 ANÁLISE DOS MODELOS PROPOSTOS DE MÁQUINAS SÍNCRONAS E CONTROLES NO PROBLEMA DE FLUXO DE POTÊNCIA

Nessa seção serão analisados os modelos propostos em conjunto com os controles de potência e tensão que foram apresentados na seção [2.1](#page-33-0) e no capítulo [3.](#page-55-0)

O nome de cada um dos casos analisados indicará as condições do sistema, o modelo de máquina e controle utilizados, o tipo de teste realizado, entre outras características, de forma intuitiva. A nomenclatura seguirá o modelo NOME\_EQUILIBRIO\_MODELO\_CONTROLE\_ADICIONAL, onde:

NOME é o nome do caso base utilizado, ex. IEEE4, IEEE13;

EQUILIBRIO indica se o caso está equilibrado ou possui algum desequilíbrio, ex. EQ (carga e rede equilibradas), CARGAEQ (carga equilibrada e rede desequilibrada), DESEQ (carga e rede desequilibradas). Caso não haja indicação deve-se entender que tanto a rede quanto o carregamento são desequilibrados;

MODELO indica o tipo de modelo utilizado para representar a máquina, ex. MS (modelo proposto da máquina síncrona), TRAD (modelo comumente utilizado/injeção de potência);

CONTROLE indica o tipo de controle aplicado na máquina síncrona, ex. PQ (controle de P e Q fornecidos ou demandados pela máquina), PV (controle de P fornecido ou demandado pela máquina e especificação da tensão da máquina);

ADICIONAL traz informações de alguma característica especial do sistema em análise. Nos testes apresentados nessa seção são utilizados os termos ZAT10 (indica que as máquinas presentes no sistema estão aterradas com impedância de aterramento no valor de 10 Ω), ZAT100 (indica que as máquinas presentes no sistema estão aterradas com impedância de aterramento no valor de 100 Ω), ∆Yat (indica que os transformadores presentes no sistema estão sendo representados através do modelo ∆ – Y aterrado), MOTOR (indica que a máquina síncrona presente no sistema representa um motor) e SEG (indica se tratar de um caso de análise de segurança de tensão).

### **5.1.1 Comparações com o PSCAD**

A versão do PSCAD X4 V4.6 foi utilizada para validar o modelo proposto comparando resultados obtidos em testes.

O sistema de distribuição, apresentado na [Figura 5.1,](#page-77-0) em que um gerador síncrono e três cargas resistivas  $(R_a, R_b \text{ } e \text{ } R_c)$  são conectados à rede é analisado. Os dados do gerador síncrono são apresentados na [Tabela 5.1.](#page-77-1)

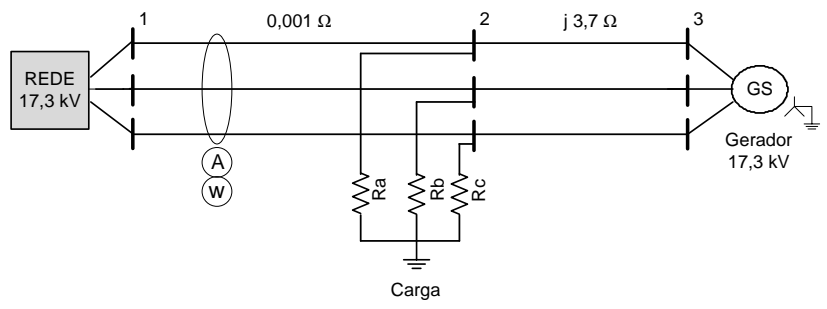

**Figura 5.1 – Esquema sistema PSCAD**

<span id="page-77-1"></span><span id="page-77-0"></span>

| <b>Máquina</b> | <b>Barra</b> | $({\bf kV}$ | nom<br>(kW) | Xd<br>(p.u.) | Xd'<br>(p.u.) | Xd"<br>(p.u.) | Ra<br>$\mathbf{p}$ .u. |
|----------------|--------------|-------------|-------------|--------------|---------------|---------------|------------------------|
| GS             | ت            |             | 3000        | .014         | 0,314         | 0,280         | 0.003                  |

**Tabela 5.1 – Dados do GS conectado ao sistema PSCAD**

Na condição inicial todos os resistores assumem o valor de 32  $\Omega$  e o sistema é balanceado. Na sequência  $R_a$  é decrementado e  $R_c$  é incrementado com o objetivo de verificar o comportamento do modelo de máquinas síncronas desde condições balanceadas até condições de grande desequilíbrio.  $R_a$  variou de 32  $\Omega$  a 22  $\Omega$ , enquanto  $R_c$  variou de 32 Ω a 42 Ω.

O sistema foi analisado no software PSCAD (caso PSCAD), e através do fluxo de potência proposto com aplicação do modelo de máquinas síncronas proposto com o controle PQ ativo (caso PSCAD\_MS), e ainda analisou-se o sistema através do modelo tradicional adotado em estudos de fluxo de potência (modelo simplificado de barra PQ) (caso PSCAD\_PQ). Mais detalhes sobre esse caso podem ser obtidos em Beneteli *et al.* (2019).

Os valores em RMS de estado estacionário para potência ativa e corrente nos terminais da máquina obtidos no caso PSCAD são apresentados na [Figura 5.2.](#page-78-0) Os valores triplos no eixo *x* representam o carregamento do sistema ( $R_a$ ,  $R_b$  e  $R_c$ ) e os valores em vermelho, também no eixo *x*, representam o desequilíbrio de corrente nos terminais do gerador.

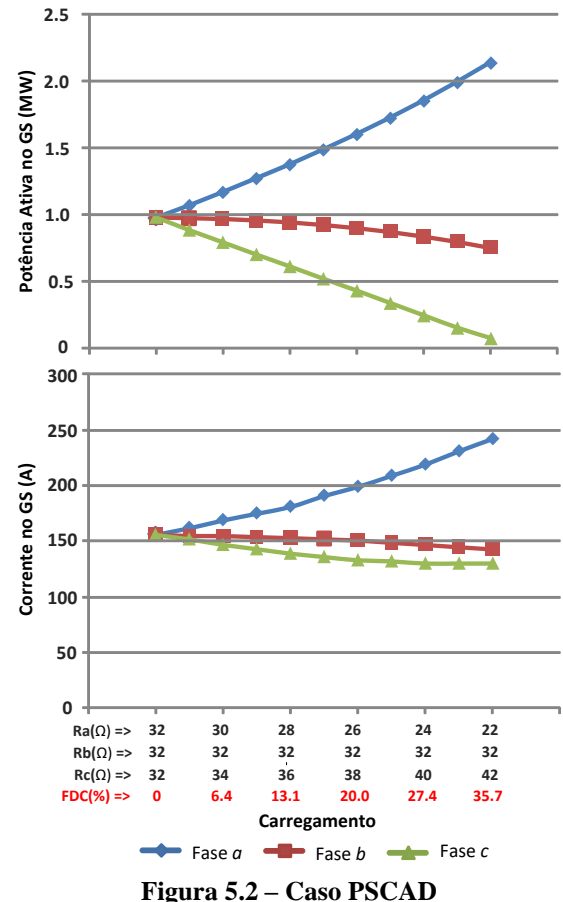

**Potência ativa e corrente nas fases a, b e c do GS**

<span id="page-78-0"></span>Os resultados obtidos nos casos PSCAD\_MS e PSCAD\_PQ são comparados com os resultados do caso PSCAD. Na [Figura 5.3](#page-79-0) os erros em relação aos resultados do caso PSCAD são apresentados.

É possível observar que em condições equilibradas todos os modelos apresentam resultados semelhantes, conforme esperado. Conforme o desequilíbrio presente no sistema aumenta, os erros advindos com a aplicação do modelo tradicional de máquinas (caso PSCAD\_PQ) passam a ser consideráveis.

O modelo proposto apresenta erros menores que 0,2% nas análises em que o desequilíbrio de corrente é menor que 10%, como pode ser observado na [Figura 5.3.](#page-79-0) O maior erro encontrado no valor de potência ativa gerada foi de 1,1% e no valor de corrente foi de 1,5% para o desequilíbrio de corrente de 35,7%. Usualmente a operação de máquinas síncronas com desequilíbrio de corrente superior a 10% não é uma prática aconselhável (apêndice A).

Sob condições normais de operação não foram encontradas diferenças significativas usando o modelo do PSCAD e o modelo proposto, ainda que a modelagem proposta para máquinas síncronas não considere as tensões internas de sequência negativa e zero induzidas pelo desequilíbrio de corrente.

Os valores de tensão, potência reativa e ângulos também foram comparados e, em condições desequilibradas, os erros encontrados foram inferiores a 0,5% quando o modelo de máquina síncrona proposto foi aplicado.

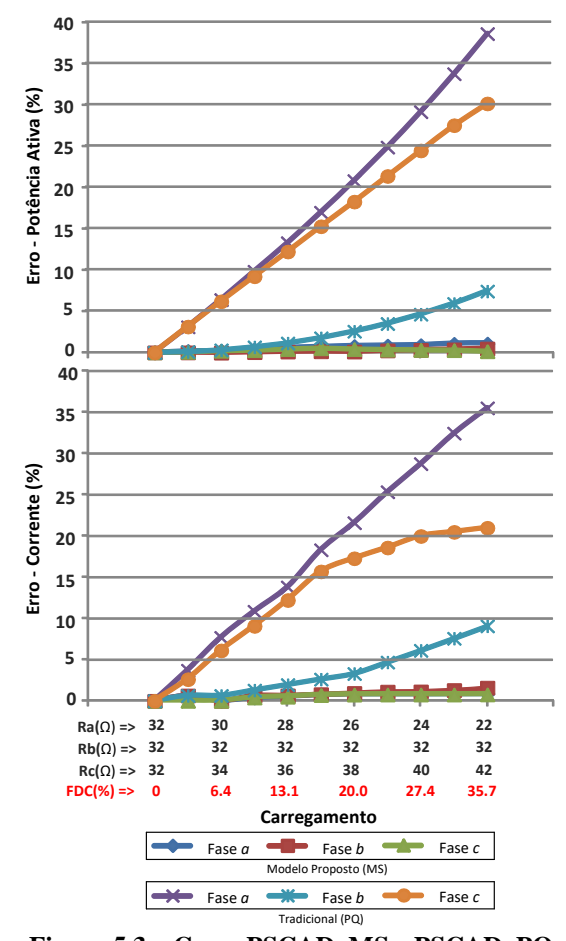

<span id="page-79-0"></span>**Figura 5.3 – Casos PSCAD\_MS e PSCAD\_PQ Erros de potência ativa e corrente nas fases a, b e c do GS em comparação com o caso PSCAD**

# **5.1.2 IEEE 4 Barras**

A configuração e os dados originais do sistema IEEE 4 barras podem ser obtidos em IEEE (2019a). Nos testes realizados nesta seção o sistema IEEE 4 Barras foi modificado. Foram inseridas três novas barras no sistema, denominadas 5, 6 e 7. Além disso, dois novos alimentadores de distribuição conectando as barras 2-6 e 4-5 foram criados e um novo transformador entre as barras 6-7 foi instalado. Também foram conectados dois geradores síncronos nas barras 5 e 7. O novo transformador apresenta configuração Y aterrado – Y aterrado o que permite avaliar o impacto dos desequilíbrios na máquina conectada ao sistema.

A configuração e os dados do novo sistema podem ser observados na [Figura 5.4](#page-80-0) e os dados dos GSs são apresentados na [Tabela 5.2.](#page-80-1) Alguns testes foram realizados e serão apresentados a seguir.

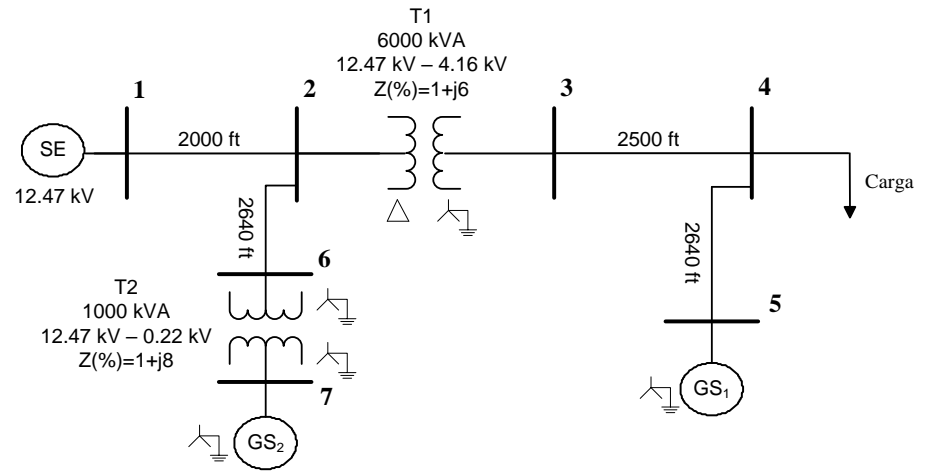

**Figura 5.4 – Dados sistema IEEE 4 barras modificado**

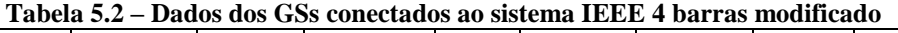

<span id="page-80-1"></span><span id="page-80-0"></span>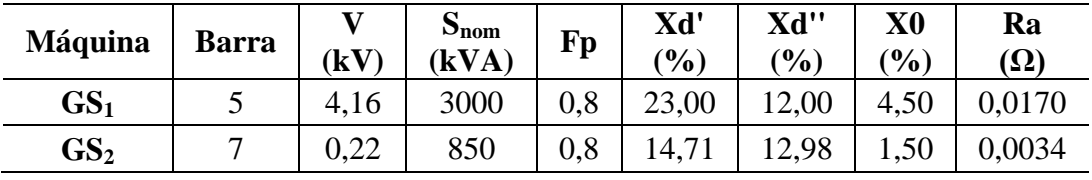

# **CASOS IEEE4\_EQ\_MS\_PQ e IEEE4\_EQ\_TRAD\_PQ – Sistema Equilibrado**

O sistema IEEE 4 barras modificado foi analisado em condições equilibradas. Nesse caso, além do carregamento equilibrado disponível em IEEE (2019a), todos alimentadores foram considerados equilibrados. Para tanto, as resistências dos alimentadores nas fases *b* e *c* (R<sub>b</sub> e R<sub>c</sub>) assumiram os mesmos valores da resistência na fase *a* (R<sub>a</sub> = 0,4576 Ω). O mesmo ocorre com as reatâncias das fases *b* e *c* (X<sub>b</sub> e X<sub>c</sub>), que assumiram os mesmos valores da reatância da fase  $a$  ( $X_a = 1,0780 \Omega$ ). As impedâncias mútuas dos alimentadores foram desconsideradas, assim como as impedâncias internas das máquinas elétricas, a fim de permitir que o sistema apresente características completamente equilibradas.

No caso IEEE4\_EQ\_MS\_PQ a máquina elétrica foi representada com módulos de tensão iguais entre as fases e ângulos de fase defasados de 120° entre si, e com o controle de potências ativa e reativa ativo (controle PQ). No caso IEEE4\_EQ\_TRAD\_PQ a máquina elétrica foi representada pelo modelo tradicional (modelo simplificado de barra PQ), usualmente adotado em análises de sistemas de potência.

Em todos os casos nos quais o modelo tradicional simplificado de máquina foi implementado (barra PQ) as potências ativa e reativa especificadas foram divididas e inseridas de forma igualitária entre as fases *a*, *b* e *c*.

Os resultados obtidos são apresentados na [Tabela 5.3](#page-81-0) e na [Tabela 5.4.](#page-81-1) Os dados de tensão são apresentados em kV, a potência ativa em kW, a potência reativa em kvar, as perdas em kW.

<span id="page-81-0"></span>

|                  | ע בשמביים של ה |               |              |                         |              |                       |  |  |  |  |
|------------------|----------------|---------------|--------------|-------------------------|--------------|-----------------------|--|--|--|--|
| <b>Barra</b>     |                | <b>Fase A</b> |              | <b>Fase B</b>           |              | <b>Fase C</b>         |  |  |  |  |
|                  | V              | $\theta$      | $\mathbf{V}$ | $\theta$                | $\mathbf{V}$ | $\boldsymbol{\Theta}$ |  |  |  |  |
| $\mathbf{1}$     | 7,200          | 0,000         | 7,200        | $-120,000$              | 7,200        | 120,000               |  |  |  |  |
| $\boldsymbol{2}$ | 7,158          | $-0,331$      | 7,158        | $-120,331$              | 7,158        | 119,669               |  |  |  |  |
| 3                | 2,334          | 27,861        | 2,334        | $-92,139$               | 2,334        | 147,862               |  |  |  |  |
| 4                | 2,131          | 22,643        | 2,131        | $-97,357$               | 2,131        | 142,643               |  |  |  |  |
| 5                | 2,343          | 26,014        | 2,343        | -93,986                 | 2,343        | 146,014               |  |  |  |  |
| 6                | 7,177          | $-0,239$      | 7,177        | $-120,239$              | 7,177        | 119,762               |  |  |  |  |
| 7                | 0,132          | 2,510         | 0,132        | $-117,490$              | 0,132        | 122,510               |  |  |  |  |
|                  |                |               |              | <b>IEEE4_EQ_TRAD_PQ</b> |              |                       |  |  |  |  |
|                  |                | Fase A        |              | <b>Fase B</b>           |              | Fase C                |  |  |  |  |
|                  | V              | $\theta$      | V            | $\theta$                | V            | $\boldsymbol{\Theta}$ |  |  |  |  |
| $\mathbf{1}$     | 7,200          | 0,000         | 7,200        | $-120,000$              | 7,200        | 120,000               |  |  |  |  |
| $\boldsymbol{2}$ | 7,158          | $-0,331$      | 7,158        | $-120,331$              | 7,158        | 119,669               |  |  |  |  |
| 3                | 2,334          | 27,862        | 2,334        | $-92,138$               | 2,334        | 147,862               |  |  |  |  |
| 4                | 2,131          | 22,643        | 2,131        | $-97,357$               | 2,131        | 142,643               |  |  |  |  |
| 5                | 2,343          | 26,015        | 2,343        | $-93,985$               | 2,343        | 146,015               |  |  |  |  |
| 6                | 7,177          | $-0,239$      | 7,177        | $-120,239$              | 7,177        | 119,762               |  |  |  |  |
| 7                | 0,132          | 2,510         | 0,132        | $-117,490$              | 0,132        | 122,510               |  |  |  |  |

**Tabela 5.3 – Casos IEEE4\_EQ\_MS\_PQ e IEEE4\_EQ\_TRAD\_PQ IEEE4\_EQ\_MS\_PQ** 

**Tabela 5.4 – Casos IEEE4\_EQ\_MS\_PQ e IEEE4\_EQ\_TRAD\_PQ**

<span id="page-81-1"></span>

|           |               |               | <b>IEEE4_EQ_MS_PQ</b> |        |               | <b>IEEE4_EQ_TRAD_PQ</b> |        |
|-----------|---------------|---------------|-----------------------|--------|---------------|-------------------------|--------|
|           | Barra         | <b>Fase A</b> | <b>Fase B</b>         | Fase C | <b>Fase A</b> | <b>Fase B</b>           | Fase C |
| $P_{SE}$  | 1             | 886,6         | 886,6                 | 886,6  | 886,6         | 886,6                   | 886,6  |
| $Q_{SE}$  |               | 359,5         | 359,5                 | 359,5  | 359,5         | 359,5                   | 359,5  |
| $P_{GS1}$ | 5             | 800,0         | 800,0                 | 800,0  | 800,0         | 800,0                   | 800,0  |
| $Q_{GS1}$ |               | 600,1         | 600,1                 | 600,1  | 600,0         | 600,0                   | 600,0  |
| $P_{GS2}$ | 7             | 226,7         | 226,7                 | 226,7  | 226,7         | 226,7                   | 226,7  |
| $Q_{GS2}$ |               | 170,0         | 170,0                 | 170,0  | 170,0         | 170,0                   | 170,0  |
|           | <b>Perdas</b> |               | 340,0                 |        |               | 339,8                   |        |

Quando analisamos um sistema completamente equilibrado todos os dados contabilizados (potência gerada por cada uma das máquinas, tensão e corrente nos terminais de cada uma das máquinas, tensões nas barras e corrente em alimentadores) são iguais para ambos os modelos utilizados na representação das máquinas elétricas. A maior diferença entre os resultados obtidos é da ordem de 0,01% e está relacionada a aproximações no arquivo de entrada de dados. Portanto, podemos concluir que em análises de sistemas equilibrados ambos os modelos podem ser empregados sem prejuízos quanto a precisão dos resultados obtidos.

# **CASOS IEEE4\_CARGAEQ\_MS\_PQ e IEEE4\_CARGAEQ\_TRAD\_PQ – Sistema Desequilibrado com Carregamento Equilibrado**

O sistema IEEE 4 barras modificado foi analisado em condições equilibradas de carregamento e com os alimentadores desequilibrados.

A diferença percentual máxima entre os resultados encontrados foi cerca de 2% para os dados de tensão, 3% para os dados de potência ativa e de aproximadamente 6% para os dados de potência reativa.

Os resultados obtidos são apresentados na [Tabela 5.5.](#page-82-0) Os dados de potência ativa são apresentados em kW, a potência reativa em kvar, as perdas em kW. Na [Tabela 5.6](#page-83-0) os dados de tensão nas fases *a*, *b* e *c* de cada uma das barras do sistema são apresentados em módulo (kV) e ângulo.

<span id="page-82-0"></span>

|                                      |              |       | IEEE4_CARGAEQ_ |       |       | IEEE4_CARGAEQ_ |       |      | Diferença $(\% )$ |             |
|--------------------------------------|--------------|-------|----------------|-------|-------|----------------|-------|------|-------------------|-------------|
|                                      |              |       | <b>MS_PQ</b>   |       |       | <b>TRAD_PQ</b> |       |      |                   |             |
|                                      |              | Fase  | Fase           | Fase  | Fase  | Fase           | Fase  | Fase | Fase              | Fase        |
|                                      | <b>Barra</b> | A     | В              | C     | A     | B              | C     | A    | B                 | $\mathbf C$ |
| $P_{SE}$                             |              | 861,4 | 864,1          | 858,2 | 853,4 | 840,3          | 839,6 | 0,9  | 2,8               | 2,2         |
| $Q_{SE}$                             | 1            | 274,4 | 280,6          | 279,4 | 288,2 | 296,8          | 281,0 | 4,8  | 5,5               | 0,6         |
| $P_{GS1}$                            | 5            | 810.4 | 788,9          | 800,8 | 800,0 | 800,0          | 800,0 | 1,3  | 1,4               | 0,1         |
| $Q_{GS1}$                            |              | 610,5 | 587,6          | 602,1 | 600,0 | 600,0          | 600,0 | 1,7  | 2,1               | 0,3         |
| $P_{GS2}$                            | 7            | 226,9 | 226,3          | 226,7 | 226,7 | 226,7          | 226,7 | 0,1  | 0,1               | 0,0         |
| $\mathbf{Q}_{\mathbf{G}\mathbf{S2}}$ |              | 170,7 | 169,5          | 169,9 | 170,0 | 170,0          | 170,0 | 0,4  | 0,3               | 0,1         |
| 213,8<br>Perdas*                     |              |       |                | 213,3 |       |                | 0,2   |      |                   |             |

**Tabela 5.5 – Casos IEEE4\_CARGAEQ\_MS\_PQ e IEEE4\_CARGAEQ\_TRAD\_PQ**

\* As perdas internas da máquina síncrona calculadas quando o modelo proposto é aplicado (caso IEEE4\_CARGAEQ\_MS\_PQ) não são contabilizadas nessa tabela. Com essa opção busca-se adequar os resultados obtidos nos dois casos em análise, uma vez que não é possível calcular as perdas internas quando se usa o modelo tradicional.

|                         |       |          |       | ILLL4 CANGALV MD IV                        |               |         |  |  |  |  |  |  |  |
|-------------------------|-------|----------|-------|--------------------------------------------|---------------|---------|--|--|--|--|--|--|--|
| <b>Barra</b>            |       | Fase A   |       | <b>Fase B</b>                              | <b>Fase C</b> |         |  |  |  |  |  |  |  |
|                         | V     | $\theta$ | V     | θ                                          | V             | Θ       |  |  |  |  |  |  |  |
| 1                       | 7,200 | 0,000    | 7,200 | $-120,000$                                 | 7,200         | 120,000 |  |  |  |  |  |  |  |
| $\overline{2}$          | 7,172 | $-0,177$ | 7,180 | $-120,180$                                 | 7,177         | 119,795 |  |  |  |  |  |  |  |
| 3                       | 2,342 | 28,083   | 2,343 | $-91,927$                                  | 2,341         | 148,071 |  |  |  |  |  |  |  |
| $\overline{\mathbf{4}}$ | 2,194 | 25,478   | 2,239 | $-94,501$                                  | 2,218         | 145,139 |  |  |  |  |  |  |  |
| 5                       | 2,333 | 27,260   | 2,337 | $-92,643$                                  | 2,336         | 147,266 |  |  |  |  |  |  |  |
| 6                       | 7,185 | 0,140    | 7,190 | $-120,134$                                 | 7,189         | 119,849 |  |  |  |  |  |  |  |
| 7                       | 0,132 | 2,490    | 0,132 | $-117,512$                                 | 0,132         | 122,476 |  |  |  |  |  |  |  |
|                         |       |          |       | $mn + n$<br>$\alpha$ , $\alpha$ , $\alpha$ |               |         |  |  |  |  |  |  |  |

<span id="page-83-0"></span>**Tabela 5.6 – Casos IEEE4\_CARGAEQ\_MS\_PQ e IEEE4\_CARGAEQ\_TRAD\_PQ IEEE4\_CARGAEQ\_MS\_PQ**

**IEEE4\_CARGAEQ\_TRAD\_PQ**

|                         |       | <b>Fase A</b>         |       | <b>Fase B</b> |       | <b>Fase C</b> |
|-------------------------|-------|-----------------------|-------|---------------|-------|---------------|
|                         | V     | $\boldsymbol{\theta}$ | V     | θ             | V     | Θ             |
| 1                       | 7,200 | 0,000                 | 7,200 | $-120,000$    | 7,200 | 120,000       |
| 2                       | 7,172 | $-0,178$              | 7,180 | $-120,175$    | 7,178 | 119,798       |
| 3                       | 2,348 | 28,054                | 2,351 | $-91,918$     | 2,348 | 148,054       |
| $\overline{\mathbf{4}}$ | 2,210 | 25,207                | 2,263 | $-94,533$     | 2,236 | 145,079       |
| 5                       | 2,359 | 26,662                | 2,376 | $-92,797$     | 2,365 | 147,059       |
| 6                       | 7,185 | $-0,133$              | 7,190 | $-120, 123$   | 7,189 | 119,857       |
| 7                       | 0,132 | 2,609                 | 0,133 | $-117,384$    | 0,133 | 122,597       |

A análise realizada permite concluir que mesmo em sistemas com carregamento equilibrado, mas com rede desequilibrada os modelos para máquinas elétricas não apresentam os mesmos resultados, podendo ocorrer diferenças significativas quanto à precisão dos resultados obtidos.

# **CASOS IEEE4\_DESEQ\_MS\_PQ e IEEE4\_DESEQ\_TRAD\_PQ – Sistema Desequilibrado**

Sob condições de carga e rede desequilibradas, o sistema IEEE 4 barras modificado é analisado. Ao contrário do que ocorre em condições nas quais o sistema inteiro ou o carregamento é equilibrado, nesse caso a modelagem proposta conduz a resultados significativamente diferentes dos obtidos com a modelagem tradicional. Quanto maior a condição de desequilíbrio do sistema, maior é a discrepância entre os resultados obtidos com os dois modelos.

Os resultados obtidos são apresentados na [Tabela 5.7.](#page-84-0) Os dados de potência ativa são apresentados em kW, a potência reativa em kvar, as perdas em kW. Os níveis de

tensão em cada uma das barras são apresentados em p.u. na [Figura 5.5](#page-84-1) e também em módulo (kV) e ângulo na [Tabela 5.8.](#page-85-0)

<span id="page-84-0"></span>

|           |               |                          |               |               |                            | $1400 \text{ rad/s}$ , $-0450 \text{ s}$ HEEFT DESEQ MIS TV CHEEFT DESEQ TRAD TV |               |                   |        |
|-----------|---------------|--------------------------|---------------|---------------|----------------------------|----------------------------------------------------------------------------------|---------------|-------------------|--------|
|           |               | <b>IEEE4_DESEQ_MS_PQ</b> |               |               | <b>IEEE4_DESEQ_TRAD_PQ</b> |                                                                                  |               | Diferença $(\% )$ |        |
|           | <b>Fase A</b> | <b>Fase B</b>            | <b>Fase C</b> | <b>Fase A</b> | <b>Fase B</b>              | Fase C                                                                           | <b>Fase A</b> | <b>Fase B</b>     | Fase C |
| $P_{SE}$  | 829,9         | 732,5                    | 1094,1        | 774,9         | 635,2                      | 1216,8                                                                           | 6,6           | 13,3              | 10,1   |
| $Q_{SE}$  | 593,9         | 233,9                    | 329,0         | 607,0         | 16,8                       | 189,5                                                                            | 2,2           | 92,8              | 42,4   |
| $P_{GS1}$ | 564,3         | 792,6                    | 1043,1        | 800,0         | 800,0                      | 800,0                                                                            | 29,5          | 0,9               | 23,3   |
| $Q_{GS1}$ | 482,7         | 655,2                    | 662,1         | 600,0         | 600,0                      | 600,0                                                                            | 19,6          | 8,4               | 9,4    |
| $P_{GS2}$ | 226,2         | 225,4                    | 228,4         | 226,7         | 226,7                      | 226,7                                                                            | 0,2           | 0,6               | 0,8    |
| $Q_{GS2}$ | 172,3         | 167,8                    | 169,9         | 170,0         | 170,0                      | 170,0                                                                            | 1,4           | 1,3               | 0,1    |
| Perdas*   |               | 236,6                    |               |               | 256,8                      |                                                                                  |               | 7,9               |        |

**Tabela 5.7 – Casos IEEE4\_DESEQ\_MS\_PQ e IEEE4\_DESEQ\_TRAD\_PQ**

\* As perdas internas da máquina síncrona calculadas quando o modelo proposto é aplicado (caso IEEE4\_DESEQ\_MS\_PQ) não são contabilizadas nessa tabela.

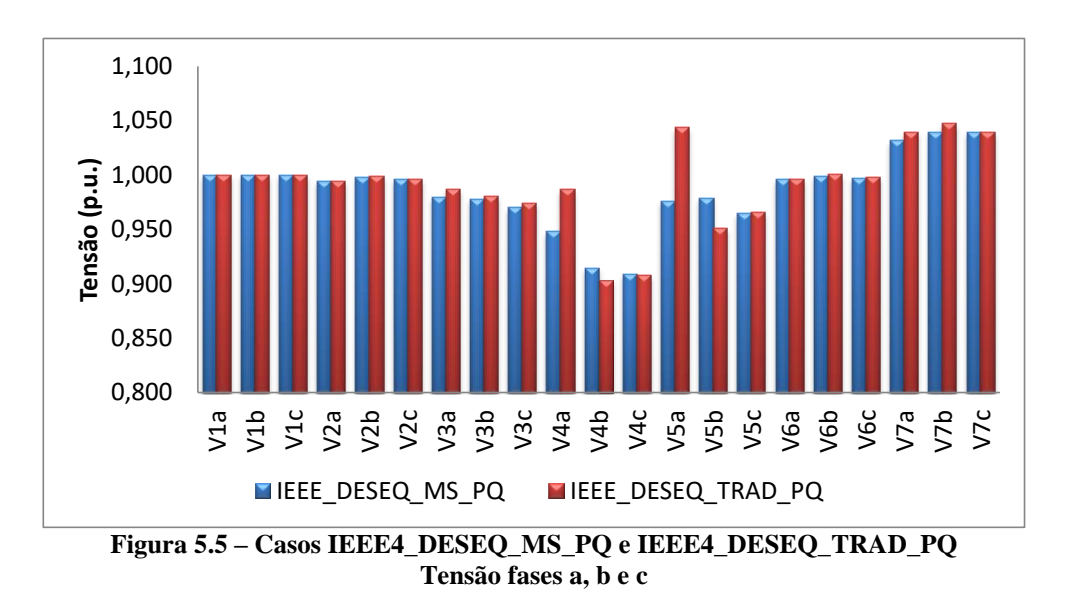

<span id="page-84-1"></span>É possível observar que os perfis de tensão obtidos com as duas modelagens de máquinas elétricas apresentam diferenças significativas. Especificamente na fase *a* da barra 4 e nas fases *a* e *b* da barra 5, na qual está conectada a máquina GS<sub>1</sub>, nas quais apresentam diferenças superiores a 2,5%, chegando a aproximadamente 6,5% na fase *a* da barra 5.

A potência gerada por cada um dos equipamentos também é alterada de forma significativa. A potência reativa despachada pela fase *b* da SE apresenta uma variação superior a 90%. Ainda que a potência total gerada por cada uma das máquinas permaneça constante nos dois modelos utilizados, a forma como a geração é distribuída

entre as fases de cada uma das máquinas sofre variações significativas. Como exemplo, a variação entre os valores de potência reativa gerada por cada uma das fases do  $GS<sub>1</sub>$ comparando os dois modelos de máquinas chega a 30% na fase *a*.

|                |       |                |       | TEEE4_DESEQ_MIS_I Q |        |         |  |
|----------------|-------|----------------|-------|---------------------|--------|---------|--|
| <b>Barra</b>   |       | <b>Fase A</b>  |       | <b>Fase B</b>       | Fase C |         |  |
|                | V     | $\theta$       | V     | θ                   | V      | Θ       |  |
| 1              | 7,200 | 0,000          | 7,200 | $-120,000$          | 7,200  | 120,000 |  |
| $\overline{2}$ | 7,162 | $-0,137$       | 7,185 | $-120,164$          | 7,172  | 119,731 |  |
| 3              | 2,352 | 28,711         | 2,347 | $-92,050$           | 2,328  | 147,404 |  |
| 4              | 2,275 | 27,795         | 2,195 | $-94,196$           | 2,182  | 141,895 |  |
| 5              | 2,343 | 28,197         | 2,349 | $-93,026$           | 2,315  | 146,153 |  |
| 6              | 7,174 | $-0,092$       | 7,193 | $-120, 113$         | 7,182  | 119,790 |  |
| 7              | 0,131 | 2,531<br>0,132 |       | $-117,501$          | 0,132  | 122,443 |  |
|                |       |                |       |                     |        |         |  |

<span id="page-85-0"></span>**Tabela 5.8 – Casos IEEE4\_DESEQ\_MS\_PQ e IEEE4\_DESEQ\_TRAD\_PQ IEEE4\_DESEQ\_MS\_PQ**

**IEEE4\_DESEQ\_TRAD\_PQ**

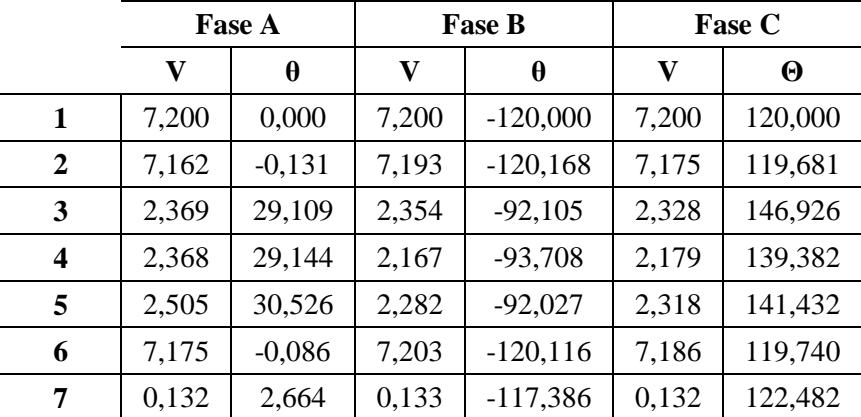

Portanto, é possível concluir que em casos nos quais o sistema apresenta características mais desequilibradas, como por exemplo, sistemas de distribuição, o modelo de máquina elétrica influi significativamente nos resultados obtidos no fluxo de potência e pode conduzir a intepretações e análises incorretas quanto as reais condições operacionais do sistema.

# **CASO IEEE4\_DESEQ\_MS\_PV – Controle PV**

No caso IEEE4\_DESEQ\_MS\_PV o modelo proposto foi aplicado e o controle da potência ativa fornecida pela máquina e a especificação da tensão (controle PV) foram implementados na máquina conectada na barra 5.

Várias simulações foram realizadas variando a tensão de referência da máquina na barra 5 entre 0,95 p.u. a 1,05 p.u.. A máquina conectada na barra 7 foi implementada com controle PQ ativo. Os resultados obtidos são apresentados na [Figura 5.6.](#page-86-0) A série em azul foi obtida utilizando a equação [\(2.46\)](#page-48-0) para implementar o controle de tensão. As séries vermelha, verde e roxa foram obtidas utilizando a equação [\(2.47\).](#page-49-0)

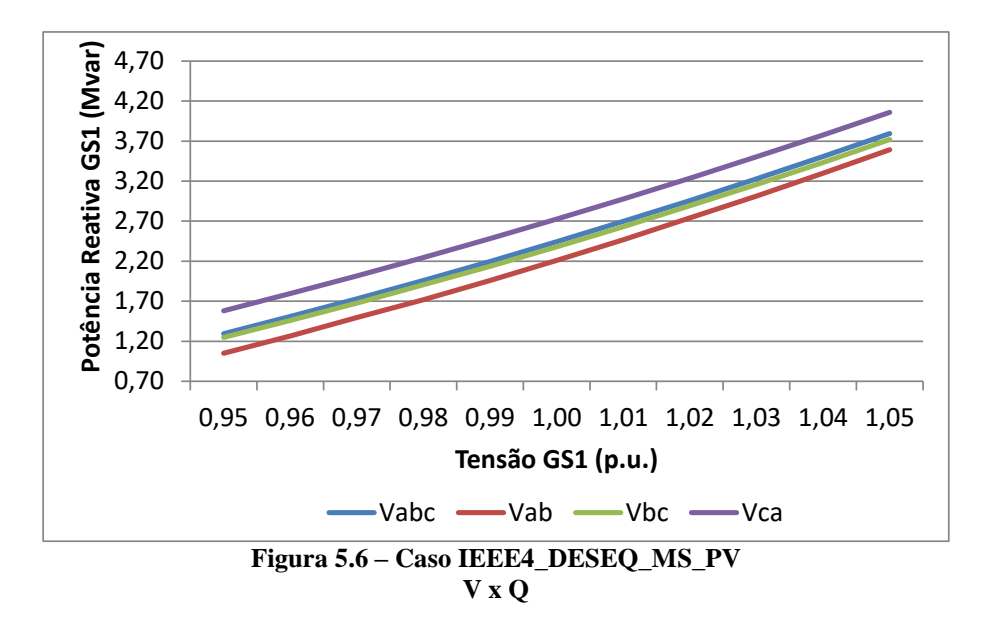

<span id="page-86-0"></span>A análise do caso IEEE4\_DESEQ\_MS\_PV mostra que estratégia de modelagem de máquinas com controle PV é eficiente. Para que a tensão na máquina  $GS<sub>1</sub>$  seja controlada no valor especificado a potência reativa gerada é significativamente alterada. Quanto maior a tensão especificada maior será a potência reativa que essa máquina precisará fornecer ao sistema.

Ambas as equações de controle de tensão se mostraram eficientes, no entanto a potência reativa necessária para a realização do controle de tensão variou de forma considerável. No caso em que se optou por controlar a tensão em 0,95 p.u. a potência reativa necessária variou em mais de 30% devido a escolha da equação de controle e de em qual fase aplicá-la. Quando a equação [\(2.47\)](#page-49-0) foi aplicada nas fases *a* e *b* foram necessários a geração de aproximadamente 1050,5 kvar, quando a mesma equação foi aplicada nas fases *c* e *a* foram necessários 1579,7 kvar. Desta forma, é importante indicar corretamente qual a forma de controle e que tensões serão utilizadas a fim de obter resultados mais semelhantes a prática.

### **5.1.3 IEEE 13 BARRAS**

O terceiro sistema analisado foi o Sistema IEEE 13 barras. A configuração e os dados originais desse sistema podem ser obtidos em IEEE (2019b).

Nessa análise o sistema IEEE 13 barras foi modificado. Foram inseridas três novas barras, denominadas 732, 775 e 780 e três novos transformadores Y aterrado – Y aterrado, entre as barras 632-732, 675-775 e 680-780, além de três novas máquinas elétricas nas barras adicionais. O carregamento original do sistema foi mantido.

O sistema IEEE 13 barras modificado pode ser observado na [Figura 5.7.](#page-87-0) Todas as características das máquinas adicionais estão especificadas na [Tabela 5.9.](#page-87-1)

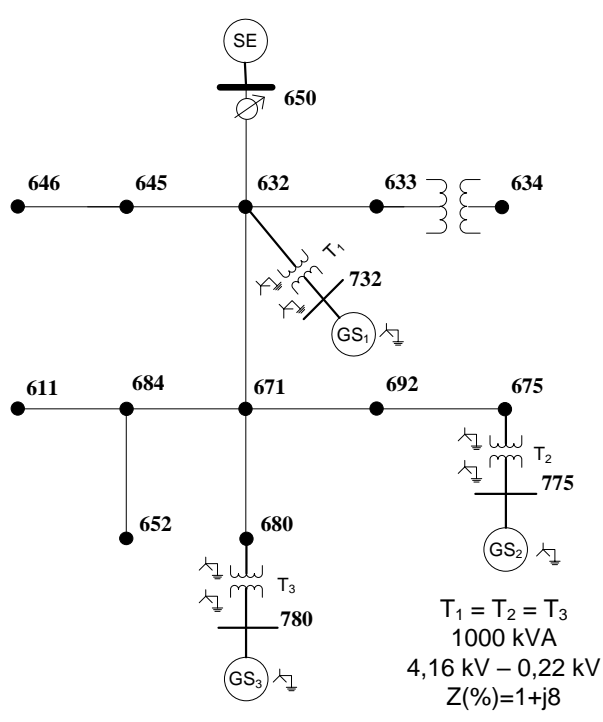

**Figura 5.7 – Dados sistema IEEE 13 barras modificado**

<span id="page-87-1"></span><span id="page-87-0"></span>

| <b>Máquina</b>  | <b>Barra</b> | $\bf (kV)$ | Tabela 3.7 = Dauos uos elos conectauos ao sistema TEEE T5 balTas modificauo<br>$D_{\rm nom}$<br>(kVA) | Fp  | Xd'<br>$\mathcal{O}(6)$ | Xd''<br>$($ %) | X0<br>$\mathcal{O}_0$ | Ra<br>$(\Omega)$ |
|-----------------|--------------|------------|----------------------------------------------------------------------------------------------------|-----|-------------------------|----------------|-----------------------|------------------|
| GS <sub>1</sub> | 732          | 0,22       | 345                                                                                                   | 0.8 | 20,5                    | 11,2           | 2.6                   | 0,0090           |
| GS <sub>2</sub> | 775          | 0,22       | 345                                                                                                   | 0.8 | 20,5                    | 11,2           | 2,6                   | 0,0090           |
| GS <sub>3</sub> | 780          | 0,22       | 345                                                                                                   | 0,8 | 20,5                    | 11,2           | 2,6                   | 0,0090           |

**Tabela 5.9 – Dados dos GSs conectados ao sistema IEEE 13 barras modificado**

# **CASOS IEEE13\_MS\_PQ e IEEE13\_TRAD\_PQ – Modelo Proposto x Barra PQ**

O sistema IEEE 13 barras modificado foi analisado de duas diferentes formas. No caso IEEE13\_MS\_PQ as máquinas elétricas foram representadas com o modelo

proposto e com controle PQ ativo. Já no caso IEEE13\_TRAD\_PQ as máquinas elétricas foram representadas pelo modelo tradicional simplificado (barra PQ), usualmente adotado em análises de sistemas de potência.

Oe os níveis de tensão em cada uma das barras são apresentados na [Figura 5.8.](#page-88-0) e as correntes nos alimentadores na [Figura 5.9.](#page-89-0) Os resultados obtidos são apresentados na [Tabela 5.10](#page-89-1) na qual os dados de potência ativa são apresentados em kW, a potência reativa em kvar, as perdas em kW.

<span id="page-88-0"></span>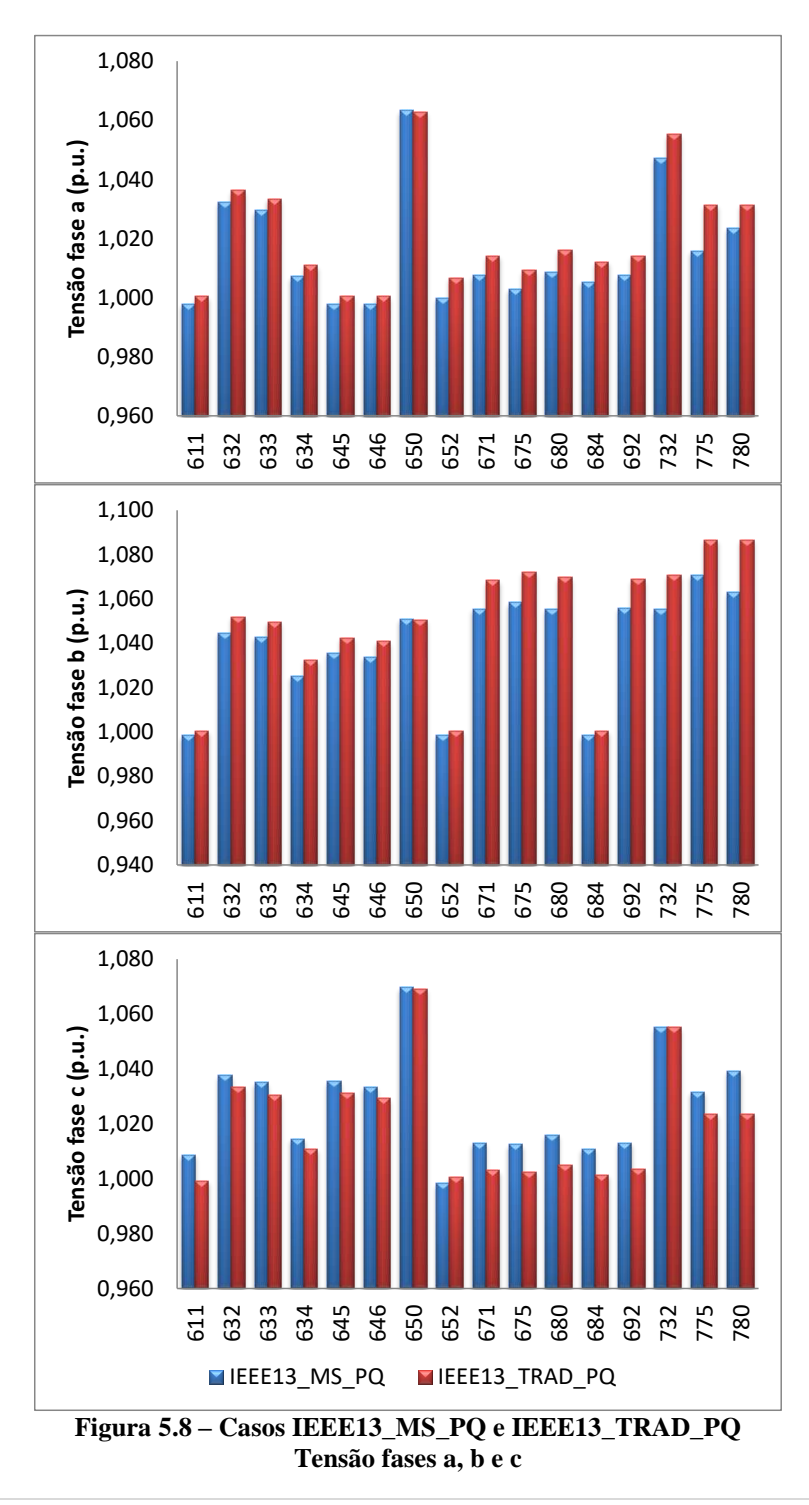

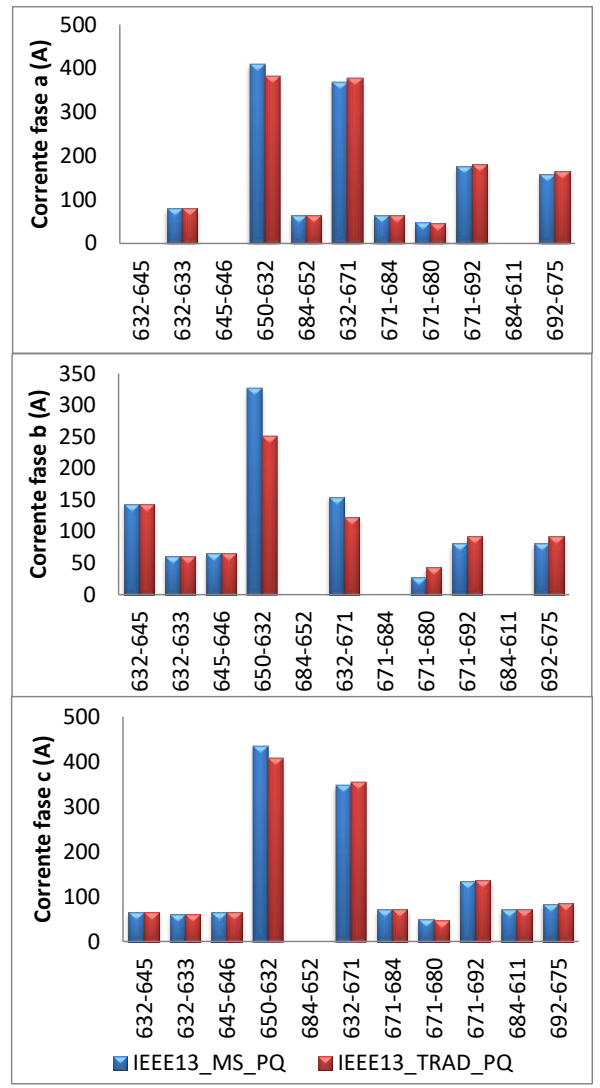

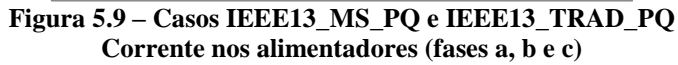

<span id="page-89-1"></span><span id="page-89-0"></span>

|                          |           | IEEE13_MS_PQ |           |           | <b>IEEE13 TRAD PO</b> |           |           | Diferença $(\% )$ |           |
|--------------------------|-----------|--------------|-----------|-----------|-----------------------|-----------|-----------|-------------------|-----------|
|                          | Fase<br>A | Fase<br>B    | Fase<br>C | Fase<br>A | Fase<br>В             | Fase<br>C | Fase<br>A | Fase<br>B         | Fase<br>C |
| $P_{SE}$                 | 937,3     | 797,5        | 1045,6    | 875,1     | 613,4                 | 963,8     | 6,6       | 23,1              | 7,8       |
| $\mathbf{Q}_{\text{SE}}$ | 459,8     | 213,6        | 393,4     | 424,1     | 148,5                 | 408,7     | 7,8       | 30,5              | 3,7       |
| $P_{GS1}$                | 96,2      | 85,7         | 94,0      | 92,0      | 92,0                  | 92,0      | 4,4       | 6,8               | 2,1       |
| $Q_{GS1}$                | 71,7      | 63,8         | 71,5      | 69,0      | 69,0                  | 69,0      | 3,8       | 7,6               | 3,4       |
| $P_{GS2}$                | 120,2     | 50,2         | 105,6     | 92,0      | 92,0                  | 92,0      | 23,4      | 45,4              | 12,9      |
| $Q_{GS2}$                | 65,7      | 47,5         | 93,8      | 69,0      | 69,0                  | 69,0      | 4,7       | 31,2              | 26,4      |
| $P_{GS3}$                | 114,1     | 55,6         | 106,3     | 92,0      | 92,0                  | 92,0      | 19,4      | 39,6              | 13,4      |
| $Q_{GS3}$                | 65,8      | 52,2         | 89,1      | 69,0      | 69,0                  | 69,0      | 4,7       | 24,4              | 22,5      |
| Perdas*                  |           | 64,1         |           |           | 70,0                  |           |           | 8,5               |           |

**Tabela 5.10 – Casos IEEE13\_MS\_PQ e IEEE13\_TRAD\_PQ**

\* As perdas internas das máquinas síncronas calculadas quando o modelo proposto é aplicado não são contabilizadas nessa tabela.

É possível perceber que apesar dos dois modelos levarem a condições factíveis, a divisão da potência gerada entre as fases de cada máquina elétrica é realizada de forma significativamente diferente, apresentando diferenças superiores à 45%. Os níveis de tensão não são alterados de forma significativa, chegando ao valor máximo de diferença de 2% na fase *b* da barra 780. As correntes nos alimentadores apresentam diferenças consideráveis, principalmente na fase *b*. Na fase *b* do alimentador que conecta as barras 671 e 680 essa diferença chega a 37%.

# **CASOS IEEE13\_MS\_PQ\_ZAT10 E IEEE13\_MS\_PQ\_ ZAT100 – Impedância de Aterramento**

Com intuito de analisar o impacto da representação da impedância de aterramento no modelo proposto, as máquinas elétricas do sistema IEEE 13 barras foram representadas com impedância de aterramento conectada ao neutro no valor de 10 Ω (IEEE13\_MS\_PQ\_ZAT10) e 100  $\Omega$  (IEEE13\_MS\_PQ\_ZAT100).

Os resultados obtidos são apresentados na [Tabela 5.11](#page-90-0) e comparados com o caso IEEE13\_MS\_PQ no qual a máquina síncrona é considerada diretamente aterrada. Os níveis de tensão em cada uma das barras são apresentados na [Figura 5.10.](#page-91-0)

|                                      |       | IEEE13 MS PO |        |       | IEEE13 MS PO ZAT10 |             |       |       | IEEE13 MS PO ZAT100 | Diferença $(\% )$ |      |             |
|--------------------------------------|-------|--------------|--------|-------|--------------------|-------------|-------|-------|---------------------|-------------------|------|-------------|
|                                      | Fase  | Fase         | Fase   | Fase  | Fase               | Fase        | Fase  | Fase  | Fase                | Fase              | Fase | Fase        |
|                                      | A     | B            | C      | A     | В                  | $\mathbf C$ | A     | B     | C                   | A                 | B    | $\mathbf C$ |
| $P_{SE}$                             | 937,3 | 797,5        | 1045,6 | 937,3 | 797,5              | 1045,6      | 920,8 | 763,9 | 1073,5              | 1,8               | 4,2  | 2,6         |
| $Q_{SE}$                             | 459,8 | 213,6        | 393,4  | 459,9 | 213,7              | 393,4       | 456,2 | 171,2 | 435,2               | 0,8               | 19,9 | 9,6         |
| $P_{GS1}$                            | 96,2  | 85,7         | 94,0   | 96,2  | 85,8               | 94,0        | 96,8  | 81,9  | 97,3                | 0,6               | 4,5  | 3,4         |
| $\mathbf{Q}_{\mathbf{G}\mathbf{S1}}$ | 71,7  | 63,8         | 71,5   | 71,7  | 63,8               | 71,5        | 68,5  | 64,7  | 73,8                | 4,5               | 1,4  | 3,2         |
| $P_{GS2}$                            | 120,2 | 50,2         | 105,6  | 120,2 | 50,2               | 105,6       | 111,3 | 77,2  | 87,5                | 7,4               | 34,9 | 17,1        |
| $\mathbf{Q}_{\mathbf{G}\mathbf{S2}}$ | 65,7  | 47,5         | 93,8   | 65,7  | 47,5               | 93,8        | 68,0  | 80,6  | 58,4                | 3,3               | 41,1 | 37,7        |
| $P_{GS3}$                            | 114,1 | 55,6         | 106,3  | 114,1 | 55,6               | 106,3       | 110,8 | 75,4  | 89,8                | 2,9               | 26,3 | 15,5        |
| $\mathbf{Q}_{\mathbf{G}\mathbf{S}3}$ | 65,8  | 52,2         | 89,1   | 65,8  | 52,2               | 89,1        | 70,3  | 78,2  | 58,5                | 6,5               | 33,2 | 34,3        |
| <b>Perdas</b>                        |       | 124,1        |        |       | 124,1              |             |       | 102,9 |                     |                   | 17,1 |             |

<span id="page-90-0"></span>**Tabela 5.11 – Casos IEEE13\_MS\_PQ, IEEE13\_MS\_PQ\_ZAT10 e IEEE13\_MS\_PQ\_ZAT100**

As perdas internas das máquinas são contabilizadas e estão inseridas no cálculo das perdas totais do sistema apresentadas na [Tabela 5.11.](#page-90-0) Isso será considerado em todas as outras tabelas nas quais em todos os casos analisados e comparados o modelo de máquina proposto esteja sendo aplicado.

A inserção da impedância de aterramento no valor de 10 Ω praticamente não altera o despacho das máquinas elétricas (caso IEEE13\_MS\_PQ\_ZAT10).

No entanto, valores significativos de impedância de aterramento são capazes de modificar substancialmente a divisão das gerações de potências ativa e reativa das máquinas elétricas entre suas fases. Para avaliar esse cenário o caso IEEE13\_MS\_PQ\_ZAT100 foi utilizado. É possível observar variações da ordem de40% na distribuição da potência gerada entre as fases. O perfil de tensão também é alterado significativamente, apresentando diferenças da ordem de 15% na fase *a* da barra 646.

Portanto, em sistemas desequilibrados a presença e correta representação de impedâncias de aterramento podem influenciar significativamente no ponto de operação do sistema.

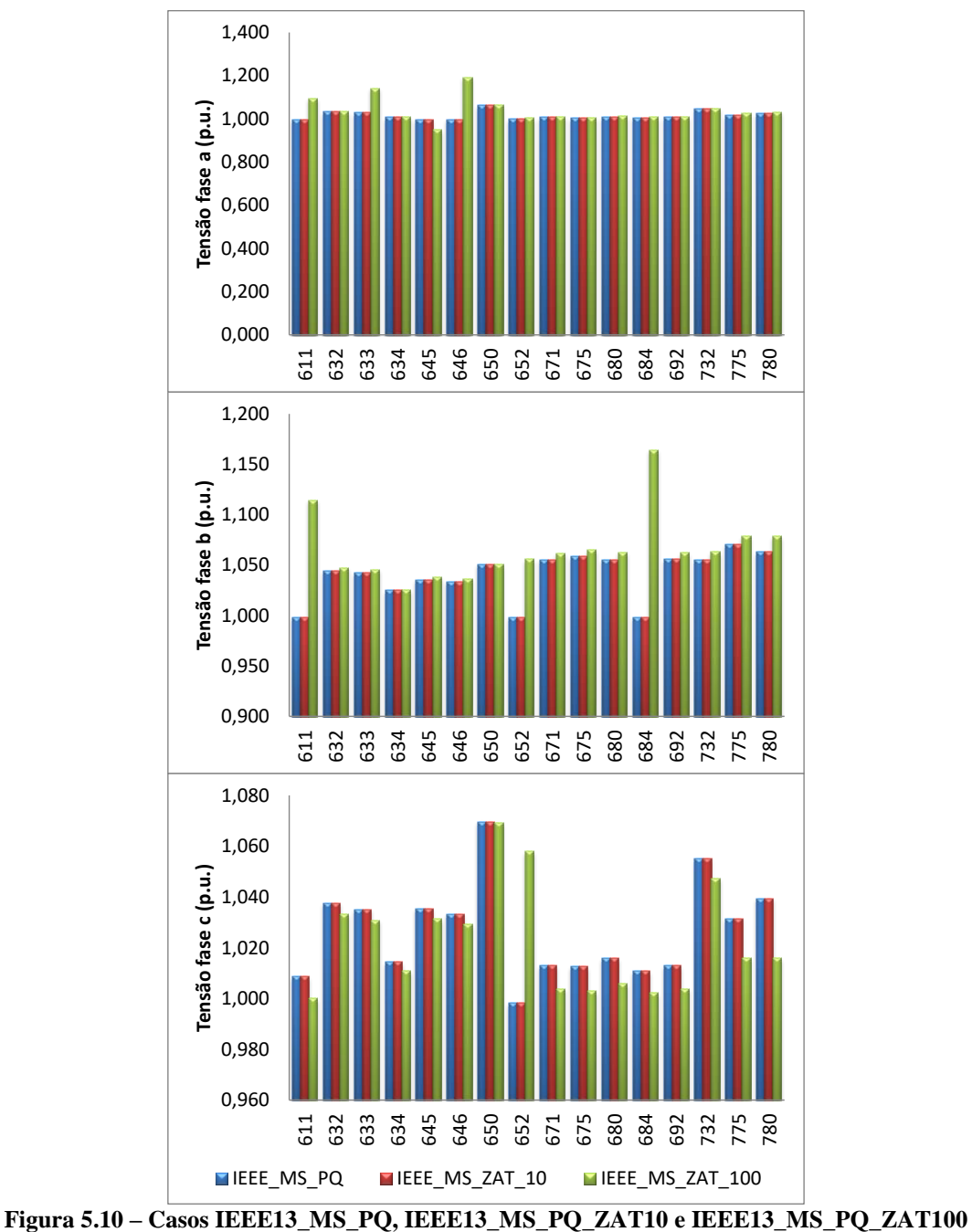

<span id="page-91-0"></span>**Tensão fases a, b e c**

### **CASO IEEE13\_MS\_PQ\_∆Yat – Transformador ∆ – Y aterrado**

No caso IEEE13 MS PQ ∆Yat as máquinas elétricas são representadas com o modelo proposto com controle PQ ativo e os transformadores possuem configuração **∆ –** Y aterrado, com o ∆ no lado de conexão da máquina. Essa simulação busca avaliar o impacto do aterramento no lado ∆ do transformador.

Os resultados obtidos são apresentados na [Figura 5.11](#page-92-0) (níveis de tensão em cada uma das barras) e na [Tabela 5.12](#page-93-0) e comparados com o caso IEEE13\_MS\_PQ no qual os transformadores são representados na configuração Y aterrado – Y aterrado.

<span id="page-92-0"></span>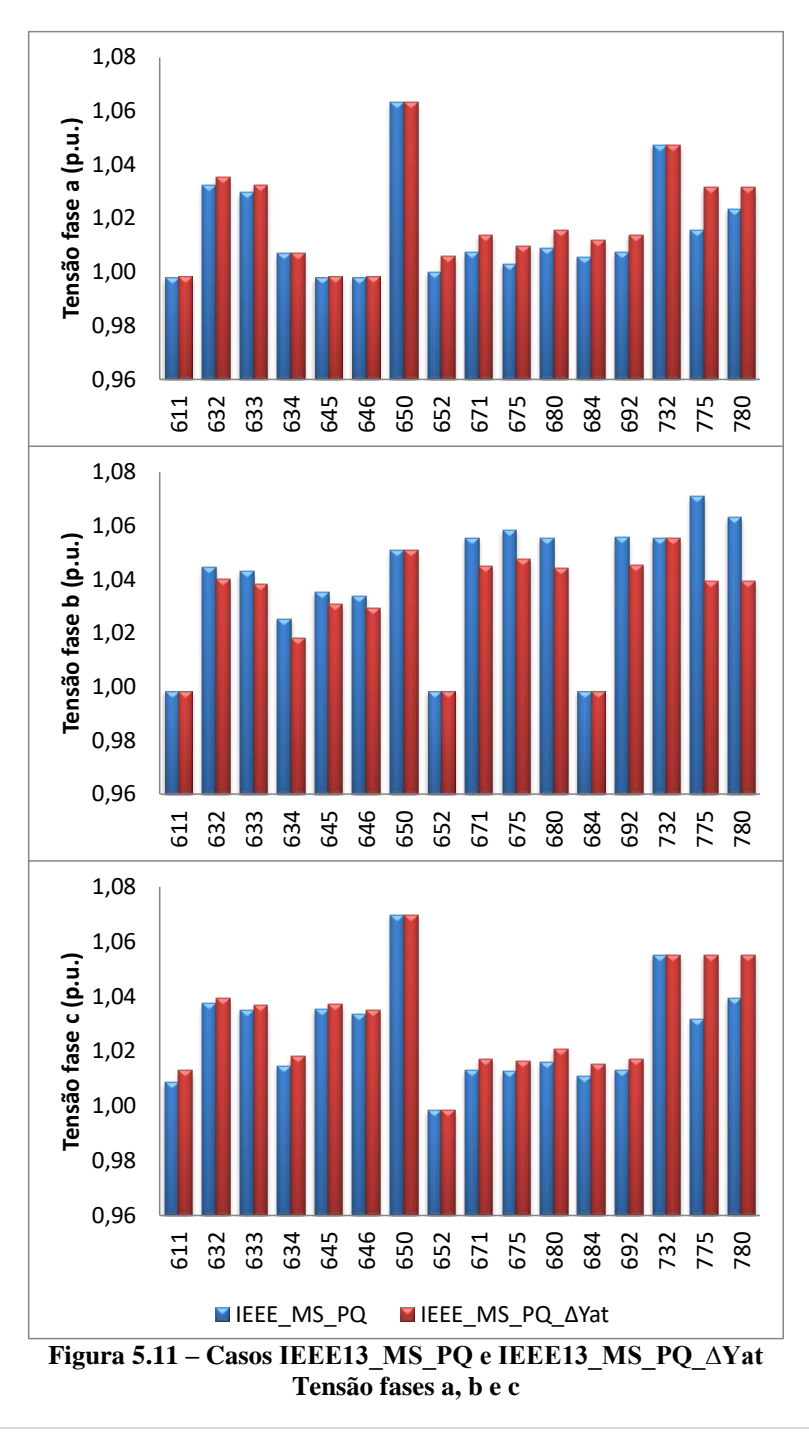

A modificação da configuração dos transformadores presentes no sistema altera o ponto operacional do sistema. É possível perceber que a divisão da potência gerada entre as fases da máquina elétrica passa a ser feita de forma mais equilibrada, quando considerou-se a configuração Y aterrado – ∆. No entanto, o perfil de tensão não é alterado substancialmente, sendo a maior diferença encontrada na fase *b* da barra 775 da ordem de 3%.

<span id="page-93-0"></span>

|                          |               |               |               |               | <b>Tabela 5.12 – Casos IEEETS MS PO e IEEETS MS PO AYAU</b> |               |               |                   |               |
|--------------------------|---------------|---------------|---------------|---------------|-------------------------------------------------------------|---------------|---------------|-------------------|---------------|
|                          |               | IEEE13 MS PO  |               |               | <b>IEEE13 MS PO <math>\triangle Y</math>at</b>              |               |               | Diferença $(\% )$ |               |
|                          | <b>Fase A</b> | <b>Fase B</b> | <b>Fase C</b> | <b>Fase A</b> | <b>Fase B</b>                                               | <b>Fase C</b> | <b>Fase A</b> | <b>Fase B</b>     | <b>Fase C</b> |
| $P_{SE}$                 | 937,3         | 797,5         | 1045,6        | 903,2         | 807,4                                                       | 1067,8        | 3,6           | 1,2               | 2,1           |
| $\mathbf{Q}_{\text{SE}}$ | 459,8         | 213,6         | 393,4         | 443,0         | 249,8                                                       | 371,1         | 3,7           | 14,5              | 5,7           |
| $P_{GS1}$                | 96,2          | 85,7          | 94,0          | 95,0          | 88,8                                                        | 92,1          | 1,3           | 3,5               | 2,0           |
| $Q_{GS1}$                | 71,7          | 63,8          | 71,5          | 70,9          | 70,7                                                        | 65,4          | 1,2           | 9,7               | 8,4           |
| $P_{GS2}$                | 120,2         | 50,2          | 105,6         | 104,4         | 80,2                                                        | 91,4          | 13,1          | 37,4              | 13,5          |
| $Q_{GS2}$                | 65,7          | 47,5          | 93,8          | 75,4          | 76,5                                                        | 55,0          | 12,9          | 37,9              | 41,3          |
| $P_{GS3}$                | 114,1         | 55,6          | 106,3         | 103,1         | 81,2                                                        | 91,7          | 9,7           | 31,5              | 13,7          |
| $Q_{GS3}$                | 65,8          | 52,2          | 89,1          | 75,1          | 75,6                                                        | 56,4          | 12,4          | 30,9              | 36,7          |
| <b>Perdas</b>            |               | 124,1         |               |               | 119,9                                                       |               |               | 3,4               |               |

**Tabela 5.12 – Casos IEEE13\_MS\_PQ e IEEE13\_MS\_PQ\_∆Yat**

#### **CASO IEEE13\_MS\_PV – Controle PV**

No caso IEEE13\_MS\_PV o modelo proposto com controle PV foi aplicado na máquina conectada na barra 780.

A equação [\(2.46\),](#page-48-0) reescrita a seguir, foi utilizada para a implementação do controle PV nessa análise.

$$
V^{esp} = \sqrt{|V_{t,a}|^2 + |V_{t,b}|^2 + |V_{t,c}|^2}
$$

Várias simulações foram realizadas variando a tensão de referência da máquina conectada na barra 780 entre 0,95 p.u. a 1,05 p.u.. As máquinas conectadas nas barras 732 e 775 foram implementadas com controle PQ ativo em valor fixo. Os resultados obtidos são apresentados na [Figura 5.12.](#page-94-0)

Assim como no caso IEEE4\_DESEQ\_MS\_PV, a análise do caso IEEE13\_MS\_PV mostra que estratégia de modelagem de máquinas com controle PV é eficiente. Para que a tensão na máquina GS<sub>3</sub> seja controlada no valor especificado a potência reativa gerada é significativamente alterada.

No caso IEEE13\_MS\_PQ, anteriormente apresentado, em que o controle PQ foi implementado no  $GS<sub>3</sub>$ , quando a potência gerada pelo  $GS<sub>3</sub>$  era fixada em 270 kvar a tensão terminal encontrada na máquina era de 0,130 kV na fase *a*, 0,135 na fase *b* e 0,132 kV na fase *c*, ou seja, aproximadamente 1,02 p.u., 1,06 p.u. e 1,04 p.u., respectivamente.

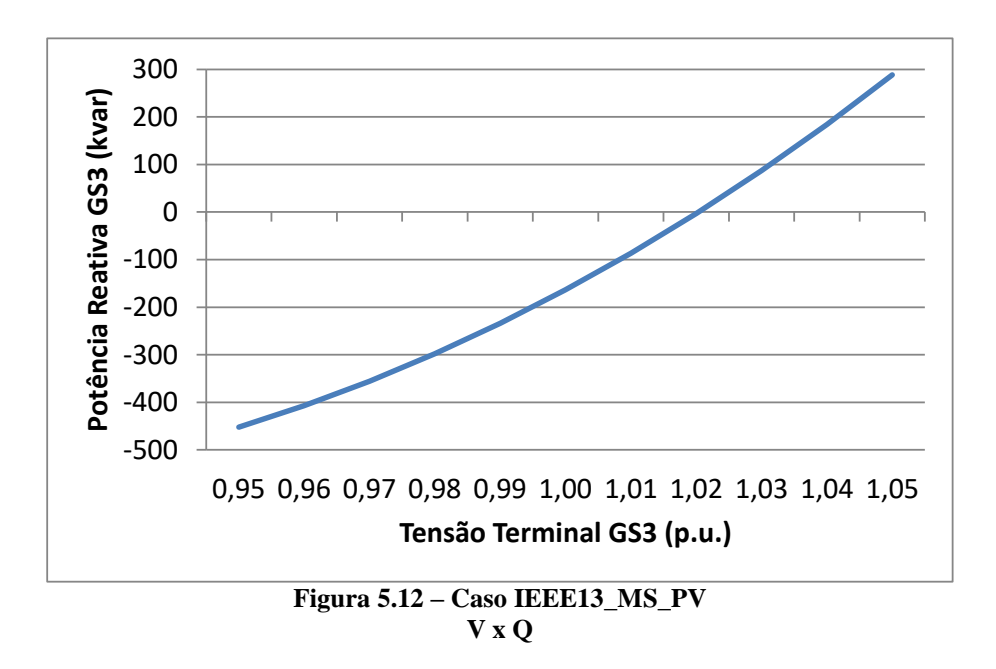

<span id="page-94-0"></span>Nessa análise (IEEE13\_MS\_PV) a tensão de referência da máquina elétrica GS<sub>3</sub> foi analisada entre os valores de 0,95 p.u. e 1,05 p.u.. Para que essas tensões pudessem ser estabelecidas foi necessário que a potência reativa gerada pela máquina se mantivesse em níveis muito menores do que o pré-fixado no caso IEEE13\_MS\_PQ.

Ainda assim, a regra básica para o controle de tensão com a utilização da potência reativa é mantida. Quanto maior a tensão especificada para a máquina com controle PV ativo, maior será a potência reativa que essa máquina precisará fornecer ao sistema.

#### **5.1.4 IEEE 34 BARRAS**

O Sistema IEEE 34 barras foi analisado. A configuração e os dados originais desse sistema podem ser obtidos em IEEE (2019c).

Nessa análise o sistema IEEE 34 barras foi modificado e o modelo de máquinas elétricas desenvolvido nessa tese é aplicado na modelagem de um motor.

A carga original da barra 890 foi substituída por um motor síncrono conectado a essa barra. Os reguladores de tensão de linha estão fixos com a configuração do caso base (1,05 p.u.). Os dados do motor adicional podem ser observados na [Tabela 5.13](#page-95-0) e o sistema modificado é apresentado na [Figura 5.13.](#page-95-1) Alguns testes foram realizados e serão apresentados a seguir.

<span id="page-95-0"></span>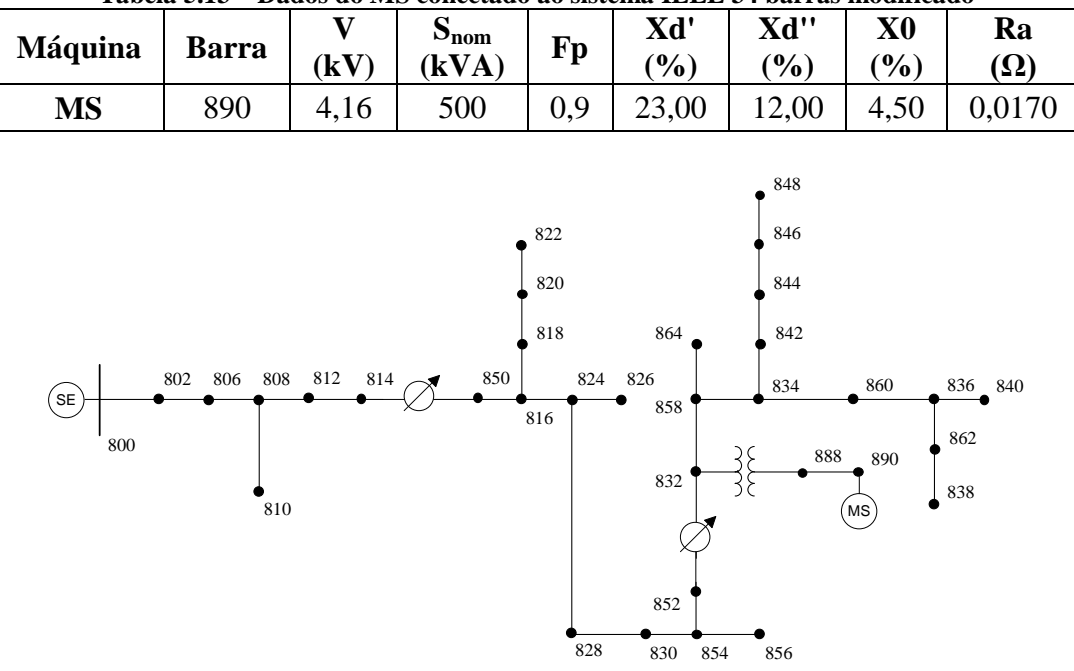

**Tabela 5.13 – Dados do MS conectado ao sistema IEEE 34 barras modificado**

**Figura 5.13 – Dados sistema IEEE 34 barras modificado**

# <span id="page-95-1"></span>**CASOS IEEE34\_MS\_PQ\_MOTOR e IEEE34\_TRAD\_PQ\_MOTOR – Modelo Proposto x Modelo PQ**

No caso IEEE34\_MS\_PQ\_MOTOR o motor é representado através do modelo proposto. No caso IEEE34\_TRAD\_PQ\_MOTOR a carga originalmente conectada a barra 890 é mantida (450 + j225 kVA).

Os resultados obtidos serão apresentados a seguir. Na [Figura 5.14](#page-96-0) as tensões nas fases *a*, *b* e *c* da barra 890, que é barra de conexão do motor/carga, são apresentadas em destaque. Na [Figura 5.15](#page-96-1) e na [Figura 5.16](#page-96-2) são apresentados, respectivamente, os dados de potência ativa e reativa em cada uma das fases da subestação e do motor/carga. Na [Figura 5.17](#page-97-0) são apresentadas as tensões nas fases *a*, *b* e *c* de todas as barras do sistema. Deve-se observar que o sistema IEEE 13 Barras apresenta ramais monofásicos e bifásicos, portanto as lacunas na [Figura 5.17](#page-97-0) indicam a ausência da fase na respectiva barra em análise.

É possível observar que diferentes pontos de operação do sistema são obtidos de acordo com o método de modelagem adotado para o motor síncrono.

O perfil de tensão sofre alterações significativas apenas na barra de conexão do motor (barras 890) e na barra imediatamente anterior (barra 888). Nessas barras a diferença entre os resultados encontrados oscila entre 1,4% (fase *a* da barra 888) e 3,5% (fase *b* da barra 890). Nas demais barras do sistema a diferença dos resultados encontrados é sempre inferior a 1%.

Entre as principais diferenças observadas nos resultados, podemos destacar o perfil de potência reativa. A potência reativa trifásica suprida pela subestação é 17% maior quando o método proposto para o motor é utilizado, sendo que a potência reativa suprida pela fase *c* é 36% maior. A distribuição da potência reativa entre as fases do motor também é alterada e a fase *a* sofre uma variação maior que 13%.

A alteração da potência ativa tanto nas fases da subestação, quanto nas fases do motor é menor que 4%.

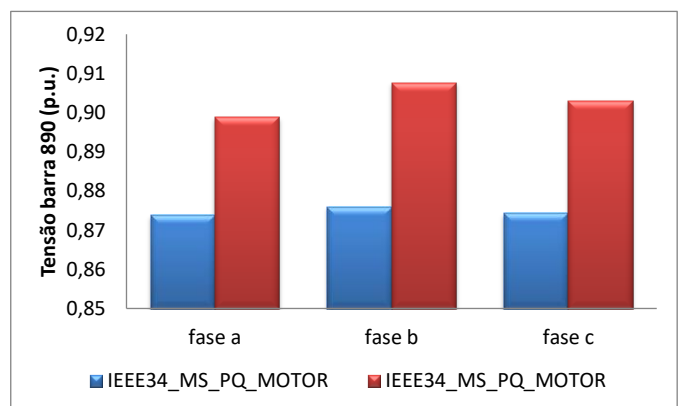

**Figura 5.14 – Casos IEEE34\_MS\_PQ\_MOTOR e IEEE34\_TRAD\_PQ\_MOTOR Tensão fases a, b e c da barra 890**

<span id="page-96-0"></span>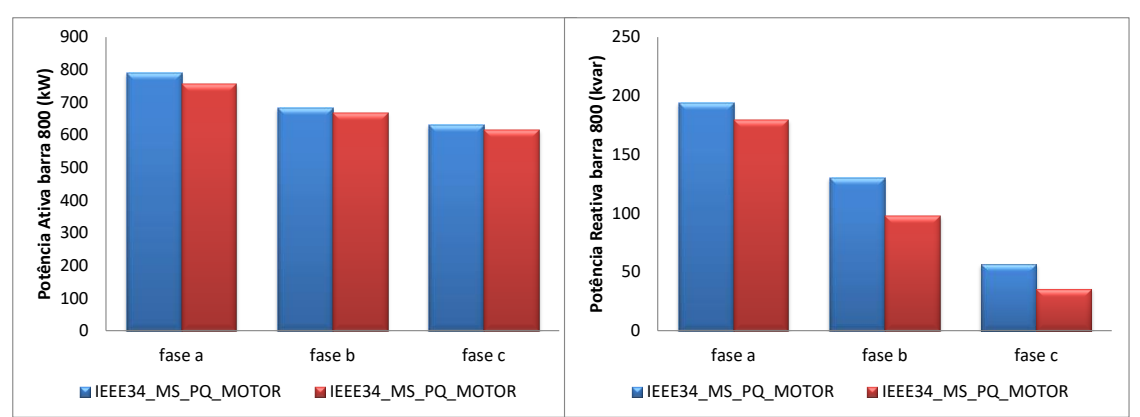

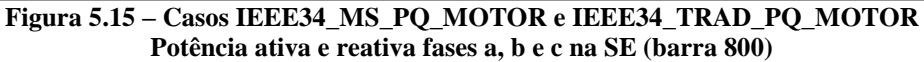

<span id="page-96-1"></span>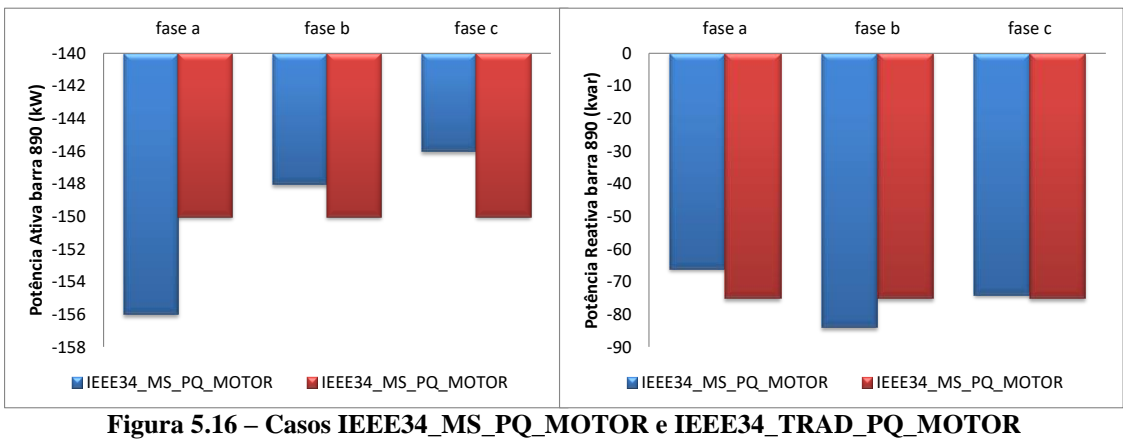

<span id="page-96-2"></span>**Potência ativa e reativa fases a, b e c no MS (barra 890)**

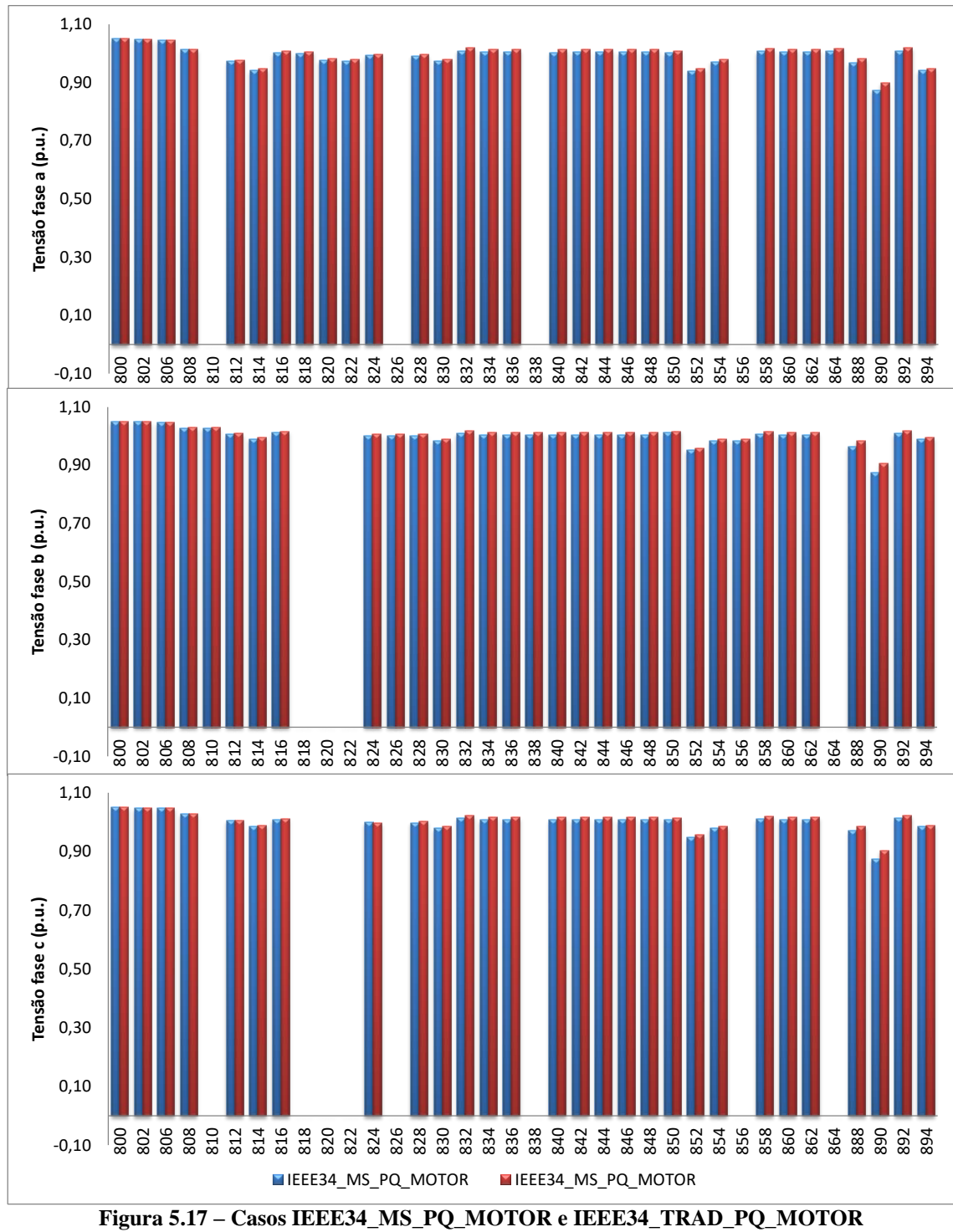

**Tensão fases a, b e c**

### <span id="page-97-0"></span>**CASO IEEE34\_MS\_PV\_MOTOR – Controle PV**

No caso IEEE34\_MS\_PV\_MOTOR o modelo proposto foi aplicado na modelagem do motor conectado na barra 890 e o controle PV foi implementado utilizando a equação [\(2.46\).](#page-48-0)

Várias simulações foram realizadas variando a tensão de referência do motor entre 0,95 p.u. a 1,05 p.u.. Os resultados são apresentados na [Figura 5.18.](#page-98-0)

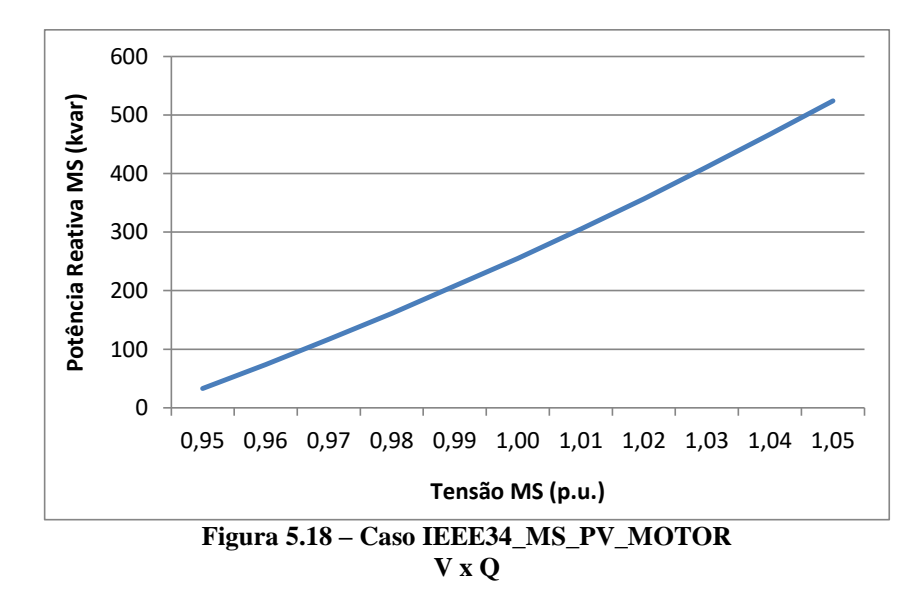

<span id="page-98-0"></span>A estratégia de modelagem de máquinas com controle PV mais uma vez se mostra eficiente. Para que a tensão no motor seja controlada no valor especificado a potência reativa gerada é significativamente alterada.

No caso IEEE34\_MS\_PQ\_MOTOR, anteriormente apresentado, em que o controle PQ foi implementado no motor síncrono, quando a potência consumida pelo motor era fixa em 225 kvar a tensão encontrada na máquina era de aproximadamente 2,1 kV, ou seja, aproximadamente 0,87 p.u..

Nessa análise (IEEE34\_MS\_PV\_MOTOR) a tensão de referência do motor MS foi analisada entre os valores de 0,95 p.u. e 1,05 p.u.. Para que essas tensões pudessem ser estabelecidas foi necessário que a potência reativa fornecida pela máquina se mantivesse em níveis muito maiores do que o pré-fixado no caso IEEE34\_MS\_PQ\_MOTOR.

# **5.1.5 IEEE 123 BARRAS**

A configuração e os dados originais desse sistema podem ser obtidos em IEEE (2019d). A carga total do sistema é aproximadamente 4 MVA.

Nessa análise o sistema IEEE 123 barras foi modificado. Três novas máquinas foram conectadas nas barras 52, 60 e 105 e possuem fator de potência unitário. O sistema, portanto, irá exportar potência ativa e importar potência reativa durante seu funcionamento, característica representativa, por exemplo, de usinas de cogeração de bagaço de cana.

Os reguladores de tensão foram mantidos com os valores fixos estabelecidos no caso base. Por escolha, as impedâncias internas das máquinas foram desconsideradas.

O sistema IEEE 123 barras modificado é apresentado na [Figura 5.19](#page-99-0) e os dados das máquinas elétricas adicionais podem ser observados na [Tabela 5.14.](#page-99-1)

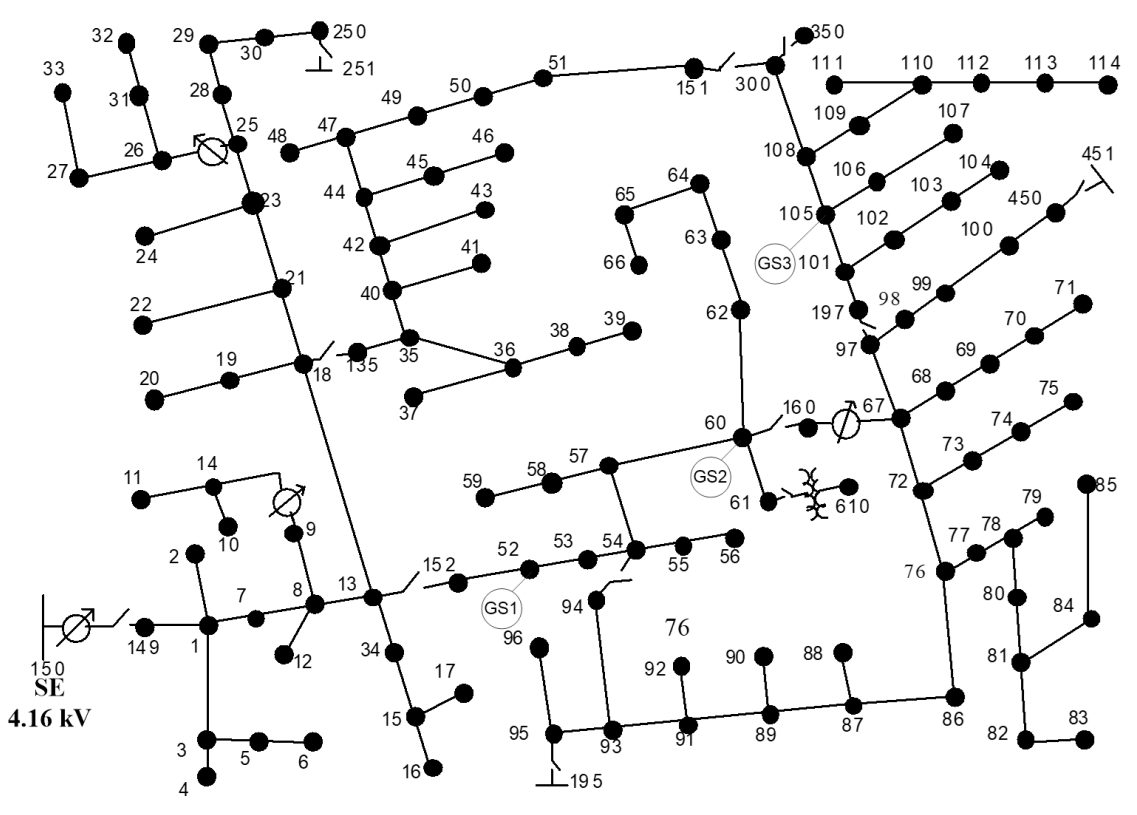

**Figura 5.19 – Dados sistema IEEE 123 barras modificado**

| Máquina         | <b>Barra</b> | T7<br>(kV) | $S_{nom}$<br>(kVA) | Fp       |
|-----------------|--------------|------------|--------------------|----------|
| GS <sub>1</sub> | 52           | 2,40       | 3000               | 1,0      |
| GS <sub>2</sub> | 60           | 2,40       | 3000               | 1,0      |
| GS <sub>3</sub> | 105          | 2,40       | 3000               | $_{1,0}$ |

<span id="page-99-1"></span><span id="page-99-0"></span>**Tabela 5.14 – Dados dos GSs conectados ao sistema IEEE 123 barras modificado**

Alguns testes com o sistema IEEE 123 barras modificado foram realizados e serão apresentados a seguir.

# **CASOS IEEE123\_MS\_PQ e IEEE123\_TRAD\_PQ – Modelo Proposto x Modelo PQ**

No caso IEEE123\_MS\_PQ as máquinas síncronas são representadas pelo modelo proposto e o controle PQ está ativo. No caso IEEE123\_TRAD\_PQ as máquinas são representadas pelo modelo tradicional de barra PQ.

Os resultados obtidos são apresentados na [Tabela 5.15.](#page-100-0) A potência ativa é apresentada em kW e a potência reativa em kvar.

<span id="page-100-0"></span>

|                                      | TUDAK AIR<br>$\alpha$ <sub>0</sub> , $\alpha$ <sub>0</sub> , $\alpha$ <sub></sub> |               |               |                        |               |               |                   |               |               |
|--------------------------------------|----------------------------------------------------------------------------------------------------|---------------|---------------|------------------------|---------------|---------------|-------------------|---------------|---------------|
|                                      | IEEE123 MS PO                                                                                                    |               |               | <b>IEEE123 TRAD PO</b> |               |               | Diferença $(\% )$ |               |               |
|                                      | <b>Fase A</b>                                                                                                    | <b>Fase B</b> | <b>Fase C</b> | <b>Fase A</b>          | <b>Fase B</b> | <b>Fase C</b> | <b>Fase A</b>     | <b>Fase B</b> | <b>Fase C</b> |
| $P_{SE}$                             | $-1517,6$                                                                                                    | $-1942,8$     | $-1612,7$     | $-1439,8$              | $-1908,6$     | $-1732,2$     | 5,4               | 1,8           | 7,4           |
| $Q_{SE}$                             | 741,0                                                                                                    | 518.7         | 394,5         | 617,3                  | 481,2         | 540,7         | 16,7              | 7,2           | 27,0          |
| $P_{GS1}$                            | 1095,5                                                                                                    | 1114,6        | 789,9         | 1000,0                 | 1000,0        | 1000,0        | 8,7               | 10,3          | 21,0          |
| $Q_{GS1}$                            | $-168,6$                                                                                                    | 80,4          | 88,2          | 0,0                    | 0,0           | 0,0           |                   |               |               |
| ${\bf P_{GS2}}$                      | 1007,9                                                                                                    | 575,0         | 1417,1        | 1000,0                 | 1000,0        | 1000,0        | 0,8               | 42,5          | 29,4          |
| $Q_{GS2}$                            | 668,8                                                                                                    | $-598,3$      | $-70,5$       | 0,0                    | 0,0           | 0,0           |                   |               |               |
| $P_{GS3}$                            | 979,0                                                                                                    | 1340,3        | 680,8         | 1000,0                 | 1000,0        | 1000,0        | 2,1               | 25,4          | 31,9          |
| $\mathbf{Q}_{\mathbf{G}\mathbf{S}3}$ | $-587,2$                                                                                                    | 494,3         | 93,0          | 0,0                    | 0,0           | 0,0           |                   |               |               |

**Tabela 5.15 – Casos IEEE123\_MS\_PQ e IEEE123\_TRAD\_PQ**

A divisão de potência ativa entre as fases da SE é alterada em mais de 7%, enquanto a divisão da potência reativa é alterada em cerca de 27%. Nas máquinas síncronas a alteração da divisão de potência ativa atinge mais de 42%, enquanto a potência reativa é alterada em valores superiores a 100%.

# **CASOS IEEE123\_MS\_PQ\_SEG e IEEE123\_TRAD\_PQ\_SEG – Modelo Proposto x Modelo PQ**

Nesse caso, um estudo de segurança de tensão foi realizado. Em cada resolução do FP todas as cargas foram multiplicadas simultaneamente por um fator de carregamento. A curva PV do gerador conectado na barra 105 é apresentada na [Figura 5.20.](#page-100-1)

A curva de carga PV do  $GS_3$  nos permite avaliar os impactos do modelo representativo da máquina elétrica nos estudos de segurança de tensão. O fator de carregamento máximo suportado no caso IEEE123\_MS\_PQ\_SEG foi 7,53, enquanto do caso IEEE123\_TRAD\_PQ\_SEG foi de 5,25.

<span id="page-100-1"></span>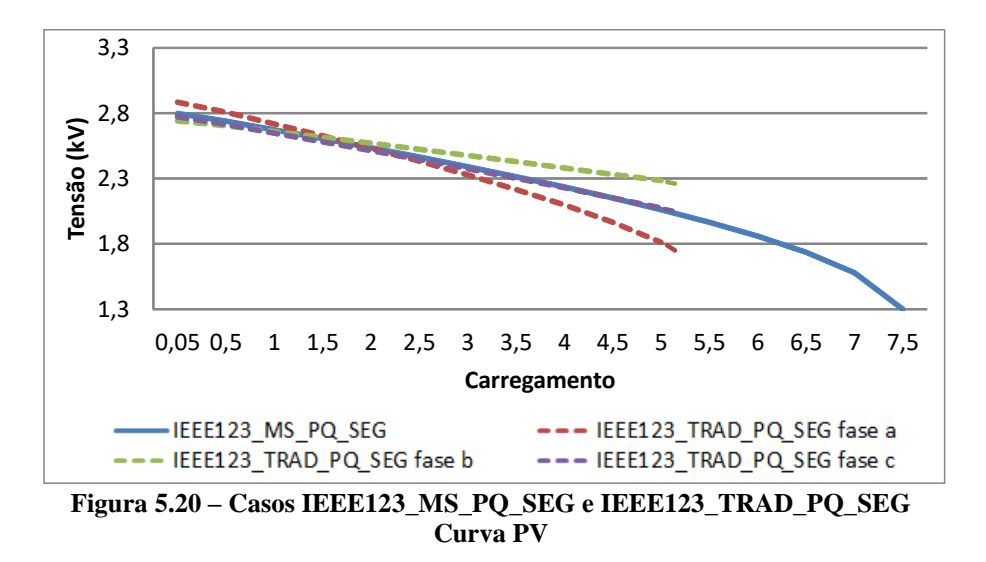

Dois fatores principais influenciam nesse comportamento. Enquanto as tensões nas três fases da barra de conexão do GS possuem módulos iguais no caso IEEE123\_MS\_PQ\_SEG, no caso IEEE123\_TRAD\_PQ\_SEG a tensão em cada uma das fases difere significativamente. Além disso, enquanto as potências ativa e reativa do GS são distribuídas igualmente entre as três fases no caso IEEE123\_TRAD\_PQ\_SEG, no caso IEEE123\_MS\_PQ\_SEG as potências podem ser distribuídas de forma significativamente diferente entre as fases da GS. Essas duas características são fundamentais para que o caso IEEE123\_MS\_PQ\_SEG consiga encontrar pontos operativos viáveis em condições de maior carregamento do sistema.

Na [Figura 5.21](#page-101-0) a distribuição de potência ativa gerada pelo  $GS_3$  no caso IEEE123\_MS\_PQ\_SEG é apresentada. Ao contrário do caso IEEE123\_TRAD\_PQ\_SEG, em que a potência ativa gerada pela máquina é igualmente divida entre as três fases, nesse caso a divisão de potência é alterada de acordo com o carregamento do sistema. Quanto maior o carregamento, maior a potência gerada pela fase *a* do gerador. Consequentemente, menor será a potência gerada pelas fases *b* e *c*.

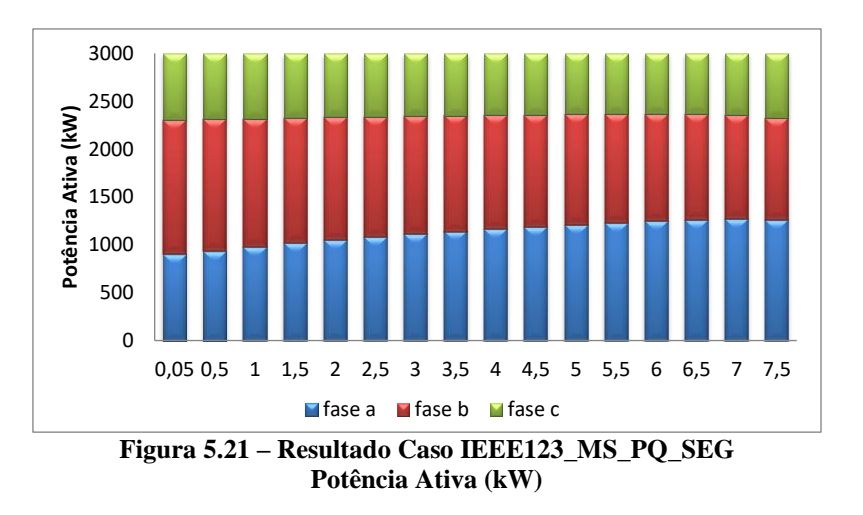

### <span id="page-101-0"></span>**CASO IEEE123\_MS\_PV – Controle PV**

No caso IEEE123\_MS\_PV o modelo proposto foi aplicado na modelagem do gerador na barra 105 e o controle PV foi implementado utilizando a equação [\(2.46\).](#page-48-0) As máquinas conectadas na barra 52 e 60 foram representadas através do modelo proposto e com o controle PQ ativo.

Várias simulações foram realizadas variando a tensão de referência da máquina conectada na barra 105 entre 0,95 p.u. a 1,05 p.u.. Os resultados obtidos são apresentados na [Figura 5.22.](#page-102-0)

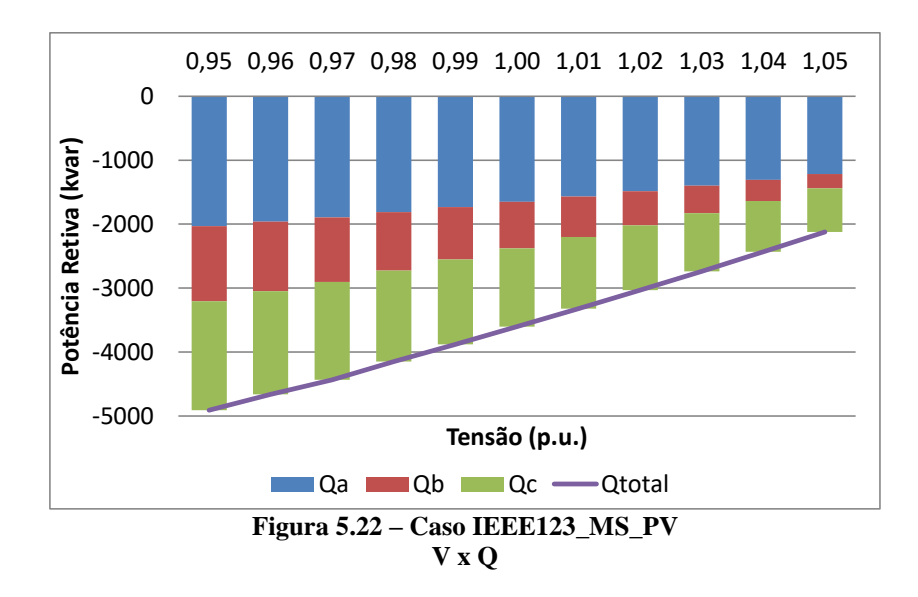

<span id="page-102-0"></span>A estratégia de modelagem de máquinas com controle PV mais uma vez se mostra eficiente. Para que a tensão no GS seja controlada no valor especificado a potência reativa gerada é significativamente alterada.

Nessa análise a tensão de referência do  $GS_3$  foi analisada entre os valores de  $0.95$ p.u. e 1,05 p.u.. Para que essas tensões pudessem ser estabelecidas foi necessário que a potência reativa consumida pela máquina se mantivesse em níveis muito maiores do que o pré-fixado no caso IEEE123\_MS\_PQ. Durante o intervalo de 0,95 p.u. e 1,05 p.u. a potência reativa despachada pelo GS<sub>3</sub> variou mais de 140%.

# **5.1.6 IEEE 8500 BARRAS**

A configuração e os dados originais desse sistema podem ser obtidos em IEEE (2019e). Nessa análise o sistema IEEE 8500 barras foi modificado, com objetivo de testar a robustez e escalabilidade do modelo proposto em um sistema de grande dimensão.

Diversas máquinas elétricas foram conectadas ao sistema. Todas foram representadas utilizando o modelo proposto e controle PQ ativo. Todas as máquinas foram definidas para gerar 120 kW (aproximadamente 1% da carga total do sistema). Várias simulações foram realizadas e os locais de conexão das máquinas síncronas foram escolhidos aleatoriamente. A quantidade de GS alocados variou em 5, 10, 25 e 50. Os dados das máquinas elétricas adicionais podem ser observados na [Tabela 5.14.](#page-99-1)

A trajetória de convergência em cada simulação é mostrada na [Figura 5.23.](#page-103-0) Não foram encontrados problemas de convergência nos testes.

**Tabela 5.16 – Dados dos GSs conectados ao sistema IEEE 8500 barras modificado**

| <b>Máquina</b> | nom        | $\mathbf{p}_{\text{nom}}$ | Xd'                 | Xd''              | $\mathbf{X0}$    | Ra        |
|----------------|------------|---------------------------|---------------------|-------------------|------------------|-----------|
|                | $\bf (kV)$ | <b>kVA</b>                | $\mathcal{O}_{0}$ , | $\mathcal{O}_{0}$ | $\mathcal{O}'_0$ | <b>Ω)</b> |
| GS             | 0.ZZ       | 345                       | 20,50               | .20               | 2,60             | 0,0090    |

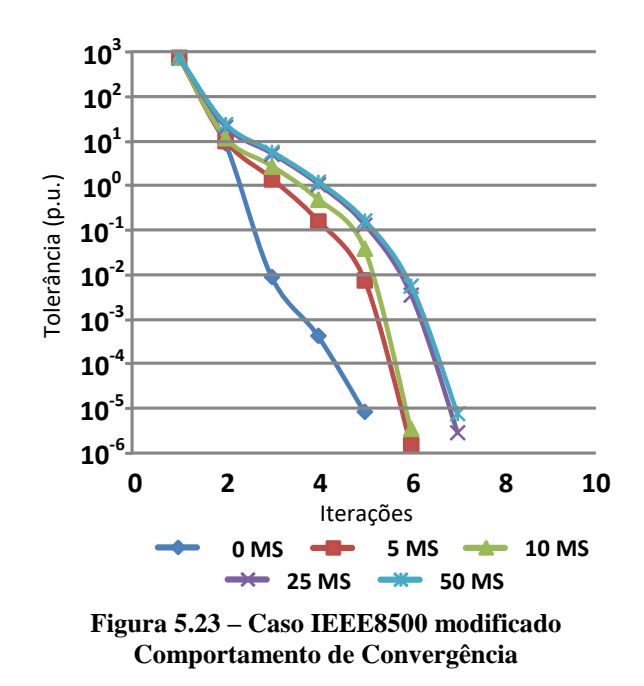

<span id="page-103-0"></span>É importante observar que, como cada uma dos GS inseridos no sistema tem suas próprias equações de controle, o número de iterações necessárias para a convergência de um sistema com a alocação de vários GS usando um método baseado em Newton-Raphson aumentou ligeiramente. O tempo total de execução para a condição na qual nenhum GS foi inserido no sistema foi de 0,70 segundos, enquanto o tempo para a condição na qual 50 GSs foram inseridos no sistema foi de 0,91 segundos.

# 5.2 ANÁLISE DOS MODELOS DE MÁQUINAS SÍNCRONAS E MÉTODO PARA LIMITAÇÃO DE DESEQUILÍBRIOS PROPOSTOS NO PROBLEMA DO FLUXO DE POTÊNCIA ÓTIMO

Nessa seção será analisado o método de otimização proposto nesse trabalho, incluindo a aplicação para limitação dos desequilíbrios de tensão e/ou corrente, e apresentado no capítulo [4.](#page-60-0)

Em todos os testes realizados nessa seção os sistemas são desequilibrados e as máquinas foram modeladas com o modelo proposto. No problema de otimização, as potências não serão definidas por um valor fixo e sim por uma faixa operativa.

O nome de cada um dos casos analisados indicará o tipo de teste realizado, a porcentagem de variação da restrição de potência permitida e os valores dos custos de geração das máquinas síncronas, entre outras características.

A nomenclatura seguirá o modelo NOME\_OTIM\_TIPO\_PQ%\_A/B, onde:

NOME – É o nome do caso base utilizado, ex. IEEE4, IEEE13;

OTIM – Indica se tratar de um caso de otimização;

TIPO – Indica o tipo de otimização que está sendo realizada, ex. PERDAS (minimização de perdas elétricas), CG (minimização do custo de geração), MLD (limitação dos desequilíbrios de tensão e corrente), MLDT (limitação do desequilíbrio de tensão), MLDC (limitação do desequilíbrio de corrente);

PQ% / Q% / S% – Indica a porcentagem de variação da restrição de potência despachada que será permitida e em qual grandeza a restrição será implementada, ex. PQ10% (indica que P e Q fornecidos/demandados pela máquina podem variar 10% para mais ou para menos em relação ao valor de referência), Q100% (indica que a variação de Q permitida será de 100%) e S30% (indica que a variação de S permitida será de 30%). Quando não indicado nenhum valor, uma variação de P e Q em 30% foi considerada;

# **5.2.1 IEEE 4 Barras**

O método proposto foi aplicado no sistema IEEE 4 barras, cuja configuração e dados originais podem ser obtidos em IEEE (2019a). As modificações inseridas, a nova configuração e os dados do sistema IEEE 4 barras modificado podem ser observados na [Figura 5.4](#page-80-0) e os dados das novas máquinas elétricas conectadas são apresentados na [Tabela 5.2,](#page-80-1) pois este sistema também foi usado nas análises de fluxo de potência. Em todos os casos o sistema apresentará carregamento desequilibrado.

# **CASOS IEEE4\_OTIM\_PERDAS\_PQ10% e IEEE4\_OTIM\_PERDAS\_PQ30% – Minimização das Perdas**

A restrição PQ foi implementada de forma a permitir uma variação de 10% ou 30% dos valores especificados tanto para P quanto para Q. Ou seja, no caso IEEE4\_OTIM\_PERDAS\_PQ10% a potência ativa gerada pelas máquinas  $GS_1$  e  $GS_2$ pode estar ente  $0.9 \cdot P_{nom}$  e  $1.1 \cdot P_{nom}$ . Onde  $P_{nom}$  é a potência ativa nominal da máquina e, nesse caso, é igual a 2400 kW para o  $GS_1$  e 680 kW para o  $GS_2$ . O mesmo

ocorre com a potência reativa gerada, que pode variar ente  $0.9 \cdot Q_{nom}$  e  $1.1 \cdot Q_{nom}$ . Onde  $Q_{nom}$  é a potência reativa nominal da máquina e, nesse caso, é igual a 1800 kvar para o  $GS_1$  e 510 kvar para o  $GS_2$ .

O fluxo de potência ótimo é aplicado de forma a buscar a minimização das perdas elétricas do sistema. Os resultados obtidos em cada fase são apresentados na [Tabela](#page-105-0)  [5.17](#page-105-0) e os resultados trifásicos por máquina na [Tabela 5.18.](#page-105-1) Os dados de potência ativa são apresentados em kW, a potência reativa em kvar, as perdas em kW. Comparativamente também são apresentados os resultados do caso em que a restrição PQ é realizada com variação de potência nula e, nesse caso, igual a potência nominal da máquina (caso IEEE4\_DESEQ\_MS\_PQ).

<span id="page-105-0"></span>**Tabela 5.17 – Casos IEEE4\_ DESEQ\_MS\_PQ, IEEE4\_OTIM\_PERDAS\_PQ10% e IEEE4\_OTIM\_PERDAS\_PO30%** 

|               | <b>IEEE4 MS PO</b> |           | IEEE4_OTIM_<br>PERDAS_PQ10% |           | IEEE4_OTIM_<br>PERDAS_PQ30% |           |           | Diferença $(\% )$ |           |           |           |           |
|---------------|--------------------|-----------|-----------------------------|-----------|-----------------------------|-----------|-----------|-------------------|-----------|-----------|-----------|-----------|
|               | Fase<br>A          | Fase<br>B | Fase<br>$\mathbf C$         | Fase<br>A | Fase<br>B                   | Fase<br>C | Fase<br>A | Fase<br>B         | Fase<br>C | Fase<br>A | Fase<br>B | Fase<br>C |
| $P_{SE}$      | 829,9              | 732,5     | 1094,1                      | 772,6     | 666,2                       | 1030,7    | 661,4     | 537,3             | 907,6     | 20,3      | 26,7      | 17,1      |
| $Q_{SE}$      | 593,9              | 233,9     | 329,0                       | 553,5     | 195,2                       | 281,6     | 484,9     | 130,0             | 199,4     | 18,4      | 44,4      | 39,4      |
| $P_{GS1}$     | 564,3              | 792,6     | 1043,1                      | 644,9     | 873.9                       | 1121,2    | 806,5     | 1036,4            | 1277,1    | 30,0      | 23,5      | 18,3      |
| $Q_{GS1}$     | 482,7              | 655,2     | 662,1                       | 535,2     | 720,1                       | 724,8     | 640,2     | 849,9             | 850,0     | 24,6      | 22,9      | 22,1      |
| $P_{GS2}$     | 226,2              | 225,4     | 228,4                       | 203,6     | 202,7                       | 205,7     | 158,4     | 157,3             | 160,3     | 30,0      | 30,2      | 29,8      |
| $Q_{GS2}$     | 172,3              | 167,8     | 169,9                       | 155,3     | 150,9                       | 152,9     | 121,2     | 117,1             | 118,8     | 29,7      | 30,2      | 30,1      |
| <b>Perdas</b> |                    | 286,6     |                             |           | 271,5                       |           |           | 252,3             |           |           | 12,0      |           |

**Tabela 5.18 – Casos IEEE4\_ DESEQ\_MS\_PQ, IEEE4\_OTIM\_PERDAS\_PQ10% e IEEE4\_OTIM\_PERDAS\_PQ30%**

<span id="page-105-1"></span>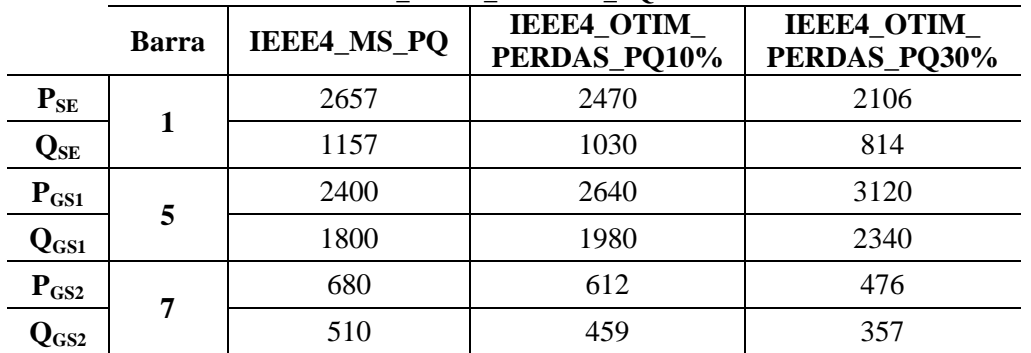

Na [Figura 5.24](#page-106-0) são apresentados os dados de geração das máquinas e da subestação. Onde: PSE e QSE são as potências ativa e reativa da subestação; PGS1 e  $QGS1$  são os dados da máquina síncrona  $GS<sub>1</sub>$  e PGS2 e QGS2 os dados da máquina síncrona  $GS<sub>2</sub>$ .

Na [Figura 5.25](#page-106-1) são apresentadas as tensões nas fases *a*, *b* e *c* das barras do sistema. Os valores percentuais dos fatores de desequilíbrio de tensão em cada uma das barras são apresentados na [Tabela 5.19](#page-107-0) e foram calculados através da equação [\(4.39\).](#page-67-0) Os valores percentuais dos fatores de desequilíbrio de corrente dos GSs foram calculados por meio da equação [\(4.46\)](#page-69-0) e são apresentados na [Tabela 5.20.](#page-107-1)

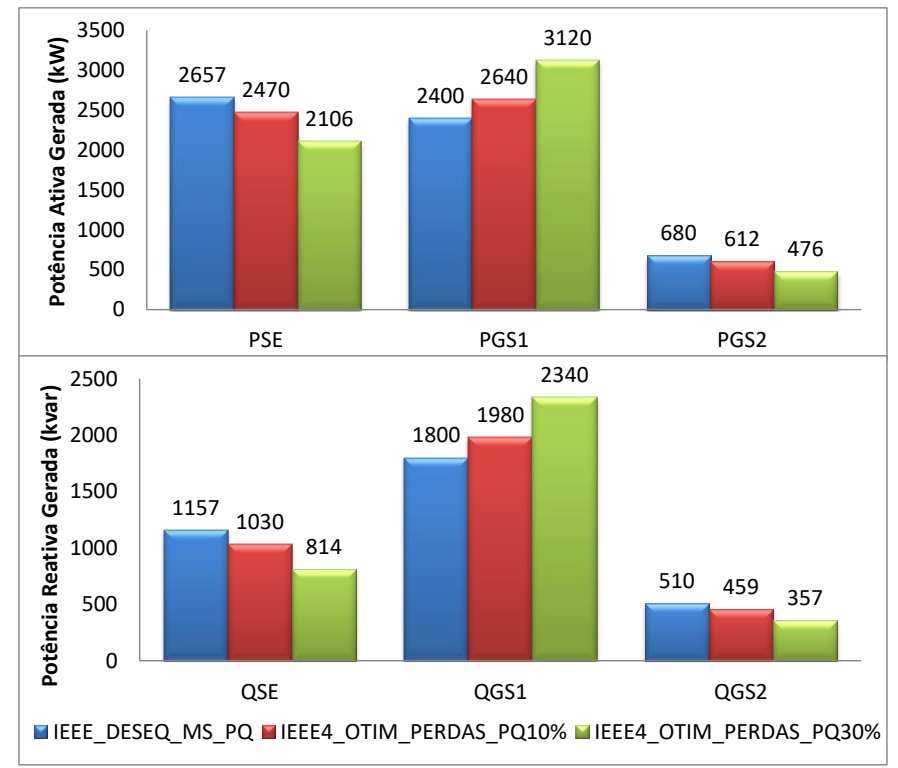

<span id="page-106-0"></span>**Figura 5.24 – Casos IEEE4\_DESEQ\_MS\_PQ, IEEE4\_OTIM\_PERDAS\_PQ10% e IEEE4\_OTIM\_PERDAS\_PQ30% Potências Ativa e Reativa Geradas**

<span id="page-106-1"></span>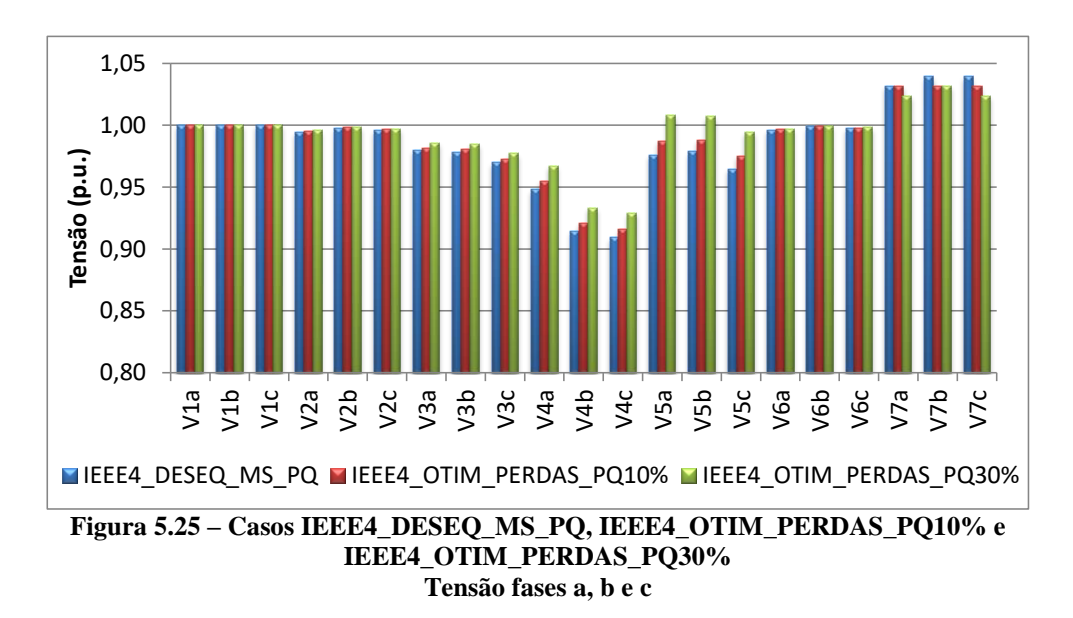

<span id="page-107-0"></span>

| <b>FDT</b>              |                              |                                    |                                    |                   |  |  |  |  |
|-------------------------|------------------------------|------------------------------------|------------------------------------|-------------------|--|--|--|--|
| <b>Barra</b>            | <b>IEEE4_DESEQ_</b><br>MS_PQ | <b>IEEE4_OTIM_</b><br>PERDAS_PQ10% | <b>IEEE4_OTIM_</b><br>PERDAS_PQ30% | Diferença $(\% )$ |  |  |  |  |
| 1                       | 0,000                        | 0,000                              | 0,000                              | 0,0               |  |  |  |  |
| 2                       | 0,161                        | 0,157                              | 0,151                              | 6,2               |  |  |  |  |
| 3                       | 0,839                        | 0,835                              | 0,828                              | 1,3               |  |  |  |  |
| $\overline{\mathbf{4}}$ | 2,622                        | 2,572                              | 2,482                              | 5,3               |  |  |  |  |
| 5                       | 1,392                        | 1,341                              | 1,253                              | 10,0              |  |  |  |  |
| 6                       | 0,142                        | 0,140                              | 0,137                              | 3,5               |  |  |  |  |
| 7                       | 0,093                        | 0,092                              | 0,090                              | 3,2               |  |  |  |  |

**Tabela 5.19 – Casos IEEE4\_ DESEQ\_MS\_PQ, IEEE4\_OTIM\_PERDAS\_PQ10% e IEEE4\_OTIM\_PERDAS\_PQ30%**

**Tabela 5.20 – Casos IEEE4\_ DESEQ\_MS\_PQ, IEEE4\_OTIM\_PERDAS\_PQ10% e IEEE4\_OTIM\_PERDAS\_PQ30%**

<span id="page-107-1"></span>

| <b>FDC</b>      |                                     |                                   |                                   |                   |  |  |  |
|-----------------|-------------------------------------|-----------------------------------|-----------------------------------|-------------------|--|--|--|
|                 | <b>IEEE4_DESEQ_</b><br><b>MS_PQ</b> | <b>IEEE4 OTIM</b><br>PERDAS_PQ10% | <b>IEEE4 OTIM</b><br>PERDAS_PQ30% | Diferença $(\% )$ |  |  |  |
| <b>SE</b>       | 22,334                              | 24,238                            | 28,879                            | 22,7              |  |  |  |
| GS <sub>1</sub> | 12,063                              | 10,837                            | 8,984                             | 25,5              |  |  |  |
| GS <sub>2</sub> | 0,776                               | 0,841                             | 1,031                             | 24,7              |  |  |  |

Como era de se esperar, quanto maior a faixa operativa permitida para as máquinas elétricas melhor será o resultado obtido com o FPO e menores serão as perdas totais do sistema.

A máquina elétrica  $GS<sub>1</sub>$ , dentre todas as gerações presentes no sistema, é a que está localizada mais próxima da carga. É sabido que a inserção de gerações localizadas mais próximas às cargas contribui para a diminuição das perdas do sistema. Dessa forma, em todos os casos aqui analisados as potências ativa e reativa geradas pela máquina GS<sup>1</sup> foram iguais aos valores máximos permitidos (IEEE4\_DESEQ\_MS\_PQ –  $P = 2400$  kW e Q = 1800 kvar / IEEE4 OTIM PERDAS PQ10% – P = 2640 kW e Q = 1980 kvar / IEEE4\_OTIM\_PERDAS\_PQ30% – P = 3120 kW e Q = 2340 kvar).

Consequentemente, as potências geradas pela subestação e pela máquina  $GS_2$ foram reduzidas. Em todos os casos analisados a potência gerada pela máquina elétrica  $GS_2$  apresentou o menor valor permitido (IEEE4\_DESEQ\_MS\_PQ – P = 680 kW e Q = 510 kvar / IEEE4\_OTIM\_PERDAS\_PQ10% – P = 612 kW e Q = 459 kvar / IEEE4 OTIM PERDAS  $PQ30% - P = 476$  kW e  $Q = 357$  kvar).

O perfil de tensão não é significativamente alterado. A maior variação é observada na barra 5, chegando a 3%.
Os fatores de desequilíbrio de corrente apresentaram variações entre os resultados que chegaram a 25%. Já nos fatores de desequilíbrio de tensão essas variações alcançaram 10%. Em ambos os casos, a barra 5 é a que apresenta maior variação. Isso se justifica uma vez que é a barra de conexão do  $GS_1$  e este operou sempre no limite superior de geração.

#### **CASOS IEEE4\_OTIM\_CG\_PQ10% e IEEE4\_OTIM\_CG\_PQ30% – Minimização do Custo de Geração**

Nos casos IEEE4\_OTIM\_CG\_PQ10% e IEEE4\_OTIM\_CG\_PQ30% o FPO é aplicado buscando a minimização do custo de geração (CG) total do sistema, que é dado pela soma do custo de geração da subestação  $(CG_{SE})$ , do custo de geração da máquina  $GS_1$  ( $CG_{GS1}$ ) e do custo de geração da máquina  $GS_2$  ( $CG_{GS2}$ ). Foram consideradas variações de 10% e 30% dos valores especificados tanto para P, quanto para Q.

Para fins de análise comparativa, determinou-se que o custo do kW gerado pela SE é de \$10, enquanto o kW gerado pelas máquinas nas barras 5 e 7 é de \$20.

Os resultados obtidos por fase são apresentados na [Tabela 5.21](#page-108-0) e comparados com o caso em que a restrição PQ é realizada com variação de potência nula e, nesse caso, igual a potência nominal da máquina (caso IEEE4\_DESEQ\_MS\_PQ). Os resultados trifásicos por máquina são apresentados na [Tabela 5.22.](#page-109-0) Os dados de potência ativa são apresentados em kW, a potência reativa em kvar e as perdas em kW. O custo de geração total ( $CG_{TOTAI}$ ) é apresentado em unidades monetárias (\$).

Na [Figura 5.26](#page-109-1) são apresentados os dados de geração das máquinas e da subestação. Onde: PSE e QSE são as potências ativa e reativa da subestação; PGS1 e  $QGS1$  são os dados da máquina síncrona  $GS<sub>1</sub>$  e PGS2 e  $QGS2$  os dados da máquina síncrona  $GS<sub>2</sub>$ .

<span id="page-108-0"></span>

|           | IEEE4 UIIM UG PU30%        |                       |      |                       |     |                      |      |                               |             |                   |      |             |
|-----------|----------------------------|-----------------------|------|-----------------------|-----|----------------------|------|-------------------------------|-------------|-------------------|------|-------------|
|           |                            | <b>IEEE4_DESEQ_MS</b> |      | <b>IEEE4 OTIM CG</b>  |     |                      |      | <b>IEEE4 OTIM CG</b><br>PQ30% |             | Diferença $(\% )$ |      |             |
|           | PQ<br>Fase<br>Fase<br>Fase |                       | Fase | PO10%<br>Fase<br>Fase |     | Fase<br>Fase<br>Fase |      | Fase<br>Fase                  |             | Fase              |      |             |
|           | A                          | B                     | C    | A                     | B   | C                    | A    | B                             | $\mathbf C$ | A                 | B    | $\mathbf C$ |
| $P_{SE}$  | 830                        | 733                   | 1094 | 926                   | 839 | 1200                 | 1123 | 1056                          | 1413        | 26,1              | 30,7 | 22,6        |
| $Q_{SE}$  | 549                        | 189                   | 284  | 499                   | 134 | 240                  | 514  | 143                           | 270         | 8,4               | 23,7 | 13,4        |
| $P_{GS1}$ | 564                        | 793                   | 1043 | 486                   | 708 | 967                  | 327  | 542                           | 812         | 42,1              | 31,7 | 22,2        |
| $Q_{GS1}$ | 483                        | 655                   | 662  | 551                   | 716 | 713                  | 578  | 723                           | 713         | 16,2              | 9,0  | 7,2         |
| $P_{GS2}$ | 226                        | 225                   | 228  | 204                   | 203 | 206                  | 158  | 157                           | 160         | 30,0              | 30,2 | 29,8        |
| $Q_{GS2}$ | 172                        | 168                   | 170  | 155                   | 151 | 153                  | 122  | 117                           | 119         | 29,4              | 30,6 | 30,0        |

**Tabela 5.21 – Casos IEEE4\_DESEQ\_MS\_PQ, IEEE4\_OTIM\_CG\_PQ10% e IEEE4\_OTIM\_CG\_PQ30%**

<span id="page-109-0"></span>

|                     |               | IEEE4 UIIM UU FUJU70 |                                       |                                      |  |  |  |  |  |  |  |
|---------------------|---------------|----------------------|---------------------------------------|--------------------------------------|--|--|--|--|--|--|--|
|                     | <b>Barra</b>  | <b>IEEE4_MS_PQ</b>   | <b>IEEE4_OTIM_</b><br><b>CG_PQ10%</b> | <b>IEEE4 OTIM</b><br><b>CG_PQ30%</b> |  |  |  |  |  |  |  |
| $P_{SE}$            | 1             | 2657                 | 2964                                  | 3593                                 |  |  |  |  |  |  |  |
| $Q_{SE}$            |               | 1157                 | 1007                                  | 1069                                 |  |  |  |  |  |  |  |
| $P_{GS1}$           | 5             | 2400                 | 2160                                  | 1680                                 |  |  |  |  |  |  |  |
| $Q_{GS1}$           |               | 1800                 | 1980                                  | 2006                                 |  |  |  |  |  |  |  |
| $P_{GS2}$           | 7             | 680                  | 612                                   | 476                                  |  |  |  |  |  |  |  |
| $Q_{GS2}$           |               | 510                  | 459                                   | 357                                  |  |  |  |  |  |  |  |
| CG <sub>TOTAL</sub> |               | 88166                | 85081                                 | 79053                                |  |  |  |  |  |  |  |
|                     | <b>Perdas</b> | 287                  | 286                                   | 299                                  |  |  |  |  |  |  |  |

**Tabela 5.22 – Casos IEEE4\_DESEQ\_MS\_PQ, IEEE4\_OTIM\_CG\_PQ10% e IEEE4\_OTIM\_CG\_PQ30%**

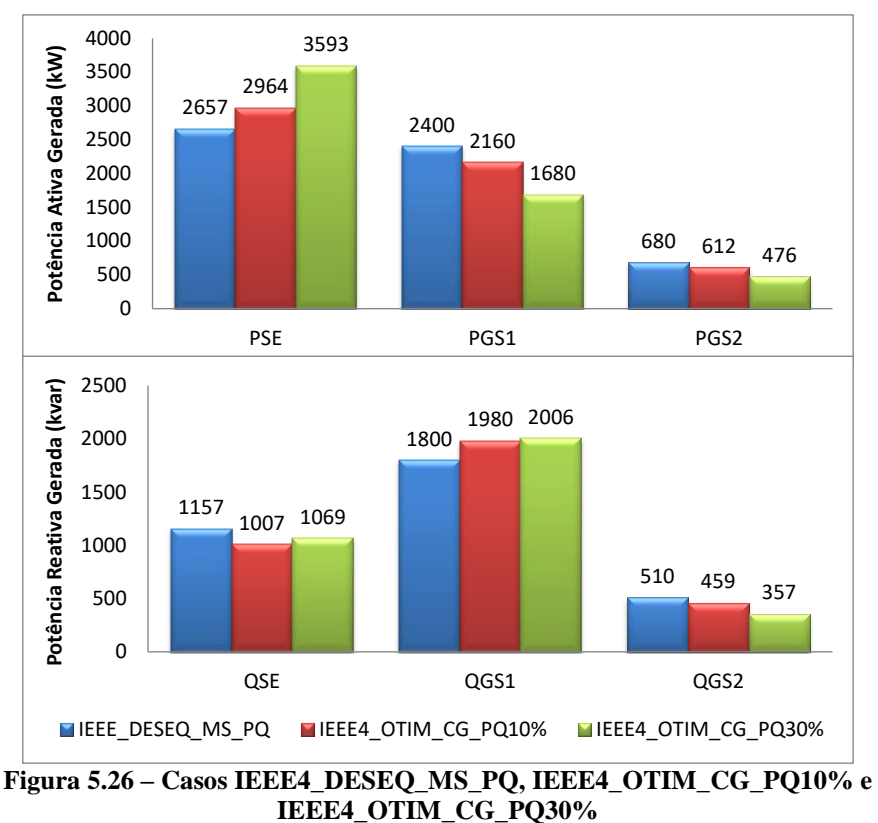

**Potências Ativa e Reativa Geradas**

<span id="page-109-1"></span>Na [Figura 5.27](#page-110-0) são apresentados os custos de geração de cada equipamento (SE,  $GS_1$  e  $GS_2$ ) para cada caso analisado e na [Figura 5.28](#page-110-1) são apresentadas as tensões nas fases *a*, *b* e *c* das barras do sistema.

Os valores percentuais do fator de desequilíbrio de tensão em cada uma das barras são apresentados na [Tabela 5.23](#page-110-2) e os valores percentuais do fator de desequilíbrio de corrente nos GSs são apresentados na [Tabela 5.24.](#page-111-0)

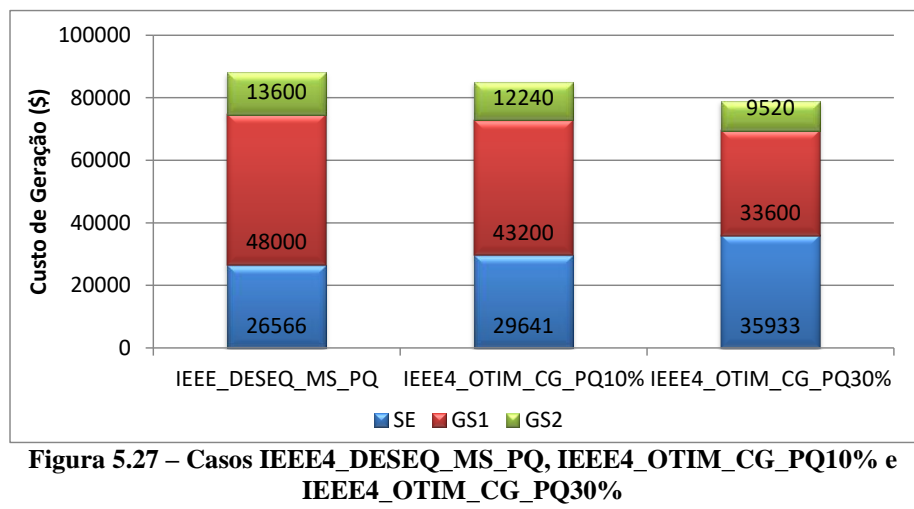

**Custos de Geração**

<span id="page-110-0"></span>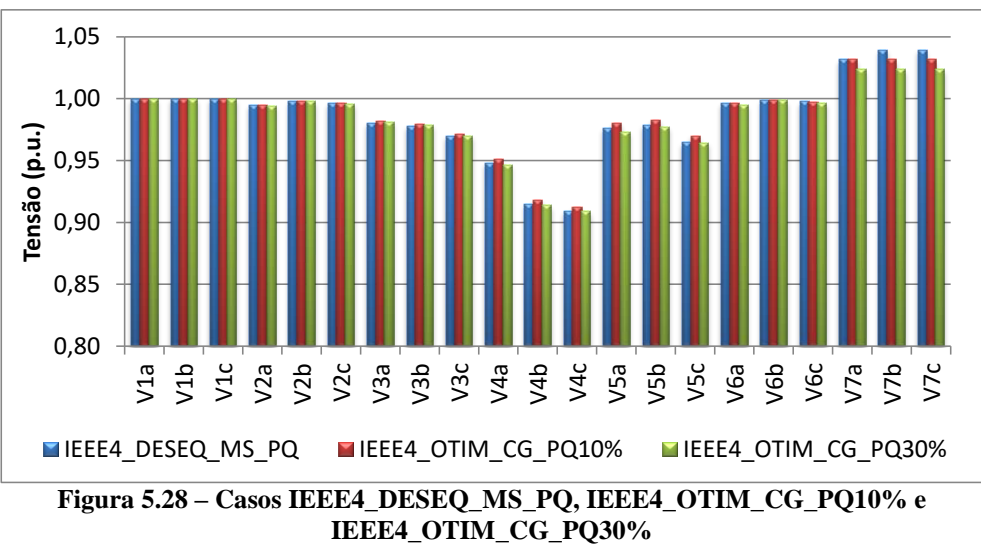

**Tensão fases a, b e c**

<span id="page-110-1"></span>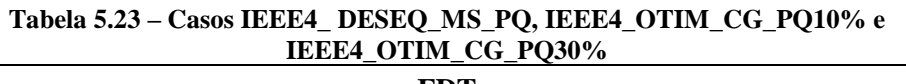

<span id="page-110-2"></span>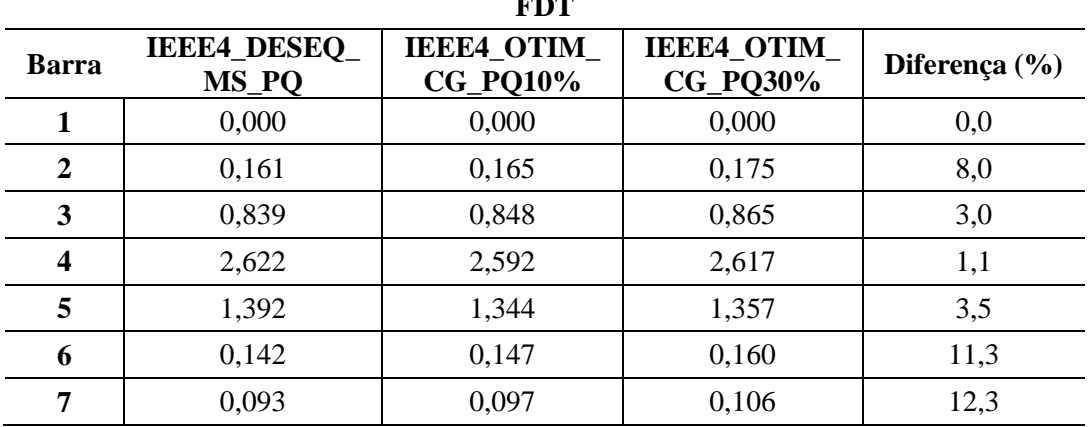

111

<span id="page-111-0"></span>

|                 | пля отни со тозум<br><b>FDC</b> |                                  |                                       |                   |  |  |  |  |  |  |  |  |
|-----------------|---------------------------------|----------------------------------|---------------------------------------|-------------------|--|--|--|--|--|--|--|--|
|                 | <b>IEEE4_DESEQ_</b><br>MS_PQ    | <b>IEEE4 OTIM</b><br>$CG_PQ10\%$ | <b>IEEE4_OTIM_</b><br><b>CG_PQ30%</b> | Diferença $(\% )$ |  |  |  |  |  |  |  |  |
| <b>SE</b>       | 22,334                          | 20,817                           | 17,494                                | 21,7              |  |  |  |  |  |  |  |  |
| GS <sub>1</sub> | 12,063                          | 12,107                           | 13,543                                | 10,9              |  |  |  |  |  |  |  |  |
| GS <sub>2</sub> | 0,776                           | 0,884                            | 1,207                                 | 35,7              |  |  |  |  |  |  |  |  |

**Tabela 5.24 – Casos IEEE4\_ DESEQ\_MS\_PQ, IEEE4\_OTIM\_CG\_PQ10% e IEEE4\_OTIM\_CG\_PO30%** 

Como era esperado, quanto maior a faixa operativa de potência permitida para as máquinas elétricas, menores foram os custos de geração. Considerando que o custo de geração da subestação foi menor que o custo de geração das outras máquinas nos casos analisados, a geração das máquinas  $GS_1$  e  $GS_2$  foi sempre a menor permitida.

O perfil de tensão não foi significativamente alterado. A maior variação foi observada na barra 7, chegando a 1,5%.

Os fatores de desequilíbrio de corrente apresentam variações entre os resultados obtidos em cada uma das análises cuja diferença pode chegar a  $35\%$  no  $GS_2$ . Já nos fatores de desequilíbrio de tensão essas variações alcançaram cerca de 12%.

### **CASOS IEEE4\_OTIM\_CG\_S10% e IEEE4\_OTIM\_CG\_S30% – Minimização do Custo de Geração**

Diferentemente dos casos anteriores, nos casos IEEE4\_OTIM\_CG\_S10% e IEEE4\_OTIM\_CG\_S30% o FPO é aplicado buscando a minimização do custo de geração (CG) total do sistema, considerando variações de 10% e 30% dos valores especificados para a potência nominal (S). Nestes casos as restrições de tensão foram desconsideradas.

Para fins de análise comparativa, determinou-se que o custo do kW gerado pela SE é de \$10, enquanto o kW gerado pelas máquinas nas barras 5 e 7 é de \$20.

Os resultados obtidos por fase são apresentados na [Tabela 5.25](#page-112-0) e comparados com o caso em que a restrição PQ é realizada com variação de potência nula e, nesse caso, igual a potência nominal da máquina (caso IEEE4\_DESEQ\_MS\_PQ). Os resultados trifásicos por máquina são apresentados na [Tabela 5.26.](#page-112-1) Os dados de potência ativa são apresentados em kW, a potência reativa em kvar e as perdas em kW. O custo de geração total (CGTOTAL) é apresentado em unidades monetárias (\$).

<span id="page-112-0"></span>

|           |                                      | пенет отни со взу70 |                     |                                 |           |           |                |                                     |                     |                   |           |                     |
|-----------|--------------------------------------|---------------------|---------------------|---------------------------------|-----------|-----------|----------------|-------------------------------------|---------------------|-------------------|-----------|---------------------|
|           | <b>IEEE4 DESEQ MS</b><br>$_{\rm PQ}$ |                     |                     | <b>IEEE4 OTIM CG</b><br>$S10\%$ |           |           |                | <b>IEEE4 OTIM CG</b><br><b>S30%</b> |                     | Diferença $(\% )$ |           |                     |
|           | Fase<br>A                            | Fase<br>B           | Fase<br>$\mathbf C$ | Fase<br>A                       | Fase<br>В | Fase<br>C | Fase<br>A      | Fase<br>B                           | Fase<br>$\mathbf C$ | Fase<br>A         | Fase<br>B | Fase<br>$\mathbf C$ |
| $P_{SE}$  | 830                                  | 733                 | 1094                | 1829                            | 1803      | 2155      | 1787           | 1761                                | 2112                | 54,6              | 59,4      | 49,2                |
| $Q_{SE}$  | 549                                  | 189                 | 284                 | 1392                            | 1006      | 1178      | 1380           | 996                                 | 1166                | 57,3              | 76,7      | 72,1                |
| $P_{GS1}$ | 564                                  | 793                 | 1043                | $\overline{0}$                  | 191       | 492       | $\overline{0}$ | 195                                 | 493                 | 100,0             | 76,0      | 52,8                |
| $Q_{GS1}$ | 483                                  | 655                 | 662                 | 859                             | 973       | 931       | 774            | 884                                 | 850                 | 43,8              | 32,6      | 28,9                |
| $P_{GS2}$ | 226                                  | 225                 | 228                 | $\overline{0}$                  |           | 2         | $\overline{0}$ |                                     | $\overline{2}$      | 100,0             | 99,6      | 99,3                |
| $Q_{GS2}$ | 172                                  | 168                 | 170                 | $-296$                          | $-299$    | $-297$    | $-321$         | $-325$                              | $-323$              | 286,5             | 293,6     | 290,1               |

**Tabela 5.25 – Casos IEEE4\_DESEQ\_MS\_PQ, IEEE4\_OTIM\_CG\_S10% e IEEE4\_OTIM\_CG\_S30%** 

**Tabela 5.26 – Casos IEEE4\_DESEQ\_MS\_PQ, IEEE4\_OTIM\_CG\_S10% e IEEE4\_OTIM\_CG\_S30%**

<span id="page-112-1"></span>

|                          | <b>Barra</b>  | <b>IEEE4 MS PO</b> | <b>IEEE4 OTIM</b><br><b>CG S10%</b> | <b>IEEE4 OTIM</b><br>CG S30% |
|--------------------------|---------------|--------------------|-------------------------------------|------------------------------|
| $P_{SE}$                 |               | 2657               | 5787                                | 5660                         |
| $\mathbf{Q}_{\text{SE}}$ | 1             | 1157               | 3576                                | 3541                         |
| $S_{SE}$                 |               | 2898               | 6802                                | 6676                         |
| $P_{GS1}$                |               | 2400               | 683                                 | 688                          |
| $Q_{GS1}$                | 5             | 1800               | 2763                                | 2509                         |
| $S_{GS1}$                |               | 3000               | 2846                                | 2601                         |
| $P_{GS2}$                |               | 680                | 2                                   | 3                            |
| $Q_{GS2}$                | 7             | 510                | $-891$                              | $-969$                       |
| $S_{GS2}$                |               | 850                | 891                                 | 969                          |
| CG <sub>TOTAL</sub>      |               | 88166              | 71570                               | 70410                        |
|                          | <b>Perdas</b> | 287                | 1022                                | 901                          |

Nestes casos verifica-se que a restrição de potência aparente gerada juntamente com o modelo de máquina proposto e o maior custo de geração dos GSs levou a uma redução considerável das potências geradas pelos GSs, contudo devido ao modelo proposto e ao desequilíbrio do sistema houve uma geração nos GSs.

Na [Figura 5.29](#page-113-0) são apresentados os dados de geração das máquinas e da subestação. Onde: PSE, QSE e SSE são as potências ativa, reativa e aparente da subestação; PGS1, QGS1 e SGS1 são os dados da máquina síncrona  $GS_1$  e PGS2, QGS2 e SGS2 os dados da máquina síncrona GS<sub>2</sub>.

Na [Figura 5.30](#page-113-1) são apresentados os custos de geração de cada um dos equipamentos ( $SE$ ,  $GS_1$  e  $GS_2$ ) para cada um dos casos analisados.

Os valores percentuais do fator de desequilíbrio de desequilíbrio de tensão em cada uma das barras são apresentados na [Tabela 5.27.](#page-114-0) Os fatores de desequilíbrio de

corrente foram calculados para todos os GSs e seus valores percentuais são apresentados na [Tabela 5.28.](#page-114-1)

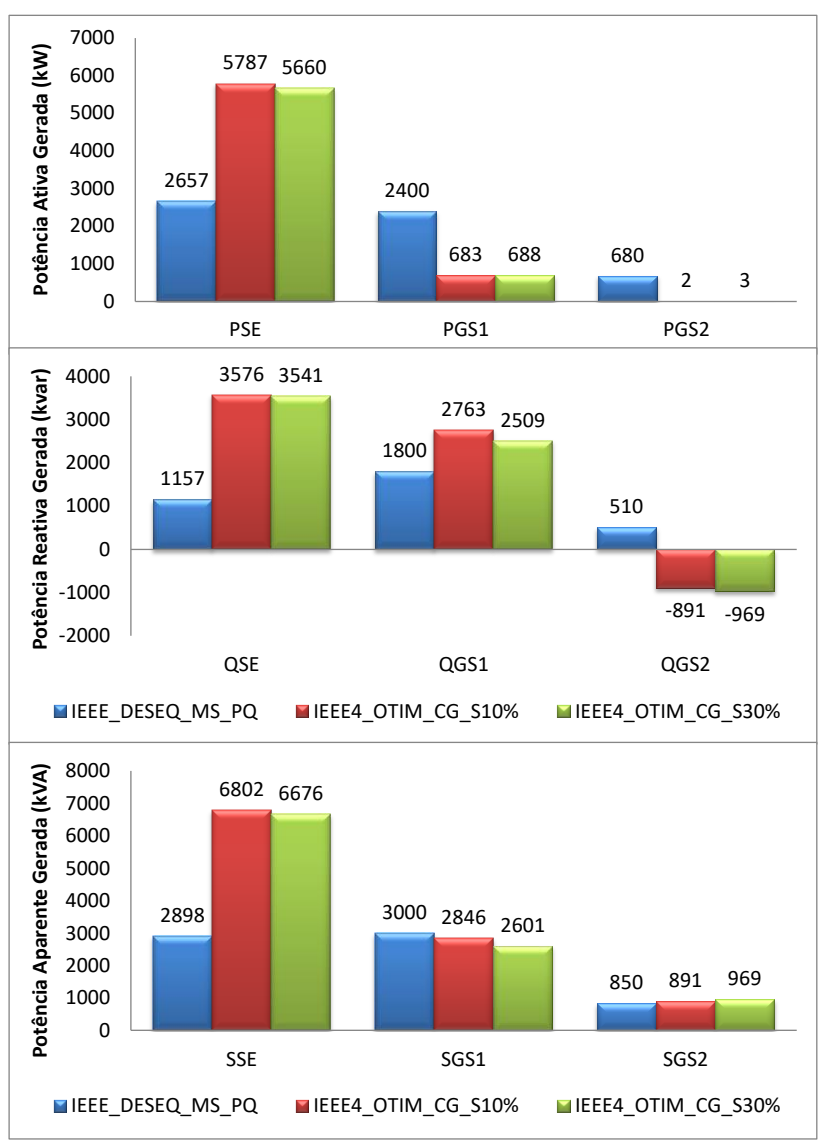

<span id="page-113-0"></span>**Figura 5.29 – Casos IEEE4\_DESEQ\_MS\_PQ, IEEE4\_OTIM\_CG\_S10% e IEEE4\_OTIM\_CG\_S30% Potências Ativa, Reativa e Aparente Geradas**

<span id="page-113-1"></span>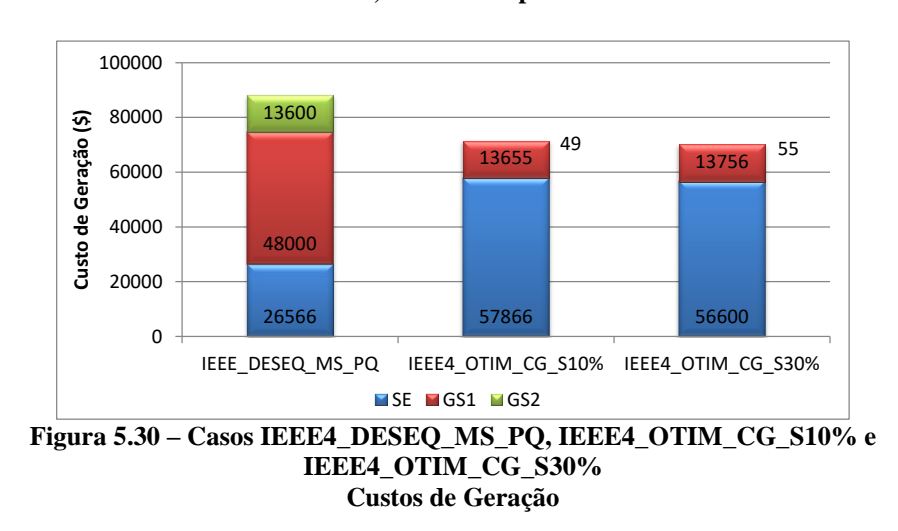

<span id="page-114-0"></span>

| <b>FDT</b>       |                       |                                   |                                  |                   |  |  |  |  |  |  |  |
|------------------|-----------------------|-----------------------------------|----------------------------------|-------------------|--|--|--|--|--|--|--|
| <b>Barra</b>     | IEEE4_DESEQ_<br>MS_PQ | <b>IEEE4_OTIM_</b><br>PERDAS_S10% | <b>IEEE4 OTIM</b><br>PERDAS_S30% | Diferença $(\% )$ |  |  |  |  |  |  |  |
| 1                | 0,000                 | 0,000                             | 0,000                            | 0,0               |  |  |  |  |  |  |  |
| 2                | 0,161                 | 0,235                             | 0,232                            | 31,5              |  |  |  |  |  |  |  |
| 3                | 0,839                 | 0,952                             | 0,947                            | 11,9              |  |  |  |  |  |  |  |
| $\boldsymbol{4}$ | 2,622                 | 2,609                             | 2,656                            | 1,8               |  |  |  |  |  |  |  |
| 5                | 1,392                 | 1,292                             | 1,350                            | 7,2               |  |  |  |  |  |  |  |
| 6                | 0,142                 | 0,288                             | 0,279                            | 50,7              |  |  |  |  |  |  |  |
| 7                | 0,093                 | 0,252                             | 0,106                            | 63,1              |  |  |  |  |  |  |  |

**Tabela 5.27 – Casos IEEE4\_ DESEQ\_MS\_PQ, IEEE4\_OTIM\_PERDAS\_S10% e IEEE4\_OTIM\_PERDAS\_S30%**

**Tabela 5.28 – Casos IEEE4\_ DESEQ\_MS\_PQ, IEEE4\_OTIM\_PERDAS\_S10% e IEEE4\_OTIM\_PERDAS\_S30%**

<span id="page-114-1"></span>

|                 |                              | <b>FDC</b>                       |                                  |                   |
|-----------------|------------------------------|----------------------------------|----------------------------------|-------------------|
|                 | <b>IEEE4_DESEQ_</b><br>MS_PQ | <b>IEEE4 OTIM</b><br>PERDAS S10% | <b>IEEE4 OTIM</b><br>PERDAS S30% | Diferença $(\% )$ |
| <b>SE</b>       | 22,334                       | 9,929                            | 10,064                           | 55,5              |
| GS <sub>1</sub> | 12,063                       | 12,248                           | 13,648                           | 11,6              |
| GS <sub>2</sub> | 0,776                        | 0,423                            | 0,454                            | 45,5              |

Como era esperado, quanto maior a faixa operativa da potência aparente permitida para os GSs, menor foram os custos de geração. Diferentemente dos casos em que a restrição é aplicada nas potências ativa e reativa, nos casos em que a restrição é aplicada sobre a potência aparente, a potência ativa tende ser a mínima possível nos casos em que custo de geração esteja sendo minimizado.

Os fatores de desequilíbrio são significativamente alterados. Os fatores de desequilíbrio de corrente apresentam grandes variações entre os resultados obtidos em cada uma das análises, chegando a mais de 55%. Já nos fatores de desequilíbrio de tensão essas variações alcançaram valores superiores a 60%.

### **CASOS IEEE4\_MLD, IEEE4\_MLDT e IEEE4\_MLDC – Método para Limitação dos Desequilíbrios**

A fim de avaliar o método proposto para a limitação dos desequilíbrios o sistema IEEE 4 barras foi analisado. A limitação dos desequilíbrios foi realizada com a inclusão de capacitores monofásicos conectados em derivação aos nós do sistema.

Optou-se por permitir a alocação de capacitores nas barras de conexão das máquinas e cargas do sistema. Dessa forma, as barras passiveis de conexão dos

capacitores são as barras de conexão da SE (barra 1), de conexão da carga (barra 4) e de conexão das MS (barras 5 e 7).

É necessário salientar que a escolha das barras passíveis de conexão dos capacitores é de livre escolha do usuário. O desenvolvimento de um método que escolha de forma independente (sem a participação do usuário) as barras candidatas a alocação de capacitores, limitando-as a um número factível, poderá ser objeto de trabalhos futuros.

As barras consideradas aptas a conexão dos capacitores apresentam diferentes níveis de tensão nominal: barra 1 = 12,47/ $\sqrt{3}$  kV, barras 4 e 5 = 4,16/ $\sqrt{3}$  kV e barra 7  $= 0.22/\sqrt{3}$  kV. Permitiu-se a conexão de capacitores com potência nominal de até 1 Mvar. Os dados de tensão e potência nominal foram utilizados para calcular os limites de Y, resultando nas restrições de  $0 \le Y \le 0.0193 \Omega$ ,  $0 \le Y \le 0.1736 \Omega$  e  $0 \le Y \le$  $62,0001$   $\Omega$  para cada um dos níveis de tensão.

Em todos os casos testes considerou-se que o fator de desequilíbrio de tensão máximo permitido em cada barra seria igual a 2% e o fator de desequilíbrio de corrente máximo igual a 10%, considerando as recomendações apresentadas no apêndice A. Todas as barras tiveram o FDT e/ou FDC limitados.

No caso IEEE4\_MLD o MLD foi aplicado em sua totalidade, ou seja, a limitação tanto dos desequilíbrios de tensão, quanto de corrente foi realizada. No caso IEEE4\_MLDT apenas a limitação do desequilíbrio de tensão foi realizada e no caso IEEE4\_MLDC apenas a limitação do desequilíbrio de corrente foi ativada.

Na [Tabela 5.29](#page-115-0) são apresentados os FDT em cada caso analisado. Na [Tabela 5.30](#page-116-0) os FDC são apresentados. Os resultados são comparados com o caso IEEE4\_DESEQ\_MS\_PQ no qual nenhuma limitação é realizada.

|                  |                             |                            | <b>FDT</b>                  |                             |                   |
|------------------|-----------------------------|----------------------------|-----------------------------|-----------------------------|-------------------|
| <b>Barra</b>     | <b>IEEE4_DESEQ</b><br>MS_PQ | <b>IEEE4</b><br><b>MLD</b> | <b>IEEE4</b><br><b>MLDT</b> | <b>IEEE4</b><br><b>MLDC</b> | Diferença $(\% )$ |
|                  | 0,000                       | 0,000                      | 0,000                       | 0,000                       | 0,0               |
| 2                | 0,161                       | 0,092                      | 0,126                       | 0,092                       | 47,8              |
| 3                | 0,839                       | 0,363                      | 0,602                       | 0,362                       | 50,7              |
| $\boldsymbol{4}$ | 2,622                       | 1,414                      | 1,996                       | 1,436                       | 38,7              |
| 5                | 1,392                       | 0,534                      | 0,935                       | 0,550                       | 53,0              |
| 6                | 0,142                       | 0,076                      | 0,108                       | 0,076                       | 54,9              |
| 7                | 0,093                       | 0,050                      | 0,071                       | 0,050                       | 54,8              |

<span id="page-115-0"></span>**Tabela 5.29 – Casos IEEE4\_DESEQ\_MS\_PQ, IEEE4\_MLD, IEEE4\_MLDT e IEEE4\_MLDC**

|                  |                             |                            | <b>FDC</b>                  |                             |                   |
|------------------|-----------------------------|----------------------------|-----------------------------|-----------------------------|-------------------|
| <b>Barra</b>     | <b>IEEE4_DESEQ</b><br>MS_PQ | <b>IEEE4</b><br><b>MLD</b> | <b>IEEE4</b><br><b>MLDT</b> | <b>IEEE4</b><br><b>MLDC</b> | Diferença $(\% )$ |
|                  | 22,334                      | 8,782                      | 16,691                      | 9,217                       | 61,3              |
| 2                | 22,334                      | 9,970                      | 16,691                      | 9,971                       | 62,1              |
| 3                | 17,962                      | 8,045                      | 13,345                      | 8,048                       | 46,1              |
| $\boldsymbol{4}$ | 17,962                      | 8,045                      | 19,335                      | 8,048                       | 49,5              |
| 5                | 12,063                      | 4,923                      | 8,279                       | 5,064                       | 50,9              |
| 6                | 0,776                       | 0,417                      | 0,589                       | 0,419                       | 87,8              |
| 7                | 0,776                       | 0,417                      | 0,589                       | 0,419                       | 25,3              |

<span id="page-116-0"></span>**Tabela 5.30 – Casos IEEE4\_DESEQ\_MS\_PQ, IEEE4\_MLD, IEEE4\_MLDT e IEEE4\_MLDC**

Na [Tabela 5.31](#page-116-1) os valores das admitâncias inseridas em cada caso são apresentados.

<span id="page-116-1"></span>**Tabela 5.31 – Casos IEEE4\_DESEQ\_MS\_PQ, IEEE4\_MLD, IEEE4\_MLDT e IEEE4\_MLDC Admitâncias dos capacitores alocados**

| <b>Barra</b>     |               | <b>IEEE4 MLD</b> |        |               | <b>IEEE4 MLDT</b> |        | <b>IEEE4 MLDC</b> |               |        |  |
|------------------|---------------|------------------|--------|---------------|-------------------|--------|-------------------|---------------|--------|--|
|                  | <b>Fase A</b> | <b>Fase B</b>    | Fase C | <b>Fase A</b> | <b>Fase B</b>     | Fase C | <b>Fase A</b>     | <b>Fase B</b> | Fase C |  |
|                  | 0,0011        | 0,0003           | 0,0004 | 0,0004        | 0,0004            | 0,0004 | 0,0018            | 0,0001        | 0,0013 |  |
| $\boldsymbol{4}$ | 0,0383        | 0,0001           | 0,1338 | 0,0114        | 0,0002            | 0,0640 | 0,0362            | 0,0001        | 0,1381 |  |
| 5                | 0,0006        | 0,0007           | 0,0008 | 0,0012        | 0,0012            | 0,0013 | 0,0004            | 0,0004        | 0,0004 |  |
| 7                | 0,0002        | 0,0002           | 0,0002 | 0,0003        | 0,0001            | 0,0003 | 0,0002            | 0,0002        | 0,0002 |  |
| <b>Total</b>     | 0,1767        |                  |        |               | 0,0812            |        | 0,1794            |               |        |  |

A partir das admitâncias de cada capacitor e da tensão no nó de conexão, a compensação reativa necessária para realizar a limitação dos desequilíbrios de tensão e corrente foi calculada. A [Figura 5.31,](#page-116-2) a [Figura 5.32](#page-117-0) e a [Figura 5.33](#page-117-1) apresentam a compensação reativa em kvar necessária nos casos IEEE4\_MLD, IEEE4\_MLDT e IEEE4\_MLDC.

<span id="page-116-2"></span>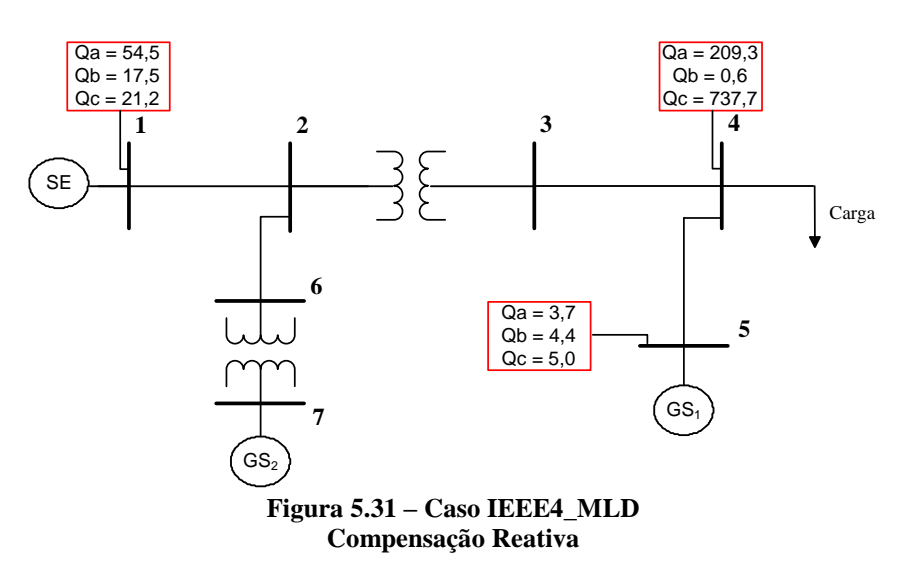

<span id="page-117-0"></span>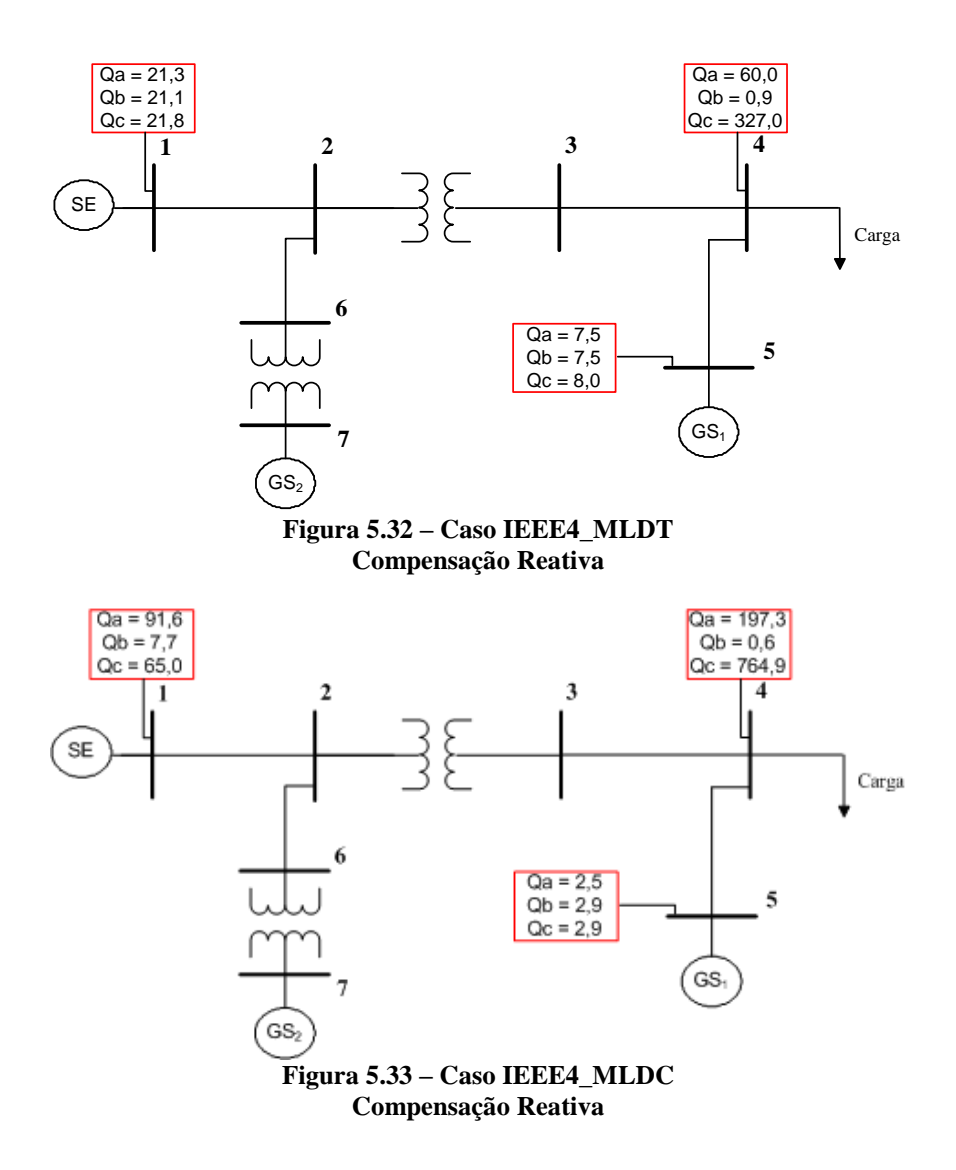

#### <span id="page-117-1"></span>**5.2.2 IEEE 13 BARRAS**

O método de otimização proposto será aplicado no sistema IEEE 13 barras modificado que pode ser observado na [Figura 5.7,](#page-87-0) além das características das máquinas adicionais apresentadas na [Tabela 5.9,](#page-87-1) já considerado na parte de fluxo de potência.

#### **CASOS IEEE13\_OTIM\_PERDAS\_PQ10% e IEEE13\_OTIM\_CG\_PQ10% – Minimização das Perdas x Minimização do Custo de Geração**

No caso IEEE13\_OTIM\_PERDAS\_PQ10% o FPO minimiza as perdas elétricas totais do sistema, enquanto no caso IEEE13\_OTIM\_CG\_PQ10% o FPO é aplicado de forma a buscar a minimização do custo de geração total do sistema. A restrição PQ foi utilizada para permitir uma variação de 10% dos valores para P e para Q.

Para fins de análise comparativa, determinou-se que o custo do kW gerado pela SE fosse de \$100, enquanto o kW gerado pelo  $GS_1$  fosse de \$25, do  $GS_2$  de \$50 e do GS<sup>3</sup> de \$75. Os resultados obtidos por fase são apresentados na [Tabela 5.32](#page-118-0) e os resultados trifásicos na [Tabela 5.33.](#page-118-1) Na [Figura 5.34](#page-119-0) são apresentados os custos de geração e perdas elétricas.

A análise dos casos apresentados permite concluir que as duas funções objetivos utilizadas conduzem a resultados satisfatórios. A escolha da função objetivo mais adequada a cada estudo deve levar em conta condições operacionais e técnicas. Lembrando que outras funções objetivos, a escolha do usuário, podem ser implementadas facilmente.

|           |              | Tabela 5.32 – Casos IEEEI3 OTIM TEKDAS TOIV70 e IEEEI3 OTIM CG TOIV70 |           |                                    |           |                     |                                       |           |                     |                   |           |                     |
|-----------|--------------|-----------------------------------------------------------------------|-----------|------------------------------------|-----------|---------------------|---------------------------------------|-----------|---------------------|-------------------|-----------|---------------------|
|           | IEEE13_MS_PQ |                                                                       |           | <b>IEEE13 OTIM</b><br>PERDAS PO10% |           |                     | <b>IEEE13 OTIM</b><br><b>CG PO10%</b> |           |                     | Diferença $(\% )$ |           |                     |
|           | Fase<br>A    | Fase<br>B                                                             | Fase<br>C | Fase<br>A                          | Fase<br>B | Fase<br>$\mathbf C$ | Fase<br>A                             | Fase<br>B | Fase<br>$\mathbf C$ | Fase<br>A         | Fase<br>B | Fase<br>$\mathbf C$ |
| $P_{SE}$  | 937,3        | 797,5                                                                 | 1045,6    | 962,7                              | 822,2     | 1070,9              | 910,9                                 | 769,7     | 1018,7              | 5,4               | 6,4       | 4,9                 |
| $Q_{SE}$  | 459,8        | 213,6                                                                 | 393,4     | 477,6                              | 231,8     | 411,6               | 481,8                                 | 235,2     | 415,0               | 4,6               | 9,2       | 5,2                 |
| $P_{GS1}$ | 96,2         | 85,7                                                                  | 94,0      | 87,0                               | 76,6      | 84,8                | 105,3                                 | 95,2      | 103,1               | 17,4              | 19,5      | 17,7                |
| $Q_{GS1}$ | 71,7         | 63,8                                                                  | 71,5      | 64,9                               | 56,8      | 64,6                | 64,8                                  | 57,0      | 64,6                | 9,7               | 11,0      | 9,6                 |
| $P_{GS2}$ | 120,2        | 50,2                                                                  | 105,6     | 110,6                              | 41,3      | 96,5                | 129,2                                 | 60,1      | 114,3               | 14,4              | 31,2      | 15,6                |
| $Q_{GS2}$ | 65,7         | 47,5                                                                  | 93,8      | 58,8                               | 40,8      | 86,7                | 59,0                                  | 40,3      | 87,0                | 10,5              | 15,2      | 7,5                 |
| $P_{GS3}$ | 114,1        | 55,6                                                                  | 106,3     | 104,6                              | 46,7      | 97,1                | 123,1                                 | 65,4      | 115,0               | 15,0              | 28,6      | 15,6                |
| $Q_{GS3}$ | 65,8         | 52,2                                                                  | 89,1      | 58,9                               | 45,4      | 82,0                | 59,0                                  | 45,1      | 82,3                | 10,4              | 13,7      | 7.9                 |

<span id="page-118-0"></span>**Tabela 5.32 – Casos IEEE13\_OTIM\_PERDAS\_PQ10% e IEEE13\_OTIM\_CG\_PQ10%**

#### <span id="page-118-1"></span>**Tabela 5.33 – Casos IEEE13\_OTIM\_PERDAS\_PQ10% e IEEE13\_OTIM\_CG\_PQ10%**

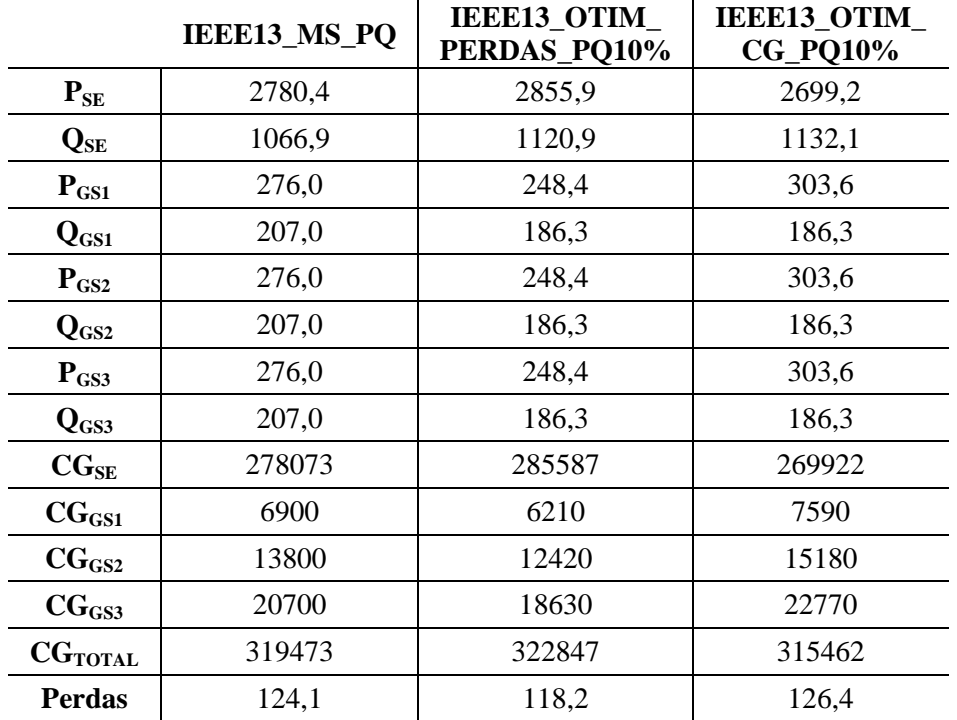

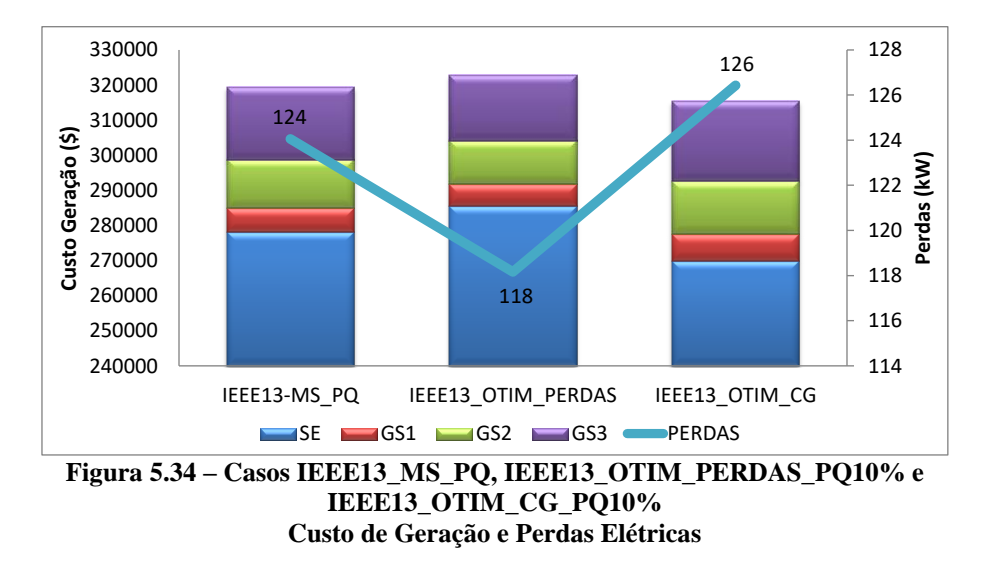

#### <span id="page-119-0"></span>**CASOS IEEE13\_OTIM\_CG\_PQ100% – Minimização do Custo de Geração**

A restrição PQ foi implementada de forma a permitir uma variação de 100% dos valores especificados tanto para P, quanto para Q. O FPO é aplicado buscando a minimização do custo de geração (CG) total do sistema.

Para fins de análise comparativa, determinou-se que o custo do kW gerado por cada uma das máquinas irá assumir valores entre 1 e 4 unidades monetárias (\$), sem que um mesmo valor seja atribuído a duas máquinas distintas. Todas as possíveis combinações serão analisadas totalizando 24 casos testes. Além desses, um caso no qual todas as máquinas possuem custo unitário também foi analisado.

A [Figura 5.35](#page-119-1) apresenta o custo de geração de cada máquina e da subestação, em unidades monetárias, para todos os casos analisados. A [Figura 5.36](#page-120-0) apresenta a geração de cada máquina elétrica e da subestação para cada caso analisado. A soma da geração de cada uma das máquinas elétricas e da subestação fornece a geração total para cada caso.

<span id="page-119-1"></span>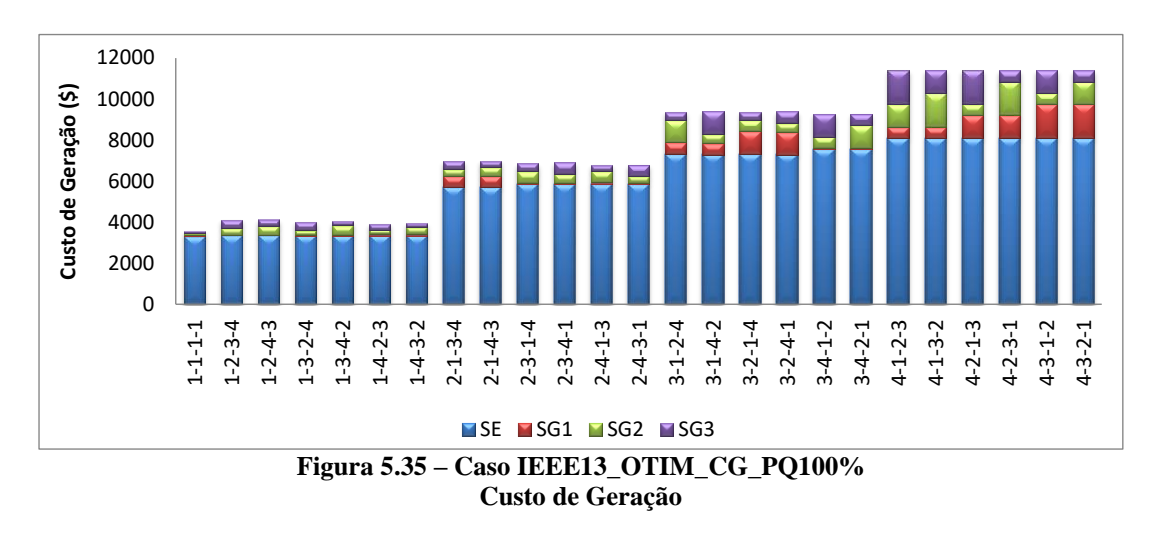

120

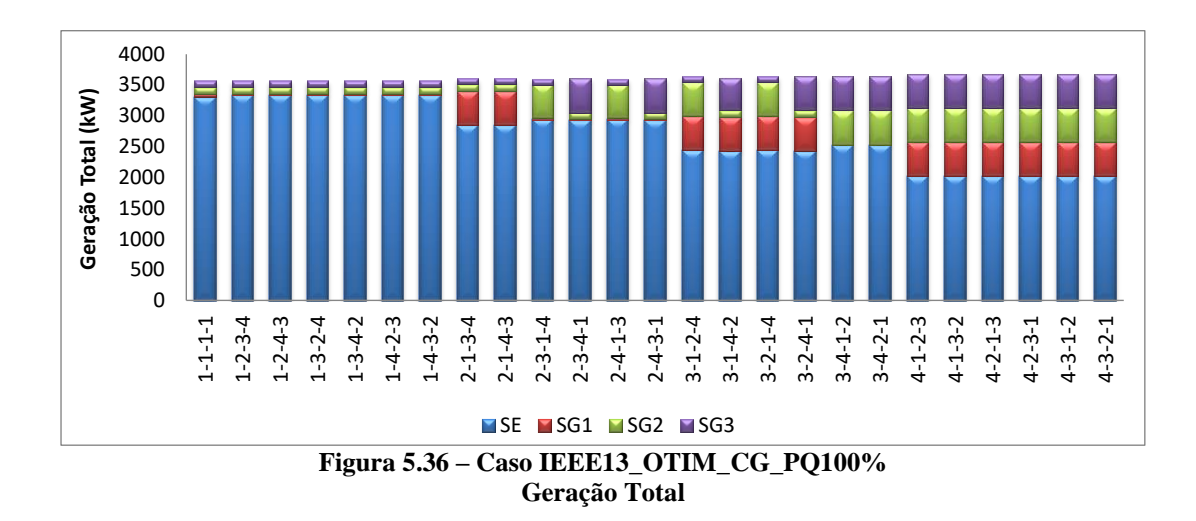

<span id="page-120-0"></span>A subestação é responsável por suprir a maior parte da potência demandada pelo sistema em análise (importação). Dessa forma, o custo da geração da SE influi significativamente no custo total de geração. Quanto maior o custo de geração da SE maior será o custo total de geração.

Nos casos extremos em que a subestação tem o menor custo de geração (\$1) o restante da potência necessária a operação do sistema foi dividida da mesma forma em todos os casos com essa configuração.

Nos casos em que a SE apresenta o maior custo de geração (\$4), os geradores operam com a potência máxima permitida (552 kW).

Na [Figura 5.37](#page-120-1) estão representados de forma comparativa o custo de geração total do sistema e as perdas. De forma semelhante, a [Figura 5.38](#page-121-0) apresenta de forma comparativa o custo de geração total do sistema e a geração total.

Quanto maior o custo de geração da SE, que opera em um nível de tensão maior do que os outros geradores, maiores são as perdas do sistema. Consequentemente, maior é a geração total necessária para a operação do sistema.

<span id="page-120-1"></span>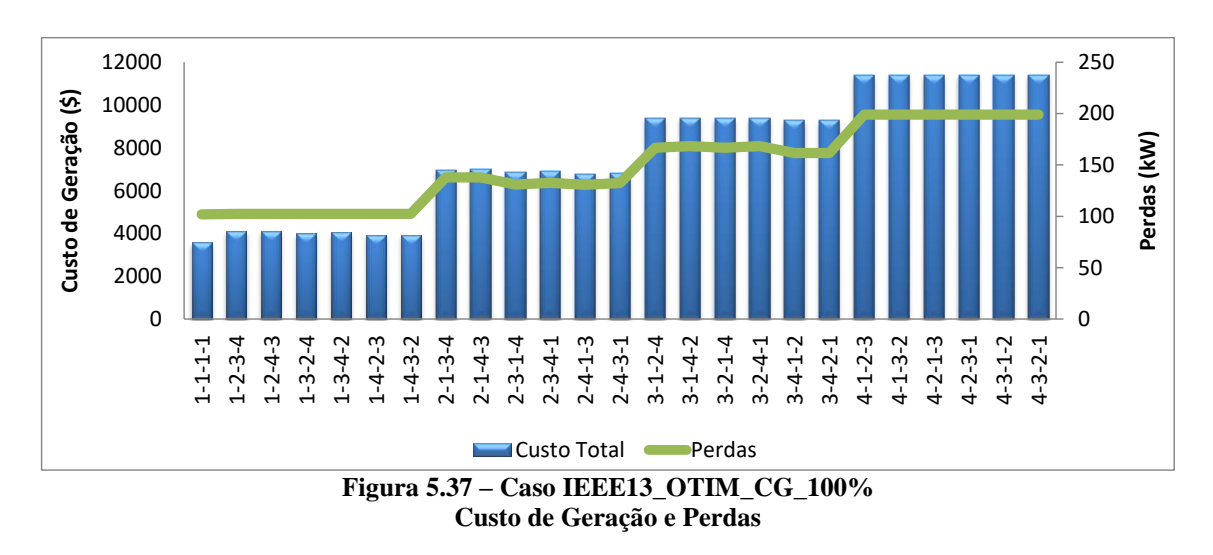

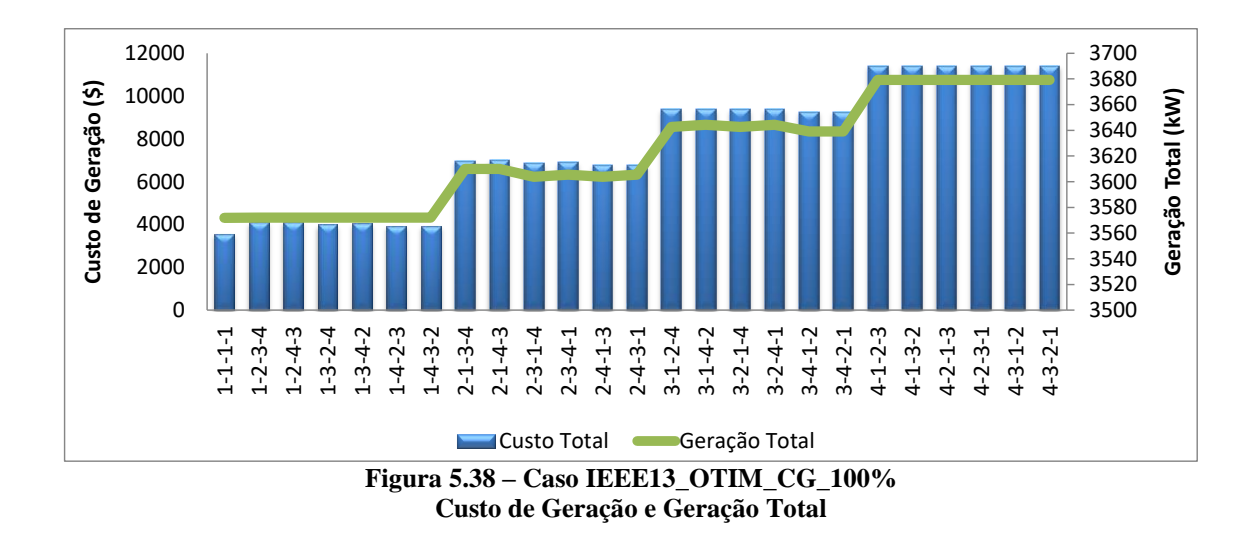

#### <span id="page-121-0"></span>**5.2.3 IEEE 34 BARRAS**

Nessas análises o sistema IEEE 34 barras modificado é utilizado. A nova configuração do sistema pode ser observada na [Figura 5.13](#page-95-0) e as características das máquinas adicionais estão especificadas na [Tabela 5.13,](#page-95-1) já apresentadas na parte de fluxo de potência.

### **CASOS IEEE34\_OTIM\_CG\_Q30%\_MOTOR e IEEE34\_OTIM\_CG\_Q100%\_ COMPENSADOR – Minimização do Custo de Geração**

O FPO foi aplicado buscando a minimização do custo de geração total do sistema, que nesse caso é dado apenas pelo custo de geração da subestação ( $CG_{SE}$ ). Para fins de análise, determinou-se que o custo do kW gerado pela SE fosse de \$10. O modelo proposto para a máquina elétrica foi aplicado na modelagem dos motores síncronos e a restrição PQ foi implementada.

No caso IEEE34\_OTIM\_CG\_Q30%\_MOTOR o valor da potência ativa é fixo em 450 kW e o valor da potência reativa pode variar em 30% do valor nominal, ou seja, o motor estará consumindo entre 157,5 kvar e 292,5 kvar. A aplicação prática deste caso consiste em um motor síncrono sendo utilizado para fazer uma compensação reativa do sistema.

No caso IEEE34\_OTIM\_CG\_Q100%\_COMPENSADOR, o modelo de máquinas proposto é utilizado para simular um compensador síncrono. O valor da potência ativa é nulo em todas as fases, ou seja,  $P_a = P_b = P_c = 0$  e o valor da potência reativa trifásica pode variar 100% do valor nominal, ou seja, o motor estará consumindo entre 0 e 450 kvar.

Os resultados obtidos por fase são apresentados na [Tabela 5.34](#page-122-0) e comparados com o caso em que a restrição PQ é realizada com variação de potência nula e, nesse caso, igual a potência nominal da máquina (caso IEEE34\_MS\_PQ\_MOTOR). Os dados de potência ativa são apresentados em kW, a potência reativa em kvar e as perdas em kW. O custo de geração total ( $CG<sub>TOTAI</sub>$ ) é apresentado em unidades monetárias (\$).

Na [Figura 5.39](#page-122-1) são apresentados os dados de potências ativa e reativa consumidas pelo MS. Na [Figura 5.40](#page-122-2) são apresentados os dados das potências ativa e reativa geradas/demandadas pela SE.

**IEEE34\_MS \_PQ\_MOTOR IEEE34\_OTIM\_ CG\_Q30%\_ MOTOR IEEE34\_OTIM\_ CG\_Q100%\_ COMPENSADOR Diferença (%) Fase A Fase B Fase A Fase A Fase A Fase C Fase A Fase B Fase C Fase A Fase B Fase C PSE** 789 683 631 785 681 630 597 494 454 24,3 27,7 28,1 **Q**<sub>SE</sub> | 194 | 130 | 57 | 166 | 101 | 30 | 126 | 48 | -15 | 35,1 | 63,1 | 126,3 **PMS** -156 -148 -146 -155 -149 -146 0 0 0 - - - **QMS** -66 -84 -74 -44 -61 -52 -62 -69 -64 50,0 37,7 42,3 **CG TOTAL** 21030 20964 15462 26,5

<span id="page-122-0"></span>**Tabela 5.34 – Casos IEEE34\_MS\_PQ\_MOTOR, IEEE34\_OTIM\_CG\_Q30%\_MOTOR e IEEE34\_OTIM\_CG\_Q100%\_COMPENSADOR**

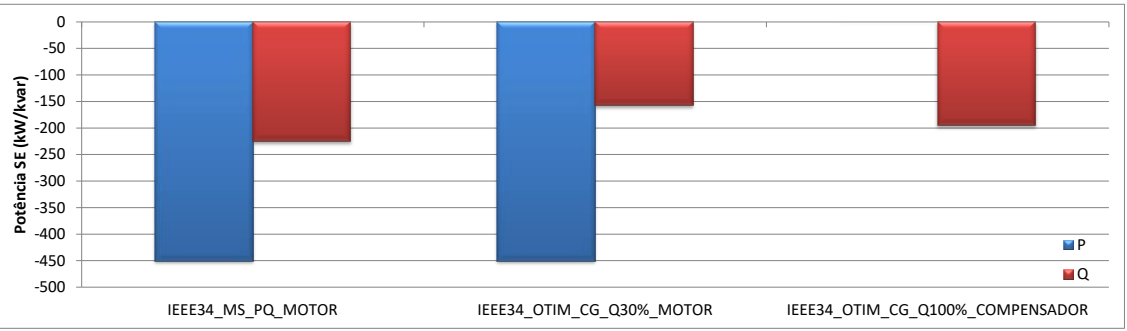

<span id="page-122-1"></span>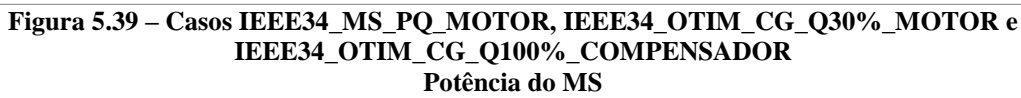

<span id="page-122-2"></span>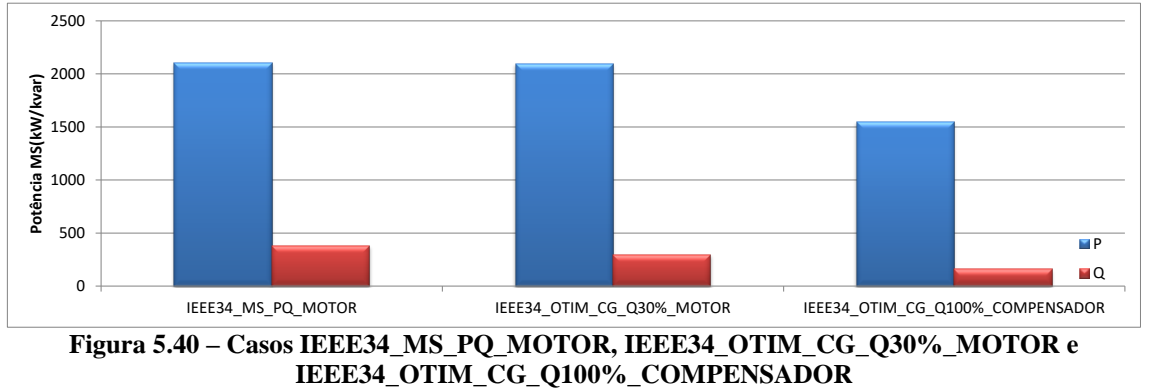

**Potência da SE**

No caso IEEE34\_OTIM\_CG\_Q100%\_COMPENSADOR a potência ativa do MS é zero, já que o mesmo está atuando como um compensador síncrono. Nos demais casos o MS sempre estará consumindo potência ativa e por esse motivo a sua geração não entra no cálculo do custo de geração. Na [Figura 5.41](#page-123-0) são apresentados os custos de geração para os casos analisados.

No caso IEEE34\_OTIM\_CG\_Q30%\_MOTOR a variação da potência reativa permite encontrar um ponto de operação capaz de otimizar o custo de geração do sistema. A análise do caso IEEE34\_OTIM\_CG\_Q100%\_COMPENSADOR valida o uso do modelo proposto para a representação de compensadores síncronos.

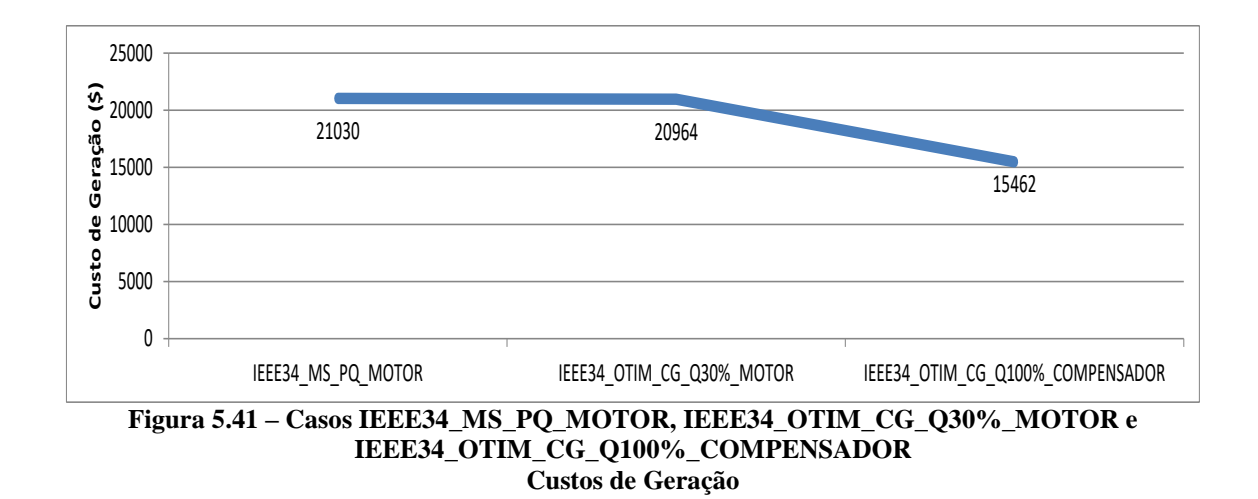

### <span id="page-123-0"></span>**5.2.4 IEEE 123 BARRAS**

Nessas análises o sistema IEEE 123 barras modificado foi utilizado. A nova configuração pode ser observada na [Figura 5.19](#page-99-0) e as características das máquinas adicionais estão especificadas na [Tabela 5.14,](#page-99-1) apresentadas na parte de fluxo de potência.

### **CASOS IEEE123\_OTIM\_PERDAS\_PQ30% e IEEE123\_OTIM\_PERDAS\_PQ 100% – Minimização das Perdas**

O FPO foi aplicado buscando a minimização das perdas elétricas do sistema. A restrição PQ foi implementada de forma a permitir uma variação de 30% e 100% dos valores especificados tanto para P, quanto para Q.

Os resultados obtidos por fase são apresentados na [Tabela 5.35](#page-124-0) e comparados com o caso em que a restrição PQ é realizada com variação de potência nula e, nesse caso, igual a potência nominal da máquina (caso IEEE123\_MS\_PQ). Os resultados trifásicos

por máquina são apresentados na [Tabela 5.36.](#page-124-1) Os dados de potência ativa são apresentados em kW, a potência reativa em kvar e as perdas em kW.

<span id="page-124-0"></span>

|           |           |                         |           |                               |           | перена отна гририо готов в |                               |           |           |                   |           |                     |
|-----------|-----------|-------------------------|-----------|-------------------------------|-----------|----------------------------|-------------------------------|-----------|-----------|-------------------|-----------|---------------------|
|           |           | <b>IEEE123_MS</b><br>PQ |           | IEEE123_OTIM_<br>PERDAS PO30% |           |                            | IEEE123 OTIM<br>PERDAS PO100% |           |           | Diferença $(\% )$ |           |                     |
|           | Fase<br>A | Fase<br>B               | Fase<br>C | Fase<br>A                     | Fase<br>B | Fase<br>C                  | Fase<br>A                     | Fase<br>B | Fase<br>C | Fase<br>A         | Fase<br>B | Fase<br>$\mathbf C$ |
| $P_{SE}$  | $-1518$   | $-1943$                 | $-1613$   | $-1265$                       | $-1646$   | $-1353$                    | $-651$                        | $-930$    | $-729$    | 133,3             | 108,9     | 121,3               |
| $Q_{SE}$  | 741       | 519                     | 395       | 663                           | 468       | 365                        | 524                           | 404       | 344       | 29,3              | 22,2      | 12,8                |
| $P_{GS1}$ | 1095      | 1115                    | 790       | 1096                          | 1082      | 822                        | 1093                          | 1006      | 901       | 0,3               | 9,7       | 12,3                |
| $Q_{GS1}$ | $-169$    | 80                      | 88        | $-129$                        | 54        | 75                         | $-35$                         | $-13$     | 48        | 378,1             | 115,7     | 45,8                |
| $P_{GS2}$ | 1008      | 575                     | 1417      | 1023                          | 561       | 1416                       | 1056                          | 530       | 1414      | 4,6               | 7,8       | 0,2                 |
| $Q_{GS2}$ | 669       | $-598$                  | $-70$     | 675                           | $-591$    | $-84$                      | 688                           | $-573$    | $-114$    | 2,7               | 4,3       | 62,1                |
| $P_{GS3}$ | 979       | 1340                    | 681       | 682                           | 1055      | 364                        | $-12$                         | 386       | $-374$    | 101,2             | 71,2      | 155,0               |
| $Q_{GS3}$ | $-587$    | 494                     | 93        | $-602$                        | 506       | 96                         | $-635$                        | 532       | 103       | 8,1               | 7,1       | 9,4                 |

**Tabela 5.35 – Casos IEEE123\_MS\_PQ, IEEE123\_OTIM\_PERDAS\_PQ30% e IEEE123\_OTIM\_PERDAS\_PQ100%**

<span id="page-124-1"></span>**Tabela 5.36 – Casos IEEE123\_OTIM\_PERDAS\_PQ10% e IEEE123\_OTIM\_PERDAS\_PQ30%**

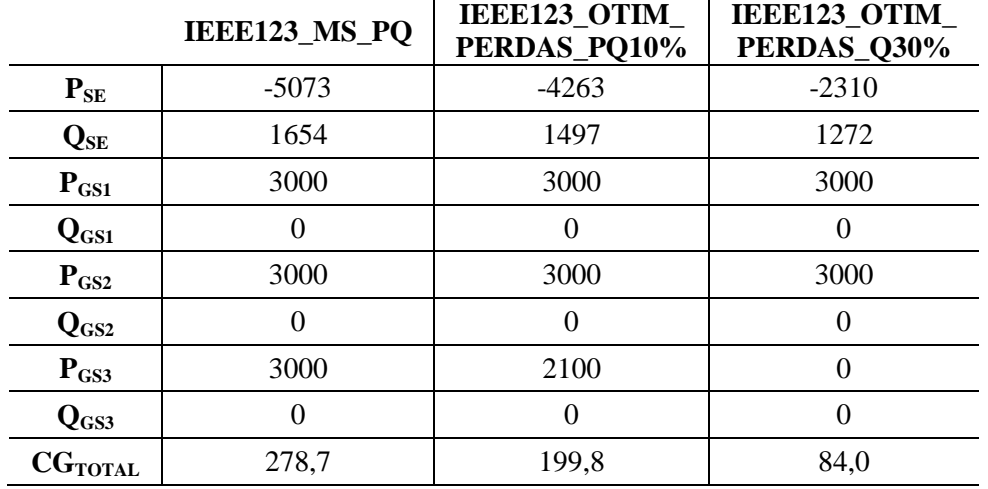

Na [Figura 5.42](#page-125-0) são apresentados os dados de potência ativa gerada por cada fase do GS3. Na [Figura 5.43](#page-125-1) são as potências ativa e reativa geradas/demanda pela SE são apresentadas. Na [Figura 5.44](#page-125-2) são apresentadas as perdas elétricas do sistema.

Como esperado, quanto maior a faixa operativa de potência permitida para as máquinas elétricas, melhores resultados são obtidos com o FPO e menores as perdas.

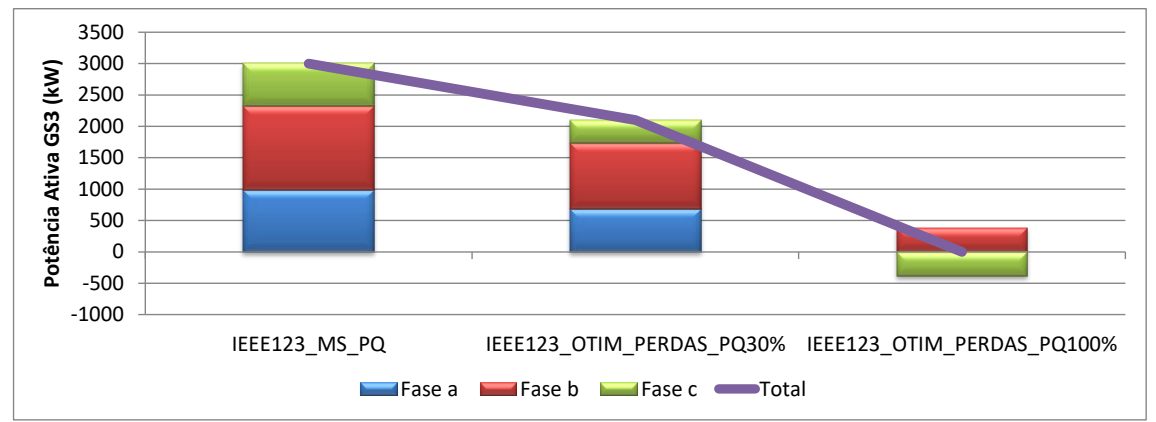

**Figura 5.42 – Casos IEEE123\_MS\_PQ, IEEE123\_OTIM\_PERDAS\_PQ30% e IEEE123\_OTIM\_PERDAS\_PQ100% Potência Ativa do GS<sup>3</sup>**

<span id="page-125-0"></span>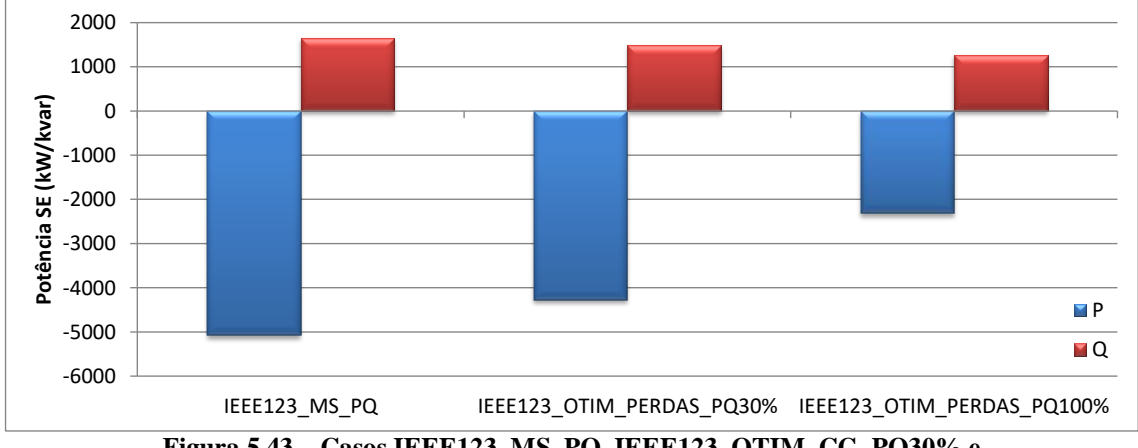

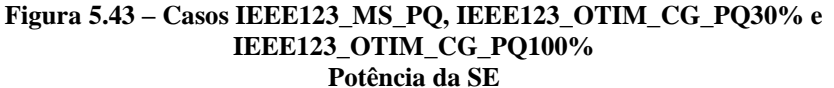

<span id="page-125-1"></span>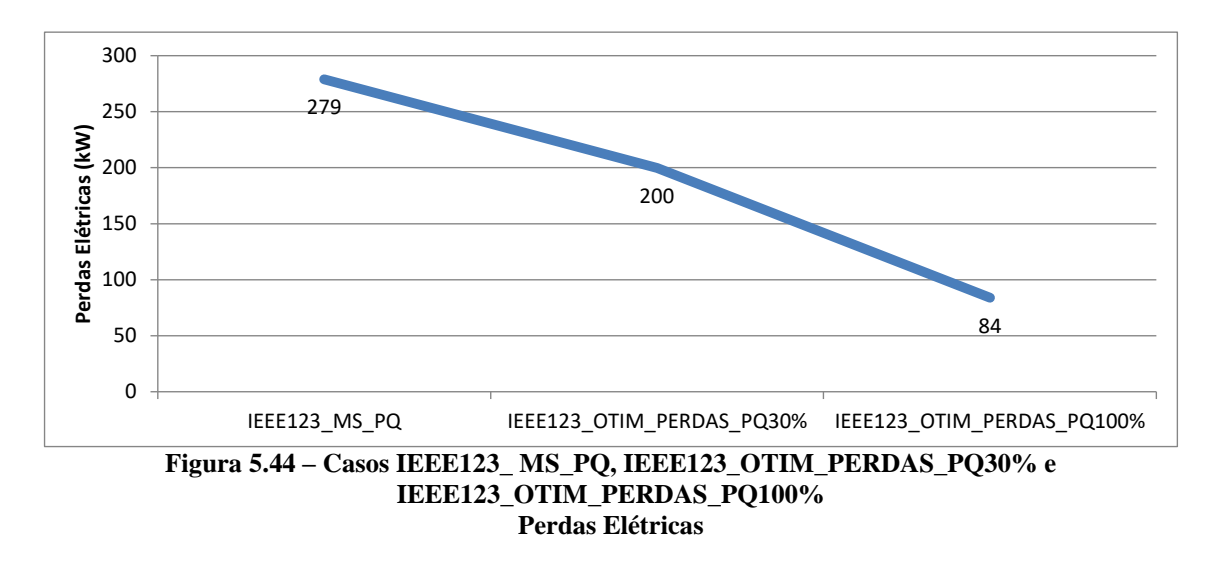

# <span id="page-125-2"></span>5.3 CONCLUSÕES PARCIAIS

Foram apresentados neste capítulo diversos testes da ferramenta de fluxo de potência desenvolvida com aplicação do modelo de máquinas síncronas proposto,

comparando com outros modelos do PSCAD e modelos tradicionais em estudos de fluxo de potência como barras PQ e/ou PV.

Os sistemas teste do IEEE foram utilizados para validar tanto os modelos, quanto os métodos propostos. Procurou-se analisar o comportamento do sistema e das máquinas de acordo com a modelagem realizada, e verificar as diferenças de resultados e potencialidades de representação utilizando a modelagem proposta.

O método de FPO implementado também foi analisado, otimizando tanto custo de geração, quanto perdas elétricas, considerando as possibilidades da modelagem de máquinas proposta e também foi testado o método de limitação dos desequilíbrios proposto.

Os métodos propostos em conjunto com o modelo de máquinas síncronas foram capazes de fornecer resultados satisfatórios quando aplicados à análise de sistemas elétricos de distribuição, podendo ser empregados para otimizar o sistema em termos de custo de geração, perdas elétricas ou utilização de bancos de capacitores com intuito de limitar os desequilíbrios de tensão e/ou corrente nas barras desejadas, mostrando-se uma ferramenta robusta e eficiente.

# **6 CONCLUSÕES**

Neste trabalho propôs-se um novo modelo de máquinas síncronas em componentes de fase para análise de sistemas elétricos desequilibrados em estudos de regime permanente. As perdas internas das máquinas foram representadas e uma fonte de tensão interna em componentes de fase, definindo o módulo de tensão interna e uma diferença angular fixa entre as fases, foi utilizada para considerar os principais efeitos do acoplamento entre as fases, que existem em máquinas reais para análise de estado estacionário. Controles de potência e tensão para sistema desequilibrados foram propostos e analisados. Os aterramentos das máquinas síncronas podem ser representados e o modelo proposto pode ser utilizado para representar tanto geradores, quanto motores síncronos, podendo ser de especial interesse na modelagem de GDs.

Outras possibilidades de modelagem para máquinas elétricas foram propostas. Destacam-se modelagem pela especificação de diferença de tensão entre nós (módulo e ângulo), a modelagem pela especificação do módulo de tensão e a possibilidade de representação das impedâncias internas da máquina e de controles de potência.

O modelo de máquinas proposto foi implementado no fluxo de potência multifásico para análise de sistemas desequilibrados. Várias comparações foram feitas entre os modelos propostos e modelos convencionais (barras PQ e barras PV). O PSCAD foi utilizado para validar o modelo e os controles propostos. Os sistemas testes do IEEE foram utilizados em várias comparações.

A análise dos diversos sistemas, incluindo sistemas com a presença de motores síncronos e vários geradores, bem como a operação em conjunto com reguladores de tensão, permitiu observar que em sistemas equilibrados ou com pequenos desequilíbrios, os resultados obtidos com ambas as modelagens de máquinas síncronas são quase idênticos, mas em sistemas desequilibrados podem ser encontradas diferenças consideráveis. Dessa forma, o modelo proposto se mostrou mais preciso do que os modelos convencionais em situações de desequilíbrio, confirmando a eficácia da abordagem adotada.

Equações de controle de potência e tensão também foram propostas e analisadas. Houve um impacto considerável nos resultados em sistemas desequilibrados usando os controles propostos quando comparados aos métodos convencionais.

Devido às características de controle de potência adotadas, os desequilíbrios de corrente e tensão são bastante impactados pelos modelos utilizados, que é um dado importante para os requisitos de qualidade de energia e proteção da máquina. Geralmente o modelo proposto leva a menor desequilíbrio de tensão e maior desequilíbrio de corrente. No entanto, é importante destacar que o verdadeiro desequilíbrio na máquina não pode ser observado nos modelos convencionais, já que esses não consideram algumas características construtivas e estratégias de controle reais.

As perdas elétricas do sistema podem apresentar variações de acordo com o modelo de MS utilizado. Como diferencial, o modelo de MS proposto permite ainda o cálculo das perdas internas.

Os aterramentos das MSs podem ser facilmente representados no modelo proposto, o que pode impactar fortemente nos resultados obtidos em análise de sistemas desequilibrados. Portanto, em sistemas desequilibrados a presença e correta representação de impedâncias de aterramento, assim como a modelagem dos diferentes tipos de configuração dos transformadores, podem influenciar significativamente no ponto de operação do sistema obtido com o modelo de MS e método proposto.

Análises de segurança de tensão realizadas permitem concluir que o modelo de MS influi diretamente nos resultados obtidos, podendo levar a decisões equivocadas.

Testes de escalabilidade e robustez realizados comprovam a eficiência e confiabilidade do método de FP proposto considerando o modelo de MS, mesmo em sistemas de grande porte e com a presença de diversas MSs.

Quanto ao desempenho computacional, o tempo de simulação é considerado baixo e o processo de convergência é robusto, mesmo em sistemas com um grande número de MSs. Salienta-se que o modelo de MS proposto, considerando controles, geralmente requer uma ou duas iterações extras para convergir. Verificou-se, no entanto, que o aumento das iterações está relacionado ao aumento das equações de controle para representação das máquinas síncronas.

O modelo de MS proposto foi aplicado em um método de fluxo de potência ótimo multifásico por injeção de correntes que foi desenvolvido com os objetivos de permitir o despacho otimizado da geração das máquinas elétricas considerando o custo de geração, as perdas elétricas do sistema, incluindo as perdas internas das máquinas, ou a limitação dos desequilíbrios.

Desenvolvido dentro da ferramenta de fluxo de potência ótimo, o método para a limitação dos desequilíbrios é capaz de limitar o desequilíbrio de tensão nas barras do sistema e/ou o desequilíbrio de corrente nos ramos, de forma independente, através da inserção de bancos de capacitores em derivação nas barras do sistema.

O método para a limitação dos desequilíbrios das tensões e/ou das correntes é capaz de indicar em quais fases os capacitores devem ser conectados e as suas respectivas admitâncias. Considerando os potenciais danos que os desequilíbrios de corrente e tensão podem causar as máquinas elétricas, assim como ao sistema como um todo, tal método encontra grande aplicabilidade em sistemas de distribuição, especialmente os com geração distribuída.

O método de fluxo de potência ótimo, em conjunto com o modelo de MS proposto, foi aplicado em sistemas teste do IEEE. O despacho otimizado da geração das máquinas elétricas considerando o custo de geração, as perdas elétricas do sistema ou a limitação dos desequilíbrios realizada através da inserção capacitores foi realizado de forma satisfatória.

Dessa forma, considera-se que o modelo de máquina síncrona proposto em conjunto com o método de fluxo de potência e o método de fluxo de potência ótimo desenvolvidos nessa tese tornam-se ferramentas de grande importância para a análise de sistemas elétricos, com especial atenção aos que apresentam características desequilibradas, podendo se tornar base para o desenvolvimento de outras ferramentas.

## 6.1 TRABALHOS FUTUROS

Existem melhorias que podem ser feitas nos modelos e métodos propostos, a seguir algumas sugestões de estudos futuros serão mencionadas.

Quanto aos modelos de máquinas, novos trabalhos podem incluir a representação de outras características de funcionamento, assim como a implementação de outras equações de controle.

Especificamente no que se refere à modelagem de máquinas síncronas em sistemas desequilibrados, sabe-se que pode ocorrer uma tensão induzida de sequência negativa no interior da máquina. No entanto, uma vez que esse valor pode ser variante no tempo e possui valores pequenos em situações de operação prática, a tensão interna de sequência negativa foi desconsiderada na formulação proposta nesse trabalho. Porém, o estudo desse fenômeno não foi profundamente analisado nesse trabalho e estudos futuros são indicados.

Ainda que o modelo proposto permita a representação do aterramento de máquinas em sistemas desequilibrados, a tensão induzida de sequência zero da fonte de tensão interna também foi desconsiderada na formulação proposta para MS, podendo também ser objeto de estudos futuros.

Quanto ao método de fluxo de potência ótimo, novas funções de otimização podem ser implementadas considerando outras características dos sistemas elétricos, adequando o método a diversos estudos desejados pelos usuários.

No que diz respeito ao método para a limitação dos desequilíbrios, nesse trabalho adotou-se como função objetivo a minimização do somatório das admitâncias de cada um dos capacitores conectados ao sistema. A utilização do somatório da compensação reativa inserida por cada um dos capacitores conectados ao sistema como função objetivo também é viável. A análise do impacto da escolha da função objetivo na limitação dos desequilíbrioss, assim como no perfil de tensão do sistema, além do custo de implementação de cada uma das opções pode ser objeto de trabalhos futuros.

No modelo de compensação reativa apresentado e utilizado no método de limitação dos desequilíbrios proposto, a variação dos bancos de capacitores foi considerada uma variável contínua. Como sabemos, os valores de bancos de capacitores que podem ser inseridos no sistema não apresentam variação contínua, sendo mais bem representados quando modelados com variação discreta. Dessa forma, a modelagem da admitância dos bancos de capacitores como uma variável discreta representa uma melhoria na metodologia proposta e que poderá ser incorporada em trabalhos futuros.

## **BIBLIOGRAFIA**

- Alcántara, F. J. e Salmerón, P., "*A new techinique for umbalance current and voltage estimation with neural networks*", IEEE Transactions on Power Systems, vol. 20, nº 2, Maio, 2005.
- Ando Junior, O. H., "*Desenvolvimento de uma metodologia para identificar e quantificar distúrbios da qualidade de energia*", Dissertação de Mestrado, Universidade Federal do Rio Grande do Sul, Porto Alegre, 2009.
- ANEEL, Módulo 8 Qualidade da Energia Elétrica, "*Procedimentos de distribuição de energia elétrica no Sistema Elétrico Nacional – PRODIST*", Revisão 8, Agência Nacional de Energia Elétrica – ANEEL, 2016.
- ANEEL, Módulo 1 Introdução, "*Procedimentos de distribuição de energia elétrica no Sistema Elétrico Nacional – PRODIST*", Agência Nacional de Energia Elétrica – ANEEL, 2012.
- ANSI, *"Voltage Ratings (60 Hz)"*, Norma C84.1, 1995 (atualização 2016).
- Araujo, L. R., "*Uma contribuição ao fluxo de potência ótimo aplicado a sistemas de potencia trifásicos usando o método dos Pontos Interiores*", Tese de D.Sc., COPPE/UFRJ, Rio de Janeiro, RJ, Brasil, 2005.
- Araujo, L. R. e Penido, D. R. R., "*A multiphase optimal power flow algorithm for unbalanced distribution systems*", International Journal of Electrical Power & Energy Systems, v. 53, p. 632-642, 2013.
- Araujo, L. R., Penido, D. R. R., Carneiro Jr., S. e Pereira, J. L. R., "*A methodology for optimization of unbalanced distribution systems*", Revista IEEE América Latina, v. 11, p. 1182-1189, 2103.
- Araujo, L. R., Penido, D. R. R., Carneiro Jr., S., Pereira, J. L. R. e Garcia, P. A. N., "*A three-phase optimal power flow algorithm to mitigate voltage unbalance*", IEEE Transactions on Power Delivery, 2013.
- Araujo, L. R., Penido, D. R. R., Amaral Filho, N. A. e Beneteli, T. A. P., "*Sensitivity analysis of convergence characteristics in power flow methods for distribution*

*systems*", International Journal of Electrical Power & Energy Systems, v. 97, p. 211-219, 2018.

- Barin, A., Canha, L. N., Abaide, A. R. e Machado, R. Q., "*Methodology for Placement of Dispersed Generation Sources in Distribution Networks*", IEEE Latin America Transactions, v. 10, nº. 2, p. 1544-1549, Março, 2012.
- Beneteli, T. A. P., "*Método para limitação de índices de desequilíbrio de máquinas elétricas trifásicas em sistemas de distribuição*", Dissertação de Mestrado, Engenharia Elétrica – Sistemas de Energia, Universidade Federal de Juiz de Fora, Minas Gerais, 2015.
- Beneteli, T. A. P., Araujo, L. R. e PENIDO, D. R. R., "*Limitação da Corrente de Sequência Negativa em Geradores Conectados em Sistemas de Elétricos Desequilibrados*", CAIP 2015: Congreso Interamericano de Computación Aplicada a la Industria de Procesos, 2015.
- Beneteli, T. A. P., Araujo, L. R. e Penido, D. R. R., "*Restrição da Componente de Sequência Negativa em Sistemas de Distribuição*", CLAGTEE 2015: XI Latin-American Congress on Electricity Generation and Transmission – Bioenergy for Electricity Generation and Ecological Issues in Power Plants, 2015.
- Beneteli, T. A. P.; Penido, D. R. R.; Araujo, L. R., "*Um método para a redução de corrente de sequência negativa em equipamentos elétricos (A method to reduce the negative sequence current in electrical equipments)*", Revista IEEE América Latina, v. 14, issue 12, 2016.
- Beneteli, T. A. P., Penido, D. R. R. e Araujo, L. R., "*A New Synchronous DG Model for Unbalanced Multiphase Power Flow Studies*", IEEE Transactions on Power Systems, v.35, p. 803-813, 2019.
- Birt, K. A., Graffy, J. J. e MacDonald, J. D., "*Three phase load flow program*", IEEE Transactions on Power Apparatus and Systems, PAS-95, Janeiro, 1976.
- Canay, I.M., "*Causes of discrepancies on calculation of rotors quantities and exact equivalent diagrams of the synchronous machine*", IEEE Trans., PAS-88, p. 1114-1120, 1969.
- Chen, T.; Chen, M. Inoue, T.; kotas, P.; Chebli, E. A.. "*Three-phase cogenerator and transformer models for distribution system analysis*", IEEE Transactions on Power Delivery, v. 6, no. 4, p. 1671-1681, Outubro, 1991.
- Chicco, G., Corona, F., Porumb, R. e Spertino, F., "*Experimental indicators of current unbalance in building-integrated photovoltaic systems*", IEEE Journal of Photovoltaics, vol. 4, nº 3, Maio, 2014.
- Choque, J. L., Rodas, D. e Padilha-Feltrin, A., "*Distribution transformer modeling for application in three-phase power flow algorithm*", IEEE Latin America Transactions, v. 7, nº 2, p. 196-202, Junho, 2009.
- Cossi, A. M. e Mantovani, J. R. S., "*Integrated planning of electric power distribution networks*", IEEE Latin America Transactions, v. 7, nº 2, p. 203-210, Junho, 2009.
- Costa, V. M., Martins, N. e Pereira, J. L. R., "*Developments in the Newton Rapshon power flow formulation based on current injections*", IEEE Transactions on Power Systems, v.14, n. 4, pp. 1320-1336, Novembro, 1999.
- Elizondo, M. A., Tuffner, F. K, e Schneider, K. P., "*Three-phase unbalanced transient dynamics and power flow for modeling distribution systems with synchronous machines*", *IEEE Trans. Power Syst.*, v. 31, nº 1, p. 105–115, Janeiro, 2016.
- Ferreira Filho, A. L., Oliveira, M. A. e Pinto, M. G. S., "*Ferramenta computacional para quantificação do desequilíbrio de tensão*", Seminário Brasileiro em Qualidade de Energia Elétrica, p.93-98, Belém, 2005.
- Gafford, B. N., Duesterhoeft, W. C. e Mosher III, C. C., "*Heating of induction motors on unbalanced voltages*", AIEE Trans., p. 282-286, 1959.
- Garcia, P. A. N., Pereira, J. L. R., Carneiro Jr., S., Costa, V. M. e Martins, N., "*Threephase power flow calculations using the current injection method*", IEEE Transactions on Power Systems, v.15, n. 2, pp. 508-514, Maio, 2000.
- Garcia, P. A. N., Pereira, J. L. R. e Carneiro Jr, S., "*Improvements in the representation of PV buses on three-phase distribution power flow*", *IEEE Trans. Power Syst.*, v. 19, nº 2, p. 894-896, Abril, 2004.
- IEEE, *"IEEE Recommended Practice for Emergency and Standby Power Systems for Industrial and Commercial Applications"*, Std. 446, 1987.
- IEEE, "*Recommended practice for monitoring electric power quality*", IEEE Std. 1159, 1995.
- IEEE, "*IEEE recommended practice for electric power distribution for industrial plants*", Red Book, IEEE Std. 141, 1993.
- IEEE, "*4 node test feeder*", IEEE Power Engineering Society, Power System Analysis Computing and Economics Committee, Distribution System Analysis Subcommittee, Revisado em: 19 de set. de 2006, Disponível em: [<http://sites.ieee.org/pes-testfeeders/resources/>](http://sites.ieee.org/pes-testfeeders/resources/). Acesso em: 10 de ago. de 2019.
- IEEE, "*13 node test feeder*", IEEE Power Engineering Society, Power System Analysis Computing and Economics Committee, Distribution System Analysis Subcommittee, Disponível em: <http://sites.ieee.org/pes-testfeeders/resources/>. Acesso em: 10 de ago. de 2019.
- IEEE, "*34 node test feeder*", IEEE Power Engineering Society, Power System Analysis Computing and Economics Committee, Distribution System Analysis Subcommittee, Revisado em: 17 de set. de 2010, Disponível em: [<http://sites.ieee.org/pes-testfeeders/resources/>](http://sites.ieee.org/pes-testfeeders/resources/). Acesso em: 10 de ago. de 2019.
- IEEE, "*123 node test feeder*", IEEE Power Engineering Society, Power System Analysis Computing and Economics Committee, Distribution System Analysis Subcommittee, Revisado em: 19 de set. De 2010, Disponível em: [<http://sites.ieee.org/pes-testfeeders/resources/>](http://sites.ieee.org/pes-testfeeders/resources/). Acesso em: 10 de ago. de 2019.
- IEEE, "*8500 node test feeder*", IEEE Power Engineering Society, Power System Analysis Computing and Economics Committee, Distribution System Analysis Subcommittee, Disponível em: [<http://sites.ieee.org/pes-testfeeders/resources/>](http://sites.ieee.org/pes-testfeeders/resources/). Acesso em: 10 de ago. de 2019.
- IEEE, "*Guide for conducting distribution impact studies for distributed resource interconnection*", IEEE Std. 1574.7, 2013.
- Jin, M. et al., "*Analysis on application of a current-source based DFIG wind generator model*", CSEE Journal of Power and Energy Systems, v. 4, nº 3, p. 352-361, 2018.
- Ju, Y., "*Unbalanced steady-state model of synchronous machine for EMT initialisation*" *J. Eng.*, v. 2017, nº 14, p. 2690–2694, 2017.
- Kamh, M. Z. e Iravani, R., "*Unbalanced model and power-flow analysis of microgrids and active distribution systems*", *IEEE Trans. Power Deliv.*, v. 25, nº 4, p. 2851– 2858, Outubro, 2010.
- Kersting, W. H., "*Distribution system modeling and analysis*" CRC Press, Boca Raton, FL, USA, 2012.
- Kindermann, G., "*Proteção de sistemas elétricos de potência*", Geraldo Kindermann, Florianópolis, SC, 2008.
- Kyung-Hun, S. et al., "*Armature reaction field and inductance calculations for a permanent magnet linear synchronous machine based on subdomain model*", IEEE Transactions on Magnetics, v. 53, nº 6, 2017.
- Marti, J. R. e Louie, K. W., "*A phase-domain synchronous generator model including saturation effects*", *IEEE Trans. Power Syst.*, v. 12, nº 1, p. 222–229, Fevereiro, 2010.
- Medeiros, R. B., "*Impactos da geração distribuída fotovoltaica na qualidade de energia em rede de distribuição de energia elétrica*", Universidade Federal do Ceará, Fortaleza, 2014.
- Mitra, P., "*The impact of distributed photovoltaic generation on residential distribution systems*", Arizona State University, submitted to IEEE, 2012.
- Monticelli, A. J., "*Fluxo de carga em redes de energia elétrica*", Editora Edgard Blucher Ltda, São Paulo, SP, 1983.
- Moreno, Hilton, "*Harmônicas nas instalações elétricas – causas, efeitos e soluções*", Procobre, 2001.
- NEMA, *"Motors and Generators"*, MG 1, 14-34, 2003 (atualização 2016).
- Obeid, H., "*Mathematical model of a synchronous machine under complicated fault conditions*", International Journal of Applied Engineering Research, v. 13, nº 7, p. 5029-5033, 2018.
- Oliveira, J. E. A., "*Modelagem de um motor de indução trifásico operando com tensões desequilibradas por meio de redes neurais artificiais*", Dissertação de Mestrado, Universidade Estadual Paulista, Bauru, SP, 2011.
- Paulilo, G., "Desequilíbrios de tensão", Qualidade de Energia, Revista O Setor Elétrico, 20--.
- Penido, D. R. R., "*Uma metodologia para análise de sistemas elétricos a N condutores pelo método de injeção de correntes*", Tese de Doutorado, COPPE/UFRJ, Rio de Janeiro, RJ, Brasil, 2008.
- Penido, D. R. R., Araujo, L. R., Carneiro Jr., S., Pereira, J. L. R. e Garcia, P. A. N., "*Three-phase power flow based four-conductor current injection method for unbalanced distribution networks*", IEEE Trans. on Power Syst., vol. 23, no. 2, pp. 404-503, Maio, 2008.
- Penido, D. R. R., Araujo, L. R., Carneiro Jr., S. e Pereira, J. L. R., "*A new tool for multiphase electrical systems analysis based on current injection method*", Int. J. Elect. Power Energy Syst., vol. 44, no.1, pp. 410-420, 2013.
- Penido, D. R. R., Araujo, L. R., e Carvalho Filho, M., "*A fault analysis algorithm for unbalanced distribution systems*," IEEE Latin America Transactions, v. 13, nº 1, p. 107–115, Janeiro, 2015.
- Ramasubramanian, D. e Vittal, V., "*Positive sequence model for converter-interfaced synchronous generation with finite DC capacitance*", IEEE Transactions on Power Systems, v. 33, nº 3, p. 3172-3180, 2018.
- Reed, H. R. e Koopman, R. J., "*Induction motors on unbalanced voltages*", AIEE Trans., p. 1206-1213, Novembro, 1936.
- Rezende, P. H. O. e Samesima, M. I., "*Efeitos do desequilíbrio de tensões de suprimentos nos motores de indução trifásico*", Universidade Federal de Uberlândia, 201-.
- Schneider, K. P., et al., "*Analytic considerations and design basis for the IEEE distribution test feeders*", IEEE Trans. Power Syst., v. 33, nº 3, p. 3181–3188, Maio, 2018.
- Shirmohammadi, D., et al., "*A compensation-based power flow method for weakly meshed distribution and transmission networks*", IEEE Transactions on Power Systems, v. 3, pp. 753 – 762, Maio, 1988.
- Souza, J. C. N, Diniz, L. F. L., Saavera, O. R. e Pessanha, J. E., "*Generalized modeling of three-phase overhead distribution networks for steady state analysis*", IEEE Latin America Transactions, v. 9, nº 3, p. 311-317, Junho, 2001.
- Starosta, J., "*Desequilíbrio (desbalanceamento) de tensão*", Revista O Setor Elétrico, Edição 73. 2012.
- Stott, B. e Alsac, "*Fast decoupled load flow*", IEEE Transactions on Power Apparatus and Systems, v. PAS-93, Maio – Junho, 1974.
- Tamura, J., Takeda, I., Kimura, M., Ueno, M. e Yonaga, S., "*A synchronous machine model for unbalanced analyses*", *Electr. Eng. Jpn.*, v. 119, nº 2, p. 46–59, Abril, 1997.
- Teodoro, R. G., "*Metodologia para compensação de desequilíbrio em redes elétricas*", Dissertação de Mestrado, Programa de Pós-Graduação em Engenharia de Ilha Solteira, SP, 2005.
- Tinney, W. F. e Hart, C. E., "*Power flow solution by Newton's method*", IEEE Transactions on Power Apparatus and Systems, v. PAS-86, n. 3, 1967.
- Wasley, R. G. e Shlash, M. A., "*Newton-Raphson algorithm for 3-phase load flow*", Proceedings of IEEE, Panel Session: Distribution Systems Analysis Methods, Julho, 1974.
- Williams, J. E., "*Operation of 3-phase induction motors on unbalanced voltages*", AIEE, p. 125-133, Abril, 1954.
- Woll, R. F., "*Effect of unbalanced voltages on the operation of polyphase induction motors*", IEEE Transactions on Industry Applications, vol. IA-11, n. 1, Janeiro – Fevereiro, 1975.
- Yazidi, A., Henao, H., Capolino, G. A., Capocchi, L. e Federici, D., "*Double-fed threephase induction machine model for simulation of inter-turn short circuit fault*", Electric Machines and Drives Conference, IEMDC, IEEE International, vol., no., pp.571,576, 3-6 Maio, 2009.
- Zarate, S. et al., "*Extended DQ model of a permanent magnet synchronous machine by including magnetic saturation and torque ripple effects*", IEEE International Workshop of Electronics, Control, Measurement, Signals and their Application to Mechatronics (ECMSM) , 2017.
- Zimmer, V., Decker, I.C. e Silva, A.S., "*A Robust approach for the identification of synchronous machine parameters and dynamic states based on PMU data*", Electric Power Systems Research, p. 167–178, 2018.
- Zimmerman, R.D., "*Fast decoupled power flow for unbalanced radial distribution systems*", IEEE Transactions on Power Systems, v. 10, n. 2, pp. 2045 – 2052, Novembro, 1995.

# **APÊNDICE A – CONCEITUAÇÃO BÁSICA DOS DESEQUILÍBRIOS DE TENSÃO E CORRENTE EM SISTEMAS ELÉTRICOS**

No que se refere à distribuição de energia elétrica no Brasil, a Agência Nacional de Energia Elétrica (ANEEL) em conjunto com representantes do setor elétrico elaborou um conjunto de diretrizes nomeado como "Procedimentos de Distribuição de Energia Elétrica no Sistema Elétrico Nacional – PRODIST", buscando regulamentar os procedimentos a serem seguidos pelas concessionárias e permissionárias de serviços de distribuição elétrica. O Módulo 8 do PRODIST regula sobre a "Qualidade da Energia Elétrica" e na seção 8.1, referente à "Qualidade do Produto", encontram-se definições sobre fenômenos de qualidade de energia, critérios, valores de referência e qualidade do produto a ser entregue, dentre elas definições associadas aos desequilíbrios.

Como base para o desenvolvimento do método para limitação de desequilíbrios proposto neste trabalho, neste apêndice será apresentada uma conceituação básica referente aos desequilíbrios em sistemas elétricos, com ênfase em sistemas de distribuição. Para tanto, serão expostos os princípios básicos dos desequilíbrios de tensão e corrente, suas causas, consequências e possíveis ações mitigadoras, equações utilizadas para cálculos dos desequilíbrios e limites permissíveis.

### PRINCIPAIS CAUSAS DOS DESEQUILIBRIOS

Ainda que na maioria das gerações e nas redes de transmissão as tensões sejam, normalmente, equilibradas, os sistemas de distribuição e industriais são inerentemente desequilibrados. Diversos fatores podem ser responsáveis por essa característica. Destacaremos neste trabalho situações de estado permanente, que podem ser mitigadas com a aplicação do método proposto nesse trabalho. No entanto existem fenômenos de curta duração (transitórios), como a operação de fornos a arco, descargas atmosféricas e curto circuitos, para os quais a aplicação do método proposto não é solução.

A principal causa dos desequilíbrios do sistema de distribuição é a natureza da carga conectada a ele, ou seja, como os consumidores (monofásicos, bifásicos e trifásicos) estão distribuídos entre as fases do sistema e os diferentes níveis de corrente que essas cargas absorvem ao longo do tempo.

Destaca-se ainda a presença de cargas trifásicas não equilibradas, equipamentos trifásicos com impedâncias desiguais entre suas fases, característica essa que pode ser construtiva ou devido a distúrbios, e impedâncias diferentes entre as fases do sistema elétrico, devido aos equipamentos conectados a ele, como geradores, transformadores e linhas. Dessa forma, ocorre a solicitação de correntes desequilibradas e, consequentemente, o aparecimento de tensões desequilibradas.

Existem ainda algumas falhas nos sistemas elétricos que devem ser tratadas pelos sistemas de proteção, mas que podem ser mitigadas pelo método proposto, mesmo que esse não seja o tratamento final. Entre esses casos destacam-se problemas nas fontes de energia, como curto circuito entre as espiras de transformadores e geradores, e defeitos em capacitores utilizados para a correção do fator de potência (ou nos fusíveis desses sistemas de compensação) que ocasionem a injeção desbalanceada de energia reativa.

# PRINCIPAIS CONSEQUÊNCIAS DOS DESEQUILÍBRIOS

Entre as principais consequências dos desequilíbrios está a degradação da potência útil disponibilizada nos processos de conversão, aumento das perdas elétricas, aquecimento de equipamentos e a operação inadequada de determinados equipamentos, comprometendo o desempenho operacional e até levando-os à destruição. Os custos operacionais perante os desequilíbrios são, portanto, mais elevados, devido ao aumento das perdas, interrupções de processos e queima de equipamentos.

Entre os equipamentos mais afetados pelo desequilíbrio de tensão e corrente destacam-se motores e geradores. A circulação de correntes de sequência negativa através do estator de máquinas síncronas promove o aparecimento de um campo magnético girante com velocidade igual à do rotor e sentido contrário de rotação, o que leva a sérios danos aos equipamentos, devido a vibrações, aquecimento dos enrolamentos, núcleo e ferragens estruturais, aumento das correntes de Foucault e perdas por histerese (Kindermann, 2008).

Em motores de indução, responsáveis pelo consumo de mais da metade da energia disponibilizada aos sistemas industriais, o desequilíbrio de tensão ocasiona o aparecimento de correntes de sequência negativa. Dessa forma, tensões e correntes desequilibradas ocasionam a alteração das características térmicas, elétricas e mecânicas. Especialmente o aumento significativo da temperatura e torques variantes no eixo junto a outros problemas leva a diminuição do desempenho da máquina (redução da eficiência), diminuição da vida útil, aumento das perdas, vibrações e ruídos, podendo ocasionar falhas precoces e a rápida destruição dos equipamentos.

# MITIGAÇÃO DOS EFEITOS DOS DESEQUILÍBRIOS

A eliminação completa dos desequilíbrios em sistemas de distribuição e sistemas industriais é impossível, mas ações mitigadoras podem e devem ser tomadas a fim de limitar os desequilíbrios a níveis aceitáveis.

Algumas técnicas adotadas pelas concessionárias de energia e em projetos industriais são: distribuição das cargas de forma mais equilibrada possível entre as fases do sistema, inclusive com a redistribuição de cargas monofásicas e bifásicas; uso de reguladores monofásicos; uso de compensadores passivos (bancos de capacitores, filtros sintonizados) ou ativos (filtros em série ou paralelo); entre outros.

Devido ao custo-benefício de instalação e ao menor número de falhas, a maioria das concessionárias de energia utiliza compensadores passivos, mais especificamente bancos de capacitores, para a mitigação de efeitos nocivos dos desequilíbrios.

# DEFINIÇÃO E QUANTIFICAÇÃO DOS DESEQUILÍBRIOS

No âmbito da qualidade da energia elétrica, não se consegue desassociar correntes desequilibradas de tensões desequilibradas. As correntes desequilibradas são uma causa importante de tensões não simétricas e, dependendo do equipamento, tensões desequilibradas podem levar a correntes desequilibradas.

Segundo o Módulo 8 do PRODIST (ANEEL, 2016), *"desequilíbrio de tensão é o fenômeno caracterizado por qualquer diferença verificada nas amplitudes entre as três tensões de fase de um determinado sistema trifásico e/ou na defasagem elétrica de 120º entre as tensões de fase do mesmo sistema"*. De forma alternativa, um sistema é dito equilibrado quando a componente de sequência zero e a componente de sequência negativa são nulas e, consequentemente, um sistema é dito desequilibrado ou assimétrico se apresentar simultaneamente duas ou mais componentes de sequência.

Numericamente, ainda segundo o Módulo 8 do PRODIST (ANEEL, 2016), o fator de desequilíbrio de uma rede elétrica é dado pela equação [\(A.1\).](#page-141-0) O uso do método das componentes simétricas está em conformidade com o determinado por normas e organismos internacionais como IEC, ANSI e IEEE.

<span id="page-141-0"></span>
$$
FD(\%) = \frac{|V_{\text{neg}}|}{|V_{\text{pos}}|} \cdot 100
$$
 (A.1)

Onde:

FD é o fator de desequilíbrio expresso em valores percentuais;

|Vneg| é o módulo da tensão de sequência negativa;

|Vpos| é o módulo da tensão de sequência positiva.

O Módulo 8 do PRODIST (ANEEL, 2016) ainda define que de forma alternativa, o fator de desequilíbrio de tensão pode ser obtido pelo método do CIGRÉ, de acordo com a equação [\(A.2\).](#page-142-0)

FD (%) = 
$$
\sqrt{\frac{1 - \sqrt{3 - 6\beta}}{1 + \sqrt{3 - 6\beta}}} \cdot 100
$$
 (A.2)

com

<span id="page-142-0"></span>
$$
\beta = \frac{V_{AB}^4 + V_{BC}^4 + V_{CA}^4}{(V_{AB}^2 + V_{BC}^2 + V_{CA}^2)^2}
$$

Onde:

 $V_{AB}$ ,  $V_{BC}$  e  $V_{CA}$  são, respectivamente, os módulos da tensão de linha entre as fases AB, BC e CA.

Existem diversos outros métodos de quantificação de desequilíbrio, alguns deles foram apresentados em Beneteli (2015), mas os métodos de componentes simétricas e do CIGRÉ são considerados os métodos de análise do fator de desequilíbrio de tensão matematicamente mais rigorosos, por levar em conta a real configuração do sistema, empregando os valores dos módulos e dos ângulos das três fases.

# LIMITES PERMISSÍVEIS DOS DESEQUILÍBRIOS

Índices de conformidade para os desequilíbrios vêm sendo estabelecidos por diferentes órgãos reguladores do setor elétrico no mundo todo, devido a crescente preocupação com os níveis de desequilíbrios e suas consequências para a operação dos equipamentos e sistemas elétricos. A seguir alguns desses limites serão destacados e comparados, salienta-se que existem ainda outras normas que não serão aqui tratadas.

#### **Limites dos desequilíbrios de tensão**

O PRODIST, de acordo a RN 728/2016 que entrou em vigor em 01/2017, recomenda que o valor de referência para o desequilíbrio de tensão no sistema de distribuição deve ser igual ou inferior a 2% para tensões entre 1 kV e 230 kV, já em sistemas com tensão abaixo de 1 kV se aceita desequilíbrios de até 3%.

O Operador Nacional do Sistema (ONS) recomenda que o desequilíbrio de tensão seja menor que 2%, calculado com o uso da fórmula alternativa (CIGRÉ) que produz resultados bem próximos daqueles obtidos com a definição formal.

A norma NEMA MG1 14-34 determina atualmente que o desequilíbrio de tensão seja limitado em 2%, mas estuda-se que esse limite seja reduzido para 1%. Recomendase, devido aos prejuízos provocados ao desempenho dos motores, o uso de fatores de redução de potência aplicados ao motor quando operando sob essas condições.

A International Electrotechnical Commission (IEC) em uma extensão da norma IEC 555-2, designada IEC 1000-2-2 de 1990, apresenta questões relacionadas aos desequilíbrios. Recomenda-se como aceitável desequilíbrios de tensão de sequência negativa máximos de 2% em sistemas de baixa e média tensão e 1% em sistemas de alta tensão.

A American National Standards Institute (ANSI) estabelece os valores nominais de tensão e as tolerâncias operacionais para sistemas de 110 V a 230 kV, em 60 Hz, na norma C84.1 de 1995. Recomenda que os sistemas de suprimento elétrico devam ser projetados e operados com desequilíbrio de tensão máximo de 3%, sob condições a vazio, calculado com o uso da fórmula alternativa (NEMA), que leva em conta apenas os desvios em relação a uma média de tensões.

Outras recomendações podem ser encontradas no Orange Book 446/1995 do IEEE que determina a limitação do desequilíbrio de tensão em 2,5%, e nas instruções da GTCP/CTST/GCPS da Eletrobrás que estabelece como limite global dos desequilíbrios de tensão o valor de 1,5% e o valor de 2% como limite do desequilíbrio de tensão por consumidor na conexão a redes de transmissão e subtransmissão.

#### **Limites dos desequilíbrios de corrente**

Diferente do que ocorre com o desequilíbrio de tensão, as normas nacionais e internacionais não determinam níveis aceitáveis para o desequilíbrio de corrente, deixando a critério dos fabricantes de equipamentos definirem os limites.
É aceitável considerar o valor de 10% como limite máximo do desequilíbrio de corrente em um sistema elétrico de potência, mas em alguns equipamentos este valor pode ser bem menor (Moreno, 2001).

Especialmente em relação às máquinas elétricas (geradores, transformadores, motores) cada fabricante informa o limite máximo admitido para o desequilíbrio de corrente. Segundo Kindermann (2008), principalmente devido aos efeitos térmicos, a máquina síncrona apresenta dois limites de suportabilidade frente à presença da corrente de sequência negativa – limite em regime permanente e limite em regime dinâmico.

Na [Tabela A.1](#page-144-0) são apresentados os valores percentuais de corrente de sequência negativa ( $I_{neg}$ ), em relação ao valor da corrente nominal da máquina ( $I_N$ ), que as máquinas síncronas operando em regime permanente podem suportar sem apresentar danos, tendo apenas suas capacidades operativas reduzidas.

<span id="page-144-0"></span>

| Tabela A.I – Suportabilidade da I <sub>neg</sub> em regime permanente |                                             |                                                           |  |  |  |
|-----------------------------------------------------------------------|---------------------------------------------|-----------------------------------------------------------|--|--|--|
| Máquina Síncrona                                                      | Características                             | Corrente de Sequência Negativa<br>$(I_{neg}$ em % $I_N$ ) |  |  |  |
| Pólos Salientes                                                       | Com enrolamento amortecedor                 | 10%                                                       |  |  |  |
|                                                                       | Com enrolamento amortecedor<br>desconectado | 5%                                                        |  |  |  |
| Rotor Cilíndrico                                                      | Resfriamento indireto                       | 10%                                                       |  |  |  |
|                                                                       | $\leq$ 960 MVA com resfriamento<br>direto   | 8%                                                        |  |  |  |
|                                                                       | 961 a 1200 MVA com<br>resfriamento direto   | 6%                                                        |  |  |  |
|                                                                       | 1201 a 1500 MVA com<br>resfriamento direto  | 5%                                                        |  |  |  |

**Tabela A.1 – Suportabilidade da em regime permanente**

Já em condições severas, a suportabilidade de correntes de sequência negativa pela máquina síncrona está diretamente ligada ao aquecimento do rotor, sendo limitada pelo tempo de atuação, conforme equação [\(A.3\).](#page-144-1)

<span id="page-144-1"></span>
$$
K_s = I_{neg}^2 \cdot t \tag{A.3}
$$

Onde:

 $I_{neg}$  é a corrente de sequência negativa em ampères [A];

é o tempo de atuação da corrente de sequência negativa em segundos [s];

 $K_s$  é o parâmetro de suportabilidade do gerador síncrono em ampère ao quadrado vezes segundos  $[A^2 \cdot s]$ .

O parâmetro de suportabilidade está diretamente ligado ao porte e projeto da máquina síncrona, sendo especificado pelo fabricante por meio de ensaios e medições, e os valores usuais são apresentados na [Tabela A.2.](#page-145-0)

<span id="page-145-0"></span>

| TAVLIA A.Z<br>valores ut A para uncrentes upos ut maquinas sincronas |                                           |                                        |  |  |  |  |
|----------------------------------------------------------------------|-------------------------------------------|----------------------------------------|--|--|--|--|
| <b>Máquina Síncrona</b>                                              | Características de Refrigeração           | $K_{\rm s}$                            |  |  |  |  |
| Pólos Salientes                                                      |                                           | 40                                     |  |  |  |  |
| Compensador<br>Síncrono                                              |                                           | 30                                     |  |  |  |  |
|                                                                      | Resfriamento indireto                     | 20                                     |  |  |  |  |
| Rotor Cilíndrico                                                     | $\leq$ 800 MVA com resfriamento<br>direto | 10                                     |  |  |  |  |
|                                                                      | 801 a 1600 MVA com<br>resfriamento direto | $10 - 6,25 \times 10^{-3} (S_N - 800)$ |  |  |  |  |

**Tabela A.2 – Valores de** *K* **para diferentes tipos de máquinas síncronas**

## Onde:

 $S_N$  é a potência nominal da máquina síncrona.

## **APÊNDICE B – MODELO DO TRANSFORMADOR**

O modelo adotado para os transformadores foi baseado em Chen *et al.* (1991), no qual o transformador é modelado através da sua matriz de admitância. Para tanto a matriz de admitância é dividida em quatro posições, ou seja, submatriz de admitância própria do primário, submatriz de admitância própria do secundário, submatriz de admitância mútua primário-secundário e submatriz de admitância mútua secundárioprimário.

São determinadas três diferentes submatrizes em função da admitância de dispersão do transformador, conforme equações [\(B.1\)](#page-146-0) a [\(B.3\).](#page-146-1)

<span id="page-146-0"></span>
$$
Y_{I} = \begin{bmatrix} y_{t} & 0 & 0 \\ 0 & y_{t} & 0 \\ 0 & 0 & y_{t} \end{bmatrix}
$$
 (B.1)

$$
Y_{II} = \frac{1}{3} \cdot \begin{bmatrix} 2y_t & -y_t & -y_t \\ -y_t & 2y_t & -y_t \\ -y_t & -y_t & 2y_t \end{bmatrix}
$$
 (B.2)

<span id="page-146-1"></span>
$$
Y_{III} = \frac{1}{\sqrt{3}} \cdot \begin{bmatrix} -y_t & y_t & 0 \\ 0 & -y_t & y_t \\ y_t & 0 & -y_t \end{bmatrix}
$$
 (B.3)

Onde:

 $Y_I$ ,  $Y_{II}$  e  $Y_{III}$  são as três submatrizes do transformador em função da admitância de dispersão que serão base para a formação da matriz de admitância do transformador para qualquer tipo de conexão, apresentadas nas equações [\(B.1\)](#page-146-0) e [\(B.3\);](#page-146-1)

 $y_t$  é a admitância de dispersão do transformador.

A combinação dessas submatrizes nas quatro posições da matriz de admitância permite a representação das diferentes conexões do transformador, como pode ser observado na [Tabela B.1.](#page-147-0)

<span id="page-147-0"></span>

| Tipo de conexão |                     | Admitância Própria |             | Admitância Mútua        |                        |
|-----------------|---------------------|--------------------|-------------|-------------------------|------------------------|
|                 | Primário Secundário | <b>Yabc</b>        | $Y_s^{abc}$ | Yabc<br>P <sub>ps</sub> | $\mathbf{v}$ abc<br>sp |
| $Y_{at}$        | $Y_{at}$            | $Y_I$              | $Y_I$       | $-Y_I$                  | $-Y_I$                 |
| $Y_{at}$        | Υ                   | $Y_{II}$           | $Y_{II}$    | $-Y_{Ii}$               | $-Y_{II}$              |
| $Y_{at}$        | Δ                   | $Y_I$              | $Y_{II}$    | $Y_{III}$               | $Y_{III}^t$            |
| Υ               | $Y_{at}$            | $Y_{II}$           | $Y_{II}$    | $-Y_{II}$               | $-Y_{II}$              |
| Y               | Υ                   | $Y_{II}$           | $Y_{II}$    | $-Y_{II}$               | $-Y_{II}$              |
| Υ               | Δ                   | $Y_{II}$           | $Y_{II}$    | $Y_{III}$               | $Y_{III}^t$            |
| Δ               | $Y_{at}$            | $Y_{II}$           | $Y_I$       | $Y_{III}^t$             | $Y_{III}$              |
| Δ               | Υ                   | $Y_{II}$           | $Y_{II}$    | $Y_{III}^t$             | $Y_{III}$              |
| Δ               | Δ                   | $Y_{II}$           | $Y_{II}$    | $-Y_{II}$               | $-Y_{II}$              |

**Tabela B.1 – Formação da matriz de admitância do transformador**

Onde:

 $Y_p^{abc}$ e  $Y_s^{abc}$  representam, respectivamente, a submatriz de admitância própria do primário e a submatriz de admitância própria do secundário;

 $Y_{ps}^{abc}$  e  $Y_{sp}^{abc}$  representam, respectivamente, a submatriz de admitância mútua primário-secundário e a submatriz de admitância mútua secundário-primário;

 $Y_{at}$ , Y e ∆ representam, respectivamente, a conexão do transformador em estrela aterrada, estrela e delta (triângulo).

Em transformadores cuja relação do tape primário/secundário não seja unitária, a matriz de admitância do transformador deverá ser modificada de forma a incluir as consequências das diferentes relações de tape, conforme apresentado na equação [\(B.4\).](#page-147-1)

<span id="page-147-1"></span>
$$
Y^{abc} = \begin{bmatrix} Y_p^{abc} & Y_{ps}^{abc} \\ \frac{\alpha^2}{\alpha^2} & \frac{\alpha\beta}{\alpha\beta} \\ \frac{Y_{sp}^{abc}}{\alpha\beta} & \frac{Y_{s}^{abc}}{\beta^2} \end{bmatrix}
$$
 (B.4)

Onde:

Y<sup>abc</sup> é a matriz de admitância trifásica do transformador;

 $\alpha$  e  $\beta$  são, respectivamente, o valor do tape no primário e no secundário.

Chen *et al.* (1991) conclui que os efeitos da conexões do transformador sobre o sistema de distribuição são significativas, especialmente devido às características desequilibradas do sistema. Por isso, modelos que permitam a modelagem com maior detalhes são fundamentais para a melhora da confiabilidade dos resultados.